# BACHELOR OF BUSINESS ADMINISTRATION (BBA) BISHOP HEBER COLLEGE (Autonomous)

Affiliated to Bharathidasan University
Nationally Reaccredited with 'A' Grade by NAAC with a CGPA of 3.58 out of 4
Recognized by UGC as "College of Excellence"
Tiruchirappalli– 620017
South India

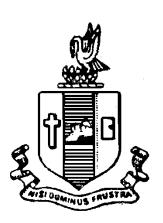

**SYLLABUS** 

2023 - 2024

(Admitted Students)

# PG & RESEARCH DEPARTMENT OF MANAGEMENT STUDIES

#### **VISION**

World class business school with satellite campuses across the globe and to cater to all who strive to become management professionals.

## **MISSION**

- ➤ Provide quality management education to students who aspire to become future managers and entrepreneurs.
- ➤ Bring total transformation in their personality to perform effectively and efficiently in corporate world.

# **B.B.A., GENERAL**

|                     | LEARNING OUTCOMES-BASED CURRICULUM FRAMEWORK GUIDELINES BASED REGULATIONS FOR B.B.A., PROGRAMME                                                                                                    |  |  |  |  |  |  |  |  |  |
|---------------------|----------------------------------------------------------------------------------------------------|--|--|--|--|--|--|--|--|--|
| Programme:          | B.B.A., General                                                                                                    |  |  |  |  |  |  |  |  |  |
| Programme Code:     | B.B.A.,                                                                                                    |  |  |  |  |  |  |  |  |  |
| Duration:           | 3 years [UG]                                                                                                    |  |  |  |  |  |  |  |  |  |
| Programme Outcomes: | PO1: Disciplinary knowledge: Capable of demonstrating comprehensive knowledge and understanding of one or more disciplines that form a part of an undergraduate Programme of study  PO2: Communication Skills: Ability to express thoughts and ideas effectively in writing and orally; Communicate with others using appropriate media; confidently share one's views and express herself/himself; demonstrate the ability to listen carefully, read and write analytically, and present complex information in a clear and concise manner to different groups.  PO3: Critical thinking: Capability to apply analytic thought to a body of knowledge; analyse and evaluate evidence, arguments, claims, beliefs on the basis of empirical evidence; identify relevant assumptions or implications; formulate coherent arguments; critically evaluate practices, policies and theories by following scientific approach to knowledge development.  PO4: Problem solving: Capacity to extrapolate from what one has learned and apply their competencies to solve different kinds of non-familiar problems, rather than replicate curriculum content knowledge; and apply one's learning to real life situations.  PO5: Analytical reasoning: Ability to evaluate the reliability and relevance of evidence; identify logical flaws and holes in the arguments of others; analyze and synthesize data from a variety of sources; draw valid conclusions and support them with evidence and examples, and addressing opposing viewpoints.  PO6: Research-related skills: A sense of inquiry and capability for asking relevant/appropriate questions, problem arising, synthesising and articulating; Ability to recognise cause-and-effect relationships, define problems, formulate hypotheses, test hypotheses, analyse, interpret and draw conclusions from data, establish hypotheses, predict cause-and-effect relationships; ability to plan, execute and report the results of an experiment or investigation |  |  |  |  |  |  |  |  |  |

- **PO7: Cooperation/Team work:** Ability to work effectively and respectfully with diverse teams; facilitate cooperative or coordinated effort on the part of a group, and act together as a group or a team in the interests of a common cause and work efficiently as a member of a team
- **PO8: Scientific reasoning**: Ability to analyse, interpret and draw conclusions from quantitative/qualitative data; and critically evaluate ideas, evidence and experiences from an open-minded and reasoned perspective.
- **PO9: Reflective thinking**: Critical sensibility to lived experiences, with self awareness and reflexivity of both self and society.
- **PO10 Information/digital literacy:** Capability to use ICT in a variety of learning situations, demonstrate ability to access, evaluate, and use a variety of relevant information sources; and use appropriate software for analysis of data.
- **PO 11 Self-directed learning**: Ability to work independently, identify appropriate resources required for a project, and manage a project through to completion.
- **PO 12 Multicultural competence:** Possess knowledge of the values and beliefs of multiple cultures and a global perspective; and capability to effectively engage in a multicultural society and interact respectfully with diverse groups.
- PO 13: Moral and ethical awareness/reasoning: Ability to embrace moral/ethical values in conducting one's life, formulate a position/argument about an ethical issue from multiple perspectives, and use ethical practices in all work. Capable of demon starting the ability to identify ethical issues related to one"s work, avoid unethical behaviour such as fabrication, falsification or misrepresentation of data or committing plagiarism, not adhering to intellectual property rights; appreciating environmental and sustainability issues; and adopting objective, unbiased and truthful actions in all aspects of work.
- **PO 14: Leadership readiness/qualities:** Capability for mapping out the tasks of a team or an organization, and setting direction, formulating an inspiring vision, building a team who can help achieve the vision, motivating and inspiring team members to engage with that vision, and using management skills to guide people to the right destination, in a smooth and efficient way.
- **PO 15: Lifelong learning:** Ability to acquire knowledge and skills, including "learning how to learn", that are necessary for participating in learning activities throughout life, through self-paced and self-directed learning aimed at personal development, meeting economic, social and cultural objectives, and adapting to changing trades and demands of work place

|                              | through knowledge/skill development/reskilling.                                                                                                    |
|------------------------------|----------------------------------------------------------------------------------------------------|
| Programme Specific Outcomes: | <b>PSO1</b> : To enable students to apply basic microeconomic, macroeconomic and monetary concepts and theories in real life and decision making.                                                                                                    |
| outcomes:                    | PSO 2: To sensitize students to various economic issues related to Development, Growth, International Economics, Sustainable Development and Environment.  PSO 3: To familiarize students to the concepts and theories related to Finance, Investments and Modern Marketing.  PSO 4: Evaluate various social and economic problems in the society and develop answer to the problems as global citizens.  PSO 5: Enhance skills of analytical and critical thinking to analyze effectiveness of economic policies. |

|       | PO 1 | PO2 | PO3 | PO4 | PO5 | PO6 | PO7 | PO8 |
|-------|------|-----|-----|-----|-----|-----|-----|-----|
| PSO 1 | Y    | Y   | Y   | Y   | Y   | Y   | Y   | Y   |
| PSO 2 | Y    | Y   | Y   | Y   | Y   | Y   | Y   | Y   |
| PSO3  | Y    | Y   | Y   | Y   | Y   | Y   | Y   | Y   |
| PSO 4 | Y    | Y   | Y   | Y   | Y   | Y   | Y   | Y   |
| PSO 5 | Y    | Y   | Y   | Y   | Y   | Y   | Y   | Y   |

3 – Strong, 2- Medium, 1- Low

#### **Highlights of the Revamped Curriculum:**

- > Student-centric, meeting the demands of industry & society, incorporating industrial components, hands-on training, skill enhancement modules, industrial project, project with viva-voce, exposure to entrepreneurial skills, training for competitive examinations, sustaining the quality of the core components and incorporating application oriented content wherever required.
- ➤ The Core subjects include latest developments in the education and scientific front, advanced programming packages allied with the discipline topics, practical training, devising mathematical models and algorithms for providing solutions to industry / real life situations. The curriculum also facilitates peer learning with advanced mathematical topics in the final semester, catering to the needs of stakeholders with research aptitude.
- ➤ The General Studies and Mathematics based problem solving skills are included as mandatory components in the 'Training for Competitive Examinations' course at the final semester, a first of its kind.

- The curriculum is designed so as to strengthen the Industry-Academia interface and provide more job opportunities for the students.
- ➤ The Industrial Statistics course is newly introduced in the fourth semester, to expose the students to real life problems and train the students on designing a mathematical model to provide solutions to the industrial problems.
- ➤ The Internship during the second year vacation will help the students gain valuable work experience, that connects classroom knowledge to real world experience and to narrow down and focus on the career path.
- ➤ Project with viva-voce component in the fifth semester enables the student, application of conceptual knowledge to practical situations. The state of art technologies in conducting a Explain in a scientific and systematic way and arriving at a precise solution is ensured. Such innovative provisions of the industrial training, project and internships will give students an edge over the counterparts in the job market.
- > State-of Art techniques from the streams of multi-disciplinary, cross disciplinary and inter disciplinary nature are incorporated as Elective courses, covering conventional topics to the latest Artificial Intelligence.

# Value additions in the Revamped Curriculum:

| Semester        | <b>Newly introduced Components</b>                                                                                                    | Outcome / Benefits                                                                                                    |
|-----------------|----------------------------------------------------------------------------------------------------|----------------------------------------------------------------------------------------------------|
| I               | Foundation Course To ease the transition of learning from higher secondary to higher education, providing an overview of the pedagogy of learning Literature and analysing the | <ul> <li>Instill confidence among students</li> <li>Create interest for the subject</li> </ul>                                                                                                    |
| I, II, III, IV  | world through the literary lens gives rise to a new perspective.  Skill Enhancement papers (Discipline centric / Generic / Entrepreneurial)                                    | <ul> <li>Industry ready graduates</li> <li>Skilled human resource</li> <li>Students are equipped with essential skills to</li> </ul>                                                                                                    |
|                 |                                                                                                    | make them employable  Training on language and communication skills enable the students gain knowledge and exposure in the competitive world.                                                                                                    |
|                 |                                                                                                    | Discipline centric skill will improve the Technical knowhow of solving real life problems.                                                                                                    |
| III, IV, V & VI | Elective papers                                                                                                    | <ul> <li>Strengthening the domain knowledge</li> <li>Introducing the stakeholders to the State-of Art techniques from the streams of multi-disciplinary, cross disciplinary and inter disciplinary nature</li> <li>Emerging topics in higher education/industry/communication network / health sector etc. are introduced with hands-on-training.</li> </ul> |

| IV                                                      | Elective Papers |                  | <ul> <li>Exposure to industry moulds students into solution providers</li> <li>Generates Industry ready graduates</li> <li>Employment opportunities enhanced</li> </ul> |
|---------------------------------------------------------|-----------------|------------------|----------------------------------------------------------------------------------------------------|
| V Semester                                              | Elective papers |                  | <ul> <li>Self-learning is enhanced</li> <li>Application of the concept to real situation is conceived resulting</li> </ul>                                              |
| VI Semester                                             | Elective papers |                  | in tangible outcome  Enriches the study beyond the course.  Developing a research framework and presenting their independent and intellectual ideas effectively.        |
| Extra Credits:<br>For Advanced Learners / Honors degree |                 |                  | To cater to the needs of peer learners / research aspirants                                                                                                    |
| Skills acquired from the C                              | ourses          | ability, Profess | Problem Solving, Analytical sional Competency, Professional on and Transferrable Skill                                                                                  |

# **Credit Distribution for UG Programmes**

| Sem I                                                | Credit | H  | Sem II                                                | Credit | H  | Sem III                                                                 | Credit | H  | Sem IV                                                    | Credit | Н  | Sem V                                                              | Credit | H  | Sem VI                                                  | Credit | H  |
|------------------------------------------------------|--------|----|-------------------------------------------------------|--------|----|-------------------------------------------------------------------------|--------|----|-----------------------------------------------------------|--------|----|--------------------------------------------------------------------|--------|----|---------------------------------------------------------|--------|----|
| Part 1.<br>Language –<br>Tamil                       | 3      | 6  | Part1.<br>Language –<br>Tamil                         | 3      | 6  | Part1.<br>Language –<br>Tamil                                           | 3      | 6  | Part1.<br>Language –<br>Tamil                             | 3      | 6  | 5.1 Core<br>Course –<br>\CC IX                                     | 4      | 5  | 6.1 Core<br>Course –<br>CC XIII                         | 4      | 6  |
| Part.2<br>English                                    | 3      | 6  | Part2<br>English                                      | 3      | 6  | Part2 English                                                           | 3      | 6  | Part2<br>English                                          | 3      | 6  | 5.2 Core<br>Course –<br>CC X                                       | 4      | 5  | 6.2 Core<br>Course –<br>CC XIV                          | 4      | 6  |
| 1.3 Core<br>Course – CC I                            | 5      | 5  | 23 Core<br>Course – CC<br>III                         | 5      | 5  | 3.3 Core Course – CC V                                                  | 5      | 5  | 4.3 Core<br>Course – CC<br>VII<br>Core Industry<br>Module | 5      | 5  | 5. 3.Core<br>Course<br>CC -XI                                      | 4      | 5  | 6.3 Core<br>Course –<br>CC XV                           | 4      | 6  |
| 1.4 Core<br>Course – CC<br>II                        | 5      | 5  | 2.4 Core<br>Course – CC<br>IV                         | 5      | 5  | 3.4 Core Course<br>– CC VI                                              | 5      | 5  | 4.4 Core<br>Course –<br>CC VIII                           | 5      | 5  | 5. 4.Core<br>Course –/<br>Project<br>with viva-<br>voce<br>CC -XII | 4      | 5  | 6.4 Elective<br>-VII Generic/<br>Discipline<br>Specific | 3      | 5  |
| 1.5 Elective I<br>Generic/<br>Discipline<br>Specific | 3      | 4  | 2.5 Elective II<br>Generic/<br>Discipline<br>Specific | 3      | 4  | 3.5 Elective III<br>Generic/<br>Discipline<br>Specific                  | 3      | 4  | 4.5 Elective<br>IV Generic/<br>Discipline<br>Specific     | 3      | 3  | 5.5 Elective V Generic/ Discipline Specific                        | 3      | 4  | 6.5 Elective VIII Generic/ Discipline Specific          | 3      | 5  |
| 1.6 Skill<br>Enhancement<br>Course<br>SEC-1          | 2      | 2  | 2.6 Skill<br>Enhancement<br>Course<br>SEC-2           | 2      | 2  | 3.6 Skill<br>Enhancement<br>Course SEC-4,<br>(Entrepreneurial<br>Skill) | 1      | 1  | 4.6 Skill<br>Enhancement<br>Course<br>SEC-6               | 2      | 2  | 5.6 Elective VI Generic/ Discipline Specific                       | 3      | 4  | 6.6<br>Extension<br>Activity                            | 1      | -  |
| 1.7 Skill Enhancement -(Foundation Course)           | 2      | 2  | 2.7 Skill<br>Enhancement<br>Course –SEC-<br>3         | 2      | 2  | 3.7 Skill<br>Enhancement<br>Course SEC-5                                | 2      | 2  | 4.7 Skill<br>Enhancement<br>Course SEC-7                  | 2      | 2  | 5.7 Value<br>Education                                             | 2      | 2  | 6.7<br>Professional<br>Competency<br>Skill              | 2      | 2  |
|                                                      |        |    |                                                       |        |    | 3.8 E.V.S.                                                              | -      | 1  | 4.8 E.V.S                                                 | 2      | 1  | 5.8<br>Summer<br>Internship<br>/Industrial<br>Training             | 2      |    |                                                         |        |    |
|                                                      | 23     | 30 |                                                       | 23     | 30 |                                                                         | 22     | 30 |                                                           | 25     | 30 |                                                                    | 26     | 30 |                                                         | 21     | 30 |

Total – 140 Credits

|      |      |              |                                                        | Course          | Hours     |         |     | Marks |       |
|------|------|--------------|--------------------------------------------------------|-----------------|-----------|---------|-----|-------|-------|
| Sem. | Part | Course       | Course Title                                           | Code            | /<br>week | Credits | CIA | ESE   | Total |
|      | I    | Language I   | பொதுத்தமிழ்                                            | U23TM1L1        | 6         | 3       | 25  | 75    | 100   |
|      | II   | English I    | Language through Literature: Prose and Short Stories   | U23EG1L1        | 6         | 3       | 25  | 75    | 100   |
|      |      | Core I       | Principles of Management                               | <u>U23MS101</u> | 5         | 5       | 25  | 75    | 100   |
| I    | III  | Core II      | Accounting for Managers I                              | U23MS102        | 5         | 5       | 25  | 75    | 100   |
|      |      | Elective I   | Managerial Economics                                   | U23MS1:A        | 4         | 3       | 25  | 75    | 100   |
|      | IV   | SEC I        | Fundamentals of Management                             | U23MS1E1        | 2         | 2       | 25  | 75    | 100   |
|      | 10   | FC           | Managerial Communication                               | U23MS1N1        | 2         | 2       | 100 |       | 100   |
|      |      |              |                                                        |                 | 30        | 23      |     |       |       |
|      | I    | Language II  | பொதுத்தமிழ்                                            | U23TM2L2        | 6         | 3       | 25  | 75    | 100   |
|      | II   | English II   | Language through Literature: Poetry and Shakespeare    | U23EG2L2        | 6         | 3       | 25  | 75    | 100   |
|      |      | Core III     | Marketing Management                                   | U23MS203        | 5         | 5       | 25  | 75    | 100   |
| II   | III  | Core IV      | Accounting for Managers II                             | U23MS204        | 5         | 5       | 25  | 75    | 100   |
|      |      | Elective II  | International Business                                 | U23MS2:A        | 4         | 3       | 25  | 75    | 100   |
|      | IV   | SEC II       | Fundamentals of Marketing                              | U23MS2E2        | 2         | 2       | 25  | 75    | 100   |
|      | 10   | SEC III      | Computer Application in Business - I                   | U23MSPS3        | 2         | 2       | 40  | 60    | 100   |
|      |      |              |                                                        |                 | 30        | 23      |     |       |       |
|      | I    | Language III | பொதுத்தமிழ்                                            | U23TM3L3        | 6         | 3       | 25  | 75    | 100   |
|      | II   | English III  | Language through Literature: One Act Plays and Fiction | U23EG3L3        | 6         | 3       | 25  | 75    | 100   |
|      |      | Core V       | Organisational Behaviour                               | U23MS305        | 5         | 5       | 25  | 75    | 100   |
| III  |      | Core VI      | Financial Management                                   | U23MS306        | 5         | 5       | 25  | 75    | 100   |
|      |      | Elective III | Business Statistics                                    | U23MS3:A        | 4         | 3       | 25  | 75    | 100   |
|      | ***  | SEC IV       | Entrepreneurial Skill                                  | U23MS3S4        | 1         | 1       | 100 |       | 100   |
|      | IV   | SEC V        | Computer Application in Business II                    | U23MSPS5        | 2         | 2       | 40  | 60    | 100   |

|  | EVS | Environmental Studies | U23EST41 | 1  |    | <br> |  |
|--|-----|-----------------------|----------|----|----|------|--|
|  |     |                       |          | 30 | 22 |      |  |

|    | I   | Language IV  | பொதுத்தமிழ்  ∨                              | U23TM4L4 | 6  | 3  | 25  | 75 | 100 |
|----|-----|--------------|---------------------------------------------|----------|----|----|-----|----|-----|
|    | II  | English IV   | Language through Literature                 | U23EG4L4 | 6  | 3  | 25  | 75 | 100 |
|    |     | Core VII     | Business Environment                        | U23MS407 | 5  | 5  | 25  | 75 | 100 |
|    | III | Core VIII    | Business Regulatory Framework               | U23MS408 | 5  | 5  | 25  | 75 | 100 |
| IV |     | Elective IV  | Operation Research                          | U23MS4:A | 3  | 3  | 25  | 75 | 100 |
|    |     | SEC VI       | Life Skills                                 | U23MSPS6 | 2  | 2  | 100 |    | 100 |
|    | IV  | SEC VII      | Entrepreneurial                             | U23MS4S7 | 2  | 2  | 100 |    | 100 |
|    |     | EVS          | Environmental Studies                       | U23EST41 | 1  | 2  | 25  | 75 | 100 |
|    | ı   |              |                                             |          | 30 | 25 |     | I. |     |
|    |     | Core IX      | Human Resource Management                   | U23MS509 | 5  | 4  | 25  | 75 | 100 |
|    |     | Core X       | Research Methodology (Theory and Practical) | U23MSTX1 | 5  | 4  | 40  | 60 | 100 |
|    |     | Core XI      | Business Taxation                           | U23MS511 | 5  | 4  | 25  | 75 | 100 |
|    | III | Core XII     | Management Information System               | U23MS512 | 5  | 4  | 25  | 75 | 100 |
|    |     |              | Digital Marketing                           | U23MS5:A |    |    |     |    |     |
| V  |     | Elective V   | Industrial Relations                        | U23MS5:B | 4  | 3  | 25  | 75 | 100 |
|    |     |              | Financial Services                          | U23MS5:C |    |    |     |    |     |
|    |     | Elective VI  | Project with Viva -Voce                     | U23MS5:J | 4  | 3  | 20  | 80 | 100 |
|    |     | \/\ \C       | Abundant Life                               | U23VLO51 | 2  | 2  | 100 |    | 100 |
|    | IV  | VLO          | Human Values                                | U23VLO52 | 2  | 2  | 100 |    | 100 |
|    |     | Internship   | Summer Internship / Industrial Training     | U23MS5I1 |    | 2  | 100 |    | 100 |
|    |     |              |                                             |          | 30 | 26 |     |    |     |
|    |     | Core XIII    | Entrepreneurial Development                 | U23MS613 | 6  | 4  | 25  | 75 | 100 |
|    |     | Core XIV     | Services Marketing                          | U23MS614 | 6  | 4  | 25  | 75 | 100 |
| VI | III | Core XV      | Production and Materials Management         | U23MS615 | 6  | 4  | 25  | 75 | 100 |
|    |     | Floative VII | Consumer Behaviour                          | U23MS6:A | Г  | 2  | 25  | 75 | 100 |
|    |     | Elective VII | Innovation Management                       | U23MS6:B | 5  | 3  | 25  | 75 | 100 |

|   |                                    | Security Analysis and Portfolio Management | U23MS6:C |         |     |     |    |     |
|---|------------------------------------|--------------------------------------------|----------|---------|-----|-----|----|-----|
|   |                                    | Fundamentals of Logistics                  | U23MS6:D |         |     |     |    |     |
|   | Elective VIII                      | E-Business                                 | U23MS6:E | 5       | 3   | 25  | 75 | 100 |
|   |                                    | Strategic Management                       | U23MS6:F |         |     |     |    |     |
|   | PCS Quantitative Aptitude I and II |                                            | U23MS6G1 | 2       | 2   | 100 | -  | 100 |
| V | Extension<br>Activity              | Extension Activity                         | U23ETA61 |         | 1   |     |    |     |
|   |                                    |                                            |          | 30      | 21  |     |    |     |
|   |                                    |                                            | Total C  | redits: | 140 |     |    |     |

# Choice Based Credit System (CBCS), Learning Outcomes Based Curriculum Framework (LOCF) Guideline Based Credit and Hours Distribution System for all UG courses including Lab Hours

#### First Year – Semester-I

| Part   | List of Courses                            | Credit | No. of |
|--------|--------------------------------------------|--------|--------|
|        |                                            |        | Hours  |
| Part-1 | Language – Tamil                           | 3      | 6      |
| Part-2 | English                                    | 3      | 6      |
| Part-3 | Core Courses & Elective Courses [in Total] | 13     | 14     |
|        | Skill Enhancement Course SEC-1             | 2      | 2      |
| Part-4 | Foundation Course                          | 2      | 2      |
|        |                                            | 23     | 30     |

#### **Semester-II**

| Part   | List of Courses                                                 | Credit | No. of<br>Hours |
|--------|-----------------------------------------------------------------|--------|-----------------|
| Part-1 | Language – Tamil                                                | 3      | 6               |
| Part-2 | English                                                         | 3      | 6               |
| Part-3 | Core Courses & Elective Courses including laboratory [in Total] | 13     | 14              |
| Part-4 | Skill Enhancement Course -SEC-2                                 | 2      | 2               |
|        | Skill Enhancement Course -SEC-3 (Discipline / Subject Specific) | 2      | 2               |
|        |                                                                 | 23     | 30              |

### Second Year - Semester-III

| Part   | List of Courses                                                 |    | No. of<br>Hours |
|--------|-----------------------------------------------------------------|----|-----------------|
| Part-1 | Language - Tamil                                                | 3  | 6               |
| Part-2 | English                                                         | 3  | 6               |
| Part-3 | Core Courses & Elective Courses including laboratory [in Total] | 13 | 14              |

| Part-4 | Skill Enhancement Course -SEC-4 (Entrepreneurial Based)         | 1  | 1  |
|--------|-----------------------------------------------------------------|----|----|
|        | Skill Enhancement Course -SEC-5 (Discipline / Subject Specific) | 2  | 2  |
|        | E.V.S                                                           | -  | 1  |
|        |                                                                 | 22 | 30 |

## **Semester-IV**

| Part   | List of Courses                                                 | Credit | No. of |
|--------|-----------------------------------------------------------------|--------|--------|
|        |                                                                 |        | Hours  |
| Part-1 | Language - Tamil                                                | 3      | 6      |
| Part-2 | English                                                         | 3      | 6      |
| Part-3 | Core Courses & Elective Courses including laboratory [in Total] | 13     | 13     |
| Part-4 | Skill Enhancement Course -SEC-6 (Discipline / Subject Specific) | 2      | 2      |
|        | Skill Enhancement Course -SEC-7 (Discipline / Subject Specific) | 2      | 2      |
|        | E.V.S                                                           | 2      | 1      |
|        |                                                                 | 25     | 30     |

# Third Year Semester-V

| Part   | List of Courses                                 | Credit | No. of<br>Hours |
|--------|-------------------------------------------------|--------|-----------------|
| Part-3 | Core Courses including Project / Elective Based | 22     | 26              |
| Part-4 | Value Education                                 | 2      | 2               |
|        | Internship / Industrial Visit / Field Visit     | 2      | 2               |
|        |                                                 | 26     | 30              |

## **Semester-VI**

| Part   | List of Courses                                       | Credit | No. of |
|--------|-------------------------------------------------------|--------|--------|
|        |                                                       |        | Hours  |
| Part-3 | Core Courses including Project / Elective Based & LAB | 18     | 28     |
| Part-4 | Extension Activity                                    | 1      | -      |
|        | Professional Competency Skill                         | 2      | 2      |
|        |                                                       | 21     | 30     |

# Consolidated Semester wise and Component wise Credit distribution

| Parts    | Sem I | Sem II | Sem III | Sem IV | Sem V | Sem VI | Total   |
|----------|-------|--------|---------|--------|-------|--------|---------|
|          |       |        |         |        |       |        | Credits |
| Part I   | 3     | 3      | 3       | 3      |       |        | 12      |
| Part II  | 3     | 3      | 3       | 3      |       |        | 12      |
| Part III | 13    | 13     | 13      | 13     | 22 18 |        | 92      |
| Part IV  | 4     | 4      | 3       | 6      | 4     | 1      | 22      |
| Part V   | -     | -      | -       | -      | - 2   |        | 2       |
| Total    | 23    | 23     | 22      | 25     | 26 21 |        | 140     |

\*Part I. II, and Part III components will be separately taken into account for CGPA calculation and classification for the under graduate programme and the other components. IV, V have to be completed during the duration of the programme as per the norms, to be eligible for obtaining the UG degree.

|                        | Methods of Evaluation                                                       |                    |  |  |  |  |
|------------------------|-----------------------------------------------------------------------------|--------------------|--|--|--|--|
|                        | Continuous Internal Assessment Test                                         |                    |  |  |  |  |
| Internal               | Assignments                                                                 | 25 Marks           |  |  |  |  |
| Evaluation             | Seminars                                                                    | 25 Walks           |  |  |  |  |
|                        | Attendance and Class Participation                                          |                    |  |  |  |  |
| External<br>Evaluation | End Semester Examination                                                    | 75 Marks           |  |  |  |  |
| Dyaldation             | Total                                                                       | 100 Marks          |  |  |  |  |
|                        | Methods of Assessment                                                       |                    |  |  |  |  |
| Recall (K1)            | Simple definitions, MCQ, Recall steps, Concept definitions                  |                    |  |  |  |  |
| Understand/            | MCQ, True/False, Short essays, Concept explanations,                        | Short summary or   |  |  |  |  |
| Comprehend (K2)        | overview                                                                    |                    |  |  |  |  |
| Application (K3)       | Suggest idea/concept with examples, Suggest formulae, S<br>Observe, Explain | Solve problems,    |  |  |  |  |
| Analyze (K4)           | Problem-solving questions, Finish a procedure in many steps, Differentiate  |                    |  |  |  |  |
|                        | between various ideas, Map knowledge                                        |                    |  |  |  |  |
| Evaluate (K5)          | Longer essay/ Evaluation essay, Critique or justify with pa                 | ros and cons       |  |  |  |  |
| Create (K6)            | Check knowledge in specific or offbeat situations, Discu<br>Presentations   | ssion, Debating or |  |  |  |  |

|      |      |                |                                             | Course   | Hours     |         | Marks |     |          |  |
|------|------|----------------|---------------------------------------------|----------|-----------|---------|-------|-----|----------|--|
| Sem. | Part | Course         | Course Title                                | Code     | /<br>week | Credits | CIA   | ESE | Total    |  |
|      | I    | Language I     | பொதுத்தமிழ்                                 | U23TM1L1 | 6         | 3       | 25    | 75  | 100      |  |
|      | II   | English I      | Prose and Short Stories                     | U23EG1L1 | 6         | 3       | 25    | 75  | 100      |  |
|      |      | Core I         | Principles of Management                    | U23MS101 | 5         | 5       | 25    | 75  | 100      |  |
| I    | III  | Core II        | Accounting for Managers I                   | U23MS102 | 5         | 5       | 25    | 75  | 100      |  |
|      |      | Elective I     | Managerial Economics                        | U23MS1:A | 4         | 3       | 25    | 75  | 100      |  |
|      | IV   | SEC I          | Fundamentals of Management                  | U23MS1E1 | 2         | 2       | 25    | 75  | 100      |  |
|      | 10   | FC             | Managerial Communication                    | U23MS1N1 | 2         | 2       | 100   |     | 100      |  |
|      |      |                |                                             |          | 30        | 23      |       |     |          |  |
|      | I    | Language II    | பொதுத்தமிழ்                                 | U23TM2L2 | 6         | 3       | 25    | 75  | 100      |  |
|      | II   | English II     | Poetry and Shakespeare                      | U23EG2L2 | 6         | 3       | 25    | 75  | 100      |  |
|      |      | Core III       | Marketing Management                        | U23MS203 | 5         | 5       | 25    | 75  | 100      |  |
| II   | III  | Core IV        | Accounting for Managers II                  | U23MS204 | 5         | 5       | 25    | 75  | 100      |  |
|      |      | Elective II    | International Business                      | U23MS2:A | 4         | 3       | 25    | 75  | 100      |  |
|      | T) / | SEC II         | Fundamentals of Marketing                   | U23MS2E2 | 2         | 2       | 25    | 75  | 100      |  |
|      | IV   | SEC III        | Computer Application in Business - I        | U23MSPS3 | 2         | 2       | 40    | 60  | 100      |  |
|      |      |                |                                             |          | 30        | 23      |       |     |          |  |
|      | I    | Language II    | I பொதுத்தமிழ்                               | U23TM3L3 | 6         | 3       | 25    | 75  | 100      |  |
|      | II   | English III    | One Act Plays and Abridged Novel            | U23EG3L3 | 6         | 3       | 25    | 75  | 100      |  |
|      |      | Core V         | Organisational Behaviour                    | U23MS305 | 5         | 5       | 25    | 75  | 100      |  |
|      | III  | Core VI        | Financial Management                        | U23MS306 | 5         | 5       | 25    | 75  | 100      |  |
| III  |      | Elective III   | Business Statistics                         | U23MS3:A | 4         | 3       | 25    | 75  | 100      |  |
|      |      | SEC IV         | Entrepreneurial Skill                       | U23MS3S4 | 1         | 1       | 40    | 60  | 100      |  |
|      | IV   | SEC V          | Computer Application in Business II         | U23MSPS5 | 2         | 2       | 40    | 60  | 100      |  |
|      |      | EVS I          | Environmental Studies                       | U23EST31 | 1         |         |       |     |          |  |
|      |      |                |                                             |          | 30        | 22      |       |     |          |  |
|      | I    | Language<br>IV | பொதுத்தமிழ் ।∀                              | U23TM4L4 | 6         | 3       | 25    | 75  | 100      |  |
|      | II   | English IV     | Language through Literature                 | U23EG4L4 | 6         | 3       | 25    | 75  | 100      |  |
|      |      | Core VII       | Business Environment                        | U23MS407 | 5         | 5       | 25    | 75  | 100      |  |
| T) ( | III  | Core VIII      | Business Regulatory Framework               | U23MS408 | 5         | 5       | 25    | 75  | 100      |  |
| IV   |      | Elective<br>IV | Operation Research                          | U23MS4:A | 3         | 3       | 25    | 75  | 100      |  |
|      |      | SEC VI         | Life Skills                                 | U23MSPS6 | 2         | 2       | 100   |     | 100      |  |
|      | IV   | SEC VII        | Service Learning - Entrepreneurship         | U23MS4S7 | 2         | 2       | 100   |     | 100      |  |
|      |      | EVS II         | Environmental Studies                       | U23EST42 | 1         | 2       | 25    | 75  | 100      |  |
|      |      |                |                                             |          | 30        | 25      |       |     | <u>I</u> |  |
|      |      | Core IX        | Human Resource Management                   | U23MS509 | 5         | 4       | 25    | 75  | 100      |  |
|      |      | Core X         | Research Methodology (Theory and Practical) | U23MSTX1 | 5         | 4       | 40    | 60  | 100      |  |
|      |      | Core XI        | Business Taxation                           | U23MS511 | 5         | 4       | 25    | 75  | 100      |  |
| V    | III  | Core XII       | Management Information System               | U23MS512 | 5         | 4       | 25    | 75  | 100      |  |
|      |      | E              | Digital Marketing                           | U23MS5:A | _         | _       |       |     | 466      |  |
|      |      | Elective V     | Industrial Relations                        | U23MS5:B | 4         | 3       | 25    | 75  | 100      |  |

|    |     |                       | Financial Services                            | U23MS5:C |          |     |     |     |     |     |
|----|-----|-----------------------|-----------------------------------------------|----------|----------|-----|-----|-----|-----|-----|
|    |     | Elective<br>VI        | Project with Viva -Voce                       | U23MS5:J | 4        | 3   | 20  | 80  | 100 |     |
|    |     | VLO                   | Abundant Life                                 | U23VLO51 | 2        | 2   | 2   | 100 |     | 100 |
|    | IV  | VLO                   | Human Values                                  | U23VLO52 | 2        | 2   | 100 |     | 100 |     |
|    |     | Internship            | Summer Internship / Industrial<br>Training*   | U23MS5I1 |          | 2   | 100 |     | 100 |     |
|    |     |                       |                                               |          | 30       | 26  |     |     |     |     |
|    |     | Core XIII             | Entrepreneurial Development                   | U23MS613 | 6        | 4   | 25  | 75  | 100 |     |
|    |     | Core XIV              | Services Marketing                            | U23MS614 | 6        | 4   | 25  | 75  | 100 |     |
|    |     | Core XV               | Production and Materials Management           | U23MS615 | 6        | 4   | 25  | 75  | 100 |     |
|    |     |                       | Consumer Behaviour                            | U23MS6:A | 5        |     |     | 75  |     |     |
|    | 111 | Elective<br>VII       | Innovation Management                         | U23MS6:B |          | 3   | 25  |     | 100 |     |
| VI | 111 | III VII               | Security Analysis and Portfolio<br>Management | U23MS6:C |          |     |     |     |     |     |
|    |     |                       | Fundamentals of Logistics                     | U23MS6:D |          |     |     |     | 100 |     |
|    |     | Elective<br>VIII      | E-Business                                    | U23MS6:E | 5        | 3   | 25  | 75  |     |     |
|    |     |                       | Strategic Management                          | U23MS6:F |          |     |     |     |     |     |
|    |     | PCS                   | Quantitative Aptitude I and II                | U23MS6G1 | 2        | 2   | 100 |     | 100 |     |
|    | V   | Extension<br>Activity | Extension Activity                            | U23ETA61 |          | 1   |     | -   |     |     |
|    |     |                       |                                               |          | 30       | 21  |     |     |     |     |
| _  |     |                       |                                               | Total C  | Credits: | 140 |     |     |     |     |

<sup>\*</sup>Second year Vacation Internship -45 hours - 2 credits

# Semester - I

| Part | Course     | Course Title               | Course<br>Code |
|------|------------|----------------------------|----------------|
| I    | Language I | பொதுத்தமிழ்                | U23TM1L1       |
| II   | English I  | Prose and Short Stories    | U23EG1L1       |
|      | Core I     | Principles of Management   | U23MS101       |
| III  | Core II    | Accounting for Managers I  | U23MS102       |
|      | Elective I | Managerial Economics       | U23MS1:A       |
| T) / | SEC I      | Fundamentals of Management | U23MS1E1       |
| IV   | FC         | Managerial Communication   | U23MS1N1       |

|                              |                                                                                                    | _                                                                                                    |       |      |       |        |         | S             |      | Mark          | KS    |
|------------------------------|----------------------------------------------------------------------------------------------------|----------------------------------------------------------------------------------------------------|-------|------|-------|--------|---------|---------------|------|---------------|-------|
| Subject<br>Code:<br>U23MS101 | Subject Name                                                                                                    | Category                                                                                                    | L     | Т    | P     | O      | Credits | Inst. Hours   | CIA  | External      | Total |
|                              | Principles of                                                                                                    | Core                                                                                                    | Y     | -    | -     | -      | 4       | 5             | 25   | 75            | 100   |
|                              | Management Learnin                                                                                                    | σ Ohia                                                                                                    | octiv | /OC  |       |        |         |               |      |               |       |
| CLO1                         | To impart knowledge abou                                                                                                    |                                                                                                    |       |      | man   | ager   | nent    |               |      |               |       |
| CLO2                         | To provide understandin decision making in organization                                                                                                    | g on                                                                                                    |       |      |       |        |         | nd in         | npor | tance         | of    |
| CLO3                         | To learn the application of                                                                                                    | princip                                                                                                    | oles  | in o | rgai  | nizat  | ion     |               |      |               |       |
| CLO4                         | To study the process of eff                                                                                                    | fective                                                                                                    | cont  | roll | ing i | in or  | ganiz   | ation         |      |               |       |
| CLO5                         | To familiarize students at implications.                                                                                                    | out sig                                                                                                    | gnifi | can  | ce o  | of etl |         |               |      |               |       |
| UNIT                         | Deta                                                                                                    | ils                                                                                                    |       |      |       |        |         | No. o<br>Hour |      | Lear<br>Objec | _     |
| I                            | Management: Importance – Definition – Nature and Scope of Management - Process – Role and Functions of a Manager – Levels of Management – Development of Scientific Management and other Schools of thought and approaches.                       |                                                                                                    |       |      |       | d<br>t | 15 CLO1 |               | O1   |               |       |
| II                           | Steps in Planning – Ob<br>Procedures and Methods –                                                                                                    | Planning: Nature – Importance – Forms – Types – Steps in Planning – Objectives – Policies – Procedures and Methods – Natures and Types of Policies – Decision –making – Process of |       |      |       |        | f       | 15            |      | CLO           | O2    |
| III                          | Organizing: Types of Organizations – Organization Structure – Span of Control and Committees – Departmentalization – Informal Organization – Authority – Delegation – Decentralization – Difference between Authority and Power – Responsibility. |                                                                                                    |       |      |       | 1      | 15      |               | CLO  | О3            |       |
| IV                           | Direction – Nature and Purpose. Co- ordination – Need, Type and Techniques and requisites for excellent Co-ordination – Controlling – Meaning and Importance – Control Process.                                                                   |                                                                                                    |       |      |       |        | r       | 15 CLO4       |      | O4            |       |
| V                            | Definition of Business ethics - Types of Ethical issues -Role and importance of Business Ethics and Values in Business - Ethics internal - Ethics External - Environment Protection - Responsibilities of Business                                |                                                                                                    |       |      |       | S      | 15      | 15 CLO5       |      | O5            |       |
|                              | Tota                                                                                                    | al                                                                                                    |       |      |       |        |         | 75            |      |               |       |

|                    | Course Outcomes                                                                              |                            |  |  |  |  |  |
|--------------------|----------------------------------------------------------------------------------------------|----------------------------|--|--|--|--|--|
| Course<br>Outcomes | On completion of this course, students will; Program Outcome                                 |                            |  |  |  |  |  |
| CO1                | Describe nature, scope, role, levels, functions and approaches of management PO5             |                            |  |  |  |  |  |
| CO2                | management                                                                                   | in PO2, PO5, PO6,PO8       |  |  |  |  |  |
| CO3                | Identify organization structure and variou organizing techniques                             | P01, PO4                   |  |  |  |  |  |
| CO4                | Understand Direction, Co-ordination & Contraction mechanisms                                 | ol PO2,PO6                 |  |  |  |  |  |
| CO5                | Relate and infer ethical practices organisation.                                             | of PO3, PO8                |  |  |  |  |  |
|                    | Reading list                                                                                 | •                          |  |  |  |  |  |
| 1.                 | JAF Stoner, Freeman R.E and Daniel R Gilbert Pearson Education, 2004.                        |                            |  |  |  |  |  |
| 2.                 | Griffin, T.O., Management, Houghton Mifflin 2014.                                            | n Company, Boston, USA,    |  |  |  |  |  |
| 3                  | .Stephen A. Robbins & David A. Decenzo & Month of Management" 7th Edition, Pearson Education |                            |  |  |  |  |  |
| 4                  | Stoner, Freeman, Gilbert Jr. (2014). Manageme Prentice Hall India                            |                            |  |  |  |  |  |
| 5                  | Robbins, S., Coulter, M., Sidani, D., and Jam World Edition, Pearson, 2014.                  | nali, D., Management: Arab |  |  |  |  |  |
|                    | Reference Books                                                                              |                            |  |  |  |  |  |
| 1.                 | P.C. Tripathi& P.N Reddy; Principles of Manag<br>Sons,6th Edition, 2017                      | ement, Sultan Chand&       |  |  |  |  |  |
| 2.                 | L.M.Prasad; Principles & Practice of Manageme 8 th Edition.                                  | ent, Sultan Chand & Sons,  |  |  |  |  |  |
| 3.                 | Stephen P. Robbins & Mary Coulter; Manageme 13th Edition, 2017                               | ent, Pearson Education,    |  |  |  |  |  |
| 4.                 | Dr.C.B.Gupta; Principles of Management, Sulta Edition.                                       | n Chand& Sons, 3 rd        |  |  |  |  |  |
| 5.                 | Harold Koontz, Hienz Weihrich, A Ramachandr<br>Management, McGraw Hill, 2nd edition, 2015    | ra Aryasri; Principles of  |  |  |  |  |  |
|                    | Web Resources                                                                                |                            |  |  |  |  |  |
| 1                  |                                                                                              |                            |  |  |  |  |  |
| 2                  |                                                                                              |                            |  |  |  |  |  |
| 3                  | https://open.umn.edu/opentextbooks/textbooks/3                                               |                            |  |  |  |  |  |
| 4                  | https://openstax.org/subjects/business                                                       | <del>_</del>               |  |  |  |  |  |
| 5                  | https://blog.hubspot.com/marketing/managemen                                                 | nt-principles              |  |  |  |  |  |
|                    | Methods of Evaluation                                                                        | <del></del>                |  |  |  |  |  |
| T.4 3              | Continuous Internal Assessment Test                                                          |                            |  |  |  |  |  |
| Internal           | Assignments                                                                                  | 25 Marks                   |  |  |  |  |  |

|                                   | Attendance and Class Participation                                                         |                           |
|-----------------------------------|--------------------------------------------------------------------------------------------|---------------------------|
| External Evaluation               | End Semester Examination                                                                   | 75 Marks                  |
|                                   | Total                                                                                      | 100 Marks                 |
|                                   | Methods of Assessment                                                                      |                           |
| Recall (K1)                       | Simple definitions, MCQ, Recall steps, Concept                                             | definitions               |
| Understand/<br>Comprehend<br>(K2) | MCQ, True/False, Short essays, Concept explanoverview                                      | nations, Short summary or |
| Application (K3)                  | Suggest idea/concept with examples, Suggest f<br>Observe, Explain                          | formulae, Solve problems, |
| Analyze<br>(K4)                   | Problem-solving questions, Finish a prod<br>Differentiate between various ideas, Map knowl |                           |
| Evaluate (K5)                     | Longer essay/ Evaluation essay, Critique or just                                           | ify with pros and cons    |
| Create (K6)                       | Check knowledge in specific or offbeat situation or Presentations                          | ons, Discussion, Debating |

|      | PO 1 | PO 2 | PO 3 | PO 4 | PO 5 | PO 6 | PO 7 | PO 8 |
|------|------|------|------|------|------|------|------|------|
| CO 1 | M    | L    | S    | S    | S    | S    | M    | S    |
| CO 2 | M    | S    | S    | S    | M    | M    | L    | S    |
| CO 3 | M    | S    | S    | M    | S    | S    | M    | S    |
| CO 4 | S    | M    | S    | S    | S    | S    | L    | S    |
| CO 5 | M    | S    | S    | S    | S    | S    | M    | S    |

S –Strong M-Medium L-Low

# CO-PO Mapping with program specific outcomes,

| CO/PO                                                | PSO1 | PSO2 | PSO3 | PSO4 | PSO5 |
|------------------------------------------------------|------|------|------|------|------|
| CO1                                                  | 3    | 3    | 3    | 3    | 3    |
| CO2                                                  | 3    | 3    | 3    | 3    | 3    |
| CO3                                                  | 3    | 3    | 3    | 3    | 3    |
| CO4                                                  | 3    | 3    | 3    | 3    | 3    |
| CO5                                                  | 3    | 3    | 3    | 3    | 3    |
| Weightage                                            | 15   | 15   | 15   | 15   | 15   |
| Weighted percentage of<br>Course Contribution to Pos | 3.0  | 3.0  | 3.0  | 3.0  | 3.0  |

|                     |                                                                                                    |                         |                |             |                      |                       |                 |                            | Marks       |                  |           |  |
|---------------------|----------------------------------------------------------------------------------------------------|-------------------------|----------------|-------------|----------------------|-----------------------|-----------------|----------------------------|-------------|------------------|-----------|--|
| Subject<br>Code     | Subject Name                                                                                                    | Cat<br>ego<br>ry        | L              | Т           | P                    | o                     | Cr<br>edi<br>ts | In<br>st.<br>H<br>ou<br>rs | C<br>I<br>A | Ext<br>ern<br>al | Tot<br>al |  |
| U23MS102            | Accounting for<br>Managers I                                                                                                    | Core                    | Y              | -           | -                    | -                     | 4               | 5                          | 25          | 75               | 100       |  |
| Learning Objectives |                                                                                                    |                         |                |             |                      |                       |                 |                            |             |                  |           |  |
| CLO1                | To impart knowledg                                                                                                    |                         |                | _           |                      |                       | of acco         | ounting                    | g its ap    | plicatio         | ns        |  |
| CLO2                | To analyze and inter                                                                                                    |                         |                |             |                      |                       |                 |                            |             | _                |           |  |
| CLO3                | To understand the gr                                                                                                    | ross prof               | it a           | nd 1        | net j                | prof                  | it earne        | ed by o                    | rganiz      | ation            |           |  |
| CLO4                | To foster knowledge                                                                                                    | on Hire                 | Pu             | rch         | ase                  | syst                  | em              |                            |             |                  |           |  |
| CLO5                | To understand the pr                                                                                                    | rocedure                | s of           | Ac          | cou                  | ıntir                 | ng unde         | r Singl                    | e entr      | y system         | ١.        |  |
| LINIT               | -                                                                                                    | etails                  |                |             |                      |                       |                 | No. of                     |             | Learni           |           |  |
| UNIT                |                                                                                                    |                         |                |             |                      |                       |                 | Iours                      |             | Objecti          | ves       |  |
| I                   | Meaning and scope Accounting Concept Objectives of Acco Transactions – Doub – Journal, Ledger, Balance                                                | ts and ounting le Entry | Cor<br>–<br>Bo | ok          | ntion<br>coun<br>Kee | ns -<br>nting<br>ping |                 | 15                         |             | CLO1             |           |  |
| II                  | Subsidiary book Book – Bank recorrectification of account                                                                                             | nciliatio               |                | ateı        |                      | t –                   |                 | 15                         |             | CLO2             |           |  |
| III                 | Preparation of Adjustments – Closs prepaid and accrued, doubtful debts, providebtors and creditors and capital.                                       | deprec                  | k, o<br>iatio  | on,<br>disc | tand<br>bad          | and                   | d<br>n          | 15                         |             | CLO3             | 3         |  |
| IV                  | Hire Purchase Sys<br>Repossession – Hi<br>Account – Installmen                                                                                        | ire Pur                 | chas           |             |                      | and<br>ading          |                 | 15                         |             | CLO4             | ļ         |  |
| V                   | Single Entry – Meaning, Features, Defects, Differences between Single Entry and Double Entry System – Statement of Affairs Method – Conversion Method |                         |                |             |                      |                       |                 | 15 CLO5                    |             |                  | 5         |  |
|                     | <u> </u>                                                                                                    | otal                    |                |             |                      |                       |                 | 75                         |             |                  |           |  |
|                     |                                                                                                    | Course                  |                |             |                      |                       | <u> </u>        |                            |             |                  |           |  |
| Course<br>Outcomes  | On completion of will;                                                                                                    |                         |                |             |                      |                       | Pr              | ogram                      | Outc        | omes             |           |  |
| CO1                 | Prepare Journal, led cash book                                                                                                    | ger, tria               | l ba           | ılan        | ce a                 | and                   |                 |                            | PO2,        | PO1              |           |  |

|                     | T                                          | 1                                  |  |  |  |  |  |
|---------------------|--------------------------------------------|------------------------------------|--|--|--|--|--|
| ~ ~ ~               | Classify errors and making rectificatio    |                                    |  |  |  |  |  |
| CO2                 | entries                                    | PO1                                |  |  |  |  |  |
| CO3                 | Prepare final accounts with adjustments    | DO2 DO6                            |  |  |  |  |  |
| CO4                 | To understand Hire Purchase system         | PO2, PO6<br>PO2, PO6               |  |  |  |  |  |
| CO4                 | Prepare single and double entry system of  |                                    |  |  |  |  |  |
| CO5                 | accounting.                                | PO6                                |  |  |  |  |  |
|                     | Reading List                               |                                    |  |  |  |  |  |
| 1                   | Goel.D.K and Shelly Goel, 2018, Finance    | ial Accounting, Arya Publications, |  |  |  |  |  |
| 1.                  | 2nd edition.                               | <b>3</b>                           |  |  |  |  |  |
| 2.                  | Jain .S.P &Narang .K, 1999, Financial      | Accounting, Kalyani Publishers,    |  |  |  |  |  |
| ۷.                  | Ludhiana, 4th edition                      |                                    |  |  |  |  |  |
| 3.                  | Rakesh Shankar. R & Manikandan.S, Fin      | ancial Accounting, SCITECH, 3rd    |  |  |  |  |  |
| 3.                  | edition.                                   |                                    |  |  |  |  |  |
| 4.                  | Shukla&Grewal, 2002, Advanced Accord       | unting, Sultan Chand &Sons,New     |  |  |  |  |  |
|                     | Delhi, 15th edition.                       |                                    |  |  |  |  |  |
| 5.                  | Tulsian P.C., 2006, Financial Accounting,  | Pearson Education                  |  |  |  |  |  |
|                     | References Books                           |                                    |  |  |  |  |  |
|                     | Dr.K.Ganesan & S.Ushena Begam – Acco       | ounting for Managers - Volume 1.   |  |  |  |  |  |
| 1.                  | Charulatha Publications, Chennai           |                                    |  |  |  |  |  |
|                     | TS Reddy & amp; A.Murthy; Financial A      | ccounting -Margham                 |  |  |  |  |  |
| 2.                  | Publications, 6th Edition, 2019            | ecounting -iviargnam               |  |  |  |  |  |
| 2                   |                                            | 1 UCA 2017                         |  |  |  |  |  |
| 3.                  | David Kolitz; Financial Accounting – Tay   |                                    |  |  |  |  |  |
| 4.                  | M N Arora; Accounting for Management-      | Himalaya Publications House        |  |  |  |  |  |
|                     | 2019.                                      |                                    |  |  |  |  |  |
| 5.                  | SN Maheswari; Financial Accounting - V     |                                    |  |  |  |  |  |
| 6                   | T. Horngren Charles, L. Sundern Gary, A    | . Elliott John; Introduction to    |  |  |  |  |  |
| 6.                  | Financial Accounting, Pearson Publication  | ns Oct 2017.                       |  |  |  |  |  |
|                     | Web Resources                              |                                    |  |  |  |  |  |
| 1                   | https://ebooks.lpude.in/management/mba/    | term_1/DMGT403_ACCOUNTI            |  |  |  |  |  |
| 1.                  | NG_FOR_MANAGERS.pdf                        |                                    |  |  |  |  |  |
|                     | https://www.drnishikantjha.com/booksCo     | llection/Accounting%20for%20       |  |  |  |  |  |
| 2.                  | Management% 20for% 20MBA% 20.pdf           |                                    |  |  |  |  |  |
|                     |                                            | 2017/5/15/1                        |  |  |  |  |  |
| 3.                  | https://www.accountingtools.com/articles/2 | 201//5/15/basic-accounting-        |  |  |  |  |  |
|                     | principles                                 |                                    |  |  |  |  |  |
| 4.                  | https://en.wikipedia.org/wiki/Single-entry |                                    |  |  |  |  |  |
| 5.                  | https://www.profitbooks.net/what-is-depre  |                                    |  |  |  |  |  |
|                     | Methods of Evaluation                      | 1                                  |  |  |  |  |  |
|                     | Continuous Internal Assessment Test        |                                    |  |  |  |  |  |
| Internal            | Assignments                                | 25 Marks                           |  |  |  |  |  |
| Evaluation          | Seminar                                    |                                    |  |  |  |  |  |
|                     | Attendance and Class Participation         |                                    |  |  |  |  |  |
| External Evaluation | End Semester Examination                   | 75 Marks                           |  |  |  |  |  |
| l                   |                                            |                                    |  |  |  |  |  |

| Subject         | Subject Name                                                               |  |  |  |  |  |  |  |
|-----------------|----------------------------------------------------------------------------|--|--|--|--|--|--|--|
| Total 100 Marks |                                                                            |  |  |  |  |  |  |  |
|                 | Methods of Assessment                                                      |  |  |  |  |  |  |  |
| Recall (K1)     | Simple definitions, MCQ, Recall steps, Concept definitions                 |  |  |  |  |  |  |  |
| Understand      |                                                                            |  |  |  |  |  |  |  |
| /               | MCQ, True/False, Short essays, Concept explanations, Short summary or      |  |  |  |  |  |  |  |
| Comprehen       | overview                                                                   |  |  |  |  |  |  |  |
| d (K2)          |                                                                            |  |  |  |  |  |  |  |
| Application     | Suggest idea/concept with examples, Suggest formulae, Solve problems,      |  |  |  |  |  |  |  |
| ( <b>K3</b> )   | Observe, Explain                                                           |  |  |  |  |  |  |  |
| Analyze         | Problem-solving questions, Finish a procedure in many steps, Differentiate |  |  |  |  |  |  |  |
| <b>(K4)</b>     | between various ideas, Map knowledge                                       |  |  |  |  |  |  |  |
| Evaluate        | Langer access/Evaluation access Critique or justify with proc and cons     |  |  |  |  |  |  |  |
| ( <b>K5</b> )   | Longer essay/ Evaluation essay, Critique or justify with pros and cons     |  |  |  |  |  |  |  |
| Create          | Check knowledge in specific or offbeat situations, Discussion, Debating or |  |  |  |  |  |  |  |
| <b>(K6)</b>     | Presentations                                                              |  |  |  |  |  |  |  |

|      | PO 1 | PO 2 | PO 3 | PO 4 | PO 5 | PO 6 | PO 7 | PO 8 |
|------|------|------|------|------|------|------|------|------|
| CO 1 | M    | M    | M    | M    | M    | S    | L    | M    |
| CO 2 | S    | M    | M    | M    | M    | S    | L    | S    |
| CO 3 | S    | M    | M    | M    | M    | S    | L    | S    |
| CO 4 | S    | M    | M    | M    | M    | S    | L    | M    |
| CO 5 | S    | M    | M    | M    | M    | S    | L    | M    |

# S-Strong M-Medium L-Low

# **CO-PO** Mapping with program specific outcomes (Course Articulation Matrix)

| CO/PO                                                | PSO1 | PSO2 | PSO3 | PSO4 | PSO5 |
|------------------------------------------------------|------|------|------|------|------|
| CO1                                                  | 3    | 3    | 3    | 3    | 3    |
| CO2                                                  | 3    | 3    | 3    | 3    | 3    |
| CO3                                                  | 3    | 3    | 3    | 3    | 3    |
| CO4                                                  | 3    | 3    | 3    | 3    | 3    |
| CO5                                                  | 3    | 3    | 3    | 3    | 3    |
| Total                                                | 15   | 15   | 15   | 15   | 15   |
| Weighted percentage of<br>Course Contribution to Pos | 3.0  | 3.0  | 3.0  | 3.0  | 3.0  |

|          |                                                                                                    |                    |                        |             |             |      |       |              | CIA   | External       | Total |
|----------|----------------------------------------------------------------------------------------------------|--------------------|------------------------|-------------|-------------|------|-------|--------------|-------|----------------|-------|
| U23MS1:A | Managerial Economics  Gen eric Elec tive  Y 3                                                                                                    |                    |                        |             |             |      | 3     | 4            | 25    | 75             | 100   |
|          | Learning O                                                                                                    | bjectiv            | es                     |             |             |      |       |              | •     |                |       |
| CLO1     | To familiarize students with conce concepts of economics in current l                                                                                              | _                  |                        | _           |             | eco  | nom   | ics a        | nd it | s relev        | ant   |
| CLO2     | To understand the applications & of the mechanics of supply and de solving.                                                                                        |                    |                        |             |             |      |       |              |       |                |       |
| CLO3     | To Understand the optimal point of firm                                                                                                    | of cost a          | ınal                   | ysis        | anc         | l pr | oduc  | tion         | facto | ors of t       | he    |
| CLO4     | To describe the pricing methods an marketing needs                                                                                                    | d strate           | egie                   | s th        | at a        | re c | onsis | stent        | with  | n evolv        | ing   |
| CLO5     | To Provide insights to the various                                                                                                    | market             | strı                   | ıctu        | res         | in a | n ec  | onor         | ny.   |                |       |
| UNIT     | Details                                                                                                    |                    |                        |             |             |      |       | No. (<br>Hou |       | Lear<br>Object |       |
| I        | Nature and scope of managerial e of economics – important concep relationship between micro, macre economics – nature and scope – o                                | ts of ecro and r   | onc<br>nan             | mic<br>age  | s –<br>rial | tior | 1     | 12           |       | CL             | O1    |
| II       | Demand analysis – Theory of cor<br>Marginal utility analysis – indiffer<br>Meaning of demand – Law of demand-Determinants of demand<br>demand –Demand forecasting. | erence c<br>mand – | urv<br>Ty <sub>l</sub> | e ar<br>pes | aly<br>of   |      |       | 12           |       | CL             | O2    |
| III      | Production and cost analysis – Production – Factors of production – production function – Concept – Law of variable proportion – Law of return to scale and        |                    |                        |             |             |      |       |              | CL    | O3             |       |
| IV       | Pricing methods and strategies – Objectives – Factors  – General consideration of pricing – methods of pricing – Dual pricing – Price discrimination               |                    |                        |             |             |      |       | 12           |       | CL             | O4    |
| V        | Market classification – Perfect competition – Monopoly – Monopolistic competition – Duopoly – Oligopoly                                                            |                    |                        |             |             |      |       | 12           |       | CL             | O5    |
|          | Total                                                                                                    |                    |                        |             |             |      |       | 60           |       |                |       |
|          |                                                                                                    |                    |                        |             |             |      |       |              |       |                |       |

| Course<br>Outcomes | On completion of this course, students will;                                                                                 | <b>Program Outcomes</b> |
|--------------------|----------------------------------------------------------------------------------------------------|-------------------------|
| CO1                | Analyze & apply the various managerial economic concepts in individual & business decisions.                                 | PO2, PO6,PO8            |
| CO2                | Explain demand concepts, underlying theories and identify demand forecasting techniques.                                     | PO6, PO8                |
| CO3                | Employ production, cost and supply analysis for business decision making                                                     | PO1, PO2,PO6            |
| CO4                | Identify pricing strategies                                                                                                  | PO1, PO2,PO6            |
| CO5                | Classify market structures under competitive scenarios.                                                                      | PO2, PO6, PO8           |
|                    | Reading List                                                                                                    |                         |
| 1.                 | Journal of Economic Literature – American Economic Associa                                                                   | ation                   |
| 2.                 | Arthasastra Indian Journal of Economics & Research                                                                           |                         |
| 3.                 | Mithani D.M. (2016) -Managerial Economics –Himalaya<br>Mumbai                                                                | Publishing House –      |
| 4.                 | Indian Economic Journal/Sage Publications                                                                                    |                         |
| 5.                 | Mehta P.L (2016) – Managerial Economics – Sultan Chand &                                                                     | Sons – New Delhi        |
|                    | References Books                                                                                                    |                         |
| 1.                 | Dr. S. Sankaran; Managerial Economics; Margham Public 2019                                                                   |                         |
| 2.                 | Thomas and Maurice; Managerial Economics: Foundation Analysis and Strategy, McGraw Hill Education, 10 edition                |                         |
| 3.                 | D N Dwivedi; Managerial Economics: Vikas Publishing 2015.                                                                    | House, 8 th edition,    |
| 4.                 | H L Ahuja; Managerial Economics, S. Chand, 9th Edition                                                                       |                         |
| 5.                 | Dominick Salvatore; Managerial Economics: Principles a                                                                       |                         |
|                    | Applications, Oxford University Press, Eighth edition, 20                                                                    | 016                     |
|                    | Web Resources                                                                                                    |                         |
| 1                  | https://www.studocu.com/row/document/azerbaycan-dovluniversiteti/business-and-management/lecture-notes-on-meconomics/6061597 | =                       |
| 2                  | https://www.intelligenteconomist.com/profit-maximizatio                                                                      | <u>n-rule</u>           |
| 3                  | http://www.economicsdiscussion.net/laws-of-production/l laws-of-sepreturns-to-scale-and-variable-proportions/5134            |                         |
| 4                  | http://www.simplynotes.in/e-notes/mbabba/managerial-ec                                                                       |                         |
| 5                  | https://businessjargons.com/determinants-of-elasticity-of-<br><b>Methods of Evaluation</b>                                   | demand.html             |

|                                   | Continuous Internal Assessment Test                                       |                         |  |  |  |  |
|-----------------------------------|---------------------------------------------------------------------------|-------------------------|--|--|--|--|
| Internal                          | Assignments                                                               | 25 Marks                |  |  |  |  |
| Evaluation                        | Seminar                                                                   | 25 Marks                |  |  |  |  |
|                                   | Attendance and Class Participation                                        |                         |  |  |  |  |
| External<br>Evaluation            | End Semester Examination                                                  | 75 Marks                |  |  |  |  |
|                                   | Total                                                                     | 100 Marks               |  |  |  |  |
|                                   | Methods of Assessment                                                     |                         |  |  |  |  |
| Recall (K1)                       | Simple definitions, MCQ, Recall steps, Concept defi                       | nitions                 |  |  |  |  |
| Understand/<br>Comprehend<br>(K2) | MCQ, True/False, Short essays, Concept explanation overview               | tions, Short summary or |  |  |  |  |
| Application (K3)                  | Suggest idea/concept with examples, Suggest for Observe, Explain          | rmulae, Solve problems, |  |  |  |  |
| Analyze (K4)                      | Problem-solving questions Finish a procedure in many steps. Differentiate |                         |  |  |  |  |
| Evaluate (K5)                     | Longer essay/ Evaluation essay, Critique or justify w                     | rith pros and cons      |  |  |  |  |
| Create (K6)                       | Check knowledge in specific or offbeat situations, Presentations          | Discussion, Debating or |  |  |  |  |

|     |     | -:  |     | II progre |     |     |     |     |
|-----|-----|-----|-----|-----------|-----|-----|-----|-----|
|     | PO1 | PO2 | PO3 | PO4       | PO5 | PO6 | PO7 | PO8 |
| CO1 | M   | S   | M   | M         | M   | S   | L   | M   |
| CO2 | S   | L   | M   | M         |     | S   |     | S   |
| CO3 | S   | S   | M   | M         | M   | S   |     | M   |
| CO4 | S   | S   | M   | M         |     | S   |     | M   |
| CO5 |     | S   | M   | M         |     | S   |     | S   |

# **CO-PO Mapping (Course Articulation Matrix)**

| CO/PO                                                    | PSO1 | PSO2 | PSO3 | PSO4 | PSO5 |
|----------------------------------------------------------|------|------|------|------|------|
| CO1                                                      | 3    | 3    | 3    | 3    | 3    |
| CO2                                                      | 3    | 3    | 3    | 3    | 3    |
| CO3                                                      | 3    | 3    | 3    | 3    | 3    |
| CO4                                                      | 3    | 3    | 3    | 3    | 3    |
| CO5                                                      | 3    | 3    | 3    | 3    | 3    |
| Weightage                                                | 15   | 15   | 15   | 15   | 15   |
| Weighted percentage<br>of Course Contribution<br>to PO's | 3.0  | 3.0  | 3.0  | 3.0  | 3.0  |

# Semester - II

| Part | Course         | Course Title                            | Course<br>Code |
|------|----------------|-----------------------------------------|----------------|
| I    | Language<br>II | பொதுத்தமிழ் 🛚                           | U23TM2L2       |
| II   | English II     | Poetry and Shakespeare                  | U23EG2L2       |
|      | Core III       | Marketing Management                    | U23MS203       |
| III  | Core IV        | Accounting for Managers II              | U23MS204       |
|      | Elective II    | International Business                  | U23MS2:A       |
| T) / | SEC II         | Fundamentals of Marketing               | U23MS2E2       |
| IV   | SEC III        | Computer Application in<br>Business - I | U23MS2S3       |

|                 |                                                                                                    |                      |          |       |       |              |                 | I                                     |             | Marks                |                       |  |
|-----------------|----------------------------------------------------------------------------------------------------|----------------------|----------|-------|-------|--------------|-----------------|---------------------------------------|-------------|----------------------|-----------------------|--|
| Subject<br>Code | Subject Name                                                                                                    | Ca<br>te<br>go<br>ry | L        | Т     | P     | 0            | Cr<br>edi<br>ts | n<br>s<br>t.<br>H<br>o<br>u<br>r<br>s | C<br>I<br>A | Ex<br>te<br>rn<br>al | T<br>o<br>t<br>a<br>l |  |
| U23MS203        | MARKETING<br>MANAGEMENT                                                                                                    | Core                 | Y        | -     | -     | -            | 4               | 5                                     | 25          | 75                   | 100                   |  |
|                 |                                                                                                    | Learn                |          | Obj   | ecti  | ves          |                 | 1                                     | ı           |                      |                       |  |
| CLO1            | To understand the n                                                                                                    | narketpl             | ace.     |       |       |              |                 |                                       |             |                      |                       |  |
| CLO2            | To identify the mark                                                                                                    | ket segn             | nenta    | ation | anc   | l the I      | Product         | mix                                   |             |                      |                       |  |
| CL03            | To select the differe                                                                                                    | nt pricir            | ng m     | etho  | ods a | and ch       | nannels         | of dist                               | ributio     | on.                  |                       |  |
| CLO4            | To know the commu                                                                                                    | inicatio             | n mi     | x an  | d sa  | les pr       | omotio          | n tools                               |             |                      |                       |  |
| CLO5            | To prepare according                                                                                                    | g to the             | late     | st tr | ends  | in m         | arket.          |                                       |             |                      |                       |  |
| UNIT            |                                                                                                    | Details              | <b>;</b> |       |       |              |                 | No. of<br>Hours                       |             | Learn<br>Object      | _                     |  |
| I               | Fundamentals of Marketing — Role of Marketing — Relationship of Marketing With Other Functional Areas— Concept of Marketing Mix — Marketing Approaches — Various Environmental Factors Affecting the Marketing Functions.  Segmentation — Need And Basis of Segmentation — Targeting — Positioning  Product — Characteristics — Benefits — Classifications — Consumer Goods — Industrial Goods. Product Mix-New Product Development Process — Product Life Cycle. Branding — Packaging. |                      |          |       |       | h<br>of<br>e | 15              |                                       | CLO         | <b>)</b> 1           |                       |  |
| III             | Pricing — Factors Influencing Pricing Decisions — Pricing Objectives. Market Physical Distribution: Importance — Various Kinds of Marketing Channels — Distribution Problems.                                                                                                    |                      |          |       |       |              | 15              |                                       | CLO         | )3                   |                       |  |
| IV              | Problems.  A Brief Overview of Communication Mix- Types of Media & its Characteristics- Print - Electronic - Outdoor - Internet- A tool to customer loyalty. Sales Promotion tools-                                                                                                    |                      |          |       |       |              |                 | 15                                    |             | CLO                  | )4                    |  |

|                    | IMC (Integrated marketing communication) -                                                                                                    |                |                  |  |  |  |
|--------------------|----------------------------------------------------------------------------------------------------|----------------|------------------|--|--|--|
|                    | Definition, Process, Need & Significance -                                                                                                    |                |                  |  |  |  |
|                    | CRM – Importance.                                                                                                    |                |                  |  |  |  |
| V                  | Sales Force Management: Personal Selling Process- Motivation, Compensation and Control of Sales Force— 15 CLO Digital Marketing: Introduction- Applications & Benefits - |                |                  |  |  |  |
|                    |                                                                                                    | 75             |                  |  |  |  |
| Course<br>Outcomes | On Completion of the course the students will                                                                                                    | Program O      | utcomes          |  |  |  |
| CO1                | To list and identify the core concepts of Marketing and its mix.                                                                                                    | PO1, F         | PO2, PO3         |  |  |  |
| CO2                | To sketch the market segmentation, nature of product, PLC                                                                                                    | PO1, PO2,      | PO3,PO6, PO8     |  |  |  |
| CO3                | To analyze the appropriate pricing methods                                                                                                    | PO1 PO2, I     | PO3, PO4, PO8    |  |  |  |
| CO4                | To determine the importance of various media                                                                                                    | PO1, F         | PO1, PO2, PO6    |  |  |  |
| CO5                | To assess the sales force and applications of digital marketing                                                                                                    | PO1, I         | PO2, PO7         |  |  |  |
|                    | Reading List                                                                                                    |                |                  |  |  |  |
| 1.                 | Philip Kotler & Gary Armstrong, Principles of Perspective, Pearson Education, 2018.                                                                                      |                |                  |  |  |  |
| 2.                 | Rajan Saxena, Marketing Management, Tata Mc                                                                                                    |                | 17.              |  |  |  |
| 3.                 | L.Natarajan, Marketing, Margham Publications, 2                                                                                                    |                | ilraa Dubliahina |  |  |  |
| 4.                 | J P Mahajan & Anupama Mahajan, Principles of House, 2017.                                                                                                    |                |                  |  |  |  |
| 5.                 | K Karunakaran, Marketing Management, Himalay References Books                                                                                                    | ya Publishing  | House,2017.      |  |  |  |
| 1.                 | C.B.Gupta & Rajan Nair Marketing Management 2020                                                                                                    | , Sultan Chand | d &Son           |  |  |  |
| 2.                 | V.S. Ramaswamy & S. Namakumari, 2002, Princ edition, S.G. Wasani / Macmillan India Ltd,                                                                                  | iples of Mark  | eting, first     |  |  |  |
| 3.                 | Cranfield, Marketing Management, Palgrave Macmillan.                                                                                                    |                |                  |  |  |  |
| 4.                 | Harsh V Verma & Ekta Duggal, Marketing, Oxfo                                                                                                    | rd University  | Press, 2017.     |  |  |  |
| 5.                 | 5. Sontakki C.N, Marketing Management, Kalyani Publishers, Ludhiana.2016                                                                                                 |                |                  |  |  |  |
|                    | Web Resources                                                                                                    |                |                  |  |  |  |
| 1.                 | http://eprints.stiperdharmawacana.ac.id/24/1/%5E                                                                                                    | BPhillip_Kotle | r%5D_Marketi     |  |  |  |

|                               | ng Management 14th Edition%28BookFi%29.pdf                                                  |                                    |  |  |  |  |  |  |
|-------------------------------|---------------------------------------------------------------------------------------------|------------------------------------|--|--|--|--|--|--|
| 2.                            | https://mrcet.com/downloads/MBA/digitalnotes/Marketing%20Management.p                       |                                    |  |  |  |  |  |  |
| 3.                            | https://www.enotesmba.com/2013/01/mar                                                       | keting-management-notes.html       |  |  |  |  |  |  |
| 4.                            | Industrial Marketing Management   Journa                                                    | al   ScienceDirect.com by Elsevier |  |  |  |  |  |  |
| 5.                            | Journal of Marketing Management   Taylo (tandfonline.com)                                   | r & Francis Online                 |  |  |  |  |  |  |
|                               | Methods of Evaluation                                                                       | n                                  |  |  |  |  |  |  |
| Internal<br>Evaluation        | Continuous Internal Assessment Test Assignments Seminars Attendance and Class Participation | 25 Marks                           |  |  |  |  |  |  |
| External Evaluation           | End Semester Examination                                                                    | 75 Marks                           |  |  |  |  |  |  |
|                               | Total                                                                                       | 100 Marks                          |  |  |  |  |  |  |
|                               | Methods of Assessmen                                                                        | nt                                 |  |  |  |  |  |  |
| Recall (K1)                   | Simple definitions, MCQ, Recall steps, C                                                    |                                    |  |  |  |  |  |  |
| Understand / Comprehen d (K2) | MCQ, True/False, Short essays, Concept overview                                             | _                                  |  |  |  |  |  |  |
| Application (K3)              |                                                                                             |                                    |  |  |  |  |  |  |
| Analyze<br>(K4)               | Problem-solving questions, Finish a proceed between various ideas, Map knowledge            | edure in many steps, Differentiate |  |  |  |  |  |  |
| Evaluate (K5)                 | Evaluate  Longer essay/ Evaluation essay Critique or justify with pros and cons             |                                    |  |  |  |  |  |  |
| Create (K6)                   | Create Check knowledge in specific or offbeat situations, Discussion, Debating or           |                                    |  |  |  |  |  |  |

|      | PO 1 | PO 2 | PO 3 | PO 4 | PO 5 | PO 6 | PO 7 | PO 8 |
|------|------|------|------|------|------|------|------|------|
| CO 1 | S    | S    | M    | M    | M    | S    | M    | M    |
| CO 2 | S    | S    | M    | S    | M    | S    | M    | S    |
| CO 3 | S    | S    | M    | M    | M    | S    | M    | S    |
| CO 4 | S    | S    | M    | M    | M    | S    | M    | M    |
| CO 5 | S    | S    | M    | M    | M    | S    | M    | S    |

S-Strong M-Medium L-Low

CO-PO Mapping with Programme Specific Outcomes (Course Articulation Matrix): Level of Correlation between PSO's and CO's

| CO/PO                         | PSO 1 | PSO 2 | PSO 3 | PSO 4 | PSO 5 |
|-------------------------------|-------|-------|-------|-------|-------|
| CO 1                          | 3     | 3     | 3     | 3     | 3     |
| CO 2                          | 3     | 3     | 3     | 3     | 3     |
| CO 3                          | 2     | 3     | 3     | 3     | 3     |
| CO 4                          | 3     | 3     | 3     | 3     | 3     |
| CO 5                          | 3     | 3     | 3     | 2     | 3     |
| Weightage                     | 14    | 15    | 15    | 14    | 15    |
| Weighted Percentage of        |       |       |       |       |       |
| <b>Course Contribution to</b> | 2.8   | 3.0   | 3.0   | 2.8   | 3.0   |
| Pos                           |       |       |       |       |       |

|                    |                                                                     |           |        |       |       |      |       | Ι            |        | Mark           | KS         |
|--------------------|---------------------------------------------------------------------|-----------|--------|-------|-------|------|-------|--------------|--------|----------------|------------|
|                    |                                                                     |           |        |       |       |      | C     | n            |        | Б              |            |
|                    |                                                                     |           |        |       |       |      | r     | s<br>t       |        | E              |            |
|                    |                                                                     | C<br>at   |        |       |       |      | e     |              | ~      | t              | _          |
| Subject Code       | Subject Name                                                        | eg        | L      | T     | P     | O    | d     |              | C      | e              | T          |
|                    |                                                                     | or        |        |       |       |      | i     | H            | I<br>A | r              | ot<br>al   |
|                    |                                                                     | y         |        |       |       |      | t     | 0            | A      | n              | aı         |
|                    |                                                                     |           |        |       |       |      | S     | u<br>r       |        | a              |            |
|                    |                                                                     |           |        |       |       |      |       |              |        | I              |            |
| U23MS204           | Accounting for Managers II                                          | Core      | Y      | -     | -     | -    | 4     | <b>s</b> 5   | 25     | 75             | 100        |
|                    | Learning Ob                                                         | •         |        |       |       |      |       |              |        |                |            |
| CLO1               | To provide basic understanding of                                   |           |        |       |       |      |       |              |        |                | _          |
| CLO2               | To develop skills in tools & techni in business.                    | iques ai  | nd c   | ritio | cally | y ev | aluat | te de        | cisic  | n mak          | ing        |
| CLO3               | To understand various ratios and ca                                 |           |        |       |       |      |       |              |        |                |            |
| CLO4               | To recognize the role of budgets ar                                 |           |        |       |       |      |       |              | _      |                |            |
| CLO5               | To gain insights into the fundamental day-to-day business scenarios | ntal prii | ncip   | les   | of a  | ссо  | 1     |              |        |                |            |
| UNIT               | Details                                                             |           |        |       |       |      |       | No. (<br>Hou |        | Learn<br>bject | _          |
|                    | Cost accounting – Meaning, nature,                                  | scope a   | nd f   | unc   | ction | ıs,  |       |              |        |                |            |
| I                  | need, importance and limitations- Co                                | ost cond  | ept    | s ar  | ıd    |      |       | 12           |        | CL             | 01         |
|                    | classification – Cost sheets – Tender                               | s & Qu    | otat   | ion   |       |      |       |              |        |                |            |
|                    | Management accounting – Meaning                                     | ng, natı  | ıre,   | sco   | pe    | and  |       |              |        |                |            |
|                    | functions, need, importance                                         | and       | limi   | tati  | ons   | _    | -     |              |        |                |            |
|                    | Management Accounting vs.                                           | Cost      | A      | ccc   | ount  | ing. |       |              |        |                |            |
| II                 | Management Accounting vs. Finance                                   | cial Ac   | cour   | ntin  | g.    |      |       | 12           |        | CL             | $\Omega^2$ |
| 11                 | Analysis and Interpretation of fi                                   |           |        |       |       |      |       | 12           |        | CL             | 02         |
|                    | Nature, objectives, essentials an                                   | d tool    | s, r   | net   | hod   | s –  | -     |              |        |                |            |
|                    | Comparative Statements, Common                                      | n Size    | stat   | eme   | ent   | and  |       |              |        |                |            |
|                    | Trend analysis.                                                     |           |        |       |       |      |       |              |        |                |            |
|                    | Ratio Analysis – Interpretation, ber                                | efits ar  | d li   | mit   | atio  | ns.  |       |              |        |                |            |
| III                | Classification of ratios - Liquidity,                               | Profital  | oility | y,    |       |      |       | 12           |        | CL             | O3         |
|                    | turnover. Cash flow and Funds flow                                  | v staten  | ent.   | •     |       |      |       |              |        |                |            |
|                    | Budgets and budgetary control – M                                   | eaning,   | obj    | ect   | ives  | ,    |       |              |        |                |            |
| IV                 | merits and demerits – Sales, Production, flexible budgets           |           |        |       |       |      |       | 12           |        | CL             | O4         |
|                    | and cash budget                                                     |           |        |       |       |      |       |              |        |                |            |
| V                  | Marginal Costing – CVP analysis – Break even analysis               |           |        |       |       |      |       |              |        | CL             | O5         |
|                    | Total                                                               |           |        |       |       |      |       |              |        |                |            |
| C                  | Course Out                                                          | comes     |        |       |       |      |       |              |        |                |            |
| Course<br>Outcomes | On completion of this course, stude                                 | ents wil  | 1;     |       |       |      | ]     | Prog         | ram    | Outco          | omes       |
| CO1                | Interpret cost sheet & write comme                                  | ents.     |        |       |       |      |       | PC           | )1, P  | O2, P          | O4         |
| CO2                | Compare cost, management & financial accounting                     |           |        |       |       |      |       |              | P      | O6             |            |

| CO3 | Analyze the various ratio and compare it with standards to assess deviations | PO2, PO6     |
|-----|------------------------------------------------------------------------------|--------------|
| CO4 | Estimate budget and use budgetary control                                    | PO1, PO2,PO8 |
| CO5 | Evaluate marginal costing and its components                                 | PO2, PO6     |

|          | Reading List                                                      |                           |
|----------|-------------------------------------------------------------------|---------------------------|
| 1.       | Gupta, R.L and M. Radhaswamy.AdvancedAccounta 2016.               | nncy,Sultan Chand & Sons, |
| 2.       | T. S. and A .Murthy.ManagementAccounting.Chennai:                 | <u> </u>                  |
| 3.       | Jain S.P and K.L Narang. Advanced Accountancy (Part               | , ,                       |
| 4        | Maheshwari S.N, Advanced Accountancy (Part11). Vik                |                           |
| 5        | Man Mohan and S.N. Goyal. Principles of Mana SahityaShawan, 2017. | gement Accounting. Agra:  |
|          | References Books                                                  |                           |
| 1.       | Dr.K.Ganesan & S. Ushena Begam, Accounting for M                  | anagers – Volume II,      |
| 1.       | Charulatha Publications, Chennai                                  |                           |
|          | T. S. Reddy and Hari Prasad Reddy- Management Acc                 | counting, Margham         |
| 2.       | Publication, 2016                                                 |                           |
|          | Antony Atkinson, Rebert S Kalpan, Advance Manager                 | nent Accounting, Pearson  |
| 3.       | Publications,2015.                                                |                           |
|          | HorngrenSunderu Stratton, Introduction to Managemen               | nt Accounting, Pearson    |
| 4.       | Education,2013.                                                   |                           |
| _        | Rajiv Kumar Goel&IshaanGoel, Concept Building Ap                  | proach to Management      |
| 5.       | Accounting ,2019                                                  |                           |
|          | Colin Drury, Management and Cost Accounting (with                 | CourseMate and eBook      |
| 6.       | Access), Cengage, 2015.                                           |                           |
|          |                                                                   |                           |
|          | Web Resources                                                     |                           |
|          | https://www.toppr.com/guides/fundamentals-of-account              | nting/fundamentals-of-    |
| 1        | cost-accounting/meaning-of-management-accounting/                 |                           |
| 2        | https://efinancemanagement.com/financial-accounting/              | management-accounting     |
|          | http://www.accountingnotes.net/management-accounti                | ng/management-            |
| 3        | accountingmeaning-limitations-and-scope/5859                      |                           |
| 4        | https://www.wallstreetmojo.com/ratio-analysis/                    |                           |
|          | http://www.accountingnotes.net/cost-accounting/varian             | nce-analysis/what-is-     |
| 5        | varianceanalysis-cost-accounting/10656                            |                           |
|          | Methods of Evaluation                                             |                           |
| Internal | Continuous Internal Assessment Test                               | 25 Marks                  |

| Evaluation                        | Assignments                                                               |                         |  |  |  |
|-----------------------------------|---------------------------------------------------------------------------|-------------------------|--|--|--|
|                                   | Seminar                                                                   |                         |  |  |  |
|                                   | Attendance and Class Participation                                        |                         |  |  |  |
| External<br>Evaluation            | End Semester Examination                                                  | 75 Marks                |  |  |  |
|                                   | Total                                                                     | 100 Marks               |  |  |  |
|                                   | Methods of Assessment                                                     |                         |  |  |  |
| Recall (K1)                       | Simple definitions, MCQ, Recall steps, Concept definition                 | ions                    |  |  |  |
| Understand/<br>Comprehend<br>(K2) | MCQ, True/False, Short essays, Concept explanation overview               | ons, short summary or   |  |  |  |
| Application (K3)                  | Suggest idea/concept with examples, Suggest form Observe, Explain         | mulae, Solve problems,  |  |  |  |
| Analyze (K4)                      | Problem-solving questions Finish a procedure in many steps. Differentiate |                         |  |  |  |
| Evaluate (K5)                     | Longer essay/ Evaluation essay, Critique or justify with pros and cons    |                         |  |  |  |
| Create (K6)                       | Check knowledge in specific or offbeat situations, Presentations          | Discussion, Debating or |  |  |  |

|      | PO 1 | PO 2 | PO 3 | PO 4 | PO 5 | PO 6 | PO 7 | PO 8 |
|------|------|------|------|------|------|------|------|------|
| CO 1 | M    | M    | M    | M    | M    | S    | L    | M    |
| CO 2 | S    | M    | M    | M    | M    | S    | L    | S    |
| CO 3 | S    | M    | M    | M    | M    | S    | L    | S    |
| CO 4 | S    | M    | M    | M    | M    | S    | L    | M    |
| CO 5 | S    | M    | M    | M    | M    | S    | L    | M    |

S-Strong M-Medium L-Low

# **CO-PO** Mapping with program specific outcomes (Course Articulation Matrix)

| Editor of continuous services 1 so s white co s      |      |      |      |      |      |  |  |  |  |  |  |  |
|------------------------------------------------------|------|------|------|------|------|--|--|--|--|--|--|--|
| CO/PO                                                | PSO1 | PSO2 | PSO3 | PSO4 | PSO5 |  |  |  |  |  |  |  |
| CO1                                                  | 3    | 3    | 3    | 3    | 3    |  |  |  |  |  |  |  |
| CO2                                                  | 3    | 3    | 3    | 3    | 3    |  |  |  |  |  |  |  |
| CO3                                                  | 3    | 3    | 3    | 3    | 3    |  |  |  |  |  |  |  |
| CO4                                                  | 3    | 3    | 3    | 3    | 3    |  |  |  |  |  |  |  |
| CO5                                                  | 3    | 3    | 3    | 3    | 3    |  |  |  |  |  |  |  |
| Weightage                                            | 15   | 15   | 15   | 15   | 15   |  |  |  |  |  |  |  |
| Weighted percentage of<br>Course Contribution to Pos | 3.0  | 3.0  | 3.0  | 3.0  | 3.0  |  |  |  |  |  |  |  |

|                     |                                                                                                    |                             |      |    |      |      |                                 | Ι                                    |             | Marks                                |                       |
|---------------------|----------------------------------------------------------------------------------------------------|-----------------------------|------|----|------|------|---------------------------------|--------------------------------------|-------------|--------------------------------------|-----------------------|
| Subject Code        | Subject Name                                                                                                    | C at eg or y                | L    | Т  | P    | O    | C<br>r<br>e<br>d<br>i<br>t<br>s | n<br>s<br>t<br>H<br>o<br>u<br>r<br>s | C<br>I<br>A | E<br>x<br>t<br>e<br>r<br>n<br>a<br>l | T<br>o<br>t<br>a<br>l |
| U23MS2:A            | International Business                                                                                                    | Gen<br>eric<br>Elec<br>tive |      | -  | -    | 1    | 3                               | 4                                    | 25          | 75                                   | 100                   |
| Learning Objectives |                                                                                                    |                             |      |    |      |      |                                 |                                      |             |                                      |                       |
| CLO1                | <u>U</u>                                                                                                    |                             |      |    |      |      |                                 |                                      |             |                                      |                       |
| CLO2                | To impart knowledge about theories of international trade                                                                                                    |                             |      |    |      |      |                                 |                                      |             |                                      |                       |
| CLO3                | To know the concepts of foreign exchange market and foreign direct investment                                                                                                    |                             |      |    |      |      |                                 |                                      | ent         |                                      |                       |
| CLO4                | To understand the global environment                                                                                                    |                             |      |    |      |      |                                 |                                      |             |                                      |                       |
| CLO5                | To gain knowledge on the Contempo                                                                                                    | orary Is                    | sues | of | Inte | erna | tiona                           | al Bu                                | sine        | SS                                   |                       |
| UNIT                | Details                                                                                                    |                             |      |    |      |      | N                               | lo. o<br>Iour                        | f           | Learning<br>Objectives               |                       |
| I                   | Introduction to International Business: Importance, nature and scope of international business- Internationalization process and Approaches - Modes of entry- Multinational Corporations and their involvement in International Business- Advantage and problems of MNCs.                                        |                             |      |    |      |      | 12                              |                                      | CLO1        |                                      |                       |
| II                  | Introduction of Trade theories— Mercantilism — Absolute Advantage — Comparative Advantage — Heckscher-Ohlin Theory — The New Trade Theory — Porter's Diamond Competitive Advantage Theory.                                                                                                    |                             |      |    |      |      | 12                              |                                      | CLO2        |                                      |                       |
| III                 | Foreign Investments-Pattern, Foreign exchange rates and their impact on trade and investment flows- Functions of Foreign Exchange Market- Foreign Direct Investments — Factors influencing FDI — Modes of FDI entry - Horizontal and Vertical Foreign Direct Investment — Advantages of Host and Home Countries. |                             |      |    |      |      | 12                              |                                      | CLO3        |                                      |                       |
| IV                  | Drivers in Globalisation - Globalisation of Markets, production, investments and Technology. World trade in goods and services — Major trends and developments- World trade and protectionism — Tariff and non-tariff barriers.                                                                                  |                             |      |    |      |      | 12                              |                                      | CLO4        |                                      |                       |
| V                   | Regional Economic Groupings in Practice- Levels of Regional Economic Integration Regionalism vs. Multilateralism- Important Regional Economic Groupings in the World. Contemporary Issues in International Business- Institutional support to international business like BREXIT, IMF, World Bank, ILO and WTO.  |                             |      |    |      |      |                                 | 12                                   |             | CLO5                                 |                       |

|                                   | Total                                                                                                    | 60            |             |  |  |  |  |
|-----------------------------------|----------------------------------------------------------------------------------------------------|---------------|-------------|--|--|--|--|
|                                   | Course Outcomes                                                                                                    |               |             |  |  |  |  |
| Course<br>Outcomes                | On completion of this course, students will;                                                                                          |               |             |  |  |  |  |
| CO1                               | Discuss the modes of entry to International Business PO1, PO5, PO6                                                                    |               |             |  |  |  |  |
| CO2                               | Explain international trade theories                                                                                                  | PO3, PO       | 04, PO5     |  |  |  |  |
| CO3                               | Understand Foreign exchange market and FDI                                                                                            | PO1,          | PO2         |  |  |  |  |
| CO4                               | Outline the Global Business Environment                                                                                               | PO4, PO       | 05, PO6     |  |  |  |  |
| CO5                               | Identify the relevance of international institutions and trading blocs.                                                               | PO7,          | PO8         |  |  |  |  |
|                                   | Reading List                                                                                                    |               |             |  |  |  |  |
| 1.                                | Gupta CB, International Business, S Chand & Co. Ltd, 201                                                                              |               |             |  |  |  |  |
| 2.                                | Bhattacharya, B., Going International: Response Strategies of the Publishing, New Delhi.                                              |               |             |  |  |  |  |
| 3.                                | Hill, C.W.L. and Jain, A.K., International Business: Co<br>Marketplace, 11th Edition, Tata McGraw-Hill Education, 2018.               |               |             |  |  |  |  |
| 4.                                | Cherunilam, F., International Business: Text and Cases, 5th Edit                                                                      |               | ning, 2010  |  |  |  |  |
| 5.                                | Paul, J., International Business, 5th Edition, PHI Learning, 2010                                                                     |               |             |  |  |  |  |
|                                   | References Books                                                                                                    |               |             |  |  |  |  |
| 1.                                | Deresky, H., International Management: Managing Across Bo Edition, Pearson, 2011.                                                     |               | ltures, 6th |  |  |  |  |
| 2.                                | Griffin, R., International Business, 7th Edition, Pearson Education, 2012.                                                            |               |             |  |  |  |  |
| 3.                                | Tamer Cavusgil S, Gary Knight, John Riesenberger, International Business<br>The New Realities, 4 <sup>th</sup> edition, Pearson ,2017 |               |             |  |  |  |  |
| 4.                                | Aswathappa K , International Business , 7th Edition, McGraw-Hill, 2020                                                                |               |             |  |  |  |  |
| 5.                                | Subba Rao P,International Business, (Text and Cases), House, 2016                                                                     | Himalaya P    | ublishing   |  |  |  |  |
|                                   | Web Resources                                                                                                    |               |             |  |  |  |  |
| 1                                 | https://online.hbs.edu/blog/post/international-business-exa                                                                           | <u>ımples</u> |             |  |  |  |  |
| 2                                 | https://saylordotorg.github.io/text_international-business                                                                            |               |             |  |  |  |  |
| 3                                 | https://www.imf.org/en/home                                                                                                    |               |             |  |  |  |  |
| 4                                 | https://courses.lumenlearning.com/suny-internationalbusir                                                                             | ness/chapter/ | reading-    |  |  |  |  |
| •                                 | what-is-international-business/                                                                                                    |               |             |  |  |  |  |
| 5                                 | http://www.simplynotes.in/e-notes/mbabba/international-b                                                                              | ousiness-     |             |  |  |  |  |
| -                                 | management/                                                                                                    |               |             |  |  |  |  |
|                                   | Methods of Evaluation                                                                                                    |               |             |  |  |  |  |
| <b>.</b>                          | Continuous Internal Assessment Test                                                                                                   |               |             |  |  |  |  |
| Internal                          | Assignments                                                                                                    | 25 Marks      |             |  |  |  |  |
| Evaluation                        | Seminars  Assembly and Glove Participation                                                                                            |               |             |  |  |  |  |
| T4                                | Attendance and Class Participation                                                                                                    |               |             |  |  |  |  |
| External<br>Evaluation            | End Semester Examination                                                                                                    | 75 Marks      |             |  |  |  |  |
|                                   | Total                                                                                                    | 100 Marks     |             |  |  |  |  |
|                                   | Methods of Assessment                                                                                                    |               |             |  |  |  |  |
| Recall (K1)                       | Simple definitions, MCQ, Recall steps, Concept definition                                                                             | IS            |             |  |  |  |  |
| Understand/<br>Comprehend<br>(K2) | - I OVERVIEW                                                                                                    |               |             |  |  |  |  |
| Application                       |                                                                                                    |               |             |  |  |  |  |

| (K3)          | Observe, Explain                                                                                                |
|---------------|----------------------------------------------------------------------------------------------------|
| Analyze (K4)  | Problem-solving questions, Finish a procedure in many steps, Differentiate between various ideas, Map knowledge |
| Evaluate (K5) | Longer essay/ Evaluation essay, Critique or justify with pros and cons                                          |
| Create (K6)   | Check knowledge in specific or offbeat situations, Discussion, Debating or Presentations                        |

|      | PO 1 | PO 2 | PO 3 | PO 4 | PO 5 | PO 6 | PO 7 | PO 8 |
|------|------|------|------|------|------|------|------|------|
| CO 1 | S    | M    | M    | M    | S    | S    | M    | M    |
| CO 2 | M    | M    | S    | S    | S    | S    | M    | S    |
| CO 3 | S    | S    | M    | M    | M    | S    | M    | M    |
| CO 4 | S    | S    | M    | S    | S    | S    | M    | S    |
| CO 5 | M    | M    | M    | M    | M    | M    | S    | S    |

S-Strong M-Medium L-Low

CO-PO Mapping with Programme Specific Outcomes (Course Articulation Matrix):
Level of Correlation between PSO's and CO's

| CO/PO                         | PSO 1 | PSO 2 | PSO 3 | PSO 4 | PSO 5 |
|-------------------------------|-------|-------|-------|-------|-------|
| CO 1                          | 3     | 3     | 3     | 3     | 3     |
| CO 2                          | 3     | 3     | 3     | 3     | 3     |
| CO 3                          | 3     | 3     | 3     | 3     | 3     |
| CO 4                          | 3     | 3     | 3     | 3     | 3     |
| CO 5                          | 3     | 3     | 3     | 3     | 2     |
| Weightage                     | 15    | 15    | 15    | 15    | 14    |
| Weighted Percentage of        |       |       |       |       |       |
| <b>Course Contribution to</b> | 3.0   | 3.0   | 3.0   | 3.0   | 2.8   |
| Pos                           |       |       |       |       |       |

#### Semester - III

| Part | Course          | Course Title                        | Course<br>Code |
|------|-----------------|-------------------------------------|----------------|
| I    | Language<br>III | பொதுத்தமிழ் 🛚                       | U23TM3L3       |
| II   | English III     | One Act Plays and Abridged<br>Novel | U23EG3L3       |
|      | Core V          | Organisational Behaviour            | U23MS305       |
| III  | Core VI         | U23MS306                            |                |
|      | Elective<br>III | Business Statistics                 | U23MS3:A       |
|      | SEC IV          | Entrepreneurial Skill               | U23MS3S4       |
| IV   | SEC V           | Computer Application in Business II | U23MS3S5       |
|      | EVS I           | Environmental Studies               | U23EST31       |

|              |                                                                                                    |          |       |              |      |      |         | Š           |      | Mark          | KS    |
|--------------|----------------------------------------------------------------------------------------------------|----------|-------|--------------|------|------|---------|-------------|------|---------------|-------|
| Subject Code | Subject Name                                                                                                    | Category | Τ     | $\mathbf{T}$ | P    | 0    | Credits | Inst. Hours | CIA  | External      | Total |
| U23MS305     | Organizational Behaviour  Spec ific Elec tive  Y 4                                                                                                    |          |       |              |      |      |         | 4           | 25   | 75            | 100   |
|              | Learning Ob                                                                                                    | •        |       |              |      |      |         |             |      |               |       |
| CLO1         | To have extensive knowledge on OF                                                                                                    |          |       | ope          | of   | OB   | •       |             |      |               |       |
| CLO2         | To create awareness of Individual Bo                                                                                                    |          |       |              |      |      |         |             |      |               |       |
| CLO3         | To enhance the understanding of Gro                                                                                                    |          |       |              |      |      |         |             |      |               |       |
| CLO4         | To know the basics of Organizationa                                                                                                    | ıl Cultu | re a  | nd (         | Org  | anis | atio    | nal S       | truc | ture          |       |
| CLO5         | To understand Organisational Chang                                                                                                    | ge, Cont | flict | anc          | l Po | wei  | r       |             |      |               |       |
| UNIT         | Details                                                                                                    |          |       |              |      |      |         | No. o       |      | Lear<br>Objec | _     |
| I            | INTRODUCTION: Concept of Organizational Behavior (OB): Nature, Scope and Role of OB: Disciplines that contribute to OB; Opportunities for OB (Globalization, Indian workforce diversity, customer service, innovation and change, networked organizations, work-life balance, people skills, positive work environment, ethics)                                                                                                    |          |       |              |      |      |         | 10          |      | CL            | O1    |
| II           | INDIVIDUAL BEHAVIOUR:  1. Learning, attitude and Job satisfaction: Concept of learning, conditioning, shaping and reinforcement. Concept of attitude, components, behavior and attitude. Job satisfaction: causation; impact of satisfied employees on workplace.  2. Motivation: Concept; Theories (Hierarchy of needs, X and Y, Two factor, McClelland, Goal setting, Self-efficacy, Equity theory); Job characteristics model; Redesigning jobs,  3. Personality and Values: Concept of personality; Myers-Briggs Type Indicator (MBTI); Big Five model. Relevance of values; Linking personality and values to the workplace (person-job fit, person-organization fit)  4. Perception, Decision Making: Perception and Judgements; |          |       |              |      |      |         | 18          |      | CL            | O2    |
| III          | 4. Perception, Decision Making: Perception and Judgements; Factors; Linking perception to individual decision making:  GROUP BEHAVIOUR: 1. Groups and Work Teams: Concept: Five Stage model of group development; Group norms, cohesiveness; Group think and shift; Teams; types of teams; Creating team players from individuals and team based work(TBW) 2. Leadership: Concept; Trait theories; Behavioral theories (Ohio and Michigan studies); Contingency theories (Fiedler, Hersey and Blanchard, Path-                                                                                                    |          |       |              |      |      |         | 17          |      | CL            | O3    |

|                    | Goal);                                                                                                    |           |                    |  |  |  |  |
|--------------------|----------------------------------------------------------------------------------------------------|-----------|--------------------|--|--|--|--|
| IV                 | ORGANISATIONAL CULTURE AND STRUCTURE: Concept of culture; Impact (functions and liability); Creating and sustaining culture: Concept of structure, Prevalent organizational designs: New design options                                                        | 15        | CLO4               |  |  |  |  |
| V                  | ORGANISATIONAL CHANGE, CONFLICT AND POWER: Forces of change; Planned change; Resistance; Approaches (Lewin's model, Organisational development);. Concept of conflict, Conflict process; Types, Functional/ Dysfunctional. Introduction to power and politics. | 15        | CLO5               |  |  |  |  |
|                    |                                                                                                    | 75        |                    |  |  |  |  |
| Course<br>Outcomes | On Completion of the course the students will                                                                                                    | Progran   | n Outcomes         |  |  |  |  |
| CO1                | To define Organisational Behaviour, Understand the opportunity through OB.                                                                                                    |           | PO2, PO6,<br>PO7   |  |  |  |  |
| CO2                | To apply self-awareness, motivation, leadership and learning theories at workplace.                                                                                                    |           | 4. PO5, PO6        |  |  |  |  |
| CO3                | To analyze the complexities and solutions of group behaviour.  PO1, PO2, PO PO5, PO6                                                                                                    |           |                    |  |  |  |  |
| CO4                | To impact and bring positive change in the culture of the organisaiton.  PO2, PO3, PO4 PO5, PO8                                                                                                    |           |                    |  |  |  |  |
| CO5                | To create a congenial climate in the organization.                                                                                                    | ,         | PO2, PO5<br>6, PO8 |  |  |  |  |
|                    | Reading List                                                                                                    | 1 0       | 1                  |  |  |  |  |
| 1.                 | Neharika Vohra Stephen P. Robbins, Timothy A. J <i>Behaviour</i> , Pearson Education, 18 <sup>th</sup> Edition, 2022.                                                                                                    |           | rganizational      |  |  |  |  |
| 2.<br>3.           | Fred Luthans, <i>Organizational Behaviour</i> , Tata Mc Graw Hill Ray French, Charlotte Rayner, Gary Rees & Sally Ru <i>Behaviour</i> , John Wiley & Sons, 2011                                                                                                |           | Prganizational     |  |  |  |  |
|                    | Denaviour, John Whey & Sons, 2011                                                                                                    |           |                    |  |  |  |  |
| 4.                 | Louis Bevoc, Allison Shearsett, Rachael Collinson, <i>Org Reference</i> , Nutri Niche System LLC (28 April 2017)                                                                                                    |           |                    |  |  |  |  |
| 5.                 | Dr. Christopher P. Neck, Jeffery D. Houghton and <i>Organizational Behaviour: A Skill-Building Approach</i> , SA 2nd edition (29 November 2018).                                                                                                    |           | •                  |  |  |  |  |
|                    | References Books                                                                                                    |           |                    |  |  |  |  |
| 1.                 | Uma Sekaran, Organizational Behaviour Text & cases, 2 <sup>nd</sup> ed<br>Hill Publishing CO. Ltd                                                                                                    |           |                    |  |  |  |  |
| 2.                 | 2. Gangadhar Rao, Narayana, V.S.P Rao, Organizational Behaviour 1987, Reprint 2000, Konark Publishers Pvt. Ltd, 1 <sup>st</sup> edition                                                                                                    |           |                    |  |  |  |  |
| 3.                 | S.S. Khanka, Organizational Behaviour, S. Chand & Co, New                                                                                                    | w Delhi.  |                    |  |  |  |  |
| 4.                 | J. Jayasankar, Organizational Behaviour, Margham Publicati                                                                                                    | ons, Cher | nnai, 2017.        |  |  |  |  |
| 5.                 | John Newstrom, <i>Organizational Behaviour: Huma Behaviour at Work</i> , McGraw Hill Education; 12th edition (1 July 2017)                                                                                                    |           |                    |  |  |  |  |
|                    | Web Resources                                                                                                    |           |                    |  |  |  |  |

| 1                                 | 144                                                                                    |                            |  |  |  |  |
|-----------------------------------|----------------------------------------------------------------------------------------|----------------------------|--|--|--|--|
|                                   | https://www.iedunote.com/organizational-behavior                                       |                            |  |  |  |  |
| 2                                 | https://www.london.edu/faculty-and-research/organisational-behaviour                   |                            |  |  |  |  |
| 3                                 | Journal of Organizational Behavior on JSTOR                                            |                            |  |  |  |  |
| 4                                 | International Journal of Organization Theory & Behavio                                 | or   Emerald Publishing    |  |  |  |  |
| 5                                 | https://2012books.lardbucket.org/pdfs/an-introduction-to-                              | o-organizational-behavior- |  |  |  |  |
|                                   | Methods of Evaluation                                                                  |                            |  |  |  |  |
|                                   | Continuous Internal Assessment Test                                                    |                            |  |  |  |  |
| Internal                          | Assignments                                                                            | 25 Marks                   |  |  |  |  |
| Evaluation                        | Seminars                                                                               | 25 Warks                   |  |  |  |  |
|                                   | Attendance and Class Participation                                                     |                            |  |  |  |  |
| External<br>Evaluation            | End Semester Examination 75 Marks                                                      |                            |  |  |  |  |
|                                   | Total                                                                                  | 100 Marks                  |  |  |  |  |
|                                   | Methods of Assessment                                                                  |                            |  |  |  |  |
| Recall (K1)                       | Simple definitions, MCQ, Recall steps, Concept definit                                 | ions                       |  |  |  |  |
| Understand/<br>Comprehend<br>(K2) | MCQ, True/False, Short essays, Concept explanation overview                            | ons, Short summary or      |  |  |  |  |
| Application (K3)                  | Suggest idea/concept with examples, Suggest formulae, Solve problems, Observe, Explain |                            |  |  |  |  |
| Analyze (K4)                      | Problem-solving questions Finish a procedure in many steps. Differentiate              |                            |  |  |  |  |
| Evaluate (K5)                     | Longer essay/ Evaluation essay, Critique or justify with pros and cons                 |                            |  |  |  |  |
| Create (K6)                       | Check knowledge in specific or offbeat situations,<br>Presentations                    | Discussion, Debating or    |  |  |  |  |

|      | PO 1 | PO 2 | PO 3 | PO 4 | PO 5 | PO 6 | PO 7 | PO 8 |
|------|------|------|------|------|------|------|------|------|
| CO 1 | M    | S    | M    | M    | S    | S    | M    | M    |
| CO 2 | S    | S    | M    | S    | S    | S    | M    | S    |
| CO 3 | S    | M    | M    | M    | S    | S    | M    | S    |
| CO 4 | S    | S    | M    | M    | S    | S    | M    | M    |
| CO 5 | S    | S    | M    | M    | S    | S    | M    | M    |

S-Strong M-Medium L-Low

CO-PO Mapping with Programme Specific Outcomes (Course Articulation Matrix): Level of Correlation between PSO's and CO's

| CO/PO                         | PSO 1 | PSO 2 | PSO 3 | PSO 4 | PSO 5 |
|-------------------------------|-------|-------|-------|-------|-------|
| CO 1                          | 3     | 3     | 3     | 3     | 3     |
| CO 2                          | 3     | 3     | 3     | 3     | 3     |
| CO 3                          | 3     | 3     | 3     | 3     | 3     |
| CO 4                          | 3     | 3     | 3     | 3     | 3     |
| CO 5                          | 3     | 3     | 3     | 3     | 3     |
| Weightage                     | 15    | 15    | 15    | 15    | 15    |
| Weighted Percentage of        |       |       |       |       |       |
| <b>Course Contribution to</b> | 3.0   | 3.0   | 3.0   | 3.0   | 3.0   |
| Pos                           |       |       |       |       |       |

|                 |                                                                                                    |                                                                                                    |              |                            |      |                   |                                 | Ι                 |             | Marl                                 | KS            |
|-----------------|----------------------------------------------------------------------------------------------------|----------------------------------------------------------------------------------------------------|--------------|----------------------------|------|-------------------|---------------------------------|-------------------|-------------|--------------------------------------|---------------|
| Subject<br>Code | Subject Name                                                                                                    | C<br>at<br>eg<br>or<br>y                                                                                                    | I            | T                          | P    | C                 | C<br>r<br>e<br>d<br>i<br>t<br>s | n s t . H o u r s | C<br>I<br>A | E<br>x<br>t<br>e<br>r<br>n<br>a<br>l | T<br>ot<br>al |
| U23MS306        | Financial Management                                                                                                    | Core                                                                                                    | Y            | -                          | -    | -                 | 4                               | 5                 | 25          | 75                                   | 100           |
|                 | Learning Ob                                                                                                    |                                                                                                    |              |                            |      |                   |                                 |                   |             |                                      |               |
| CLO1            | Understand the basics of finance and                                                                                                    |                                                                                                    |              | nano                       | ce n | nana              | ager                            |                   |             |                                      |               |
| CLO2            | Evaluate Capital structure & Cost of                                                                                                    | f capita                                                                                                    | l            |                            |      |                   |                                 |                   |             |                                      |               |
| CLO3            | Evaluate Capital budgeting                                                                                                    |                                                                                                    |              |                            |      |                   |                                 |                   |             |                                      |               |
| CLO4            | Assess dividends                                                                                                    |                                                                                                    |              |                            |      |                   |                                 |                   |             |                                      |               |
| CLO5            | Appraise Working Capital                                                                                                    |                                                                                                    |              |                            |      |                   |                                 |                   |             |                                      |               |
| UNIT            | Details                                                                                                    |                                                                                                    |              |                            |      |                   |                                 | No. d<br>Hou      |             | Lear<br>Objec                        |               |
| I               | Meaning, objectives and Importance of finance – Functions of financial financial manager in Financial Man                                                                                                    | manage                                                                                                    | eme          |                            |      |                   |                                 | 15                |             | CL                                   |               |
| II              | Capital structures planning - Fac<br>structures - Determining Debt and<br>Theories of capital structures - Lev<br>Cost of capital - Cost of equity - C<br>capital - Cost of debt - Cost of<br>Weighted Average (or) Compo<br>(WACC) | Equity<br>erage cost of post of the cost of the cost of t | y pronceoned | opo<br>ept.<br>eren<br>eaı | rtio | n –<br>shar<br>gs | re<br>—                         | 15                |             | CL                                   | O2            |
| III             | Capital Budgeting: ARR, Pay back period, Net present value, IRR, Capital rationing, simple problems on capital budgeting methods.                                                                                                   |                                                                                                    |              |                            |      |                   |                                 | 15                |             | CL                                   | О3            |
| IV              | Dividend policies – Factors affecting dividend payment - Company Law provision on dividend payment –Various Dividend Models (Walter's Gordon's –M.M. Hypothesis)                                                                    |                                                                                                    |              |                            |      |                   |                                 | 15                |             | CL                                   | O4            |
| V               | Working capital – Components of working capital – operating cycle – Factors influencing working capital – Determining (or) Forecasting of working capital requirements.                                                             |                                                                                                    |              |                            |      |                   | -                               | 15                |             | C                                    | 5             |
|                 | Total                                                                                                    |                                                                                                    |              |                            |      |                   |                                 |                   |             |                                      |               |
|                 | Course Out                                                                                                    | comes                                                                                                    |              |                            |      |                   |                                 |                   |             |                                      |               |

| Course<br>Outcomes                | On Completion of this course, the students will                                                           | <b>Program Outcomes</b>           |  |  |  |  |  |  |
|-----------------------------------|----------------------------------------------------------------------------------------------------|-----------------------------------|--|--|--|--|--|--|
| CO1                               | Understand the basics of finance and roles of finance manager                                             | PO1, PO5,PO6                      |  |  |  |  |  |  |
| CO2                               | Evaluate Capital structure & Cost of capital PO1,PO2,PO6                                                  |                                   |  |  |  |  |  |  |
| CO3                               | Evaluate Capital budgeting PO1, PO6                                                                       |                                   |  |  |  |  |  |  |
| CO4                               | Assessing dividends                                                                                       | PO1, PO6                          |  |  |  |  |  |  |
| CO5                               | Appraise Working Capital                                                                                  | PO1, PO6                          |  |  |  |  |  |  |
|                                   | Reading List                                                                                              |                                   |  |  |  |  |  |  |
| 1.                                | DrKulkarni and Dr. SathyaPrasad, Financial Managemen                                                      | nt, 13 <sup>th</sup> Edition 2011 |  |  |  |  |  |  |
| 2.                                | Advanced Financial Management kohok, M A, Everest F                                                       | Publishing House                  |  |  |  |  |  |  |
| 3.                                | Financial Management Kishore R M, Taxman Allied Ser                                                       | vice                              |  |  |  |  |  |  |
| 4.                                | Strategic Financial Management Jakhotiya                                                                  |                                   |  |  |  |  |  |  |
| 5.                                | Financial Management & Policy Srivastava, R M Himala                                                      | ıya                               |  |  |  |  |  |  |
|                                   | References Books                                                                                          |                                   |  |  |  |  |  |  |
| 1.                                | Dr. K. Ganesan & S.Ushena Begam, Financial Managem                                                        | ent, Charulatha                   |  |  |  |  |  |  |
| 1.                                | Publications, Chennai                                                                                     |                                   |  |  |  |  |  |  |
| 2.                                | Financial Management - I.M.Pandey, 2009 Vikas Publish                                                     | ning                              |  |  |  |  |  |  |
| 3.                                |                                                                                                    |                                   |  |  |  |  |  |  |
| 4.                                | Financial Management – S.N.Maheswari                                                                      |                                   |  |  |  |  |  |  |
| 5.                                | Financial Management – Y. Khan and Jain 2009 Edition,                                                     | Sultan Chand & Sons               |  |  |  |  |  |  |
| 6.                                | Financial Management – A. Murthy                                                                          |                                   |  |  |  |  |  |  |
|                                   | Web Resources                                                                                             |                                   |  |  |  |  |  |  |
| 1.                                | https://mycbseguide.com/blog/financial-management-cl-<br>studies/                                         | ass-12-notes-business-            |  |  |  |  |  |  |
| 2.                                | https://images.topperlearning.com/topper/revisionnotes/504_553_10201_Financial_Management_up201904181 pdf |                                   |  |  |  |  |  |  |
| 3.                                | Journal of Financial Management (esciencepress.net)                                                       |                                   |  |  |  |  |  |  |
| 4.                                | Financial Management on JSTOR                                                                             |                                   |  |  |  |  |  |  |
| 5.                                | Financial Management Wiley online library                                                                 |                                   |  |  |  |  |  |  |
|                                   | Methods of Evaluation                                                                                     |                                   |  |  |  |  |  |  |
|                                   | Continuous Internal Assessment Test                                                                       |                                   |  |  |  |  |  |  |
| Internal                          | Assignments                                                                                               | 25 14 1                           |  |  |  |  |  |  |
| Evaluation                        | Seminars                                                                                                  | 25 Marks                          |  |  |  |  |  |  |
|                                   | Attendance and Class Participation                                                                        |                                   |  |  |  |  |  |  |
| External<br>Evaluation            | End Semester Examination                                                                                  | 75 Marks                          |  |  |  |  |  |  |
|                                   | Total 100 Marks                                                                                           |                                   |  |  |  |  |  |  |
|                                   | Methods of Assessment                                                                                     |                                   |  |  |  |  |  |  |
| Recall (K1)                       | Simple definitions, MCQ, Recall steps, Concept definition                                                 | ons                               |  |  |  |  |  |  |
| Understand/<br>Comprehend<br>(K2) | MCQ, True/False, Short essays, Concept explanation overview                                               |                                   |  |  |  |  |  |  |
| Application (K3)                  | Suggest idea/concept with examples, Suggest form Observe, Explain                                         | -                                 |  |  |  |  |  |  |
| Analyze (K4)                      | Problem-solving questions Finish a procedure in many steps Differentiate                                  |                                   |  |  |  |  |  |  |

| Evaluate (K5) | Longer essay/ Evaluation essay, Critique or justify with pros and cons                   |
|---------------|------------------------------------------------------------------------------------------|
| Create (K6)   | Check knowledge in specific or offbeat situations, Discussion, Debating or Presentations |

|      | PO 1 | PO 2 | PO 3 | PO 4 | PO 5 | PO 6 | PO 7 | PO 8 |
|------|------|------|------|------|------|------|------|------|
| CO 1 | S    | M    | M    | M    | M    | S    | L    | M    |
| CO 2 | S    | S    | M    | M    | M    | S    | L    | S    |
| CO 3 | S    | S    | M    | M    | M    | S    | L    | S    |
| CO 4 | S    | S    | M    | M    | M    | S    | L    | M    |
| CO 5 | S    | S    | M    | M    | M    | S    | L    | M    |

#### S-Strong M-Medium L-Low

|                            | PSO 1 | PSO 2 | PSO 3 | PSO 4 | PSO 5 |
|----------------------------|-------|-------|-------|-------|-------|
| CO 1                       | 3     | 3     | 3     | 3     | 3     |
| CO 2                       | 3     | 3     | 3     | 3     | 3     |
| CO 3                       | 3     | 3     | 2     | 3     | 3     |
| CO 4                       | 3     | 3     | 3     | 3     | 3     |
| CO 5                       | 3     | 3     | 3     | 3     | 3     |
| Weightage                  | 15    | 15    | 14    | 15    | 15    |
| Weighted percentage        |       |       |       |       |       |
| of Course                  | 3.0   | 3.0   | 2.8   | 3.0   | 3.0   |
| <b>Contribution to Pos</b> |       |       |       |       |       |

|                                                                              |                                                                                                    |           |      |      |       |     |         | S           |      | Mark                   | KS    |
|------------------------------------------------------------------------------|----------------------------------------------------------------------------------------------------|-----------|------|------|-------|-----|---------|-------------|------|------------------------|-------|
| Subject Code                                                                 | Subject Name                                                                                                    | Category  | L    | Т    | P     | О   | Credits | Inst. Hours | CIA  | External               | Total |
| U23MS3:A                                                                     | BUSINESS STATISTICS  Gen eric Elec tive  Y 3                                                                                                    |           |      |      |       |     | 3       | 4           | 25   | 75                     | 100   |
|                                                                              | Learning Ob                                                                                                    | iective   | S    |      |       |     |         |             |      |                        |       |
| Learning Objectives  CLO1 Apply the Measures of Central Tendency in business |                                                                                                    |           |      |      |       |     |         |             |      |                        |       |
| CLO2                                                                         | Understanding the Measures of Varia                                                                                                    | ation     |      |      |       |     |         |             |      |                        |       |
| CLO3                                                                         | Analyze of Time Series                                                                                                    |           |      |      |       |     |         |             |      |                        |       |
| CLO4                                                                         | Understand Index Numbers and Stat                                                                                                    | istical c | ıual | ity  | cont  | rol |         |             |      |                        |       |
| CLO5                                                                         | Testing of hypothesis                                                                                                    |           |      |      |       |     |         |             |      |                        |       |
| UNIT                                                                         | Details                                                                                                    |           |      |      |       |     |         | No. (       |      | Learning<br>Objectives |       |
| I                                                                            | Introduction – Meaning and Definition of Statistics – Collection and Tabulation of Statistical Data – Presentation of Statistical Data – Graphs and Diagrams- Measures of Central Tendency – Arithmetic Mean, Median and Mode – Harmonic Mean and Geometric Mean. |           |      |      |       |     |         |             |      | CLO1                   |       |
| II                                                                           | Measures of Variation – Standard Deviation – Mean deviation – Quartile deviation- Skewness and kurtosis – Lorenz Curve – Simple Correlation – Scatter Diagram – Karl Pearson's Correlation – Rank Correlation – Regression.                                       |           |      |      |       |     |         | 12          |      | CL                     | O2    |
| III                                                                          | Analysis of Time Series – Methods and Seasonal Variations                                                                                                    | of Mea    | sur  | ing  | Tre   | nd  | 12      |             |      | CLO3                   |       |
| IV                                                                           | Index Numbers – Consumer Price I Living Indices.                                                                                                    | ndex –    | And  | d Co | ost ( | of  |         | 12          |      | CLO4                   |       |
| V                                                                            | Testing of hypothesis – Chi-Square test, T Test, F Test, ANOVA.                                                                                                    |           |      |      |       |     |         | 12 CLO5     |      | O5                     |       |
|                                                                              |                                                                                                    |           |      |      |       |     |         | 60          |      |                        |       |
|                                                                              | Course Out                                                                                                    | comes     |      |      |       |     | 1       |             | 1    |                        |       |
| Course<br>Outcomes                                                           | On Completion of the course the stud                                                                                                    | dents w   | ill  |      |       |     | ]       | Prog        | ram  | Outco                  | omes  |
| CO1                                                                          | Measures of Central Tendency                                                                                                    |           |      |      |       |     |         | PO1         | ,PO  | 2,PO4,                 | PO6   |
| CO2                                                                          | Measures of Variation                                                                                                    |           |      |      |       |     |         | P           | O1,F | PO2,PC                 | )6    |

| CO3                    | Analyze of Time Series                                                                      | PO1,PO2,PO6                          |  |  |  |  |  |  |  |
|------------------------|---------------------------------------------------------------------------------------------|--------------------------------------|--|--|--|--|--|--|--|
| CO4                    | Understand Index Numbers                                                                    | PO1,PO2,PO6                          |  |  |  |  |  |  |  |
| CO5                    | Test Hypothesis                                                                             | PO2,PO8                              |  |  |  |  |  |  |  |
|                        | Reading List                                                                                |                                      |  |  |  |  |  |  |  |
| _                      | P.R. Vittal, Business Mathematics and Statistics, Margham Publications,                     |                                      |  |  |  |  |  |  |  |
| 1.                     | Chennai,2004.                                                                               |                                      |  |  |  |  |  |  |  |
| 2.                     | S.P. Gupta, Statistical Methods, Sultan Chand &Sons, No.                                    | ewDelhi,2007.                        |  |  |  |  |  |  |  |
| 3.                     | S.P. Gupta, Elements of Business Statistics, Sultan Chan-                                   | d & Sons, NewDelhi,2007.             |  |  |  |  |  |  |  |
| 4.                     | J.K. Sharma, Business Statistics, Pearson Education, Nev                                    | w Delhi,2007.                        |  |  |  |  |  |  |  |
| 5.                     | Business Statistics & OR - Dr. S. P. Rajagopalan, Tata M                                    | IcGraw-Hill                          |  |  |  |  |  |  |  |
|                        | References Books                                                                            |                                      |  |  |  |  |  |  |  |
| 1.                     | David M.Levine, David F.Stephan et al. Business Statistic edition                           | cs : A first Course, 7 <sup>th</sup> |  |  |  |  |  |  |  |
| 2.                     | Dina Nath Pandit, Statistics: A Modern Approach , Hindustan Publishing  Corporation         |                                      |  |  |  |  |  |  |  |
| 3.                     | Hazarika Padmalochan, A textbook of Business Statistics                                     | , S.Chand Publications               |  |  |  |  |  |  |  |
| 4.                     | Vohra ND, Business Statistics: Text and Problems – Wit Analytics, Mc Graw Hill ,2021        | h Introduction to Business           |  |  |  |  |  |  |  |
| 5.                     | Alexander Holmes, Barbara Illowsky and Susan Dean, In Statistics, 12th Media Services, 2017 | ntroductory Business                 |  |  |  |  |  |  |  |
|                        | Web Resources                                                                               |                                      |  |  |  |  |  |  |  |
| 1                      | https://theintactone.com/2019/09/01/ccsubba-204-busine                                      | ess-statistics/                      |  |  |  |  |  |  |  |
| 2                      | https://ug.its.edu.in/sites/default/files/Business%20Statis                                 | tics.pdf                             |  |  |  |  |  |  |  |
| 3                      | http://www.statisticshowto.com                                                              |                                      |  |  |  |  |  |  |  |
| 4                      | https://statisticsbyjim.com/basics/measures-central-tende                                   | ency-mean-median-mode/               |  |  |  |  |  |  |  |
| 5                      | https://www.toppr.com/guides/business-mathematics-and                                       | d-statistics/index-numbers/          |  |  |  |  |  |  |  |
|                        | Methods of Evaluation                                                                       |                                      |  |  |  |  |  |  |  |
| <u> </u>               | Continuous Internal Assessment Test                                                         |                                      |  |  |  |  |  |  |  |
| Internal<br>Evaluation | Assignments                                                                                 | 25 Marks                             |  |  |  |  |  |  |  |
|                        | Seminars                                                                                    |                                      |  |  |  |  |  |  |  |

|                                   | Attendance and Class Participation                                                         |                           |  |  |  |  |  |
|-----------------------------------|--------------------------------------------------------------------------------------------|---------------------------|--|--|--|--|--|
| External<br>Evaluation            | End Semester Examination 75 Marks                                                          |                           |  |  |  |  |  |
|                                   | Total 100 Marks                                                                            |                           |  |  |  |  |  |
|                                   | Methods of Assessment                                                                      |                           |  |  |  |  |  |
| Recall (K1)                       | Simple definitions, MCQ, Recall steps, Concept definit                                     | ions                      |  |  |  |  |  |
| Understand/<br>Comprehend<br>(K2) | MCQ, True/False, Short essays, Concept explanations, Short summary or overview             |                           |  |  |  |  |  |
| Application (K3)                  | Suggest idea/concept with examples, Suggest formulae, Solve problems, Observe, Explain     |                           |  |  |  |  |  |
| Analyze (K4)                      | Problem-solving questions, Finish a procedure in n<br>between various ideas, Map knowledge | nany steps, Differentiate |  |  |  |  |  |
| Evaluate (K5)                     | Longer essay/ Evaluation essay, Critique or justify with                                   | pros and cons             |  |  |  |  |  |
| Create (K6)                       | Check knowledge in specific or offbeat situations, Presentations                           | Discussion, Debating or   |  |  |  |  |  |

|     |     |     | 91115 1111 |     |     |     |     |     |
|-----|-----|-----|------------|-----|-----|-----|-----|-----|
|     | PO1 | PO2 | PO3        | PO4 | PO5 | PO6 | PO7 | PO8 |
| CO1 | S   | S   | M          | S   | S   | S   | M   | S   |
| CO2 | S   | S   | M          | M   | M   | S   | M   | S   |
| CO3 | S   | S   | M          | M   | S   | S   | M   | S   |
| CO4 | S   | S   | M          | M   | M   | S   | M   | S   |
| CO5 | S   | S   | M          | S   | S   | S   | M   | S   |

#### **CO-PO Mapping (Course Articulation Matrix)**

#### Level of Correlation between PSO's and CO's

| CO/PO                         | PSO1 | PSO2 | PSO3 | PSO4 | PSO5 |
|-------------------------------|------|------|------|------|------|
| CO1                           | 3    | 3    | 3    | 3    | 3    |
| CO2                           | 3    | 3    | 3    | 3    | 3    |
| CO3                           | 3    | 3    | 3    | 3    | 3    |
| CO4                           | 3    | 3    | 3    | 3    | 3    |
| CO5                           | 3    | 3    | 3    | 3    | 3    |
| Weightage                     | 15   | 15   | 15   | 15   | 15   |
| Weighted percentage of        |      |      |      |      |      |
| <b>Course Contribution to</b> | 3.0  | 3.0  | 3.0  | 3.0  | 3.0  |
| PO's                          |      |      |      |      |      |

#### Semester - IV

| Part | Course         | Course Title                  | Course<br>Code |
|------|----------------|-------------------------------|----------------|
| I    | Language<br>IV | பொதுத்தமிழ் 🛚                 | U23TM4L4       |
| II   | English IV     | Language through Literature   | U23EG4L4       |
|      | Core VII       | Business Environment          | U23MS407       |
| III  | Core VIII      | Business Regulatory Framework | U23MS408       |
|      | Elective IV    | Operation Research            | U23MS4:A       |
|      | SEC VI         | Life Skills                   | U23MSPS6       |
| IV   | SEC VII        | Service Learning              | U23MS4S7       |
|      | EVS II         | Environmental Studies         | U23EST42       |

|                    |                                                                                                    |                   |              |      |       |       |         | S           |       | Marks    |       |
|--------------------|----------------------------------------------------------------------------------------------------|-------------------|--------------|------|-------|-------|---------|-------------|-------|----------|-------|
| Subject Code       | Subject Name                                                                                                    | Category          | L            | Т    | P     | O     | Credits | Inst. Hours | CIA   | External | Total |
| U23MS407           | Business<br>Environment                                                                                                    | Cor<br>e          | Y            | -    | -     | -     | 4       | 4           | 25    | 75       | 100   |
|                    | Cours                                                                                                    | e Obje            | ectiv        | es   |       |       |         |             |       | •        | •     |
| CLO1               | To impart knowledge on t significance                                                                                                    | he con            | cept         | of b | ousir | ness  | envir   | onme        | ent & | z its    |       |
| CLO2               | To know the political env                                                                                                    |                   |              |      |       |       |         |             |       |          |       |
| CLO3               | To know the Economic en                                                                                                    |                   |              |      |       |       |         |             |       |          | ess   |
| CLO4               | To throw light on importa                                                                                                    |                   |              | * 1  |       |       |         | _           |       | n.       |       |
| CLO5               | To create awareness of inc                                                                                                    | dustria           | l-tec        | hno  | logic | cal a |         |             |       |          |       |
| UNIT               | Deta                                                                                                    | ils               |              |      |       |       |         | No. o       |       | Cou      |       |
| 01/11              |                                                                                                    |                   |              |      |       |       |         | Hour        | S     | Objec    | tives |
| I                  | The concept of Business F<br>and significance A brief o<br>cultural, legal, economic,<br>environments and their im<br>strategic decisions                                                                                                    | verviev<br>and so | w of<br>cial | poli | itica | 1,    |         | 12          |       | CLO1     |       |
| II                 | Political Environment: Functions of state, economic roles of government, government and legal environment. The constitutional environment, rationale and extent of state                                                                                                    |                   |              |      |       |       |         | 12          |       | CLO2     |       |
| III                | intervention  Economic Environment: Business Cycles (Inflation, Deflation), Macroeconomic Parameters Like GDP, Growth Rate, Population, Urbanization, National Income, and Per Capita Income, and Their Impact on Business Decisions Five-year planning; establishment of NITI Aayog (National Institution for Transforming India); 1991 New Economic Policy; business |                   |              |      |       |       |         | 12          |       | CLO      | O3    |
| IV                 | liberalization, privatization, and globalization  Social environment; cultural heritage; social attitudes; castes and communities Joint family systems; linguistic and religious groups; types of social organisation                                                                                                    |                   |              |      |       |       |         | 12          |       | CLO4     |       |
| V                  | Technology environment – Industry 4.0-<br>Meaning-Features- basic Applications and Uses-<br>Blockchain, AI, AR, Cloud, IOT, IIOT, Big Data<br>and Analytics                                                                                                    |                   |              |      |       |       | L       | 12          |       | CLO      | O5    |
|                    | Tot                                                                                                    |                   |              |      |       |       |         | 60          |       |          |       |
| 0:                 | Cours                                                                                                    | e Out             | com          | es   |       |       |         |             |       |          |       |
| Course<br>Outcomes | On completion of this co                                                                                                    |                   |              |      |       |       |         |             |       |          |       |
| CO1                | To understand the co                                                                                                    | oncepts           | of           | Bı   | ısin  | ess   |         | PO1,PO2     |       |          |       |

| Methods of Evaluation  Continuous Internal Assessment Test Assignments Seminars Attendance and Class Participation  End Semester Examination  Total  Methods of Assessment                                                                                                    | 25 Marks 75 Marks 100 Marks                                                                                                    |  |  |  |  |  |
|----------------------------------------------------------------------------------------------------|----------------------------------------------------------------------------------------------------|--|--|--|--|--|
| Methods of Evaluation  Continuous Internal Assessment Test Assignments Seminars Attendance and Class Participation  End Semester Examination                                                                                                    | 75 Marks                                                                                                    |  |  |  |  |  |
| Methods of Evaluation  Continuous Internal Assessment Test Assignments Seminars Attendance and Class Participation                                                                                                    |                                                                                                    |  |  |  |  |  |
| Methods of Evaluation  Continuous Internal Assessment Test Assignments Seminars                                                                                                    | 25 Marks                                                                                                    |  |  |  |  |  |
| Methods of Evaluation  Continuous Internal Assessment Test Assignments Seminars                                                                                                    | - 25 Marks                                                                                                    |  |  |  |  |  |
| Methods of Evaluation  Continuous Internal Assessment Test Assignments                                                                                                    | 25 Marks                                                                                                    |  |  |  |  |  |
| Methods of Evaluation Continuous Internal Assessment Test                                                                                                    |                                                                                                    |  |  |  |  |  |
| Methods of Evaluation                                                                                                    |                                                                                                    |  |  |  |  |  |
|                                                                                                    |                                                                                                    |  |  |  |  |  |
| 5. $\frac{\frac{\text{intps://www.taxmanii.com/bookstore/booksnop/bookmes/businessandcommercialk}{\text{nowledgechapter2.pdf}}$                                                                                                    |                                                                                                    |  |  |  |  |  |
| https://www.taxmann.com/bookstore/bookshop/bookfiles                                                                                                    | /businessandcommercialk                                                                                                    |  |  |  |  |  |
| https://pestleanalysis.com/political-factors-affecting-busin                                                                                                    | ess/                                                                                                    |  |  |  |  |  |
| House, 11 <sup>th</sup> Revised Edition, India.                                                                                                    |                                                                                                    |  |  |  |  |  |
| Francis Cherunilam, 2002, Business environment, H                                                                                                    |                                                                                                    |  |  |  |  |  |
| management/5b-understanding-ofs/assessing-impact-exte                                                                                                    |                                                                                                    |  |  |  |  |  |
| 1 5                                                                                                    |                                                                                                    |  |  |  |  |  |
|                                                                                                    | _                                                                                                    |  |  |  |  |  |
|                                                                                                    | /hi                                                                                                    |  |  |  |  |  |
| AHMED, FAISAL ALAM, M. ABSAR, PHI Learnin                                                                                                    | ng                                                                                                    |  |  |  |  |  |
| Business Environment Indian And Global Persp                                                                                                    | •                                                                                                    |  |  |  |  |  |
| Business Environment,Fourth Edition,By Pearson                                                                                                    |                                                                                                    |  |  |  |  |  |
| 3. D. i. F. i. F. |                                                                                                    |  |  |  |  |  |
| •                                                                                                    | eelkanth Publishers Pvt.                                                                                                    |  |  |  |  |  |
| Prakash, N R Mohan                                                                                                    |                                                                                                    |  |  |  |  |  |
| Business Environment : A Test/Reference Book With Cas                                                                                                    | e Studies Ebook:                                                                                                    |  |  |  |  |  |
|                                                                                                    |                                                                                                    |  |  |  |  |  |
|                                                                                                    |                                                                                                    |  |  |  |  |  |
|                                                                                                    | t, Kalyani Publishers,                                                                                                    |  |  |  |  |  |
| , , ,                                                                                                    |                                                                                                    |  |  |  |  |  |
| K.Ashwathappa, (Reprint 2016) Essentials of Busin                                                                                                    | ness Environment,                                                                                                    |  |  |  |  |  |
| Eleventh Revised Edition                                                                                                    |                                                                                                    |  |  |  |  |  |
| Gupta C B (Reprint 2018) ,Business Environment,                                                                                                    | Sultan Chand & Sons.                                                                                                    |  |  |  |  |  |
| House, hid Revised Edition                                                                                                    |                                                                                                    |  |  |  |  |  |
|                                                                                                    | Margham Publishing                                                                                                    |  |  |  |  |  |
|                                                                                                    | <u> </u>                                                                                                    |  |  |  |  |  |
|                                                                                                    | PO1,PO2,PO3, PO8                                                                                                    |  |  |  |  |  |
| environment and its impact on business.                                                                                                    |                                                                                                    |  |  |  |  |  |
| To evaluate the types of economic                                                                                                    | PO3,PO4, PO5, PO6                                                                                                    |  |  |  |  |  |
| various social groups.                                                                                                    | PO8                                                                                                    |  |  |  |  |  |
|                                                                                                    | PO2,PO4, PO5,PO6,                                                                                                    |  |  |  |  |  |
|                                                                                                    | PO1, PO2,PO3                                                                                                    |  |  |  |  |  |
|                                                                                                    |                                                                                                    |  |  |  |  |  |
|                                                                                                    | To evaluate the types of economic environment and its impact on business.  To construct and assess the environment for real-time business  Reading List  Sankaran.S (Reprint 2016) Business Environment, House, hid Revised Edition  Gupta C B (Reprint 2018) ,Business Environment, Eleventh Revised Edition  K.Ashwathappa, (Reprint 2016) Essentials of Busin Himalaya Publishing House, 6th Edition, India  Joshi Rosy Kapoor Sangam, Business Environment Ludhiana  References Books  Business Environment : A Test/Reference Book With Cast Prakash , N R Mohan  Business Environment Ruchi GoyalPublisher: Nettd. 2019  Business Environment, Fourth Edition, By Pearson  Business Environment Indian And Global Perspathmed, FAISAL ALAM, M. ABSAR, PHI Learnin Web Resources  https://www.toppr.com/guides/commercial-knowledenvironment/macro-political-legal-social-environmenthtps://www.healthknowledge.org.uk/public-health-textbemanagement/5b-understanding-ofs/assessing-impact-extessing-impact-extessing-impa |  |  |  |  |  |

| Understand/<br>Comprehend<br>(K2) | MCQ, True/False, Short essays, Concept explanations, Short summary or overview                                     |  |  |  |  |  |
|-----------------------------------|----------------------------------------------------------------------------------------------------|--|--|--|--|--|
| Application                       | Suggest idea/concept with examples, Suggest formulae, Solve problems,                                              |  |  |  |  |  |
| (K3)                              | Observe, Explain                                                                                                   |  |  |  |  |  |
| Analyze (K4)                      | Problem-solving questions, Finish a procedure in many steps,<br>Differentiate between various ideas, Map knowledge |  |  |  |  |  |
| Evaluate (K5)                     | Longer essay/ Evaluation essay, Critique or justify with pros and cons                                             |  |  |  |  |  |
| Create (K6)                       | Check knowledge in specific or offbeat situations, Discussion, Debating or Presentations                           |  |  |  |  |  |

|      | PO 1 | PO 2 | PO 3 | PO 4 | PO 5 | PO 6 | PO 7 | PO 8 |
|------|------|------|------|------|------|------|------|------|
| CO 1 | S    | S    | M    | S    | S    | M    | M    | S    |
| CO 2 | S    | S    | M    | S    | S    | M    | M    | S    |
| CO 3 | S    | S    | M    | S    | S    | M    | M    | S    |
| CO 4 | S    | S    | M    | S    | S    | M    | M    | S    |
| CO 5 | S    | S    | M    | S    | S    | M    | M    | S    |

S-Strong M-Medium L-Low

|                            | PSO 1 | PSO 2 | PSO 3 | PSO 4 | PSO 5 |
|----------------------------|-------|-------|-------|-------|-------|
| CO 1                       | 3     | 3     | 3     | 3     | 3     |
| CO 2                       | 3     | 3     | 2     | 3     | 3     |
| CO 3                       | 3     | 3     | 3     | 3     | 3     |
| CO 4                       | 2     | 3     | 3     | 3     | 3     |
| CO 5                       | 3     | 3     | 3     | 3     | 3     |
| Weightage                  | 14    | 15    | 14    | 15    | 15    |
| Weighted percentage        |       |       |       |       |       |
| of Course                  | 2.8   | 3.0   | 2.8   | 3     | 3.0   |
| <b>Contribution to Pos</b> |       |       |       |       |       |

|                    |                                                                                                    |          |       |              |     |      |         | S                       |     | Mark             | KS    |
|--------------------|----------------------------------------------------------------------------------------------------|----------|-------|--------------|-----|------|---------|-------------------------|-----|------------------|-------|
| Subject Code       | Subject Name                                                                                                    | Category | Γ     | $\mathbf{T}$ | P   | 0    | Credits | Inst. Hours             | CIA | External         | Total |
| U23MS408           | BUSINESS REGULATORY<br>FRAME WORK                                                                                                    | Core     | Y     | -            | -   | -    | 4       | 5                       | 25  | 75               | 100   |
|                    | Course Obj                                                                                                    | ectives  |       |              |     |      |         |                         |     |                  |       |
| CLO1               | Explain Indian Contracts Act                                                                                                    |          |       |              |     |      |         |                         |     |                  |       |
| CLO2               | Understand Sales of goods act&                                                                                                    | contra   | ct o  | f ag         | enc | y    |         |                         |     |                  |       |
| CLO3               | Understand Indian Companies A                                                                                                    | Act 195  | 6     |              |     |      |         |                         |     |                  |       |
| CLO4               | Understand Consumer Protectio                                                                                                    | n Act –  | RT    | Ί            |     |      |         |                         |     |                  |       |
| CLO5               | Understand Cyber law                                                                                                    |          |       |              |     |      |         |                         |     |                  |       |
| UNIT               | Details                                                                                                    |          |       |              |     |      |         | No. d<br>Hou            |     | Lear             | _     |
| I                  | Brief outline of Indian Cont contracts Act                                                                                                    | racts A  | Act   | -            | Spe | cial |         | 15 CLO1                 |     | 01               |       |
| II                 | Sale of goods Act - Contract of Agency                                                                                                    |          |       |              |     |      |         |                         |     | CLO2             |       |
| III                | Brief outline of Indian Companies Act 1956 kinds-<br>formation-MOA-AOA- Prospectus- Appointment of<br>Directors- Duties-Meeting- Resoultions-Winding up |          |       |              |     |      |         | 15 CLO3                 |     | О3               |       |
| IV                 | Consumer Protection Act – RTI                                                                                                    |          |       |              |     |      |         | 15 CLO4                 |     | 04               |       |
| V                  | Brief outline of Cyberlaws – IT                                                                                                    | Act 200  | 00 &  | 20           | 08  |      |         | 15 CLO5                 |     | O5               |       |
|                    |                                                                                                    |          |       |              |     |      |         | 75                      |     |                  |       |
| Course<br>Outcomes | On Completion of the course the                                                                                                    | e studer | nts v | vill         |     |      | I       | Prog                    | ram | Outco            | omes  |
| CO1                | Explain Indian Contracts Act                                                                                                    |          |       |              |     |      |         | PO1                     | ,PO | 3,PO6,           | PO8   |
| CO2                | Understand Sales of goods a Agency                                                                                                    | ct and   | Co    | ontra        | act | of   |         |                         |     | 2,PO3,l<br>5,PO8 | PO4,  |
| CO3                | Understand Indian Companies A                                                                                                    | Act 195  | 6     |              |     |      |         | PO3                     | ,PO | 4,PO6,           | PO8   |
| CO4                | Understand Consumer Protection Act – RTI                                                                                                    |          |       |              |     |      |         |                         |     | 2,PO3,l<br>7,PO8 | PO6,  |
| CO5                | Understand Cyber law                                                                                                    |          |       |              |     |      |         | PO1,PO3,PO6,PO7,<br>PO8 |     |                  |       |
|                    | Reading                                                                                                    | List     |       |              |     |      |         |                         |     |                  |       |

| 1                                 | 1 Tulsian.P.C Business Law (2018) Third Edition, McGraw Hill Publications                               |                         |  |  |  |  |  |
|-----------------------------------|----------------------------------------------------------------------------------------------------|-------------------------|--|--|--|--|--|
| 2                                 | Pillai R S N, Bhagavati, Business Law, Third Edition                                                    | ı, Sultan Chand         |  |  |  |  |  |
| 3                                 | N D Kapoor(2019), Elements of Merchantile Law, S                                                        | ultan Chand & Sons      |  |  |  |  |  |
| 4                                 | Constitutional Law – Dr. M.R. Sreenivasan & Ananda Krishna Deshkulkarni                                 |                         |  |  |  |  |  |
| 5                                 | Business Law (Commercial Law) – Dr. M.R. Sreeniy                                                        | vasan                   |  |  |  |  |  |
|                                   | References Books                                                                                        |                         |  |  |  |  |  |
| 1                                 | Business Regulatory Framework, Sahitya Bhawan Publications. Revised, 2022.                              |                         |  |  |  |  |  |
| 2                                 | Business Regulatory Framework, Garg K.C., Sare 2013                                                     | en V.K., Sharma Mukesh, |  |  |  |  |  |
|                                   | Business Regulatory Framework                                                                           |                         |  |  |  |  |  |
| 3                                 | Pearson Education India, 2011                                                                           |                         |  |  |  |  |  |
| 4                                 | Bare Acts- RTI, Consumer Protection Act                                                                 |                         |  |  |  |  |  |
| 5                                 | Business Regulatory Framework , Dr. Pawan Kumar Oberoi, Global Academic Publishers & Distributors, 2015 |                         |  |  |  |  |  |
|                                   | Web Resources                                                                                           |                         |  |  |  |  |  |
| 1                                 | https://www.gkpad.com/sachin/06-22/bcom-Business l.html                                                 |                         |  |  |  |  |  |
| 2                                 | http://www.simplynotes.in/e-notes/mcomb-com/busi                                                        |                         |  |  |  |  |  |
| 3                                 | https://www.studocu.com/in/course/mahatma-gandhiregularly-framework/51661                               | -university/business-   |  |  |  |  |  |
| 4                                 | International Journal of Law (lawjournals.org)                                                          |                         |  |  |  |  |  |
| 5                                 | https://www.himpub.com/BookDetail.aspx?BookId==%20Business%20Regulatory%20Framework                     | 1936&NB=&Book_TitleM    |  |  |  |  |  |
|                                   | <b>Methods of Evaluation</b>                                                                            |                         |  |  |  |  |  |
|                                   | Continuous Internal Assessment Test                                                                     |                         |  |  |  |  |  |
| Internal                          | Assignments                                                                                             | 25 Marks                |  |  |  |  |  |
| Evaluation                        | Seminars                                                                                                | 23 Warks                |  |  |  |  |  |
|                                   | Attendance and Class Participation                                                                      |                         |  |  |  |  |  |
| External<br>Evaluation            | End Semester Examination                                                                                | 75 Marks                |  |  |  |  |  |
|                                   | Total                                                                                                   | 100 Marks               |  |  |  |  |  |
|                                   | Methods of Assessment                                                                                   |                         |  |  |  |  |  |
| Recall (K1)                       | Simple definitions, MCQ, Recall steps, Concept defi                                                     | initions                |  |  |  |  |  |
| Understand/<br>Comprehend<br>(K2) | MCQ, True/False, Short essays, Concept explanar overview                                                | tions, Short summary or |  |  |  |  |  |
| Application                       | Suggest idea/concept with examples, Suggest for                                                         | rmulae, Solve problems, |  |  |  |  |  |
|                                   | 1 1 , 00                                                                                                |                         |  |  |  |  |  |

| (K3)          | Observe, Explain                                                           |  |  |  |  |  |
|---------------|----------------------------------------------------------------------------|--|--|--|--|--|
| Analyza (I/4) | Problem-solving questions, Finish a procedure in many steps, Differentiate |  |  |  |  |  |
| Analyze (K4)  | between various ideas, Map knowledge                                       |  |  |  |  |  |
| Evaluate (K5) | Longer essay/ Evaluation essay, Critique or justify with pros and cons     |  |  |  |  |  |
| Create (VC)   | Check knowledge in specific or offbeat situations, Discussion, Debating or |  |  |  |  |  |
| Create (K6)   | Presentations                                                              |  |  |  |  |  |

|      | PO 1 | PO 2 | PO 3 | PO 4 | PO 5 | PO 6 | PO 7 | PO 8 |
|------|------|------|------|------|------|------|------|------|
| CO 1 | S    | M    | M    | M    | S    | S    | L    | S    |
| CO 2 | S    | M    | M    | M    | S    | S    | L    | S    |
| CO 3 | S    | M    | M    | M    | S    | S    | L    | S    |
| CO 4 | S    | M    | M    | M    | S    | S    | L    | S    |
| CO 5 | S    | M    | M    | M    | S    | S    | L    | S    |

S-Strong M-Medium L-Low

#### CO-PO Mapping with Programme Specific Outcomes (Course Articulation Matrix): Level of Correlation between PSO's and CO's

|                                                   | PSO 1 | PSO 2 | PSO 3 | PSO 4 | PSO 5 |
|---------------------------------------------------|-------|-------|-------|-------|-------|
| CO 1                                              | 3     | 3     | 2     | 3     | 3     |
| CO 2                                              | 3     | 3     | 3     | 3     | 3     |
| CO 3                                              | 3     | 3     | 2     | 3     | 3     |
| CO 4                                              | 3     | 3     | 3     | 3     | 3     |
| CO 5                                              | 3     | 3     | 3     | 3     | 3     |
| Weightage                                         | 15    | 15    | 13    | 15    | 15    |
| Weighted percentage of Course Contribution to Pos | 3.0   | 3.0   | 2.6   | 3.0   | 3.0   |

|              |                                                                                                    |                             |       |      |     |      |              | S            |       | Marl                | KS    |
|--------------|----------------------------------------------------------------------------------------------------|-----------------------------|-------|------|-----|------|--------------|--------------|-------|---------------------|-------|
| Subject Code | Subject Name                                                                                                    | Category                    | L     | Т    | P   | О    | Credits      | Inst. Hours  | CIA   | External            | Total |
| U23MS4:A     | Operation Research                                                                                                    | Gen<br>eric<br>Elec<br>tive | Y     | 1    | 1   | -    | 3            | 4            | 25    | 75                  | 100   |
|              | Learning Ob                                                                                                    | iective                     | S     |      |     |      |              |              |       |                     |       |
|              | Introduction to Operations Research                                                                                                    |                             |       | on a | ınd | con  | cept         | Esse         | entia | l featu             | ires  |
| CLO1         | of LPP.                                                                                                    |                             |       |      |     |      |              |              |       |                     |       |
| CLO2         | Formulation of Transportation prosolution.                                                                                                    | oblem                       | and   | fin  | din | g a  | n ini        | itial        | basic | c feasi             | ble   |
| CI O2        | Expressing Assignment problem                                                                                                    | , Hun                       | gari  | an   | me  | etho | <b>d</b> - ] | Mini         | miza  | tion                | and   |
| CLO3         | Maximization case and Sequencing                                                                                                    | g Proble                    | em.   |      |     |      |              |              |       |                     |       |
| CLO4         | CLO4 Analyse Network models and constructing network- critical path, various floats.                                                                                                    |                             |       |      |     |      |              |              | ous   |                     |       |
| CLO5         | Analyse Game Theory and Decisio                                                                                                    | n Theo                      | ry    |      |     |      |              |              |       |                     |       |
| UNIT         | Details                                                                                                    |                             |       |      |     |      |              | No. (<br>Hou |       | Learning Objectives |       |
| I            | Linear Programming problem -Conc general mathematical model of LPP, formulation, Graphical method of the simple problems.                                                                                                    | steps c                     | of L. | Pn   | ode | el   |              | 12           |       | CL                  | O1    |
| II           | Transportation problem- Basic definitions, formulation of transportation problem as LPP, finding an initial basic feasible solution- North -west corner rule, row minima method, column minima method, least cost entry method-Vogel's approximation method to find the optimal solution. |                             |       |      |     |      |              |              | 02    |                     |       |
| III          | Assignment problem-Hungarian method- Minimization and Maximization case, unbalanced assignment problem.  Sequencing Problem-Processing n jobs on 2 machines, processing n jobs on 3 machines, processing n jobs on m machines.                                                            |                             |       |      |     |      |              | O3           |       |                     |       |
| IV           | Network models-PERT and CPM — difference between PERT and CPM- constructing network- critical path, various floats, three-time estimates for PERT                                                                                                    |                             |       |      |     |      |              | 12           |       | CL                  | O4    |
| V            | Game Theory- Maximin-Minmax                                                                                                    | x crite                     | rior  | ı, , | Sad | dle  |              | 12           |       | CL                  | O5    |

|                    | point, Dominance property, Graphical method for solving 2xn and mx2 game. Decision Theory –statement of Baye's theorem application - decision trees. |            |               |  |  |  |
|--------------------|----------------------------------------------------------------------------------------------------|------------|---------------|--|--|--|
|                    |                                                                                                    | 60         |               |  |  |  |
| Course<br>Outcomes | On Completion of the course the students will                                                                                                    | Prograi    | m Outcomes    |  |  |  |
| CO1                | Analyse Linear Programming                                                                                                    | PO1        | ,PO2,PO6      |  |  |  |
| CO2                | Analyse Transportation problem                                                                                                    | PO1        | ,PO2,PO6      |  |  |  |
| CO3                | Analyse Assignment problem                                                                                                    | PO1        | ,PO2,PO6      |  |  |  |
| CO4                | Analyse Network models                                                                                                    | PO1        | ,PO2,PO6      |  |  |  |
| CO5                | Analyse Game Theory and Decision Theory                                                                                                    | PO1        | ,PO2,PO6      |  |  |  |
|                    | Reading List                                                                                                    |            |               |  |  |  |
| 1.                 | Operational Research   Research.com                                                                                                    |            |               |  |  |  |
| 2.                 | Operations Research   PubsOnLine (informs.org)                                                                                                    |            |               |  |  |  |
| 3.                 | Prabandhan : Journal of Management                                                                                                    |            |               |  |  |  |
| 4.                 | International Journal of Operations research                                                                                                    |            |               |  |  |  |
| 5.                 | DR H. Premraj, Elements of Operation Research, Margh<br>Chennai, 2019                                                                                | am public  | eations,      |  |  |  |
|                    | References Books                                                                                                    |            |               |  |  |  |
| 1.                 | P.R. Vittal& V. Malini, Operative Research – Margham Pt 17.                                                                                          | ublication | s – Chennai – |  |  |  |
| 2.                 | P.K. Gupta& Man Mohan, Problems in Operations Reseasons – New Delhi                                                                                  | rch – Su   | ltan Chand &  |  |  |  |
| 3.                 | V.K. Kapoor, Introduction to operational Research – Sultar Delhi                                                                                     | n Chand &  | & sons – New  |  |  |  |
| 4.                 | Hamdy A Taha, Operation Research – An Introduction pren<br>Delhi                                                                                     | tice Hall  | of India- New |  |  |  |
| 5.                 | P. Gupta, N. Aruna Rani, M. Haritha (2018), Ope Quantitative Techniques, First edition, Himalaya Publish                                             |            |               |  |  |  |
|                    | Web Resources                                                                                                    |            |               |  |  |  |
| 1                  | chromeextension://efaidnbmnnnibpcajpcglclefindmkaj/https<br>m/wp-content/uploads/2021/04/Operations-Research.pdf                                     | ://www.ro  | ccmindore.co  |  |  |  |
| 2                  | chromeextension://efaidnbmnnnibpcajpcglclefindmkaj/https//UIET/EMER601%20Operation%20Research%20Queuing%                                             |            | - 1           |  |  |  |
| 3                  | https://www.onlinemathlearning.com > linear-programming-example                                                                                      |            |               |  |  |  |
| 4                  | https://www.kellogg.northwestern.edu > weber > Notes_6_Decision_trees                                                                                |            |               |  |  |  |
|                    | www.pondiuni.edu.in > sites > default > files                                                                                                    | <u> </u>   |               |  |  |  |
| 5                  | www.pondium.edu.iii > sites > defauit > files                                                                                                    |            |               |  |  |  |

|                                   | <b>Methods of Evaluation</b>                                                                 |                           |  |  |
|-----------------------------------|----------------------------------------------------------------------------------------------|---------------------------|--|--|
| Internal<br>Evaluation            | Continuous Internal Assessment Test Assignments Seminars                                     | 25 Marks                  |  |  |
| Lvaruation                        | Attendance and Class Participation                                                           |                           |  |  |
| External<br>Evaluation            | End Semester Examination                                                                     | 75 Marks                  |  |  |
|                                   | Total                                                                                        | 100 Marks                 |  |  |
|                                   | Methods of Assessment                                                                        |                           |  |  |
| Recall (K1)                       | Simple definitions, MCQ, Recall steps, Concept definit                                       | ions                      |  |  |
| Understand/<br>Comprehend<br>(K2) | MCQ, True/False, Short essays, Concept explanation overview                                  | ons, Short summary or     |  |  |
| Application (K3)                  | Suggest idea/concept with examples, Suggest for Observe, Explain                             | mulae, Solve problems,    |  |  |
| Analyze (K4)                      | Problem-solving questions, Finish a procedure in number between various ideas, Map knowledge | nany steps, Differentiate |  |  |
| Evaluate (K5)                     | Longer essay/ Evaluation essay, Critique or justify with                                     | n pros and cons           |  |  |
| Create (K6)                       | Check knowledge in specific or offbeat situations, Presentations                             | Discussion, Debating or   |  |  |

|     | PO1 | PO2 | PO3 | PO4 | PO5 | PO6 | PO7 | PO8 |
|-----|-----|-----|-----|-----|-----|-----|-----|-----|
| CO1 | S   | S   | M   | M   | M   | S   | M   | S   |
| CO2 | S   | S   | M   | M   | S   | S   | M   | S   |
| CO3 | S   | S   | M   | M   | S   | S   | M   | S   |
| CO4 | S   | S   | M   | M   | M   | S   | M   | S   |
| CO5 | S   | S   | M   | M   | M   | S   | M   | S   |

### **CO-PO Mapping (Course Articulation Matrix)**

#### Level of Correlation between PSO's and CO's

| CO/PO                                                    | PSO1 | PSO2 | PSO3 | PSO4 | PSO5 |
|----------------------------------------------------------|------|------|------|------|------|
| CO1                                                      | 3    | 3    | 3    | 3    | 3    |
| CO2                                                      | 3    | 3    | 3    | 3    | 3    |
| CO3                                                      | 3    | 3    | 3    | 3    | 3    |
| CO4                                                      | 3    | 3    | 3    | 3    | 3    |
| CO5                                                      | 3    | 3    | 3    | 3    | 3    |
| Weightage                                                | 15   | 15   | 15   | 15   | 15   |
| Weighted percentage<br>of Course<br>Contribution to PO's | 3.0  | 3.0  | 3.0  | 3.0  | 3.0  |

#### U23MS5I1 - INSTITUTIONAL TRAINING \*

## Curricular note on Skill enhancing core paper with Internal evaluation for the award of 2 Credits

**Aims:** The purpose of this skill enhancing (Training) core paper is to bridge the theoretical fundamentals with that of actual practice and to inculcate a spirit of inquiry & research rigor to investigate the nuances that go into the working of industry at large. Apart from adapting as team-worker, students are expected to gather, filter the required information and report the dynamics of the chosen industry in a standardized format.

**Process:** Colleges may institute MoU/Collaborative initiative with firms in their locality to get the consent and to make the training more purposeful. Every student, individually or in a group not exceeding three, shall undergo a four-week [a minimum of twenty working days] training in any organization [size, type and location to be specified by the respective college] of his/her choice during the vacation between fourth and fifth semester. In case of insufficient vacation, college level adjustments can be made to facilitate the students on training.

Prior permission may be obtained from the organization in advance by the students concerned and information shall be passed onto the colleges thus enabling the training supervision by the concerned faculties authorized by the college.

Weekly postal or electronic reporting should be obtained to ensure coherent and comprehensive training during the training period. A final report [Institutional Training Record – ITR] containing the introduction of the industry, the profile of the company and a valid conclusion indicating the benefits of the training shall be given not exceeding 30 [A4] pages [in a spiral-bound form/pre-printed record designed for this purpose].

**Reporting Proforma**: The profile of the company may include the organization-chart, people involved in key-positions, year of establishment and growth pattern (for at least five years), the products dealt and market to which it caters to, sales turn-over, market share [for last three years], competitors' details, number of employees and their brief profile, share capital&

Share holding pattern, market capitalization (in case of listed public company), group companies, if any, awards & recognitions (if any received), litigations, if any involved and so on.

**Outcome**: Internal evaluation by the concerned training supervisor along with HOD shall be made during the beginning of fifth semester for award of two credits and report the same to the university.

Semester - V

| Part | Course      | Course Title                                | Course<br>Code |
|------|-------------|---------------------------------------------|----------------|
|      | Core IX     | Human Resource Management                   | U23MS509       |
|      | Core X      | Research Methodology (Theory and Practical) | U23MSTX1       |
|      | Core XI     | Business Taxation                           | U23MS511       |
|      | Core XII    | Management Information System               | U23MS512       |
| III  |             | Digital Marketing                           | U23MS5:A       |
|      | Elective V  | Industrial Relations                        | U23MS5:B       |
|      |             | Financial Services                          | U23MS5:C       |
|      | Elective VI | Project with Viva -Voce                     | U23MS5:J       |
|      | VLO         | Abundant Life                               | U23VLO51       |
| IV   | VLO         | Human Values                                | U23VLO52       |
|      | Internship  | Summer Internship / Industrial Training*    | U23MS5I1       |

|              |                                                                                                    |                                                                                                    |        |              |            |                                    |         | S             |        | Mark                   | s     |  |
|--------------|----------------------------------------------------------------------------------------------------|----------------------------------------------------------------------------------------------------|--------|--------------|------------|------------------------------------|---------|---------------|--------|------------------------|-------|--|
| Subject Code | Subject Name                                                                                                    | Category                                                                                                    | Г      | $\mathbf{I}$ | Ь          | 0                                  | Credits | Inst. Hours   | CIA    | External               | Total |  |
| U23MS509     | HUMAN<br>RESOURCE<br>MANAGEMENT                                                                                                    | Cor<br>e                                                                                                    | Y      | 1            | 1          | 1                                  | 4       | 5             | 25     | 75                     | 100   |  |
|              | Learning Objectives  CLO1 Explain the concepts, functions and process of                                                                                                    |                                                                                                    |        |              |            |                                    |         | -             |        |                        |       |  |
| CLO1         |                                                                                                    |                                                                                                    |        |              |            |                                    | HRN     | <u> </u>      |        |                        |       |  |
| CLO2         | Examine the select                                                                                                    |                                                                                                    | _      |              |            | ocess                              |         |               |        |                        |       |  |
| CLO3         | Evaluate the training                                                                                                    | g and                                                                                                    | perfo  | rmaı         | nce        |                                    |         |               |        |                        |       |  |
| CLO4         | Understand the imp                                                                                                    | ortano                                                                                                    | ce of  | emp          | loyee      | e enga                             | geme    | nt and        | l comp | ensatio                | on    |  |
| CLO5         | Understand the reco                                                                                                    | ent tre                                                                                                    | nds ir | ı HR         |            |                                    |         |               |        |                        |       |  |
| UNIT         |                                                                                                    | Deta                                                                                                    | ils    |              |            |                                    |         | No. o<br>Hour |        | Learning<br>Objectives |       |  |
| I            | Management  -Roles & responsible Policies & procedure personnel management Environment of HR Strategic Human re                                                                                                    | -Roles & responsibilities of HR manager-HR Policies & procedures-Differences between personnel management and HRM – Environment of HRM -Concept &scope of Strategic Human resource management (SHRM) -HRM as a competitive advantage in |        |              |            |                                    | 15      |               | CLO    | D1                     |       |  |
| II           | Human Resource Planning- Job Evaluation-<br>methods- Job analysis-Job description, Job<br>specification .Recruitment – Selection –<br>Process, Methods – Interview, Tests,<br>Induction and Placement,                                 |                                                                                                    |        |              | ob<br>–    | 15                                 |         | CLO2          |        |                        |       |  |
| III          | Training and Development, Training Process, Methods, Training Need Assessment, Career Development. Transfer and Promotion. Performance Management – Meaning- Process- Performance appraisal methods-Performance Monitoring and review. |                                                                                                    |        |              |            |                                    | 15 CLO3 |               |        |                        |       |  |
| IV           | Importance- evalu                                                                                                    | ngagen                                                                                                    | meas   | surin        | g em<br>Em | eaning<br>ploye<br>ploye<br>ntives | e<br>e  | 15            |        | CLO4                   |       |  |

|          | benefits- welfare and social security                                                                         |                           |                             |  |  |  |
|----------|----------------------------------------------------------------------------------------------------|---------------------------|-----------------------------|--|--|--|
|          | measures  Human Resource Audit – Nature –                                                                     |                           |                             |  |  |  |
|          | Benefits – Scope – Approaches. HRIS.                                                                          |                           |                             |  |  |  |
|          | Recent trends in HRM: Green                                                                                   |                           |                             |  |  |  |
| V        |                                                                                                    | 15                        | CLO5                        |  |  |  |
|          | HRM&Virtual HRM Practices,                                                                                    |                           |                             |  |  |  |
|          | Understanding People Analytics, Multi                                                                         |                           |                             |  |  |  |
|          | generational workforce.Global HRM                                                                             |                           |                             |  |  |  |
|          | Total                                                                                                    | 75                        |                             |  |  |  |
| Course   | On Completion of the course the students                                                                      | D                         | 2.4                         |  |  |  |
| Outcomes | will                                                                                                    | Program (                 |                             |  |  |  |
| CO1      | Explain the concepts, functions and process of HRM                                                            | r                         | 02,PO4,PO6                  |  |  |  |
| CO2      | Examine the selection and placement process                                                                   | , ,                       | PO4,PO6,PO7,<br>PO8         |  |  |  |
| CO3      | Evaluate the training and performance appraisal                                                               | PO2,PO 3,                 | PO5,PO6,PO8                 |  |  |  |
| CO4      | Understand the employee engagement and compensation                                                           | PO1                       |                             |  |  |  |
| CO5      | PO2,PO3,PO4,PO3,PO                                                                                            |                           |                             |  |  |  |
| CO5      | Understand the recent trends in HR  Reading List                                                              | PO2,PO3,                  | PO6,PO7, PO8                |  |  |  |
| 1.       | Shashi K. Gupta & Rosy Joshi, Human Resource                                                                  | ce Managem                | ent , Kalayani              |  |  |  |
| 1.       | Publisher 1st Edition, 2018  Steve Brown, HR on Purpose: Developing Delib                                     | orata Daonla              | Dassion                     |  |  |  |
| 2.       | Society for Human Resource Management, 1st Ed                                                                 |                           | i assion,                   |  |  |  |
| 3        | Bernard Marr, Data-Driven HR: How to Use An                                                                   | alytics and I             | Metrics to                  |  |  |  |
|          | DrivePerformance, Kogan Page, 1 <sup>st</sup> Edition, 2013<br>Kirs Wayne Cascio and John Boudreau, Investing |                           | Financial                   |  |  |  |
| 4        | Impact of Human Resource Initiatives, Prentice I                                                              |                           |                             |  |  |  |
| 5        | Srinivas R Kandula, , Compentency Based Huma<br>PHI Learning , 1st Edition, 2013                              | an Resource               | Managemet,                  |  |  |  |
|          | References Books                                                                                              |                           |                             |  |  |  |
| 1.       | V S P Rao, Human Resource Management : Text<br>Edition ,2010                                                  | t & Cases, E              | xcel Books, 3 <sup>rd</sup> |  |  |  |
| 2.       | K.Ashwathappa, Human Resource Management-<br>Hill Education India, 6 <sup>th</sup> Edition                    | - Text and ca             | ses, McGraw                 |  |  |  |
| 3.       | Garry Deseler, Human Resource Management, I                                                                   | Pearson, 15 <sup>th</sup> | Edition, 2017               |  |  |  |
| 4.       | L M Prasad , Human Resource Management , Su<br>Edition , 2014                                                 | ltan Chand a              | and Sons 3 <sup>rd</sup>    |  |  |  |
| 5.       | Tripathi. P C, Human Resource Management, Su                                                                  | ıltan Chand a             | and Sons 1st                |  |  |  |

|                                                                                                    | Edition, 2010                                                                                          |                                  |  |  |  |  |  |  |  |
|----------------------------------------------------------------------------------------------------|----------------------------------------------------------------------------------------------------|----------------------------------|--|--|--|--|--|--|--|
|                                                                                                    | Web Resources                                                                                          |                                  |  |  |  |  |  |  |  |
| 1                                                                                                    | https://mrcet.com/downloads/MBA/digitalnotes/Human%20Resource%20Management.pdf                         |                                  |  |  |  |  |  |  |  |
| http://kamarajcollege.ac.in/Department/BBA/III%20Year/e003%20Core%2<br>019%20-%20Human%20Resource%20Management%20-<br>%20VI%20Sem.pdf |                                                                                                    |                                  |  |  |  |  |  |  |  |
| 3                                                                                                    | https://backup.pondiuni.edu.in/sites/defaul 230113.pdf                                                 | t/files/HR%20Management-         |  |  |  |  |  |  |  |
| 4                                                                                                    | https://www.studocu.com/row/document/jagannath-university/business-communication/hrm-notes-bba/4305835 |                                  |  |  |  |  |  |  |  |
| 5                                                                                                    | http://14.139.185.6/website/SDE/SLM-<br>III%20Sem%20BBA%20Human%20Reso                                 | ource%20Management.pdf           |  |  |  |  |  |  |  |
|                                                                                                    | Methods of Evaluation                                                                                  | ,                                |  |  |  |  |  |  |  |
|                                                                                                    | Continuous Internal Assessment Test                                                                    |                                  |  |  |  |  |  |  |  |
| Internal                                                                                                    | Assignments                                                                                            | 25 Marks                         |  |  |  |  |  |  |  |
| Evaluation                                                                                                    | Seminars                                                                                               |                                  |  |  |  |  |  |  |  |
|                                                                                                    | Attendance and Class Participation                                                                     |                                  |  |  |  |  |  |  |  |
| External Evaluation                                                                                                    | End Semester Examination                                                                               | 75 Marks                         |  |  |  |  |  |  |  |
|                                                                                                    | Total                                                                                                  | 100 Marks                        |  |  |  |  |  |  |  |
|                                                                                                    | Methods of Assessment                                                                                  |                                  |  |  |  |  |  |  |  |
| Recall (K1)                                                                                                    | Simple definitions, MCQ, Recall steps, Co                                                              | oncept definitions               |  |  |  |  |  |  |  |
| Understand/<br>Comprehend<br>(K2)                                                                                                    | MCQ, True/False, Short essays, Concept overview                                                        | explanations, Short summary or   |  |  |  |  |  |  |  |
| Application (K3)                                                                                                    | Suggest idea/concept with examples, Sug<br>Observe, Explain                                            |                                  |  |  |  |  |  |  |  |
| Analyze (K4)                                                                                                    | Problem-solving questions, Finish a Differentiate between various ideas, Map                           | * * *                            |  |  |  |  |  |  |  |
| Evaluate (K5)                                                                                                    | Longer essay/ Evaluation essay, Critique                                                               |                                  |  |  |  |  |  |  |  |
| Create (K6)                                                                                                    | Check knowledge in specific or offbeat s or Presentations                                              | situations, Discussion, Debating |  |  |  |  |  |  |  |

|      | PO 1 | PO 2 | PO 3 | PO 4 | PO 5 | PO 6 | PO 7 | PO 8 |
|------|------|------|------|------|------|------|------|------|
| CO 1 | S    | S    | M    | M    | M    | S    | M    | M    |
| CO 2 | S    | S    | M    | M    | M    | S    | M    | M    |
| CO 3 | S    | S    | M    | M    | M    | S    | M    | S    |
| CO 4 | S    | S    | M    | M    | S    | S    | M    | M    |
| CO 5 | S    | S    | M    | M    | M    | S    | M    | M    |

S-Strong M-Medium L-Low

#### CO-PO Mapping with Programme Specific Outcomes (Course Articulation Matrix): Level of Correlation between PSO's and CO's

|                            | PSO 1 | PSO 2 | PSO 3 | PSO 4 | PSO 5 |
|----------------------------|-------|-------|-------|-------|-------|
| CO 1                       | 3     | 3     | 3     | 3     | 3     |
| CO 2                       | 3     | 3     | 3     | 3     | 3     |
| CO 3                       | 3     | 3     | 2     | 3     | 3     |
| CO 4                       | 3     | 3     | 3     | 3     | 3     |
| CO 5                       | 3     | 3     | 3     | 3     | 3     |
| Weightage                  | 15    | 15    | 14    | 15    | 15    |
| Weighted percentage        |       |       |       |       |       |
| of Course                  | 3.0   | 3.0   | 2.8   | 3.0   | 3.0   |
| <b>Contribution to Pos</b> |       |       |       |       |       |

|              |                                                                                                    |              |      |      |      |       |               | Ι                                    |              | Mark                                 | S                     |
|--------------|----------------------------------------------------------------------------------------------------|--------------|------|------|------|-------|---------------|--------------------------------------|--------------|--------------------------------------|-----------------------|
| Subject Code | Subject Name                                                                                                    | C at eg or y | I    | Т    | P    | C     | C r e d i t s | n<br>s<br>t<br>H<br>o<br>u<br>r<br>s | C<br>I<br>A  | E<br>x<br>t<br>e<br>r<br>n<br>a<br>l | T<br>o<br>t<br>a<br>l |
| U23MSTX1     | Research Methodology                                                                                              | Core         |      | -    | -    | -     | 4             | 5                                    | 25           | 75                                   | 100                   |
|              | Learning Obj                                                                                                    |              |      |      |      |       |               |                                      |              |                                      |                       |
| CLO1         | To familiarize the students to operationalize research problem                                                    | the          | basi | ic   | con  | cept  | ts o          | of R                                 | esea         | rch a                                | nd                    |
| CLO2         | To provide insights on research des                                                                               | sian and     | 1 00 | alin | σ    |       |               |                                      |              |                                      |                       |
| CLO3         | To throw light on data collection a                                                                               | _            |      |      | _    |       |               |                                      |              |                                      |                       |
| CLO4         | To elucidate on Hypothesis Testing                                                                                |              |      |      |      | cal ' | Test          |                                      |              |                                      |                       |
| CLO5         | To summarize and present research                                                                                 |              |      |      |      |       |               |                                      | nd p         | lagiaris                             | sm                    |
| UNIT         |                                                                                                    |              |      |      |      |       |               | <b>lo.</b> 0                         | _            | Learning                             |                       |
| UNII         | Details                                                                                                    |              |      |      |      |       | H             | [our                                 | S            | <b>Objectives</b>                    |                       |
| I            | Introduction to Business Resear<br>Business – Research Process-<br>formulating the problem, designing<br>testing. | Rese         | earc | h    | nee  | d,    |               | 15                                   |              | CLO1                                 |                       |
| п            | Formulation of hypothesis - ty characteristics of sound measure                                                   |              |      |      |      | CLO2  |               |                                      |              |                                      |                       |
| Ш            | Sources and Collection of Data secondary sources, surve experimentation- details and Questionnaires – schedules.  | y            |      | erv  | atio |       | 15            |                                      |              | CLO                                  | D3                    |
| IV           | Data. Analysis and Preparation-<br>coding, editing, classification and<br>tabulation- presentation of data.       |              |      | -    |      |       |               | 15                                   |              | CLO                                  | D4                    |
| V            | Presenting results and writing the research Report & Research Ethics                                              | -            |      |      | writ | ten   |               | 15                                   |              | CLO                                  | O5                    |
|              | Total                                                                                                    |              |      |      |      |       | 7             | 75                                   |              |                                      |                       |
| Course       | Course Out                                                                                                    | comes        |      |      |      |       |               |                                      |              |                                      |                       |
| Outcomes     | On completion of this course, studen                                                                              |              |      | -    |      |       | T = -         | 24 -                                 |              | DC                                   | DO -                  |
| CO1          | Understand the concepts and princip                                                                               |              |      |      |      |       | PO            | )1, F                                | <b>'</b> Ο2, | PO6, 1                               | PO7                   |
| CO2          | Comprehend and decide the usage formulate hypothesis                                                              | ge of o      | desi | gn   | anc  | 1     |               | PO                                   | l, PC        | , PO2, PO6                           |                       |

| CO3                    | Analyze data collection sources and tools                                                                                            | PO1, PO2,PO7             |  |  |  |  |  |
|------------------------|----------------------------------------------------------------------------------------------------|--------------------------|--|--|--|--|--|
| CO4                    | Summarize and establish solutions through data analysis                                                                              | PO1, PO2,PO6             |  |  |  |  |  |
| CO5                    | Compare and justify the process of writing and organizing a research report.                                                         | PO1,PO2,PO3, PO4,<br>PO6 |  |  |  |  |  |
|                        | Reading List                                                                                                    | 100                      |  |  |  |  |  |
| 1                      | W Lawrence Newman" Social Research Methods: Qualitative and Quantitative                                                             |                          |  |  |  |  |  |
| 2                      | Mark Saunders, Philip Lewis. Adrain Thornhill" Research<br>Students" 5 <sup>th</sup> Edition Pearson India 2011                      | Methods for Business     |  |  |  |  |  |
| 3                      | John W Creswell, Research Design: Qualitative, Quantita Approaches, Sage, 4th Edition, 2014                                          | ative and Mixed Method   |  |  |  |  |  |
| 4                      | Emma Bell, Bill Harley, and Alan Bryman, Business Resea<br>University Press, 6 <sup>th</sup> Edition, 2022                           | arch Methods, Oxford     |  |  |  |  |  |
| 5                      | Naresh K Malhotra, Marketing Research An applied Orient Edition, 2019                                                                | tation, Pearson, 7th     |  |  |  |  |  |
|                        | Reference Books                                                                                                    |                          |  |  |  |  |  |
| 1.                     | C.R Kothari, Gaurav Garg, Research Methodology Methologiedition, New Age International Publisher 2019.                               | _                        |  |  |  |  |  |
| 2.                     | Donald R.Cooper, Pamela S. Schindler, Business Research Methods, 12th edition, Tata McGraw Hill,2018.                                |                          |  |  |  |  |  |
| 3.                     | Kumar R, Research Methodology, a step-by-step guide for beginners, Sage South Asia 2011.                                             |                          |  |  |  |  |  |
| 4.                     | Richard L.Levin, Davis S.Rubin, Sanjay Rastogi, Masood H. Siddiqui, Statistics for Management, Pearson Education, 8th edition, 2017. |                          |  |  |  |  |  |
| 5.                     | Dr.R.K.Jain, Research Methodology, Methods and Tech 2021                                                                             | niques, Vayu Education   |  |  |  |  |  |
|                        | Web Resources                                                                                                    |                          |  |  |  |  |  |
|                        | https://mrcet.com/downloads/digital_notes/CSE/Mtech/I%                                                                               | 20Vear/RESEARCH%         |  |  |  |  |  |
| 1.                     | 20METHODLOGY.pdf                                                                                                    | 20 T Cai/TCLDL/ ITC11/0  |  |  |  |  |  |
| 2.                     | https://kamarajcollege.ac.in/Department/BBA/III%20Year<br>0-%20Research%20Methodology%20-V%20Sem%20BBA                               |                          |  |  |  |  |  |
| 3.                     | https://prog.lmu.edu.ng/colleges CMS/document/books/E<br>RE%20NOTES%20first.pdf                                                      |                          |  |  |  |  |  |
| 4.                     | https://gurukpo.com/Content/BBA/ResearchMethod_in_M                                                                                  | 001                      |  |  |  |  |  |
| 5.                     | https://ebooks.lpude.in/commerce/mcom/term_2/DCOM40                                                                                  | 08_DMGT404_RESEA         |  |  |  |  |  |
|                        | RCH METHODOLOGY.pdf                                                                                                    |                          |  |  |  |  |  |
|                        | Methods of Evaluation                                                                                                    |                          |  |  |  |  |  |
| T . 4 1                | Continuous Internal Assessment Test                                                                                                  |                          |  |  |  |  |  |
| Internal<br>Evaluation | Assignments Seminars                                                                                                    | 25 Marks                 |  |  |  |  |  |
| Evaluation             | Attendance and Class Participation                                                                                                   |                          |  |  |  |  |  |
| External               | •                                                                                                    |                          |  |  |  |  |  |
| Evaluation             | End Semester Examination                                                                                                    | 75 Marks                 |  |  |  |  |  |
|                        | Total  Mathada of Aggaggment                                                                                                    | 100 Marks                |  |  |  |  |  |
| Dece 11 (V1)           | Methods of Assessment                                                                                                    |                          |  |  |  |  |  |
| Recall (K1)            | Simple definitions, MCQ, Recall steps, Concept definition                                                                            |                          |  |  |  |  |  |
| Understand/            | MCQ, True/False, Short essays, Concept explanations, Sho                                                                             | ort summary or           |  |  |  |  |  |

| Comprehend    | overview                                                                       |
|---------------|--------------------------------------------------------------------------------|
| (K2)          |                                                                                |
| Application   | Suggest idea/concept with examples, Suggest formulae, Solve problems, Observe, |
| (K3)          | Explain                                                                        |
| Analyza (V4)  | Problem-solving questions, Finish a procedure in many steps, Differentiate     |
| Analyze (K4)  | between various ideas, Map knowledge                                           |
| Evaluate (K5) | Longer essay/ Evaluation essay, Critique or justify with pros and cons         |
| Croote (V6)   | Check knowledge in specific or offbeat situations, Discussion, Debating or     |
| Create (K6)   | Presentations                                                                  |

|      | PO 1 | PO 2 | PO 3 | PO 4 | PO 5 | PO 6 | PO 7 | PO 8 |
|------|------|------|------|------|------|------|------|------|
| CO 1 | S    | S    | M    | M    | M    | S    | S    | S    |
| CO 2 | S    | S    | M    | M    | M    | S    | S    | S    |
| CO 3 | S    | S    | M    | M    | M    | S    | S    | S    |
| CO 4 | S    | S    | M    | M    | M    | S    | S    | S    |
| CO 5 | S    | S    | S    | S    | S    | S    | S    | M    |

#### S-Strong M-Medium L-Low

|                     | PSO 1 | PSO 2 | PSO 3 | PSO 4 | PSO 5 |
|---------------------|-------|-------|-------|-------|-------|
| CO 1                | 3     | 3     | 3     | 3     | 3     |
| CO 2                | 3     | 3     | 3     | 3     | 3     |
| CO 3                | 3     | 3     | 2     | 3     | 3     |
| CO 4                | 3     | 3     | 3     | 3     | 3     |
| CO 5                | 3     | 3     | 3     | 3     | 3     |
| Weightage           | 15    | 15    | 14    | 15    | 15    |
| Weighted percentage |       |       |       |       |       |
| of Course           | 3.0   | 3.0   | 2.8   | 3.0   | 3.0   |
| Contribution to Pos |       |       |       |       |       |

|              |                                                                                                    |                                                |                                      |                                       |                                |                           |               | Ι                       |             | Mark                                 | KS                    |
|--------------|----------------------------------------------------------------------------------------------------|------------------------------------------------|--------------------------------------|---------------------------------------|--------------------------------|---------------------------|---------------|-------------------------|-------------|--------------------------------------|-----------------------|
| Subject Code | Subject Name                                                                                                    | C at eg or y                                   | L                                    | Т                                     | P                              | Ο                         | C r e d i t s | n s t H o u r s         | C<br>I<br>A | E<br>x<br>t<br>e<br>r<br>n<br>a<br>l | T<br>o<br>t<br>a<br>l |
| U23MS511     | <b>Business Taxation</b>                                                                                                    | Core                                           | Y                                    | -                                     | -                              | -                         | 4             | 5                       | 25          | 75                                   | 100                   |
|              | Learning Ob                                                                                                    | jectives                                       | S                                    |                                       |                                |                           |               |                         |             |                                      |                       |
| CLO1         | To understand the basic concepts of                                                                                                    | f Taxes                                        | s.                                   |                                       |                                |                           |               |                         |             |                                      |                       |
| CLO2         | To provide insights on the Income                                                                                                    | Tax A                                          | et.                                  |                                       |                                |                           |               |                         |             |                                      |                       |
| CLO3         | To evaluate the procedure for a customs.                                                                                                    | assessm                                        | nent                                 | an                                    | d n                            | neth                      | ods           | of v                    | valua       | tion 1                               | for                   |
| CLO4         | To discuss on GST.                                                                                                    |                                                |                                      |                                       |                                |                           |               |                         |             |                                      |                       |
| CLO5         | To analyze and apply the returns, T                                                                                                    | 'ax pay                                        | mei                                  | nt ai                                 | nd F                           | ena                       |               |                         |             |                                      | •                     |
| UNIT         | Details                                                                                                    |                                                |                                      |                                       |                                |                           |               | No. of Hours Objectives |             |                                      |                       |
| I            | Objectives Of Taxation – Canons<br>System In India – Direct And<br>Meaning And Types.                                                                                                    |                                                |                                      |                                       |                                |                           |               | 15                      |             | CLO1                                 |                       |
| II           | Income Tax Act 1961 – Basic Concepts and Definitions – Income, Assessee, Person, Previous Year, Assessment Year, Gross Total Income, Total Income. Meaning of Permanent Account Number, Return of Income, TDS - Meaning - Rates - Filing and Return, Advance Tax, Rates of Taxation, Assessment                                |                                                |                                      |                                       |                                |                           |               | 15                      |             | CLO                                  | D2                    |
| III          | Procedure  Customs Act 1962 - Introduction, Objectives, Definitions, Functions and powers of customs authorities, different types of custom duties. Classification of goods, procedure for assessment and methods of valuation for customs, demand and recovery of customs duty, procedure for claiming customs duty drawback. |                                                |                                      |                                       |                                |                           | 15            | CLO3                    |             |                                      |                       |
| IV           | Definitions of GST – business rela<br>goods – levy and collection of ta<br>composite supply – meaning,<br>disadvantages of unregistered su<br>value of supply – goods, services<br>Registration of GST – person lia<br>not liable for registration, Reg                                                                        | ax – m<br>adva<br>pplier<br>– input<br>ble for | nixeo<br>anta<br>- 1<br>t tax<br>reg | d su<br>ges<br>time<br>k cre<br>gistr | ippl<br>ai<br>ai<br>ai<br>atio | y,<br>nd<br>nd<br>-<br>n, |               | 15 CLO4                 |             |                                      |                       |

|                           | taxable person, deemed on cancellation of registration,                                       |                           |           |  |  |  |
|---------------------------|-----------------------------------------------------------------------------------------------|---------------------------|-----------|--|--|--|
|                           | revocation of cancellation of registration- VAT.                                              |                           |           |  |  |  |
|                           |                                                                                               |                           |           |  |  |  |
| V                         | Tax Invoice, Credit and Debit notes –Return of GST,                                           |                           |           |  |  |  |
|                           | Refunds, payment of tax, assessment and audit. An                                             | 15                        | CLO5      |  |  |  |
|                           | Overview of Tax Audit – Tax Incentives and Export                                             | 13                        |           |  |  |  |
|                           | Promotions, Deductions and Exemptions.                                                        |                           |           |  |  |  |
|                           | Total                                                                                         | 75                        |           |  |  |  |
| <b>C</b>                  | Course Outcomes                                                                               |                           |           |  |  |  |
| Course<br>Outcomes        | On completion of this course, students will;                                                  |                           |           |  |  |  |
| CO1                       | To define and understand the basic concepts of tax.                                           | PO                        | 2, PO6    |  |  |  |
| CO2                       | To Examine and apply GST rules in real-time business                                          | DO2 DO5 DO6               |           |  |  |  |
|                           | situations.                                                                                   | PO2, PO5, PO6             |           |  |  |  |
| CO3                       | To analyze the elements of GST mechanism in India.                                            | PO6, PO7, PO8             |           |  |  |  |
| CO4                       | To evaluate the rules of Income Tax and methods of                                            | PO2, PO4                  |           |  |  |  |
|                           | valuation for customs.                                                                        |                           | ,         |  |  |  |
| CO5                       | To prepare the needed documents under GST Compliance.                                         | PO1, PO2, PO4, PO8        |           |  |  |  |
|                           | Reading List                                                                                  |                           |           |  |  |  |
| 1.                        | V.S. Datey, <b>Central Excise</b> , JBA Publishers, Edition 2013                              | Reddy. T.                 | S and Y.  |  |  |  |
| Hari Prasad Reddy.        |                                                                                               |                           |           |  |  |  |
| 2.                        | 2. Business Taxation (Goods & Services TAX - GST), Margam                                     |                           |           |  |  |  |
| Publication, Edition2019. |                                                                                               |                           |           |  |  |  |
| 3.                        | Srinivasan N.P and Priya Swami. M, <b>Business Taxation</b> , Kalyani publishers Edition 2013 |                           |           |  |  |  |
| 4.                        | Pagaredinkar, <b>Business Taxation</b> , Sultan Chand and Sons,2012.                          |                           |           |  |  |  |
| ~                         | VISION: Journal of Indian Taxation                                                            | <u> </u>                  |           |  |  |  |
| 5.                        |                                                                                               |                           |           |  |  |  |
|                           | References Books                                                                              |                           |           |  |  |  |
| 1.                        | Senthil and Senthil, Business Taxation, Himalaya Publicat                                     | ion, 4 <sup>th</sup> Edit | ion.      |  |  |  |
| 2.                        | Vinodk.Singania, Indirect Tax, Sultan Chand and Sons, Edition2013.                            |                           |           |  |  |  |
| 3.                        | Dr. Rajani Rhat & Dr. Dhamodharan V. Indirect Tayation TR                                     |                           |           |  |  |  |
|                           | Publications, Chennai, 2020                                                                   |                           |           |  |  |  |
|                           | DR. VandhanaBangar ,YogendraBangar , Indirect tax laws, AadhyaPrakasam                        |                           |           |  |  |  |
| 4.                        | Allahabad 2018.                                                                               |                           |           |  |  |  |
| 5.                        | T.S. Reddy &Y.HariprasadReddy, Business Taxation, Ma                                          | rgham                     |           |  |  |  |
| <u> </u>                  | Publications, Chennai 2018.                                                                   |                           |           |  |  |  |
|                           | Web Resources                                                                                 |                           |           |  |  |  |
| 1.                        | https://www.gst.gov.in/                                                                       |                           |           |  |  |  |
| 2.                        | https://gstcouncil.gov.in/                                                                    |                           |           |  |  |  |
| 3.                        | https://taxguru.in/custom-duty/types-duties-customs.html [5]]                                 |                           |           |  |  |  |
| 4.                        | https://www.indiantradeportal.in/vs.jsp?lang=0&id=0,25,8                                      | 57,3901 sep               |           |  |  |  |
| 5.                        | https://www.aegonlife.com/insurance-investment-knowled                                        | ge/tax-stru               | cture-in- |  |  |  |
|                           | · • · · ·                                                                                     | _                         |           |  |  |  |

|                       | india- explained/                                                                                               |          |  |  |  |  |
|-----------------------|----------------------------------------------------------------------------------------------------|----------|--|--|--|--|
| Methods of Evaluation |                                                                                                    |          |  |  |  |  |
|                       | Continuous Internal Assessment Test                                                                             |          |  |  |  |  |
| Internal              | Assignments                                                                                                    | 25 Marks |  |  |  |  |
| Evaluation            | Seminars                                                                                                    |          |  |  |  |  |
|                       | Attendance and Class Participation                                                                              |          |  |  |  |  |
| External              | End Semester Examination                                                                                        | 75 Marks |  |  |  |  |
| Evaluation            | m . 1                                                                                                    | 100 M 1  |  |  |  |  |
| Total 100 Marks       |                                                                                                    |          |  |  |  |  |
| Methods of Assessment |                                                                                                    |          |  |  |  |  |
| Recall (K1)           | Simple definitions, MCQ, Recall steps, Concept definitions                                                      |          |  |  |  |  |
| Understand/           | MCQ, True/False, Short essays, Concept explanations, Short summary or                                           |          |  |  |  |  |
| Comprehend (K2)       | overview                                                                                                    |          |  |  |  |  |
| Application           | Suggest idea/concept with examples, Suggest formulae, Solve problems,                                           |          |  |  |  |  |
| (K3)                  | Observe, Explain                                                                                                |          |  |  |  |  |
| Analyze (K4)          | Problem-solving questions, Finish a procedure in many steps, Differentiate between various ideas, Map knowledge |          |  |  |  |  |
| Evaluate<br>(K5)      | Longer essay/ Evaluation essay, Critique or justify with pros and cons                                          |          |  |  |  |  |
| Create (K6)           | Check knowledge in specific or offbeat situations, Discussion, Debating or Presentations                        |          |  |  |  |  |

|     | PO1 | PO2 | PO3 | PO4 | PO5 | PO6 | PO 7 | PO8 |
|-----|-----|-----|-----|-----|-----|-----|------|-----|
| CO1 | M   | M   | M   | M   | S   | M   | M    | M   |
| CO2 | S   | M   | M   | M   | M   | M   | M    | M   |
| CO3 | S   | M   | M   | M   | S   | M   | M    | M   |
| CO4 | S   | M   | M   | M   | S   | M   | M    | M   |
| CO5 | M   | M   | M   | M   | S   | M   | M    | M   |

| CO/PO                                                    | PSO1 | PSO2 | PSO3 | PSO4 | PSO5 |
|----------------------------------------------------------|------|------|------|------|------|
| CO1                                                      | 3    | 3    | 3    | 3    | 3    |
| CO2                                                      | 3    | 3    | 3    | 3    | 3    |
| CO3                                                      | 3    | 3    | 3    | 3    | 3    |
| CO4                                                      | 3    | 3    | 3    | 3    | 3    |
| CO5                                                      | 3    | 3    | 3    | 3    | 3    |
| Weightage                                                | 15   | 15   | 15   | 15   | 15   |
| Weighted percentage of<br>Course Contribution to<br>PO's | 3.0  | 3.0  | 3.0  | 3.0  | 3.0  |

| Subject Code | Subject Name                                                                                                    | C at eg or y                                                          | I            | T    | P     |      | C<br>r<br>e<br>d<br>i<br>t<br>s | I n s t . H o u r s              | C<br>I<br>A | E x t e r n a l | T ot al |
|--------------|----------------------------------------------------------------------------------------------------|-----------------------------------------------------------------------|--------------|------|-------|------|---------------------------------|----------------------------------|-------------|-----------------|---------|
| U23MS512     | MANAGEMENT<br>INFORMATION SYSTEM                                                                                                    | Core                                                                  | Y            | -    | -     | -    | 3                               | 4                                | 25          | 75              | 100     |
|              | Learning Ob                                                                                                    | jective                                                               | S            |      |       |      | ı                               |                                  | ı           |                 |         |
| CLO1         | Understand MIS in decision makin                                                                                                    | g                                                                     |              |      |       |      |                                 |                                  |             |                 |         |
| CLO2         | Explain MIS, its structure and role                                                                                                    | in man                                                                | age          | mei  | nt fu | inct | ions                            |                                  |             |                 |         |
| CLO3         | Classify & discuss information systems                                                                                                    | Classify & discuss information system categories, Database Management |              |      |       |      |                                 |                                  |             | nent            |         |
| CLO4         | Discuss SDLC and functional information system categories                                                                                   |                                                                       |              |      |       |      |                                 |                                  |             |                 |         |
| CLO5         | Outline functions of BPO, Data mining and the recent trends in information management                                                       |                                                                       |              |      |       |      |                                 |                                  |             |                 |         |
| UNIT         | Details                                                                                                    |                                                                       |              |      |       |      |                                 | No. of Learning Hours Objectives |             | _               |         |
| I            | Definition of Management Inform<br>support for planning, Organizing<br>Structure of MIS - Information for<br>Ethical issues                 | g and                                                                 | co           | ntro | llin  | g -  |                                 | 12                               |             | CLO1            |         |
| II           | Concept of System - Character<br>Systems classification - Catego<br>Systems - Strategic information systems<br>advantage                    | ries of                                                               | f Iı         | nfor | mat   | ion  |                                 | 12                               |             | CLO2            |         |
| III          | Computers and Information Proce<br>of computer - Input Devices – Out<br>devices, - Batch and online pro<br>Software. Database management Sy | tput dev                                                              | vice<br>g. F | s -  | Sto   | rage | •                               | 12 CLO3                          |             | О3              |         |
| IV           | System Analysis and design - SD<br>Analyst - Functional Information<br>production, material, marketing.                                     |                                                                       |              |      |       |      |                                 | 12                               |             | CL              | O4      |
| V            | Decision Support Systems - Business Process                                                                                                 |                                                                       |              |      |       |      |                                 |                                  | CL          | O5              |         |
|              |                                                                                                    |                                                                       |              |      |       |      |                                 | 60                               |             | _               | _       |
|              |                                                                                                    |                                                                       |              |      |       |      |                                 |                                  |             |                 |         |

| <b>G</b>           |                                                                                                    | 1                                     |  |  |  |  |  |
|--------------------|----------------------------------------------------------------------------------------------------|---------------------------------------|--|--|--|--|--|
| Course<br>Outcomes | On Completion of the course the students will                                                                             | <b>Program Outcomes</b>               |  |  |  |  |  |
| CO1                | Understand MIS in decision making                                                                                         | PO1, PO4,PO5,PO7,<br>PO8              |  |  |  |  |  |
| CO2                | Explain MIS, its structure and role in management functions                                                               | PO1, PO4, PO5,<br>PO7                 |  |  |  |  |  |
| CO3                | Classify & discuss information system categories, Database Management systems                                             | PO2, PO5, PO6,<br>PO7, PO8            |  |  |  |  |  |
| CO4                | Discuss SDLC and functional information system categories                                                                 | PO1, PO4, PO5,<br>PO7                 |  |  |  |  |  |
| CO5                | Outline functions of BPO, Data mining and the recent trends in information management                                     | PO2, PO3, PO4,<br>PO6, PO7, PO8       |  |  |  |  |  |
|                    | Reading List                                                                                                    | , ,                                   |  |  |  |  |  |
| 1.                 | Management Information Systems: Conceptual Foun<br>Development by Davis, Olson, M. 2nd edition Tata<br>Publications India |                                       |  |  |  |  |  |
| 2.                 | Dr. S.P. Rajagopalan, "Management Information Systems Publications, Chennai.                                              | _                                     |  |  |  |  |  |
| 3                  | Management Information System by Jawadekar, Tata Mc G<br>Edition                                                          | raw hill Publication, 2 <sup>nd</sup> |  |  |  |  |  |
| 4                  | Management Information System by Ozz Effy                                                                                 |                                       |  |  |  |  |  |
| 5                  | Sadagopan, "Management Information Systems" - Prentice-                                                                   | Hall of India                         |  |  |  |  |  |
| 1                  | References Books                                                                                                    | II 11 CI 11                           |  |  |  |  |  |
| 1.<br>2.           | Mudrick & Ross, "Management Information Systems", Pren                                                                    |                                       |  |  |  |  |  |
|                    | Management Information System by Concise study by Kelk                                                                    |                                       |  |  |  |  |  |
| 3.                 | CSV Murthy -"Management Information Systems" Himalay                                                                      | a publishing House.                   |  |  |  |  |  |
| 4.                 | Michael Alexander (2014) Business Intelligence Tools for E                                                                | Excel Analysts                        |  |  |  |  |  |
| 5                  | Management Information System by Oka MM                                                                                   |                                       |  |  |  |  |  |
|                    | Web Resources                                                                                                    |                                       |  |  |  |  |  |
| 1.                 | https://www.tutorialspoint.com/management_information_s<br>ormation_system.htm                                            | ystem/management_inf                  |  |  |  |  |  |
| 2.                 | http://tumkuruniversity.ac.in/oc_ug/comm/notes/MIS.pdf                                                                    |                                       |  |  |  |  |  |
| 3                  | JMIS - Journal of Management Information Systems (jmis-v                                                                  | web.org)                              |  |  |  |  |  |
| 4                  | Management Information Systems Quarterly   AIS Affiliated for Information Systems (aisnet.org)                            | d Journals   Association              |  |  |  |  |  |
| 5                  | https://nitsri.ac.in/Department/Electronics%20&%20Commung/MIS-Notes                                                       | unication%20Engineeri                 |  |  |  |  |  |
|                    | Methods of Evaluation                                                                                                    |                                       |  |  |  |  |  |

|                       | Continuous Internal Assessment Test                                |                           |  |  |  |  |  |
|-----------------------|--------------------------------------------------------------------|---------------------------|--|--|--|--|--|
| Internal              | Assignments                                                        | 25 Marks                  |  |  |  |  |  |
| Evaluation            | Seminars                                                           | 23 Warks                  |  |  |  |  |  |
|                       | Attendance and Class Participation                                 |                           |  |  |  |  |  |
| External              | End Semester Examination                                           | 75 Marks                  |  |  |  |  |  |
| Evaluation            | End Semester Examination                                           | 73 Warks                  |  |  |  |  |  |
|                       | Total                                                              | 100 Marks                 |  |  |  |  |  |
| Methods of Assessment |                                                                    |                           |  |  |  |  |  |
| Recall (K1)           | ll (K1) Simple definitions, MCQ, Recall steps, Concept definitions |                           |  |  |  |  |  |
| <b>Understand/</b>    | MCO Taya/Falsa Short assays Concept avalenations Short symmetry or |                           |  |  |  |  |  |
| Comprehend            | MCQ, True/False, Short essays, Concept explanations, Short summary |                           |  |  |  |  |  |
| (K2)                  | overview                                                           |                           |  |  |  |  |  |
| Application           | Suggest idea/concept with examples, Suggest for                    | mulae, Solve problems,    |  |  |  |  |  |
| (K3)                  | Observe, Explain                                                   |                           |  |  |  |  |  |
| Analyza (VA)          | Problem-solving questions, Finish a procedure in n                 | nany steps, Differentiate |  |  |  |  |  |
| Analyze (K4)          | between various ideas, Map knowledge                               |                           |  |  |  |  |  |
| Evaluate              | Longer essay/ Evaluation essay, Critique or justify with           | n pros and cons           |  |  |  |  |  |
| (K5)                  |                                                                    |                           |  |  |  |  |  |
| Create (K6)           | Check knowledge in specific or offbeat situations,                 | Discussion, Debating or   |  |  |  |  |  |
|                       | Presentations                                                      |                           |  |  |  |  |  |

|      | PO 1 | PO 2 | PO 3 | PO 4 | PO 5 | PO 6 | PO 7 | PO 8 |
|------|------|------|------|------|------|------|------|------|
| CO 1 | S    | M    | M    | M    | S    | S    | S    | M    |
| CO 2 | S    | M    | M    | M    | S    | S    | S    | M    |
| CO 3 | M    | M    | M    | M    | M    | M    | S    | M    |
| CO 4 | S    | S    | M    | M    | M    | S    | S    | M    |
| CO 5 | S    | M    | M    | M    | S    | S    | S    | M    |

## S-Strong M-Medium L-Low

## **CO-PO Mapping (Course Articulation Matrix)** Level of Correlation between PSO's and CO's

|                                                         | PSO 1 | PSO 2 | PSO 3 | PSO 4 | PSO 5 |
|---------------------------------------------------------|-------|-------|-------|-------|-------|
| CO 1                                                    | 3     | 3     | 3     | 3     | 3     |
| CO 2                                                    | 3     | 3     | 2     | 3     | 3     |
| CO 3                                                    | 3     | 3     | 3     | 3     | 3     |
| CO 4                                                    | 2     | 3     | 3     | 3     | 3     |
| CO 5                                                    | 3     | 3     | 3     | 3     | 3     |
| Weightage                                               | 14    | 15    | 14    | 15    | 15    |
| Weighted percentage<br>of Course<br>Contribution to Pos | 2.8   | 3.0   | 2.8   | 3     | 3.0   |
|                                                         |       |       |       |       |       |

|              |                                                                                                    |                              |                |            |                    |     |         | S                               |         | Mark     | KS    |
|--------------|----------------------------------------------------------------------------------------------------|------------------------------|----------------|------------|--------------------|-----|---------|---------------------------------|---------|----------|-------|
| Subject Code | Subject Name                                                                                                    | Category                     | L              | Т          | P                  | О   | Credits | Inst. Hours                     | CIA     | External | Total |
| U23MS5:A     | Digital Marketing                                                                                                    | Spec<br>ific<br>Elec<br>tive | Y              | -          | -                  | -   | 3       | 4                               | 25      | 75       | 100   |
|              | Learning Objectives                                                                                                    |                              |                |            |                    |     |         |                                 |         |          |       |
| CLO1         | To provide basic knowledge about                                                                                                    | digital                      | maı            | ket        | ing.               |     |         |                                 |         |          |       |
| CLO2         | To understand and develop various                                                                                                    | digital                      | ma             | rket       | ting               | too | ls us   | sed fo                          | or bu   | ısiness  | •     |
| CLO3         | To know the digital analytics and measurement tools used for digital marketing.                                                                                                    |                              |                |            |                    |     |         |                                 |         |          |       |
| CLO4         | To familiarise online and Social media marketing                                                                                                    |                              |                |            |                    |     |         |                                 |         |          |       |
| CLO5         | To Understand various data analytics and measurement tools in digital marketing                                                                                                    |                              |                |            |                    |     |         |                                 | ital    |          |       |
| UNIT         | Details                                                                                                    |                              |                |            |                    |     |         | No. of Learning Hours Objective |         |          | Ü     |
| I            | Introduction to Digital Marketing Development of Digital Marketing Digital Marketing — Opportunit Online Marketing Mix — Digital A India. 6M Framework — ASCOR Marketing framework.                                                      | ng – T<br>ies &<br>dvertisi  | rad<br>C<br>ng | hall<br>Ma | nal<br>eng<br>rket | es- |         | 12                              |         | CL       | O1    |
| II           | Content Marketing – Content creation process – Content pillar - Types – A/B Testing – Display Advertising – Search Engine Marketing –Search Engine Optimization (On page & Off page optimization) - Email Marketing, – Mobile Marketing. |                              |                |            |                    |     |         | 12                              | 12 CLO2 |          |       |
| III          | Social Media Marketing: Building successful social media digital strategy – Piggy bank theory – Personal branding in social media – Crowdsourcing – Lead generation & sales in social media.                                             |                              |                |            |                    |     |         | 12 CLO4                         |         |          |       |
| IV           | Online Reputation Management: Ratings & Reviews -Word of Mocontent – Co-Marketing – After                                                                                                    | uth- U                       | ser            | gen        | era                | ted |         | 12                              |         | CLO5     |       |

|                    | Influencer Marketing.                                                                                                    |                         |                                 |  |  |  |  |  |
|--------------------|----------------------------------------------------------------------------------------------------|-------------------------|---------------------------------|--|--|--|--|--|
| V                  | Digital Analytics & Measurement: Importance of Analytics in digital space – Data capturing in online space – Types – Tracking Mechanism – Google Analytics structure – Conversion tracking – Digital Engagement funnel; Define – Key performance indicator(s) (KPIs) – Ad words & Display Networks. Overview – Applications of Sentiment analysis & Text Mining; Measuring campaign effectiveness – ROI (Return on Investment) & CLV (Customer life term value) |                         |                                 |  |  |  |  |  |
|                    | Total                                                                                                    | 60                      |                                 |  |  |  |  |  |
| Course Outcomes    |                                                                                                    |                         |                                 |  |  |  |  |  |
| Course<br>Outcomes | On completion of this course, students will;                                                                                                    | Program                 | n Outcomes                      |  |  |  |  |  |
| CO1                | CO1 Discuss digital marketing and its framework PO1, PO                                                                                                    |                         |                                 |  |  |  |  |  |
| CO2                | Identify, use appropriately and explain digital marketing tools                                                                                                    | ,                       | PO1, PO2, PO4,<br>PO6, PO7, PO8 |  |  |  |  |  |
| CO3                | Explain social media marketing and crowdsourcing                                                                                                    | ,                       | PO1, PO2, PO4,<br>PO6, PO7, PO8 |  |  |  |  |  |
| CO4                | Discuss online reputation management and its influence                                                                                                    | ,                       | PO2, PO6,<br>7, PO8             |  |  |  |  |  |
| CO5                | Identify the various data analytics and measurement tools in digital marketing                                                                                                    | ,                       | PO2, PO6,<br>7, PO8             |  |  |  |  |  |
|                    | Reading List                                                                                                    | •                       |                                 |  |  |  |  |  |
| 1.                 | Journal of Digital & Social Media Marketing                                                                                                    |                         |                                 |  |  |  |  |  |
| 2.                 | International Journal of Internet Marketing and Advertising                                                                                                    |                         |                                 |  |  |  |  |  |
| 3.                 | Understanding Digital Marketing, Damian ryan, 4 <sup>th</sup> Edition page limited USA                                                                                                    | 2017 pub                | lisher:Korgan                   |  |  |  |  |  |
| 4.                 | Digital Marketing current trends ,vandanahuja,7 <sup>th</sup> edition2 press ,Chennai                                                                                                    | 015 Oxfo                | rd University                   |  |  |  |  |  |
| 5.                 | Digital Marketing essentials you always wanted to know, publishers USA                                                                                                    | 7 <sup>th</sup> edition | 2012,Vibrant                    |  |  |  |  |  |
|                    | References Books                                                                                                    |                         |                                 |  |  |  |  |  |
| 1.                 | Ian Dodson, The Art of Digital Marketing: The Definitive C                                                                                                    | Guide to C              | reating                         |  |  |  |  |  |
| L                  | ı                                                                                                    |                         |                                 |  |  |  |  |  |

|                        | Strategic, Targeted, and Measurable Online Campaigns                           | s, Wiley Publications,                                                  |  |  |  |  |  |  |  |
|------------------------|--------------------------------------------------------------------------------|-------------------------------------------------------------------------|--|--|--|--|--|--|--|
|                        | First Edition, 2016.                                                           |                                                                         |  |  |  |  |  |  |  |
|                        | Nitin C Kamat & Chinmay Nitin Kamat, Digital Social                            | Media Marketing,                                                        |  |  |  |  |  |  |  |
| 2.                     | Himalaya Publishing House, 2018.                                               |                                                                         |  |  |  |  |  |  |  |
|                        | Philip Kotler, Marketing 4.0, Moving from Traditional                          | Philip Kotler, Marketing 4.0, Moving from Traditional to Digital, Wiley |  |  |  |  |  |  |  |
| 3.                     | Publications, 2017.                                                            |                                                                         |  |  |  |  |  |  |  |
| 4.                     | Vandhana Ahuja, Digital Marketing, Oxford University Press, 2015.              |                                                                         |  |  |  |  |  |  |  |
|                        | Romi Sainy, Rajendra Nargundhkar, Digital Marketing Cases from India,          |                                                                         |  |  |  |  |  |  |  |
| 5.                     | Notion Press, Incorporated, 2018.                                              |                                                                         |  |  |  |  |  |  |  |
|                        | WID                                                                            |                                                                         |  |  |  |  |  |  |  |
|                        | Web Resources                                                                  |                                                                         |  |  |  |  |  |  |  |
| 1                      | .https://www.soravjain.com/ebook/ebook.pdf                                     |                                                                         |  |  |  |  |  |  |  |
| 2                      | .https://testbook.com/digital-marketing/digital-marketing-course-syllabus-and- |                                                                         |  |  |  |  |  |  |  |
|                        | content-for-beginners                                                          |                                                                         |  |  |  |  |  |  |  |
| 3                      | https://www.optron.in/blog/digital-marketing/                                  |                                                                         |  |  |  |  |  |  |  |
| 4                      | . https://www.tutorialsduniya.com/notes/digital-marketing-notes                |                                                                         |  |  |  |  |  |  |  |
| 5                      | 5 <u>https://digitalmarketinginstitute.com/resources/ebooks</u>                |                                                                         |  |  |  |  |  |  |  |
|                        |                                                                                |                                                                         |  |  |  |  |  |  |  |
|                        | Methods of Evaluation                                                          |                                                                         |  |  |  |  |  |  |  |
|                        | Continuous Internal Assessment Test                                            |                                                                         |  |  |  |  |  |  |  |
| Internal<br>Evaluation | Assignments Seminar                                                            | 25 Marks                                                                |  |  |  |  |  |  |  |
| Evaluation             | Attendance and Class Participation                                             |                                                                         |  |  |  |  |  |  |  |
| External               | End Semester Examination                                                       | 75 Marks                                                                |  |  |  |  |  |  |  |
| Evaluation             | End Semester Examination                                                       |                                                                         |  |  |  |  |  |  |  |
|                        | Total                                                                          | 100 Marks                                                               |  |  |  |  |  |  |  |
|                        |                                                                                |                                                                         |  |  |  |  |  |  |  |
|                        | <b>Methods of Assessment</b>                                                   |                                                                         |  |  |  |  |  |  |  |
| Recall (K1)            | Simple definitions, MCQ, Recall steps, Concept definit                         | ions                                                                    |  |  |  |  |  |  |  |
| Understand/            | MCQ, True/False, Short essays, Concept explanation                             | ons, short summary or                                                   |  |  |  |  |  |  |  |
| Comprehend (K2)        | overview                                                                       | ,                                                                       |  |  |  |  |  |  |  |
| Application            | Suggest idea/concept with examples, suggest for                                | mulae, solve problems.                                                  |  |  |  |  |  |  |  |
| (K3)                   | Observe, Explain                                                               | , r,                                                                    |  |  |  |  |  |  |  |
| Analyze (K4)           | Problem-solving questions, finish a procedure in m                             | nany steps, Differentiate                                               |  |  |  |  |  |  |  |
| 1111a1y 2C (114)       | between various ideas, Map knowledge                                           |                                                                         |  |  |  |  |  |  |  |

| Evaluate (K5) | Longer essay/ Evaluation essay, Critique or justify with pros and cons     |
|---------------|----------------------------------------------------------------------------|
| Create (K6)   | Check knowledge in specific or offbeat situations, Discussion, Debating or |
|               | Presentations                                                              |

|     | PO1 | PO2 | PO3 | PO4 | PO5 | PO6 | PO7 | PO8 |
|-----|-----|-----|-----|-----|-----|-----|-----|-----|
| CO1 | M   | M   | S   | S   | S   | S   | S   | M   |
| CO2 | M   | M   | S   | M   | S   | M   | S   | M   |
| CO3 | M   | M   | S   | M   | S   | M   | S   | M   |
| CO4 | M   | M   | S   | S   | S   | M   | S   | M   |
| CO5 | M   | M   | S   | S   | S   | M   | S   | M   |

# **CO-PO Mapping (Course Articulation Matrix)**

| CO/PO                                                    | PSO1 | PSO2 | PSO3 | PSO4 | PSO5 |
|----------------------------------------------------------|------|------|------|------|------|
| CO1                                                      | 3    | 3    | 3    | 3    | 3    |
| CO2                                                      | 3    | 3    | 3    | 3    | 3    |
| CO3                                                      | 3    | 3    | 3    | 3    | 3    |
| CO4                                                      | 3    | 3    | 3    | 3    | 3    |
| CO5                                                      | 3    | 3    | 3    | 3    | 3    |
| Weightage                                                | 15   | 15   | 15   | 15   | 15   |
| Weighted percentage of<br>Course Contribution to<br>PO's | 3.0  | 3.0  | 3.0  | 3.0  | 3.0  |

|                     |                                                                                                    |                              |      |      |          |       |         | S               |       | Mark       | KS    |  |
|---------------------|----------------------------------------------------------------------------------------------------|------------------------------|------|------|----------|-------|---------|-----------------|-------|------------|-------|--|
| Subject Code        | Subject Name                                                                                        | Category                     | L    | Т    | P        | O     | Credits | Inst. Hours     | CIA   | External   | Total |  |
| U23MS5:B            | Industrial Relations                                                                                | Specif<br>ic<br>Electi<br>ve | Y    | -    | 1        | -     | 3       | 4               | 25    | 75         | 100   |  |
| Learning Objectives |                                                                                                    |                              |      |      |          |       |         |                 |       |            |       |  |
| CLO1                | To educate about the Industrial le                                                                  | -                            |      | Indi | a.       |       |         |                 |       |            |       |  |
| GI O2               | To provide knowledge about ma                                                                       | intaining                    | har  | mo   | nio      | ıs r  | elatio  | ons i           | n Ind | dia and    | d to  |  |
| CLO2                | resolve disputes, handling grieva                                                                   | nces etc.,                   | ,    |      |          |       |         |                 |       |            |       |  |
| CLO3                | To know about Labor Legislation                                                                     | 1                            |      |      |          |       |         |                 |       |            |       |  |
| CLO4                | To provide knowledge about the                                                                      | Councils                     | and  | l Co | llec     | ctive | Bar     | gain            | ing   |            |       |  |
| CLO5                | To educate about Trade Unions                                                                       |                              |      |      |          |       |         |                 |       |            |       |  |
| UNIT                | LINIT Details                                                                                       |                              |      |      |          |       |         | No. of Learning |       |            |       |  |
| 01111               |                                                                                                    |                              |      |      |          |       |         | Hou             | 'S    | Objectives |       |  |
|                     | Industrial Relations: Origin, Def                                                                   |                              | _    |      |          |       |         |                 |       |            |       |  |
| I                   | Objectives, Factors, Participants & Importance of IR.                                               |                              |      |      |          |       |         |                 | 12    |            | CLO1  |  |
|                     | Approaches to Industrial relation India.                                                            | ıs. Systei                   | n of | f IR | in       |       |         |                 |       |            |       |  |
|                     | Industrial Dispute: Causes and C                                                                    | •                            |      |      | rike     | es    |         |                 |       |            |       |  |
|                     | - Lockouts, Lay Off, Retrenchment, Transfer &                                                       |                              |      |      |          |       |         |                 |       | ~~         |       |  |
| II                  | Closure -Settlement of Disputes – Machinery –<br>Negotiation, Conciliation, Meditation, Arbitration |                              |      |      |          |       |         |                 |       | CLO2       |       |  |
|                     | and Adjudication.Grievance: Causes & Redressal                                                      |                              |      |      |          |       |         |                 |       |            |       |  |
|                     | Procedure, Standing Orders  Labor Legislation: Factories Act                                        | - 10/18 F                    | Imn  | love | 20.0     | toto  |         |                 |       |            |       |  |
|                     | insurance act 1948, Employee (                                                                      | ,                            | -    | •    |          |       |         |                 |       |            |       |  |
| III                 | ,Payment of wages act,1936, Payr                                                                    | -                            |      |      |          |       |         | 12              |       | CL         | O3    |  |
|                     | Employee Provident Fund and Miscellaneous Provisions                                                |                              |      |      |          |       |         |                 |       |            |       |  |
|                     | Act 1952, Payment of Gratuity ac Workers' participation in manag                                    |                              | truc | ture | <u> </u> |       |         |                 |       |            |       |  |
|                     | Scope, Works Committee, Joint Management Council                                                    |                              |      |      |          |       |         |                 |       |            |       |  |
| IV                  | & Shop Council. Pre-Requisites for Successful                                                       |                              |      |      |          |       |         | 12 CLO4         |       |            |       |  |
| 1 4                 | Participation. Collective Bargaining: Definition,                                                   |                              |      |      |          |       |         |                 |       |            |       |  |
|                     | Meaning, Types, Process &Impo                                                                       | _                            |      | ĺ    |          |       |         |                 |       |            |       |  |
|                     | J, 71 , 1                                                                                           |                              |      |      |          |       |         |                 |       |            |       |  |

| V                  | Trade Unions – Growth – Economic, Social and Political Conditions - Objectives-Structures, Types and Functions, Social            | 12         | CLO5                |  |  |  |  |  |
|--------------------|----------------------------------------------------------------------------------------------------|------------|---------------------|--|--|--|--|--|
|                    | Total                                                                                                    | 60         |                     |  |  |  |  |  |
|                    | Course Outcomes                                                                                                    |            |                     |  |  |  |  |  |
| Course<br>Outcomes | On completion of this course students will: Program Outcomes                                                                      |            |                     |  |  |  |  |  |
| CO1                | Understand the role and importance of Industrial Relations                                                                        | PO1,P0     | O2,PO6.PO8          |  |  |  |  |  |
| CO2                | Understanding the concepts of industrial Disputes and settlement.                                                                 | ,          | D2,PO4,PO5,<br>PO6  |  |  |  |  |  |
| CO3                | Understanding the concepts of Labour legislation.                                                                                 |            | 01, PO2,<br>PO6.PO7 |  |  |  |  |  |
| CO4                | Identifying the concepts of Workers Participation in Management                                                                   |            | PO2,PO4,<br>05,PO6  |  |  |  |  |  |
| CO5                | Understanding the concepts of Trade Union                                                                                         | PO1        | , PO2, PO4,<br>PO5  |  |  |  |  |  |
|                    |                                                                                                    |            |                     |  |  |  |  |  |
|                    | Reference Books                                                                                                    |            |                     |  |  |  |  |  |
| 1.                 | Pradeep Kumar; Personnel Management and Industrial Rela                                                                           | ations, Ke | darnath             |  |  |  |  |  |
|                    | Ramnath and Company, 2018                                                                                                    |            |                     |  |  |  |  |  |
| 2.                 | Gupta CB (Dr), Kapoor N.D., Tripathi PC; Industrial Relational Laws, Sultan Chand and Sons, 2020.                                 | ons and L  | abour               |  |  |  |  |  |
| 2                  | Chris Hall; Trade Union and its State, Princeton University,                                                                      | 2017       |                     |  |  |  |  |  |
| 3.                 | S C Shrivastava, Industrial Relations & Labour Laws, Vik                                                                          |            | ing 2022            |  |  |  |  |  |
| 4.                 | 2 2 Sintrastara, Industrial Relations & Educati Edwis, Vik                                                                        | 1 401101.  |                     |  |  |  |  |  |
| E                  | R C Sharma; Industrial Relation and Labour Legislation, PI                                                                        | HL learnin | g Pvt ltd,          |  |  |  |  |  |
| 5.                 | 2016                                                                                                    |            |                     |  |  |  |  |  |
|                    | Text Books                                                                                                    |            |                     |  |  |  |  |  |
| 1                  | Dr.CB Mamoria, Satish Mamoria, P Subba Rao, Dynamics                                                                              | of Industr | ial ———             |  |  |  |  |  |
| 1                  | Relations, Himalaya Publishing house,16 e,2022                                                                                    |            |                     |  |  |  |  |  |
| 2                  | 2 Arun Monappa, Industrial Relations & Labour laws, Tata McGraw Hill, 2012                                                        |            |                     |  |  |  |  |  |
| 3                  | C S Venkata Ratnam , Manoranjan Dhal, Industrial Relations, Oxford, 2 <sup>nd</sup> Edition                                       |            |                     |  |  |  |  |  |
| 4                  | A M Sharma, Industrial Relations and Labour Laws, HPH, Revised Edition                                                            |            |                     |  |  |  |  |  |
| 5                  | P R N Sinha, Indu Bala Dinha, Seema Priyadarshini Shekhar, Industrial Relations, Trade Unions and Labour Legislation, Pearson, 3e |            |                     |  |  |  |  |  |

|                        | Web Resources                                                              |                           |  |  |  |  |
|------------------------|----------------------------------------------------------------------------|---------------------------|--|--|--|--|
| 1.                     | https://labour.gov.in/industrial-relations                                 |                           |  |  |  |  |
| 2.                     | https://www.srcc.edu/e-resources?field_e_resources_tid                     | =447                      |  |  |  |  |
| 3.                     | https://labourcommissioner.assam.gov.in/portlet-innerpa                    | age/what-is-a-trade-union |  |  |  |  |
| 4.                     | https://theintactone.com/2022/08/17/joint-management-                      | councils/                 |  |  |  |  |
| 5.                     | https://labourlawreporter.com/                                             |                           |  |  |  |  |
|                        | Methods of Evaluation                                                      |                           |  |  |  |  |
|                        | Continuous Internal Assessment Test                                        |                           |  |  |  |  |
| Internal               | Assignments                                                                | 25 Marks                  |  |  |  |  |
| Evaluation             | Seminar                                                                    |                           |  |  |  |  |
|                        | Attendance and Class Participation                                         |                           |  |  |  |  |
| External<br>Evaluation | End Semester Examination                                                   | 75 Marks                  |  |  |  |  |
| 2741441011             | Total 100 Marks                                                            |                           |  |  |  |  |
|                        |                                                                            |                           |  |  |  |  |
|                        | Methods of Assessment                                                      |                           |  |  |  |  |
| Recall (K1)            | Simple definitions, MCQ, Recall steps, Concept definit                     | ions                      |  |  |  |  |
| Understand/            | MCQ, True/False, Short essays, Concept explanati                           | ons, Short summary or     |  |  |  |  |
| Comprehend (K2)        | overview                                                                   |                           |  |  |  |  |
| Application            | Suggest idea/concept with examples, Suggest form                           | mulae, Solve problems,    |  |  |  |  |
| (K3)                   | Observe, Explain                                                           |                           |  |  |  |  |
| Analyze (K4)           | Problem-solving questions, Finish a procedure in many steps, Differentiate |                           |  |  |  |  |
| Allalyze (K4)          | between various ideas, Map knowledge                                       |                           |  |  |  |  |
| Evaluate (K5)          | Longer essay/ Evaluation essay, Critique or justify with pros and cons     |                           |  |  |  |  |
| Create (V6)            | Check knowledge in specific or offbeat situations,                         | Discussion, Debating or   |  |  |  |  |
| Create (K6)            | Presentations                                                              |                           |  |  |  |  |

|     | PO1 | PO2 | PO3 | PO4 | PO5 | PO6 | PO7 | PO8 |
|-----|-----|-----|-----|-----|-----|-----|-----|-----|
| CO1 | S   | S   | M   | M   | M   | M   | M   | M   |
| CO2 | S   | S   | M   | M   | S   | M   | M   | S   |
| CO3 | M   | M   | S   | M   | M   | S   | S   | M   |
| CO4 | S   | S   | S   | M   | S   | M   | M   | S   |
| CO5 | S   | M   | M   | M   | S   | S   | M   | S   |

S-Strong M-Medium L-Low

# **CO-PO Mapping (Course Articulation Matrix)**

|                            | PSO 1 | PSO 2 | PSO 3 | PSO 4 | PSO 5 |
|----------------------------|-------|-------|-------|-------|-------|
| CO 1                       | 3     | 3     | 3     | 3     | 3     |
| CO 2                       | 3     | 3     | 3     | 3     | 3     |
| CO 3                       | 3     | 3     | 2     | 3     | 3     |
| CO 4                       | 3     | 3     | 3     | 3     | 3     |
| CO 5                       | 3     | 3     | 3     | 3     | 3     |
| Weightage                  | 15    | 15    | 14    | 15    | 15    |
| Weighted percentage        |       |       |       |       |       |
| of Course                  | 3.0   | 3.0   | 2.8   | 3.0   | 3.0   |
| <b>Contribution to Pos</b> |       |       |       |       |       |

|                    |                                                                                                    |                              |      |      |      |       |         | S                |        | Mark           | KS    |
|--------------------|----------------------------------------------------------------------------------------------------|------------------------------|------|------|------|-------|---------|------------------|--------|----------------|-------|
| Subject Code       | Subject Name                                                                                                    | Category                     | Γ    | T    | P    | 0     | Credits | Inst. Hours      | CIA    | External       | Total |
| U23MS5:C           | FINANCIAL SERVICES                                                                                                    | Spec<br>ific<br>Elec<br>tive | Y    | -    | -    | ï     | 3       | 4                | 25     | 75             | 100   |
|                    | Learning Ob                                                                                                    |                              |      |      |      |       |         |                  |        |                |       |
| CLO1               | Understand the types of financial s                                                                                                    | ervices                      | and  | lits | env  | viro: | nmei    | nt               |        |                |       |
| CLO2               | Recognize role and functions of me                                                                                                    | erchant                      | ban  | ker  | and  | l ca  | pital   | mar              | ket    |                |       |
| CLO3               | Compare and contrast factoring, le                                                                                                    | asing, h                     | ire  | pur  | chas | se a  | nd co   | onsu             | mer    | Financ         | ee    |
| CLO4               | Understand Consumer Finance, Ve                                                                                                    | enture c                     | apit | al a | nd c | cred  | it ra   | ting             |        |                |       |
| CLO5               | Understand mutual funds and its fu                                                                                                    | inctions                     | 3    |      |      |       |         |                  |        |                |       |
| UNIT               | Details                                                                                                    |                              |      |      |      |       |         | No. (<br>Hou     | _      | Lear<br>Object | _     |
| I                  | Meaning and importance of financial services – Types of financial services – Financial services and economic and technological environment – Players in Financial Services Sector. Financial Environment; Financial System-RBI, Commercial Banks; Financial Institutions-National Stock Exchange; Non-Banking Financial Companies (NBFCs) |                              |      |      |      |       |         | 12               |        | CL             | O1    |
| II                 | Merchant Banking – Functions – Issue management – Managing of new issues – Underwriting – Capital market – Stock Exchange – Role of SEBI                                                                                                    |                              |      |      |      |       |         | 12               |        | CL             | O2    |
| III                | Leasing and Hire purchase – Co<br>Types of lease Accounts. Factoring                                                                                                    | -                            |      |      |      |       |         | 12               |        | CL             | О3    |
| IV                 | Venture Capital – Credit Rating – C                                                                                                    |                              |      |      |      |       |         | 12               |        | CL             | O4    |
| V                  | Mutual Funds: Meaning – Types – Functions – Advantages. Introduction to digital payments- crypto currency.                                                                                                    |                              |      |      |      |       | _       | 12 CLO5          |        | O5             |       |
|                    |                                                                                                    |                              |      |      |      |       |         | 60               |        |                |       |
| Course<br>Outcomes | On Completion of the course the students will                                                                                                    |                              |      |      |      |       | I       | Program Outcomes |        |                |       |
| CO1                | List types of financial services and their role PO1,PO2,PO6                                                                                                    |                              |      |      |      |       |         |                  |        |                |       |
| CO2                | Recognize role and functions of merchant banker and capital market  PO1,PO PO1,PO PO4,PO                                                                                                    |                              |      |      |      |       |         | PO2              | 2, PO3 | ,              |       |

|                                   | Commence and continued front arises the comment                                                 |                          |  |  |  |  |  |  |
|-----------------------------------|-------------------------------------------------------------------------------------------------|--------------------------|--|--|--|--|--|--|
| CO3                               | Compare and contrast factoring, leasing, hire purchase and consumer Finance  PO1, PO2, PO3, PO6 |                          |  |  |  |  |  |  |
| CO4                               | Understand Consumer Finance, Venture capital and credit rating                                  |                          |  |  |  |  |  |  |
| CO5                               | Understand mutual funds and its functions                                                       | PO 2                     |  |  |  |  |  |  |
|                                   | Reading List                                                                                    |                          |  |  |  |  |  |  |
|                                   | Management of Banking and financial services by Padmalatha suresh and Justin                    |                          |  |  |  |  |  |  |
| 2.                                | Financial Services By Thmmuluri Siddaiah                                                        |                          |  |  |  |  |  |  |
|                                   | Financial Services By Kevin D Peterson                                                          |                          |  |  |  |  |  |  |
|                                   | Financial markets and services By E.Gordon and K.Natar                                          | rajan                    |  |  |  |  |  |  |
|                                   | Financial services and Markets By Dr Punithavathy pand                                          | 0                        |  |  |  |  |  |  |
|                                   | References Books                                                                                |                          |  |  |  |  |  |  |
| 1.                                | 1. Financial Services –M.Y.Khan                                                                 |                          |  |  |  |  |  |  |
| 2.                                | 2. Financial Services –B.Santhanam                                                              |                          |  |  |  |  |  |  |
| 3.                                | 3. Law of Insurance – Dr.M.N.Mishra                                                             |                          |  |  |  |  |  |  |
| 4.                                | 4. Indian Financial System – H.r.Machiraju                                                      |                          |  |  |  |  |  |  |
| 5.                                | 5. A Review of current Banking Theory and Practice – S.K.Basu.                                  |                          |  |  |  |  |  |  |
|                                   | Web Resources                                                                                   |                          |  |  |  |  |  |  |
| 1.                                | http://vskub.ac.in/wp-content/uploads/2020/04/FINANCIAL-SERVICES-6th-Sem.pdf                    |                          |  |  |  |  |  |  |
| 2.                                | http://kamarajcollege.ac.in/Department/BBA/II%20Year                                            |                          |  |  |  |  |  |  |
| ·                                 | %20-%20Financial%20Services%20-%20IV%20Sem.pd                                                   | <u>df</u>                |  |  |  |  |  |  |
| 3.                                | https://academyfinancial.org/journal                                                            |                          |  |  |  |  |  |  |
| 4.                                | Financial Remedies Journal                                                                      |                          |  |  |  |  |  |  |
| 5.                                | https://sist.sathyabama.ac.in/sist_coursematerial/uploads                                       | s/SBAA1403.pdf           |  |  |  |  |  |  |
|                                   | Methods of Evaluation                                                                           |                          |  |  |  |  |  |  |
|                                   | Continuous Internal Assessment Test                                                             |                          |  |  |  |  |  |  |
| Internal                          | Assignments                                                                                     | 25 Marks                 |  |  |  |  |  |  |
| <b>Evaluation</b>                 | Seminars                                                                                        | 20 1/14/16               |  |  |  |  |  |  |
|                                   | Attendance and Class Participation                                                              |                          |  |  |  |  |  |  |
| External<br>Evaluation            | End Semester Examination                                                                        | 75 Marks                 |  |  |  |  |  |  |
|                                   | Total                                                                                           | 100 Marks                |  |  |  |  |  |  |
|                                   | Methods of Assessment                                                                           |                          |  |  |  |  |  |  |
| Recall (K1)                       | Simple definitions, MCQ, Recall steps, Concept definition                                       | ons                      |  |  |  |  |  |  |
| Understand/<br>Comprehend<br>(K2) | MCQ, True/False, Short essays, Concept explanation overview                                     | ns, Short summary or     |  |  |  |  |  |  |
| Application (K3)                  | Suggest idea/concept with examples, Suggest form Observe, Explain                               | nulae, Solve problems,   |  |  |  |  |  |  |
| Analyze (K4)                      | Problem-solving questions, Finish a procedure in ma<br>between various ideas, Map knowledge     | any steps, Differentiate |  |  |  |  |  |  |

| Evaluate (K5) | Longer essay/ Evaluation essay, Critique or justify with pros and cons                   |
|---------------|------------------------------------------------------------------------------------------|
| Create (K6)   | Check knowledge in specific or offbeat situations, Discussion, Debating or Presentations |

|      | PO 1 | PO 2 | PO 3 | PO 4 | PO 5 | PO 6 | PO 7 | PO 8 |
|------|------|------|------|------|------|------|------|------|
| CO 1 | M    | M    | M    | M    | S    | S    | M    | M    |
| CO 2 | M    | M    | M    | M    | M    | S    | M    | S    |
| CO 3 | S    | S    | M    | M    | M    | M    | M    | S    |
| CO 4 | S    | S    | M    | M    | S    | M    | M    | M    |
| CO 5 | S    | S    | M    | M    | M    | M    | M    | M    |

S-Strong M-Medium L-Low

# **CO-PO Mapping (Course Articulation Matrix)**

|                            | PSO 1 | PSO 2 | PSO 3 | PSO 4 | PSO 5 |
|----------------------------|-------|-------|-------|-------|-------|
| CO 1                       | 3     | 3     | 3     | 3     | 3     |
| CO 2                       | 3     | 3     | 3     | 3     | 2     |
| CO 3                       | 3     | 3     | 3     | 3     | 3     |
| CO 4                       | 3     | 3     | 3     | 3     | 3     |
| CO 5                       | 3     | 3     | 3     | 3     | 3     |
| Weightage                  | 15    | 15    | 15    | 15    | 14    |
| Weighted percentage        |       |       |       |       |       |
| of Course                  | 3.0   | 3.0   | 3.0   | 3.0   | 2.8   |
| <b>Contribution to Pos</b> |       |       |       |       |       |

#### U23MS5:J - PROJECT WORK (GROUP)-5 Hours, 4 Credits

A group of 3 students will be assigned a project in the beginning of the final year. The project work shall be submitted to the college 20 days before the end of the final year and the college has to certify the same and submit to the university 15 days prior to the commencement of the University examination.

The project shall be evaluated externally. The external examiner shall be forming the panel of examiners suggested by the board of studies from to time.

|      | Learning Objectives                               |  |  |  |  |
|------|---------------------------------------------------|--|--|--|--|
| CLO1 | To Give Idea about Research Project               |  |  |  |  |
| CLO2 | To identify the research problem                  |  |  |  |  |
| CLO3 | To review Literature                              |  |  |  |  |
| CLO4 | To give knowledge on Data Collection and Analysis |  |  |  |  |
| CLO5 | To Learn Project Preparation                      |  |  |  |  |

| Course  | On completion of this course, students will;   |             |  |  |  |
|---------|------------------------------------------------|-------------|--|--|--|
| Outcome |                                                |             |  |  |  |
| CO1     | Gain knowledge about Research Project          | PO1         |  |  |  |
| CO2     | Increase knowledge on research problem         | PO2         |  |  |  |
| CO3     | Improve practice in review of literature       | PO3         |  |  |  |
| CO4     | Gain knowledge on Data Collection and Analysis | PO1,PO2     |  |  |  |
| CO5     | Be Proficient in Project Preparation           | PO6,PO7,PO8 |  |  |  |

# PROJECT DESCRIPTION GUIDELINES

- 1. Project report is to bridge theory and practice.
- 2. The project work should be neatly presented in not less than 50 pages and not more than 120 pages
- 3. Paper Size should be A4
- 4. 1.5 spacing should be used for typing the general text. The general text shall be justified and typed in the Font style Font: Times New Roman / Font Size: 12 for text)
- 5. Subheading shall be typed in the Font style (Font: Times New Roman / Font Size: 14 for headings). The report should be professional.
- 6. The candidate should submit periodical report of the project to the supervisor.
- 7. Two reviews will be conducted before the Viva Voce
- 8. Each candidate should submit hardcopy (3 copies) and a soft copy to the Department. After the Evaluation of the project report one hard copy will be returned to the candidate.

| Methods of Evaluation  |                                     |           |  |  |  |  |
|------------------------|-------------------------------------|-----------|--|--|--|--|
|                        | Continuous Internal Assessment Test |           |  |  |  |  |
| Internal<br>Evaluation | Review I                            | 20Marks   |  |  |  |  |
| Lydidation             | Review II                           |           |  |  |  |  |
| External               | Project Report – Viva Voce          | 80 Marks  |  |  |  |  |
| Evaluation             |                                     |           |  |  |  |  |
|                        | Total                               | 100 Marks |  |  |  |  |

| Method of Assessment                                     |                            |  |  |  |  |
|----------------------------------------------------------|----------------------------|--|--|--|--|
| Review I Problem Identification and Review of Literature |                            |  |  |  |  |
|                                                          |                            |  |  |  |  |
| Review II                                                | Rough Draft                |  |  |  |  |
| Final                                                    | Project Report – Viva Voce |  |  |  |  |

|      | PO 1 | PO 2 | PO 3 | PO 4 | PO 5 | PO 6 | PO 7 | PO 8 |
|------|------|------|------|------|------|------|------|------|
| CO 1 | S    | S    | M    | M    | M    | S    | S    | S    |
| CO 2 | S    | S    | M    | M    | M    | S    | S    | S    |
| CO 3 | S    | S    | M    | M    | M    | S    | S    | S    |
| CO 4 | S    | S    | M    | M    | M    | S    | S    | S    |
| CO 5 | S    | S    | M    | M    | M    | S    | S    | S    |

**CO-PO Mapping** 

# **CO-PO Mapping (Course Articulation Matrix)**

| CO/PO                                            | PSO1 | PSO2 | PSO3 | PSO4 | PSO5 |
|--------------------------------------------------|------|------|------|------|------|
| CO1                                              | 3    | 3    | 3    | 3    | 3    |
| CO2                                              | 3    | 3    | 3    | 3    | 3    |
| CO3                                              | 3    | 3    | 3    | 3    | 3    |
| CO4                                              | 3    | 3    | 3    | 3    | 3    |
| CO5                                              | 3    | 3    | 3    | 3    | 3    |
| Weightage                                        | 15   | 15   | 15   | 15   | 15   |
| Weighted percentage of<br>Course Contribution to | 3.0  | 3.0  | 3.0  | 3.0  | 3.0  |
| PO's                                             |      |      |      |      |      |

#### Semester - VI

| Part                  | Course                                        | Course Title |
|-----------------------|-----------------------------------------------|--------------|
| Core XIII             | Entrepreneurial Development                   | U23MS613     |
| Core XIV              | Services Marketing                            | U23MS614     |
| Core XV               | Production and Materials Management           | U23MS615     |
|                       | Consumer Behaviour                            | U23MS6:A     |
| Elective<br>VII       | Innovation Management                         | U23MS6:B     |
|                       | Security Analysis and Portfolio<br>Management | U23MS6:C     |
|                       | Fundamentals of Logistics                     | U23MS6:D     |
| Elective<br>VIII      | E-Business                                    | U23MS6:E     |
|                       | Strategic Management                          | U23MS6:F     |
| PCS                   | Quantitative Aptitude I and II                | U23MS6G1     |
| Extension<br>Activity | Extension Activity                            | U23ETA61     |

| Subject Code | Subject Name                                                                                                    | C at eg or y | L    | Т    | P    | 0    | C<br>r<br>e<br>d<br>i<br>t<br>s | I<br>s<br>t<br>H<br>o<br>u<br>r<br>s | C<br>I<br>A | E x t e r n a l | T o t a l  |
|--------------|----------------------------------------------------------------------------------------------------|--------------|------|------|------|------|---------------------------------|--------------------------------------|-------------|-----------------|------------|
| U23MS613     | Entrepreneurship Development                                                                                                    | Core         | Y    | -    | -    | -    | 4                               | 6                                    | 25          | 75              | 100        |
|              | Course Obje                                                                                                    | ectives      |      |      |      |      |                                 |                                      |             |                 |            |
| CLO1         | To impart knowledge on the concept                                                                                                    |              | repi | ene  | ur a | ınd  | Entre                           | eprer                                | eurs        | ship.           |            |
| CLO2         | To know the various ideas and imple                                                                                                    |              |      |      |      |      |                                 |                                      |             |                 |            |
| CLO3         | To throw light on importance of the                                                                                                    | Busine       | ss a | naly | sis  | and  | eval                            | luatio                               | n.          |                 |            |
| CLO4         | To discuss the role of Government in                                                                                                    | n devel      | opin | ig e | ntre | pre  | neur                            | ship.                                |             |                 |            |
| CLO5         | To understand the problems and rem                                                                                                    | edies o      | f Er | ntre | prer | neur | ial fa                          | ailure                               | ). <u> </u> |                 |            |
| UNIT         | Details                                                                                                    |              |      |      |      |      |                                 | lo. of<br>lours                      |             | Cou<br>Objec    |            |
| I            | Entrepreneur- Meaning & definition, Types of entrepreneurs, traits of Entrepreneurs, Role of Entrepreneurs in Economic Development. Entrepreneurship- Meaning & definition, Factors affecting entrepreneurship, Difference between entrepreneur and entrepreneurship. Recent development in entrepreneurship.                                                                   |              |      |      |      |      | 15                              |                                      | CLO         | D1              |            |
| II           | Generating innovative ideas of business- Brainstorming, focus group, survey, customer advisory boards. Creativity and selection of Products. Capital budgeting, Project profile preparation, matching entrepreneur with the project,. Introduction of Patent and Trademarks.                                                                                                    |              |      |      |      |      |                                 | 15                                   |             | CLO             | O2         |
| III          | Business Plan Development- Feasibility study and evaluation of projects -Market analysis, technical analysis, cost-benefit analysis,. Project formulation, assessment of business models-Dealing with basic and initial problems of setting up of enterprises.                                                                                                    |              |      |      |      |      |                                 | 15                                   |             | CLO             | <b>D</b> 3 |
| IV           | Awareness of various government schemes for start-up business- Start-up India, Stand-up India, Aatmanirbhar Bharat mission, 'Make in India' Program, ASPIRE, MUDRA. Role of Women Entrepreneurs in Economic development Schemes for Women entrepreneurs- Annapurna scheme, Dena shakti scheme, Mudra loan for women, Stree Shakti scheme. Role of MSME, SSI, SIDO, EDI and MDI. |              |      |      |      |      | 15                              |                                      | CLO         | O4              |            |
| V            | Problems and remedies of sick industries, Causes of Industrial sickness, Preventive and remedial measures of Sick industries. Preventive and rehabilitation of business. Case study discussions.                                                                                                    |              |      |      |      |      | 15                              |                                      | CLO         | O5              |            |
|              | Total  Course Outcomes                                                                                                    |              |      |      |      |      |                                 | 75                                   |             |                 |            |
| Course       | On completion of this course, stude                                                                                                    |              | 11.  |      |      |      |                                 |                                      |             |                 |            |
| Course       | on completion of this course, stud                                                                                                    | ciito WI     | п,   |      |      |      |                                 |                                      |             |                 |            |

| Outcomes |                                                                                                    |                          |  |  |  |  |  |
|----------|----------------------------------------------------------------------------------------------------|--------------------------|--|--|--|--|--|
| CO1      | To understand the concepts of Entrepreneurship development.                                                    | PO1,PO2                  |  |  |  |  |  |
| CO2      | To apply knowledge in the business plans and implementation. PO1, PO2,PO3                                      |                          |  |  |  |  |  |
| CO3      | To analyze the various analyses of business in setting up of enterprises.                                      | PO2,PO4, PO5,PO8         |  |  |  |  |  |
| CO4      | To create the awareness about various schemes and subsidies of government for entrepreneurial development.     | PO3,PO4, PO5,<br>PO6,PO7 |  |  |  |  |  |
| CO5      | To evaluate and assess the various problems and remedies of entrepreneurship                                   | PO1,PO2,PO3, PO8         |  |  |  |  |  |
|          | Reading List                                                                                                   |                          |  |  |  |  |  |
| 1.       | Sangeeta Sharma, Entrepreneurship Development, PHI Le                                                          | arning Pvt. Ltd., 2016.  |  |  |  |  |  |
| 2.       | Kuratko/rao, Entrepreneurship: a south asian perspective                                                       | Cengage, New Delhi.      |  |  |  |  |  |
| 3.       | Leach/Melicher, Entrepreneurial Finance – Cengage.                                                             | <del></del>              |  |  |  |  |  |
|          | K.Sundar – Entrepreneurship Development – Vijay Nicole                                                         | Imprints private         |  |  |  |  |  |
| 4.       | Limited Reddy, Entrepreneurship: Text & Cases - Cengago Delhi.                                                 | * *                      |  |  |  |  |  |
|          |                                                                                                    | Tal M. D.II.             |  |  |  |  |  |
| 5.       | Khanka S.S., Entrepreneurial Development, S.Chand & Co 2001.                                                   | o. Ltd., New Delhi,      |  |  |  |  |  |
|          | References Books                                                                                               |                          |  |  |  |  |  |
| 1.       | Barringer, B., Entrepreneurship: Successfully Launching Ne Edition, Pearson, 2011.                             |                          |  |  |  |  |  |
| 2.       | The Lean Startup: How Today's Entrepreneurs Use Continu<br>Create Radically Successful Businesses by Eric Ries | ous Innovation to        |  |  |  |  |  |
| 3.       | http://www.simplynotes.in/role-of-government-in-promoting                                                      | g-entrepreneurship/      |  |  |  |  |  |
| 4.       | Innovation and Entrepreneurship: Practice and Principles b                                                     | y Peter F Drucker        |  |  |  |  |  |
| 5.       | Desai, V., Small Scale Industries and Entrepreneurship, House, 2011.                                           | Himalaya Publishing      |  |  |  |  |  |
| 6.       | Nagendra and Manjunath, V.S., Entrepreneurship and N 2010                                                      | Management, Pearson,     |  |  |  |  |  |
| 7.       | Stokes, D., and Wilson, N., Small Business Management 6th Edition, Cengage Learning, 2010                      | and entrepreneurship,    |  |  |  |  |  |
|          | Web Resources                                                                                                  |                          |  |  |  |  |  |
| 1.       | https://www.iare.ac.in/sites/default/files/lecture_notes/IAl<br>Development_NOTES.pdf                          | RE Entrepreneurial       |  |  |  |  |  |
| 2.       | https://www.hit.ac.in/download/LectureNote/MBA/2ndSe                                                           | em/MBA%202nd%20          |  |  |  |  |  |
|          | Sem%20Entrepreneurship%20Developement.pdf<br>https://www.hhrc.ac.in/ePortal/Commerce/I%20M.Com.%               | 620 <sub>-</sub>         |  |  |  |  |  |
| 3.       | %2018PCO1%20-<br>%20Dr.%20R.%20Sathru%20Sangara%20Velsamy%208<br>ailaja.pdf                                    |                          |  |  |  |  |  |
| 4.       | http://sdeuoc.ac.in/sites/default/files/sde_videos/ENTREFDEVELOPMENT.pdf                                       | PRENEURSHIP% 20          |  |  |  |  |  |
|          | .Methods of Evaluation                                                                                         |                          |  |  |  |  |  |
| Internal | Continuous Internal Assessment Test                                                                            | 25 Marks                 |  |  |  |  |  |
|          | 1                                                                                                    | 1                        |  |  |  |  |  |

| Evaluation                        | Assignments                                                                                |                        |  |  |  |  |
|-----------------------------------|--------------------------------------------------------------------------------------------|------------------------|--|--|--|--|
|                                   | Seminars                                                                                   |                        |  |  |  |  |
|                                   | Attendance and Class Participation                                                         |                        |  |  |  |  |
| External<br>Evaluation            | End Semester Examination                                                                   | 75 Marks               |  |  |  |  |
|                                   | Total                                                                                      | 100 Marks              |  |  |  |  |
|                                   | Methods of Assessment                                                                      |                        |  |  |  |  |
| Recall (K1)                       | Simple definitions, MCQ, Recall steps, Concept definitions                                 |                        |  |  |  |  |
| Understand/<br>Comprehend<br>(K2) | MCQ, True/False, Short essays, Concept explanations, Short summary or overview             |                        |  |  |  |  |
| Application (K3)                  | Suggest idea/concept with examples, Suggest formul Observe, Explain                        | ae, Solve problems,    |  |  |  |  |
| Analyze (K4)                      | Problem-solving questions, Finish a procedure in many between various ideas, Map knowledge | y steps, Differentiate |  |  |  |  |
| Evaluate (K5)                     | Longer essay/ Evaluation essay, Critique or justify with pr                                | ros and cons           |  |  |  |  |
| Create (K6)                       | Check knowledge in specific or offbeat situations, Dis<br>Presentations                    | cussion, Debating or   |  |  |  |  |

|      | PO 1 | PO 2 | PO 3 | PO 4 | PO 5 | PO 6 | PO 7 | PO 8 |
|------|------|------|------|------|------|------|------|------|
| CO 1 | M    | S    | M    | S    | S    | S    | M    | M    |
| CO 2 | S    | S    | M    | S    | S    | S    | M    | S    |
| CO 3 | S    | S    | M    | S    | S    | S    | S    | S    |
| CO 4 | S    | S    | M    | S    | S    | M    | S    | S    |
| CO 5 | M    | S    | M    | S    | M    | S    | M    | M    |

## S-Strong M-Medium L-Low

## **CO-PO Mapping (Course Articulation Matrix)** Level of Correlation between PSO's and CO's

|                     | PSO 1 | PSO 2 | PSO 3 | PSO 4 | PSO 5 |
|---------------------|-------|-------|-------|-------|-------|
| CO 1                | 3     | 3     | 3     | 3     | 3     |
| CO 2                | 3     | 3     | 3     | 2     | 3     |
| CO 3                | 3     | 2     | 3     | 3     | 3     |
| CO 4                | 3     | 3     | 3     | 3     | 3     |
| CO 5                | 3     | 3     | 3     | 3     | 2     |
| Weightage           | 15    | 14    | 15    | 14    | 14    |
| Weighted percentage |       |       |       |       |       |
| of Course           | 3.0   | 2.8   | 3.0   | 2.8   | 2.8   |
| Contribution to Pos |       |       |       |       |       |

|              |                                                                                                    |                              |            |           |             |          |             | S               |          | Mark           | S          |
|--------------|----------------------------------------------------------------------------------------------------|------------------------------|------------|-----------|-------------|----------|-------------|-----------------|----------|----------------|------------|
| Subject Code | Subject Name                                                                                                    | Category                     | L          | L T P     | O           | Credits  | Inst. Hours | CIA             | External | Total          |            |
| U23MS614     | Services Marketing                                                                                                    | Spec<br>ific<br>Elec<br>tive | Y          | -         | -           | -        | 4           | 5               | 25       | 75             | 100        |
|              | Learning Obj                                                                                                    |                              |            |           |             |          |             |                 |          |                |            |
| CLO1         | To recall the basic concepts of Ser                                                                                                    |                              |            |           | _           |          |             |                 |          |                |            |
| CLO2         | To know the Marketing Mix in Ser                                                                                                    |                              |            |           | g.          |          |             |                 |          |                |            |
| CLO3         | To examine effectiveness of Service                                                                                                    |                              |            | ng.       |             |          |             |                 |          |                |            |
| CLO4         | To discuss on delivering Quality S                                                                                                    |                              |            |           |             |          |             |                 |          |                |            |
| CLO5         | To analyze the Marketing of Service                                                                                                    | ces.                         |            |           |             |          | T .         | т .             | n        |                | •          |
| UNIT         | Details                                                                                                    |                              |            |           |             |          |             | lo. oi<br>lours |          | Learı<br>Objec |            |
| I            | Marketing Services: Introduction growth of the service sector. The concept of service. Characteristics of service - classification of service designing of the service, blueprinting using technology, developing human resources, building service aspirations.                                                                                                    |                              |            |           |             |          |             | 15              |          | CLO            | D1         |
| II           | Marketing Mix in Service Market<br>product decision, pricing strate<br>promotion of service and distrib<br>services. Additional dimension in<br>people, physical evidence and process                                                                                                    | egies<br>oution<br>service   | and<br>met | ta<br>hod | ctic<br>s f | s,<br>or |             | 15              |          | CLO            | D2         |
| III          | Effective Management of Service Marketing: Marketing demand and supply through capacity planning and segmentation - internal marketing of services - external versus internal Orientation of                                                                                                    |                              |            |           |             |          |             | 15              |          | CLO            | D3         |
| IV           | service strategy.  Delivering Quality Service: Causes of service - quality gaps- SERVQUAL-SERVPEF. The customer expectations versus perceived service gap. Factors and techniques to resolve this gap. Customer relationship management. Gaps in services - quality standards, factors and solutions — the service performance gap - key factors and strategies for closing the gap. External communication to the customers- the promise versus delivery gap - developing appropriate and effective communication about service quality. |                              |            |           |             |          |             | 15              |          | CLO            | <b>)</b> 4 |
| V            | Marketing of Service With Speci<br>Financial services, 2. Health serv                                                                                                    |                              |            |           |             |          |             |                 |          | CLO            | O5         |

|                        | services including travel, hotels and tourism, 4.                               | 15           |                       |  |  |  |  |  |  |
|------------------------|---------------------------------------------------------------------------------|--------------|-----------------------|--|--|--|--|--|--|
|                        | Professional service, 5. Public utility service, 6.                             | 13           |                       |  |  |  |  |  |  |
|                        | Educational services and e-services.                                            |              |                       |  |  |  |  |  |  |
|                        | Total                                                                           | 75           |                       |  |  |  |  |  |  |
|                        | Course Outcomes                                                                 | 15           |                       |  |  |  |  |  |  |
| Course                 |                                                                                 |              |                       |  |  |  |  |  |  |
| Outcomes               | On completion of this course, students will;                                    |              |                       |  |  |  |  |  |  |
| CO1                    | To define and understand the concepts of Services Marketing.                    | PO1, PO      | 4, PO6, PO8           |  |  |  |  |  |  |
| CO2                    | To Examine and apply Marketing Mix in Service Marketing.                        |              | 8, PO4, PO6,<br>, PO8 |  |  |  |  |  |  |
| CO3                    | To analyze and design various strategies in the field of Services Marketing.    | PO4, I       | PO5, PO6              |  |  |  |  |  |  |
| CO4                    | To evaluate the role of delivering Quality Service.                             | PO           | 2, PO7                |  |  |  |  |  |  |
| CO5                    | To design the tools of Marketing                                                | PO1, PO3     | 3, PO5, PO8           |  |  |  |  |  |  |
|                        | Reading List                                                                    |              |                       |  |  |  |  |  |  |
| 1.                     | Reddy P.N. (2011)— Services Marketing — Himalaya Publi                          | cation       |                       |  |  |  |  |  |  |
| 2.                     | Christopher Lovelock ,Jochen Wirtz (2016) – Services Ma<br>Scientific Publisher | rketing – W  | orld                  |  |  |  |  |  |  |
| 3.                     | The Journal Of Services Marketing                                               |              |                       |  |  |  |  |  |  |
| 4                      | Valarie A Zeithmal and Mary JO Bitner, Services Marketin                        | ng:Integrati | ng Customer           |  |  |  |  |  |  |
| 4.                     | Focus across the firm, Tata Mc Graw Hill NewDelhi                               |              |                       |  |  |  |  |  |  |
| 5                      | C.Bhattacharjee,Services Marketing ,Excel Books,NewDelhi                        |              |                       |  |  |  |  |  |  |
|                        | References Books                                                                |              |                       |  |  |  |  |  |  |
| 1.                     | Dr. B. Balaji, Services Marketing and Management, S. Ch                         | and & Co,    | New Delhi.            |  |  |  |  |  |  |
| 2.                     | S.M. Jha, Services marketing, Himalaya Publishers, India                        | 1            |                       |  |  |  |  |  |  |
| 3.                     | Baron, Services Marketing, Second Edition. Palgrave Ma                          | cmillan      |                       |  |  |  |  |  |  |
| 4.                     | Dr. L. Natarajan Services Marketing, Margham Publication                        | ons, Chenna  | ıi.                   |  |  |  |  |  |  |
| 5.                     | Thakur.G.S. Sandhu supreet & Dogra Babzan, Services n<br>Publishers, Ludhianna. |              |                       |  |  |  |  |  |  |
|                        | Web Resources                                                                   |              |                       |  |  |  |  |  |  |
| 1                      | https://www.managementstudyguide.com/seven-p-of-serv                            | vices-marke  | ting.htm              |  |  |  |  |  |  |
|                        | https://www.economicsdiscussion.net/marketing-2/what-                           |              |                       |  |  |  |  |  |  |
| 2                      | marketing/31875                                                                 |              |                       |  |  |  |  |  |  |
| 3                      | https://www.marketingtutor.net/service-marketing/                               |              |                       |  |  |  |  |  |  |
| 4                      | https://www.marketing91.com/service-marketing/                                  |              |                       |  |  |  |  |  |  |
| 5                      | https://www.marketing91.com/service-marketing-mix/                              |              |                       |  |  |  |  |  |  |
| -                      |                                                                                 |              |                       |  |  |  |  |  |  |
|                        | Methods of Evaluation                                                           |              |                       |  |  |  |  |  |  |
| T / 1                  | Continuous Internal Assessment Test                                             |              |                       |  |  |  |  |  |  |
| Internal               |                                                                                 | 25 Marl      |                       |  |  |  |  |  |  |
| Internal<br>Evaluation | Continuous Internal Assessment Test                                             | 25 Marks     | S                     |  |  |  |  |  |  |
|                        | Continuous Internal Assessment Test Assignments                                 | 25 Marks     | S                     |  |  |  |  |  |  |

|                                   | Total                                                                                      | 100 Marks            |  |  |  |  |  |  |  |
|-----------------------------------|--------------------------------------------------------------------------------------------|----------------------|--|--|--|--|--|--|--|
|                                   | Methods of Assessment                                                                      |                      |  |  |  |  |  |  |  |
| Recall (K1)                       | Recall (K1) Simple definitions, MCQ, Recall steps, Concept definitions                     |                      |  |  |  |  |  |  |  |
| Understand/<br>Comprehend<br>(K2) | MCQ, True/False, Short essays, Concept explanations, overview                              | Short summary or     |  |  |  |  |  |  |  |
| Application (K3)                  | Suggest idea/concept with examples, Suggest formula Observe, Explain                       | ne, Solve problems,  |  |  |  |  |  |  |  |
| Analyze (K4)                      | Problem-solving questions, Finish a procedure in many between various ideas, Map knowledge | steps, Differentiate |  |  |  |  |  |  |  |
| Evaluate (K5)                     | Longer essay/ Evaluation essay, Critique or justify with pr                                | os and cons          |  |  |  |  |  |  |  |
| Create (K6)                       | Check knowledge in specific or offbeat situations, Disc<br>Presentations                   | cussion, Debating or |  |  |  |  |  |  |  |

|     | PO1 | PO2 | PO3 | PO4 | PO5 | PO6 | PO7 | PO8 |
|-----|-----|-----|-----|-----|-----|-----|-----|-----|
| CO1 | M   | S   | S   | M   | S   | M   | S   | M   |
| CO2 | S   | M   | S   | M   | S   | M   | M   | M   |
| CO3 | S   | S   | S   | M   | M   | M   | S   | S   |
| CO4 | S   | M   | S   | S   | S   | S   | M   | S   |
| CO5 | M   | S   | M   | S   | M   | S   | S   | M   |

# **CO-PO Mapping (Course Articulation Matrix)**

| CO/PO                                      | PSO1 | PSO2 | PSO3 | PSO4 | PSO5 |
|--------------------------------------------|------|------|------|------|------|
| CO1                                        | 3    | 3    | 3    | 3    | 3    |
| CO2                                        | 3    | 3    | 3    | 3    | 3    |
| CO3                                        | 3    | 3    | 3    | 3    | 3    |
| CO4                                        | 3    | 3    | 3    | 3    | 3    |
| CO5                                        | 3    | 3    | 3    | 3    | 3    |
| Weightage                                  | 15   | 15   | 15   | 15   | 15   |
| Weighted percentage of Course Contribution | 3.0  | 3.0  | 3.0  | 3.0  | 3.0  |
| to Pos                                     |      |      |      |      |      |

|                 |                                                                                                    | C<br>a<br>t               |                      |                       |                       |                    |                                     | Ins                |                                | Marks        |           |  |
|-----------------|----------------------------------------------------------------------------------------------------|---------------------------|----------------------|-----------------------|-----------------------|--------------------|-------------------------------------|--------------------|--------------------------------|--------------|-----------|--|
| Subject<br>Code | Subject<br>Name                                                                                                    | e<br>g<br>o<br>r<br>y     | L                    | Т                     | P                     | О                  | Cre<br>dits                         | t.<br>Ho<br>urs    | C<br>I<br>A                    | Exte<br>rnal | To<br>tal |  |
| U23MS<br>613    | Production & Materials Management                                                                                                    | Cor<br>e                  | Y                    | -                     | -                     | -                  | 4                                   | 5                  | 25                             | 75           | 100       |  |
|                 | 171mingement                                                                                                    |                           | L                    | earn                  | ing                   | Obi                | ectives                             |                    |                                |              | 1         |  |
| CLO1            | To provide of production.                                                                                                    | compr                     |                      |                       |                       |                    |                                     | ic conce           | epts a                         | and practice | s of      |  |
| CLO2            | To understand                                                                                                    | l types                   | of l                 | ayoı                  | ıt fa                 | cilitie            | es                                  |                    |                                |              |           |  |
| CLO3            | To analyse wo                                                                                                    |                           |                      |                       |                       |                    |                                     | ntrol              |                                |              |           |  |
| CLO4            | To enable the rating                                                                                                    | stude                     | ents                 | to ga                 | ain k                 | now                | ledge on                            | Inventor           | ry con                         | ntrol and Ve | ndor      |  |
| CLO5            | To give an ins                                                                                                    | sight to                  | Pu:                  | rcha                  | se m                  | anag               | ement                               |                    | •                              |              |           |  |
| UNIT            |                                                                                                    |                           | Det                  | ails                  |                       |                    |                                     | 0                  | No. of Learning Hou Objectives |              |           |  |
| I               | Process plann considered in Trends.                                                                                                    | System<br>ing: P<br>Plant | s.<br>lant<br>Loc    | Proc<br>loca<br>catio | lucti<br>ntion<br>n – | on<br>: Fa<br>Plar | design<br>ctors to l<br>nt Location | & De 1:            | 5                              | CLO1         |           |  |
| II              | Layout of manufacturing facilities: Principles of a Good Layout – Layout Factors – Basic Types of Layouts – Service Facilities.                                                                                                    |                           |                      |                       |                       | 5                  | CLO2                                | ,                  |                                |              |           |  |
| III             | Methods Analysis and Work Measurement:  Methods Study Procedures – The Purpose of Time Study – Stop Watch Time Study – Performance Rating – Allowance Factors – Standard Time – Work Sampling Technique. Quality Control: Purposes of Inspection and Quality Control – Acceptance Sampling by Variables and Attributes – Control Charts.  . Integrated materials management- the concept- |                           |                      |                       | f                     |                    |                                     |                    |                                |              |           |  |
| IV              | . Integrated m<br>service function<br>Function of<br>Replenishmen<br>forecasting-                                                                                                    | on adv<br>f In<br>t       | anta<br>vent<br>Stoc | ges-<br>cory<br>ck-M  | Inv<br>-<br>later     | ento<br>I<br>ial   | ry Contro<br>mportanc<br>demar      | ol-<br>e- 1:<br>nd | 5                              | CLO4         |           |  |

|                                                                 |                                                                                               | ı                  |                                   |  |  |  |
|-----------------------------------------------------------------|-----------------------------------------------------------------------------------------------|--------------------|-----------------------------------|--|--|--|
|                                                                 | FSN Analysis - Inventory Control Of Spares                                                    |                    |                                   |  |  |  |
|                                                                 | And Slow Moving Items -EOQ-EBQ-Stores                                                         |                    |                                   |  |  |  |
|                                                                 | Planning – Stores Keeping and Materials                                                       |                    |                                   |  |  |  |
|                                                                 | Handling – objectives and Functions                                                           |                    |                                   |  |  |  |
|                                                                 | Purchase Management- Purchasing - Procedure -                                                 |                    |                                   |  |  |  |
|                                                                 | Dynamic Purchasing - Principles - import                                                      |                    |                                   |  |  |  |
| V                                                               | substitution-,                                                                                | 15 CLO5            |                                   |  |  |  |
|                                                                 | Vendor rating and Management                                                                  |                    |                                   |  |  |  |
|                                                                 | Total                                                                                         | 75                 |                                   |  |  |  |
|                                                                 | Course Outcomes                                                                               | 75                 |                                   |  |  |  |
| Course                                                          | Course outcomes                                                                               |                    |                                   |  |  |  |
| Outcome                                                         | On completion of this course, students will;                                                  | Progr              | am Outcomes                       |  |  |  |
| S                                                               |                                                                                               | 22082              |                                   |  |  |  |
|                                                                 | Provide comprehensive outlook on basic                                                        | -                  | 001 D02 D07                       |  |  |  |
| CO1                                                             | concepts, and practices of production                                                         | 1                  | PO1, PO2, PO6                     |  |  |  |
| CO2                                                             | Identify right plant location and plant layout of                                             |                    | P01, PO2,PO6                      |  |  |  |
| CO2                                                             | factory                                                                                       |                    | 1 01, FO2,FO0                     |  |  |  |
|                                                                 | Know work study & method study, its                                                           |                    |                                   |  |  |  |
| CO3 procedure & quality control techniques in PO1, PO2, PO3, PO |                                                                                               |                    |                                   |  |  |  |
|                                                                 | production.                                                                                   |                    |                                   |  |  |  |
| CO4                                                             | Outline inventory control concepts and its                                                    | PO1, PO6, PO7      |                                   |  |  |  |
|                                                                 | replenishment to manage inventory                                                             |                    |                                   |  |  |  |
| CO5                                                             | Discuss purchase management procedure and                                                     | PO1, PO2, PO6, PO8 |                                   |  |  |  |
|                                                                 | identify vendor rating mechanisms                                                             |                    |                                   |  |  |  |
|                                                                 | Reading List  K.Shridhara Bhat; Material Management; Himalaya                                 | Dublic             | hing House, Mumbei                |  |  |  |
| 1.                                                              | 2020                                                                                          | i Fublis.          | illing House, Mullibai            |  |  |  |
|                                                                 | R.B Khanna, Production and Operations man                                                     | nageme             | nt Prentice Hall                  |  |  |  |
| 2.                                                              | Publications, 2015                                                                            | nageme             | nt, Tientice Tian                 |  |  |  |
| _                                                               | Biswajit Banerjee, Operations Management and                                                  | Contro             | l. S. Chand. Revised              |  |  |  |
| 3                                                               | Edition, 2010                                                                                 | Common             | , s chana, no isoa                |  |  |  |
| 4                                                               | Anil Kumar S and N Suresh, Operation Managemen                                                | nt, New            | Age International 1 <sup>st</sup> |  |  |  |
| 4                                                               | Edition, 2018                                                                                 | ,                  | <i>J</i> 1                        |  |  |  |
| 5                                                               | ,William J. Stevenson , Operations Management                                                 | McGrav             | w Hill; 13th Edition,             |  |  |  |
| 5                                                               | 2022                                                                                          |                    |                                   |  |  |  |
|                                                                 |                                                                                               |                    |                                   |  |  |  |
|                                                                 | References Books                                                                              |                    |                                   |  |  |  |
|                                                                 |                                                                                               | 3.5                | ' 1 3 7                           |  |  |  |
| 1.                                                              | P.Saravanavel and S.Sumathi; Production and                                                   | Mater              | ials Management,                  |  |  |  |
|                                                                 | Margham Publications, 2015                                                                    | 1 D                | dattatata a P. P.C.               |  |  |  |
| 2.                                                              | M.M.Verma , Materials Management Sultan Ch                                                    | and Pu             | iblishing, Edition                |  |  |  |
|                                                                 | 2004  D. Gonelekrichnen & Abid Heleemy Hand book of                                           | of Ma4-            | riola Managarent                  |  |  |  |
| 3.                                                              | P. Gopalakrishnan & Abid Haleem; Hand book of                                                 | oi iviate          | riais ivianagement,               |  |  |  |
|                                                                 | Second Edition, PHI Learning Pvt., Ltd., 2015.  P. Pamamurthy, Production, and Operations Man | ngaman             | t IDA publishers                  |  |  |  |
| 4.                                                              | P. Ramamurthy, Production and Operations Management 2nd edition 2013.                         | agemen             | i, JDA publishers,                |  |  |  |
|                                                                 | S.N.Chary, Production and Operations Manag                                                    | rement             | IR A Publishers                   |  |  |  |
| 5.                                                              | Edition Edition VI                                                                            | gement,            | JDA FUUIISIICIS,                  |  |  |  |
|                                                                 | Lation Lation vi                                                                              |                    |                                   |  |  |  |

98

|               | Web Reso                                                         | urces                                              |  |  |  |  |  |  |
|---------------|------------------------------------------------------------------|----------------------------------------------------|--|--|--|--|--|--|
|               |                                                                  | notes/ME/III%20year/POM%20NOTES                    |  |  |  |  |  |  |
| 1             | <u>.pdf</u>                                                      | indees, Milly III / 020 year / 1 ON / 1020 NO 1 Lb |  |  |  |  |  |  |
| 2             | https://www.iare.ac.in/sites/default/                            | files/lecture notes/IARE OM NOTES.pd               |  |  |  |  |  |  |
| 2             | <u>Ī</u>                                                         |                                                    |  |  |  |  |  |  |
| 3             | 1                                                                |                                                    |  |  |  |  |  |  |
| 4             | https://ebooks.lpude.in/management/mba/term_4/DMGT525_MATERIALS_ |                                                    |  |  |  |  |  |  |
|               | MANAGEMENT.pdf                                                   |                                                    |  |  |  |  |  |  |
| 5             | https://examupdates.in/materials-ma                              | <u> </u>                                           |  |  |  |  |  |  |
|               | Methods of E                                                     | valuation                                          |  |  |  |  |  |  |
|               | Continuous Internal                                              |                                                    |  |  |  |  |  |  |
| Internal      | Assessment Test                                                  |                                                    |  |  |  |  |  |  |
| Evaluati      | Assignments                                                      | 25 Marks                                           |  |  |  |  |  |  |
| on            | Seminar                                                          | 23 Warks                                           |  |  |  |  |  |  |
| OII           | Attendance and Class                                             |                                                    |  |  |  |  |  |  |
|               | Participation                                                    |                                                    |  |  |  |  |  |  |
| External      |                                                                  |                                                    |  |  |  |  |  |  |
| Evaluati      | End Semester Examination                                         | 75 Marks                                           |  |  |  |  |  |  |
| on            |                                                                  |                                                    |  |  |  |  |  |  |
|               | Total                                                            | 100 Marks                                          |  |  |  |  |  |  |
|               | Methods of As                                                    | ssessment                                          |  |  |  |  |  |  |
| Recall        | Simple definitions, MCQ, Recall ste                              | ens Concept definitions                            |  |  |  |  |  |  |
| (K1)          | Simple definitions, week, recan see                              | sps, concept definitions                           |  |  |  |  |  |  |
| Understa      |                                                                  |                                                    |  |  |  |  |  |  |
| nd/           | MCO. True/False Short essays (                                   | Concept explanations, Short summary or             |  |  |  |  |  |  |
| Compre        | overview                                                         | somethe explanations, short summary or             |  |  |  |  |  |  |
| hend          | 0,02,120,11                                                      |                                                    |  |  |  |  |  |  |
| (K2)          |                                                                  |                                                    |  |  |  |  |  |  |
| Applicati     | 1 1                                                              | les, Suggest formulae, Solve problems,             |  |  |  |  |  |  |
| on (K3)       | Observe, Explain                                                 |                                                    |  |  |  |  |  |  |
| Analyze       | 0 1                                                              | a procedure in many steps, Differentiate           |  |  |  |  |  |  |
| (K4)          | between various ideas, Map knowle                                | dge                                                |  |  |  |  |  |  |
| Evaluate (K5) | Longer essay/ Evaluation essay, Cri                              | 1 0 1                                              |  |  |  |  |  |  |
| Create        | Check knowledge in specific or or                                | ffbeat situations, Discussion, Debating or         |  |  |  |  |  |  |
| ( <b>K6</b> ) | Presentations                                                    |                                                    |  |  |  |  |  |  |

## Mapping with program outcomes

|      | PO 1 | PO 2 | PO 3 | PO 4 | PO 5 | PO 6 | PO 7 | PO 8 |
|------|------|------|------|------|------|------|------|------|
| CO 1 | S    | M    | M    | M    | M    | S    | M    | S    |
| CO 2 | S    | S    | M    | M    | S    | S    | M    | S    |
| CO 3 | S    | S    | M    | M    | M    | S    | M    | S    |
| CO 4 | S    | S    | M    | M    | M    | S    | M    | S    |
| CO 5 | S    | S    | M    | M    | M    | S    | M    | S    |

S-Strong M-Medium L-Low

## CO-PO Mapping (Course Articulation Matrix) Level of Correlation between PSO's and CO's

|                     | PSO 1 | PSO 2 | PSO 3 | PSO 4 | PSO 5 |
|---------------------|-------|-------|-------|-------|-------|
| CO 1                | 3     | 3     | 3     | 3     | 3     |
| CO 2                | 3     | 3     | 3     | 3     | 3     |
| CO 3                | 3     | 3     | 2     | 3     | 3     |
| CO 4                | 3     | 3     | 3     | 3     | 3     |
| CO 5                | 3     | 3     | 3     | 3     | 3     |
| Weightage           | 15    | 15    | 14    | 15    | 15    |
| Weighted percentage |       |       |       |       |       |
| of Course           | 3.0   | 3.0   | 2.8   | 3.0   | 3.0   |
| Contribution to Pos |       |       |       |       |       |

|              |                                                                                                    |                                                          |                                         |                            |                                  |                                      |                          | S             |      | Mark     | KS .  |
|--------------|----------------------------------------------------------------------------------------------------|----------------------------------------------------------|-----------------------------------------|----------------------------|----------------------------------|--------------------------------------|--------------------------|---------------|------|----------|-------|
| Subject Code | Subject Name                                                                                                    | Category                                                 | L                                       | Т                          | P                                | О                                    | Credits                  | Inst. Hours   | CIA  | External | Total |
| U23MS6:A     | CONSUMER BEHAVIOR  Spec iffic Elec tive  Y 3                                                                                                    |                                                          |                                         |                            |                                  |                                      | 5                        | 25            | 75   | 100      |       |
|              | Learning Ob                                                                                                    | jective                                                  | S                                       |                            |                                  |                                      |                          |               |      |          |       |
| CLO1         | Understand the different concepts consumer behavior                                                                                                    | relatin                                                  | g to                                    | na                         | ture                             | e, sc                                | ope                      | and           | appl | ication  | of    |
| CLO2         | Understand the various internal influ                                                                                                    | ences (                                                  | on c                                    | onsi                       | ıme                              | er be                                | ehavi                    | ior           |      |          |       |
| CLO3         | Comprehend the various psycholoactions of the consumer in the glob                                                                                                    | Ū                                                        |                                         | ors                        | tha                              | ıt sł                                | nape                     | the           | beha | avior    | and   |
| CLO4         | Learn about the various external in                                                                                                    | fluence                                                  | es oi                                   | 1 co                       | nsu                              | mer                                  | beh                      | avio          | -    |          |       |
| CLO5         | Understand the process of human of                                                                                                    | lecision                                                 | n ma                                    | ıkin                       | g in                             | a n                                  | narke                    | eting         | con  | text.    |       |
| UNIT         | Details                                                                                                    |                                                          |                                         |                            |                                  |                                      |                          | No. d<br>Hour |      | Lear     |       |
| I            | Introduction to Consumer Behavior application; Importance of consumer decisions; characteristics of consumer consumer research; consumer behapproach; Introduction to Industr Market Segmentation, VALS 2 segmentation, VALS 2 segmentation, The E-Buyer value of E-Buying Behavior, The E-Buyer value of E-Buying Behavior, Influences on E-Buying Behavior, Influences on E-Buying Behavior, The E-Buyer value of E-Buying Behavior, Influences on E-Buying Behavior, Influences on E-Buying Behavior, Influe | behav<br>mer be<br>avior<br>ial Bu<br>gmenta<br>is-à-vis | ior ichavinten<br>inten<br>ying<br>tion | in mior; rdise g B pre     | ro<br>ro<br>cipl<br>eha<br>ofile | etin<br>le c<br>inar<br>ivio<br>e. E | g<br>of<br>y<br>r;<br>E- | 15            |      | CL       | O1    |
| II           | Internal Influences on Consumer Behavior: Consumer Needs & Motivation: Characteristics of motivation, arousal of motives; theories of needs & motivation-Maslow's hierarchy of needs, McClelland's APA theory. Types of involvement.                                                                                                    |                                                          |                                         |                            |                                  |                                      | O2                       |               |      |          |       |
| III          | Consumer Personality- theories of patheory, Jungian theory, Trait theorimages; Role of self-conscious Perception: Perceptual Process- se & interpretation. Learning & Conlearning theories- classical conditions.                                                                                                    | ory; Thousness<br>lection<br>sumer                       | neor<br>, or<br>Inv                     | y o<br>Con<br>gani<br>olve | f se<br>sun<br>zati<br>eme       | elf-<br>ner<br>ion<br>ent:           |                          | 15            |      | CL       | O3    |

|                                   |                                                                                                    | ı                      | 1                                                        |  |  |  |  |
|-----------------------------------|----------------------------------------------------------------------------------------------------|------------------------|----------------------------------------------------------|--|--|--|--|
|                                   | conditioning, cognitive learning; involvement theory.  Consumer Attitudes: Formation of attitudes; functions performed by attitudes; attitude towards advertisement model                                                                                                    |                        |                                                          |  |  |  |  |
| IV                                | External Influences on Consumer Behavior: Group Dynamics & consumer reference groups: Different types of reference groups; Family & Consumer Behavior: Consumer socialization process; consumer roles within a family; purchase influences and role played by children; family life cycle. Social Class & Consumer behavior: Determinants of social class; introduction to sub-cultural & cross-cultural influences. Opinion Leadership Process.                                                                                                    | 15                     | CLO4                                                     |  |  |  |  |
| V                                 | Consumer Decision Making: Diffusion of Innovation: Definition of innovation -resistance to innovation; Consumer Decision making process: problem recognition; pre-purchase search influences; information evaluation; purchase decision; post-purchase evaluation                                                                                                    | 15                     | CLO5                                                     |  |  |  |  |
|                                   | Total                                                                                                    | 75                     |                                                          |  |  |  |  |
|                                   | Course Outcomes                                                                                                    |                        |                                                          |  |  |  |  |
|                                   | Course Outcomes On completion of this course, students will;                                                                                                    |                        |                                                          |  |  |  |  |
| Course<br>Outcomes                | On completion of this course, students will;                                                                                                    | Prograi                | m Outcomes                                               |  |  |  |  |
|                                   | On completion of this course, students will;  Explain the concept of Consumer Behaviour & describe Consumer research process in detail.                                                                                                    |                        | m Outcomes PO4                                           |  |  |  |  |
| Outcomes                          | Explain the concept of Consumer Behaviour & describe                                                                                                    | PO2,                   |                                                          |  |  |  |  |
| Outcomes CO1                      | Explain the concept of Consumer Behaviour & describe Consumer research process in detail.  Interpret psychological and environmental influences that                                                                                                    | PO2,                   | PO4<br>PO3, PO4,                                         |  |  |  |  |
| Outcomes CO1 CO2                  | Explain the concept of Consumer Behaviour & describe Consumer research process in detail.  Interpret psychological and environmental influences that are relevant for understanding consumer behaviour.                                                                                                    | PO2,<br>P06,           | PO4<br>PO3, PO4,<br>PO6                                  |  |  |  |  |
| CO1 CO2 CO3                       | Explain the concept of Consumer Behaviour & describe Consumer research process in detail.  Interpret psychological and environmental influences that are relevant for understanding consumer behaviour.  Analyze the consumer decision process.  Assess the impact of consumer's motivation, personality on                                                                                                    | PO2, P06,              | PO4<br>PO3, PO4,<br>PO6<br>PO8, PO2                      |  |  |  |  |
| CO1 CO2 CO3 CO4                   | Explain the concept of Consumer Behaviour & describe Consumer research process in detail.  Interpret psychological and environmental influences that are relevant for understanding consumer behaviour.  Analyze the consumer decision process.  Assess the impact of consumer's motivation, personality on the buying behaviour.  Determine customer satisfaction and consequent post                                                                                                    | PO2, P06,              | PO4<br>PO3, PO4,<br>PO6<br>PO8, PO2<br>D6,PO8            |  |  |  |  |
| CO1 CO2 CO3 CO4                   | Explain the concept of Consumer Behaviour & describe Consumer research process in detail.  Interpret psychological and environmental influences that are relevant for understanding consumer behaviour.  Analyze the consumer decision process.  Assess the impact of consumer's motivation, personality on the buying behaviour.  Determine customer satisfaction and consequent post purchase behavior                                                                                                    | PO2, P06,              | PO4<br>PO3, PO4,<br>PO6<br>PO8, PO2<br>D6,PO8            |  |  |  |  |
| CO1 CO2 CO3 CO4 CO5               | Explain the concept of Consumer Behaviour & describe Consumer research process in detail.  Interpret psychological and environmental influences that are relevant for understanding consumer behaviour.  Analyze the consumer decision process.  Assess the impact of consumer's motivation, personality on the buying behaviour.  Determine customer satisfaction and consequent post purchase behavior  Text Books                                                                                                    | PO2, P06, P0           | PO4<br>PO3, PO4,<br>PO6<br>PO8, PO2<br>D6,PO8            |  |  |  |  |
| Outcomes  CO1  CO2  CO3  CO4  CO5 | Explain the concept of Consumer Behaviour & describe Consumer research process in detail.  Interpret psychological and environmental influences that are relevant for understanding consumer behaviour.  Analyze the consumer decision process.  Assess the impact of consumer's motivation, personality on the buying behaviour.  Determine customer satisfaction and consequent post purchase behavior  Text Books  Consumer Behaviour – Satish K Batra, S H H Kazmi                                                                                                    | PO2, P06, PO3,         | PO4 PO3, PO4, PO6 PO8, PO2 D6,PO8 PO1, PO2               |  |  |  |  |
| CO1 CO2 CO3 CO4 CO5               | Explain the concept of Consumer Behaviour & describe Consumer research process in detail.  Interpret psychological and environmental influences that are relevant for understanding consumer behaviour.  Analyze the consumer decision process.  Assess the impact of consumer's motivation, personality on the buying behaviour.  Determine customer satisfaction and consequent post purchase behavior  Text Books  Consumer Behaviour – Satish K Batra, S H H Kazmi Consumer Behaviour in Indian Context – K K Srivastava, Sujata F Consumer Behaviour- Suja Nair – Himalaya Publishers. Assael: C | PO2, P06, PO3, Chandai | PO4 PO3, PO4, PO6 PO8, PO2 D6,PO8 PO1, PO2 Behaviour, 6e |  |  |  |  |

|                                                                             | References Books                                                                                 |                           |  |  |  |  |  |  |
|-----------------------------------------------------------------------------|--------------------------------------------------------------------------------------------------|---------------------------|--|--|--|--|--|--|
|                                                                             | Schiffman L. G., Wisenblit J. and Kumar S.R. Consumer Behaviour. Pearson                         |                           |  |  |  |  |  |  |
| 1.                                                                          | , , , , , , , , , , , , , , , , , , ,                                                            | er Behaviour. Pearson     |  |  |  |  |  |  |
|                                                                             | Education India.                                                                                 |                           |  |  |  |  |  |  |
| 2.                                                                          | Blackwell, R.D., Miniard, P.W., & Engel, J. F. Consumer Behaviour. Cengage India Private Limited |                           |  |  |  |  |  |  |
| 2.                                                                          | 2. India Filvate Limited                                                                         |                           |  |  |  |  |  |  |
|                                                                             | Sarkar A Problems of Consumer Behaviour in India, Disc                                           | covery Publishing House   |  |  |  |  |  |  |
| 3.                                                                          | New Delhi                                                                                        |                           |  |  |  |  |  |  |
| 4.                                                                          | Anita Ghatak, Consumer Behaviour in India, D K Agenci                                            | es (P) Ltd New Delhi      |  |  |  |  |  |  |
| 5.                                                                          | David L. Louden and Albert J Della Bitta, Consumer B                                             | ehavior, McGraw Hill,     |  |  |  |  |  |  |
| <i>J</i> .                                                                  | New Delhi 2002.                                                                                  |                           |  |  |  |  |  |  |
|                                                                             | Web Resources                                                                                    |                           |  |  |  |  |  |  |
| https://www.economicsdiscussion.net/consumer-behaviour/factors-influencing- |                                                                                                  |                           |  |  |  |  |  |  |
| 1.                                                                          | 1. consumer-behaviour-top-9-factors-with-examples/31457                                          |                           |  |  |  |  |  |  |
| 2.                                                                          | https://issuu.com/thenappanganesen/docs/e-                                                       |                           |  |  |  |  |  |  |
| 2.                                                                          | book consumer behaviour 11th edition                                                             |                           |  |  |  |  |  |  |
| 3.                                                                          | https://www.youtube.com/watch?v=ssexfXwoeuc&list=PLGqT-                                          |                           |  |  |  |  |  |  |
| 3.                                                                          | zAqQhjQ3NAgn9jcA18W5hPFeeuDr                                                                     |                           |  |  |  |  |  |  |
| 4.                                                                          | https://www.ebookbou.edu.bd/Books/Text/SOB/MBA/r                                                 | mba_4321/Unit-01.pdf      |  |  |  |  |  |  |
| 5.                                                                          | https://www.iedunote.com/attitude-and-consumer-behave                                            | <u>vior</u>               |  |  |  |  |  |  |
|                                                                             | Methods of Evaluation                                                                            |                           |  |  |  |  |  |  |
|                                                                             | Continuous Internal Assessment Test                                                              |                           |  |  |  |  |  |  |
| Internal                                                                    | Assignments                                                                                      | 25 Maulta                 |  |  |  |  |  |  |
| Evaluation                                                                  | Seminar                                                                                          | 25 Marks                  |  |  |  |  |  |  |
|                                                                             | Attendance and Class Participation                                                               |                           |  |  |  |  |  |  |
| External                                                                    | End Semester Examination                                                                         | 75 Marks                  |  |  |  |  |  |  |
| Evaluation                                                                  | End Semester Examination                                                                         | /3 IVIAIKS                |  |  |  |  |  |  |
|                                                                             | Total                                                                                            | 100 Marks                 |  |  |  |  |  |  |
|                                                                             | M-41-3- P A                                                                                      |                           |  |  |  |  |  |  |
| Decall (IZ1)                                                                | Methods of Assessment  Simple definitions MCO Recall stars Concept definit                       | ions                      |  |  |  |  |  |  |
| Recall (K1) Understand/                                                     | Simple definitions, MCQ, Recall steps, Concept definit                                           | IUIIS                     |  |  |  |  |  |  |
|                                                                             | MCQ, True/False, Short essays, Concept explanati                                                 | ons, Short summary or     |  |  |  |  |  |  |
| Comprehend (K2)                                                             | overview                                                                                         |                           |  |  |  |  |  |  |
| Application                                                                 | Suggest idea/concept with examples, suggest form                                                 | mulae Solve problems      |  |  |  |  |  |  |
| (K3)                                                                        | Observe, Explain                                                                                 | manae, borve problems,    |  |  |  |  |  |  |
|                                                                             | Problem-solving questions, Finish a procedure in n                                               | nany stens. Differentiate |  |  |  |  |  |  |
| Analyze (K4)                                                                | between various ideas, Map knowledge                                                             | mily stops, Differentiate |  |  |  |  |  |  |
| Evaluate                                                                    | Longer essay/ Evaluation essay, Critique or justify with                                         | n pros and cons           |  |  |  |  |  |  |
|                                                                             |                                                                                                  | •                         |  |  |  |  |  |  |

| (K5)        |                                                                            |
|-------------|----------------------------------------------------------------------------|
|             | Check knowledge in specific or offbeat situations, Discussion, Debating or |
| Create (K6) | Presentations                                                              |

| CO/POS                 | PSO 1 | PSO 2 | PSO 3 | PSO 4 | PSO 5 |
|------------------------|-------|-------|-------|-------|-------|
|                        |       |       |       |       |       |
| CO 1                   | 3     | 3     | 3     | 3     | 3     |
| CO 2                   | 3     | 3     | 3     | 3     | 3     |
| CO 3                   | 3     | 3     | 3     | 3     | 3     |
| CO 4                   | 3     | 3     | 3     | 3     | 3     |
| CO 5                   | 3     | 3     | 3     | 3     | 3     |
| Weightage              | 15    | 15    | 15    | 15    | 15    |
| Weighted Percentage    | 3.0   | 3.0   | 3.0   | 3.0   | 3.0   |
| of Course Contribution |       |       |       |       |       |
| to PSO                 |       |       |       |       |       |

## S-Strong M-Medium L-Low

## **CO-PO Mapping (Course Articulation Matrix)**

|      | PO 1 | PO 2 | PO 3 | PO 4 | PO 5 | PO 6 | PO 7 | PO 8 |
|------|------|------|------|------|------|------|------|------|
| CO 1 | M    | M    | M    | S    | M    | M    | M    | M    |
| CO 2 | M    | S    | S    | S    | M    | S    | M    | M    |
| CO 3 | M    | S    | M    | M    | M    | S    | M    | S    |
| CO 4 | M    | M    | M    | M    | M    | S    | M    | S    |
| CO 5 | S    | S    | S    | M    | M    | M    | M    | M    |

|                    |                                                                                                    |                                                                                                    |      |               |      |      |                                 | I                                    |             | Mark                                 | S                     |
|--------------------|----------------------------------------------------------------------------------------------------|----------------------------------------------------------------------------------------------------|------|---------------|------|------|---------------------------------|--------------------------------------|-------------|--------------------------------------|-----------------------|
| Subject Cod        | le Subject Name                                                                                                    | C at eg or y                                                                                                    | L    | Т             | P    | O    | C<br>r<br>e<br>d<br>i<br>t<br>s | n<br>s<br>t<br>H<br>o<br>u<br>r<br>s | C<br>I<br>A | E<br>x<br>t<br>e<br>r<br>n<br>a<br>l | T<br>o<br>t<br>a<br>l |
| U23MS6:            | 3 Innovation Management                                                                                                    | Core                                                                                                    | Y    | -             | -    | -    | 3                               | 5                                    | 25          | 75                                   | 100                   |
|                    | Course Objectives                                                                                                    |                                                                                                    |      |               |      |      |                                 |                                      |             |                                      |                       |
| CLO1               | To have a broad understanding on the                                                                                                    |                                                                                                    |      |               |      |      |                                 |                                      |             |                                      |                       |
| CLO2               | To familiarize the students about the development.                                                                                                    |                                                                                                    |      |               |      |      |                                 |                                      |             |                                      |                       |
| CLO3               | To have a broad understanding of advantage.                                                                                                    |                                                                                                    |      |               |      |      |                                 |                                      |             |                                      |                       |
| CLO4               | To provide the knowledge about importance.                                                                                                    |                                                                                                    |      |               |      |      |                                 |                                      |             | need                                 | and                   |
| CLO5               | To understand the business strategy                                                                                                    | and obj                                                                                                    | ecti | ves           | in ( | curr | ent s                           | cena                                 | rio.        |                                      |                       |
| UNIT               | Details                                                                                                    |                                                                                                    |      |               |      |      |                                 | lo. o<br>lour                        |             | Course<br>Objectives                 |                       |
| I                  | Concept, Scope, Characteristics, Eve<br>Management, Significance, Factors<br>of innovation, types of innovation, c<br>barriers of Innovation.                    | Influen                                                                                                    | cing | , pr          |      |      |                                 | 15 CLO1                              |             | <b>D</b> 1                           |                       |
| II                 | Tools for Innovation Traditional Thinking, Individual Creativity Tecl Self-Awareness, &Creative Focus. Techniques:Brain Storming, off The &Thinking Hats Method. | nniques<br>Group (                                                                                                    | : Mo | edit<br>ative | 2    | n,   |                                 | 15                                   |             | CLO                                  | O2                    |
| III                | Areas of Innovation Product Innovation Product development, Packaging And Innovation Process Innovation:Conc                                                     | Areas of Innovation Product Innovation :Concept, New product development, Packaging And Positioning Innovation Process Innovation:Concept, Requirement & 15 CLO3 Types: Benchmarking-TQM-Business Process |      |               |      |      |                                 |                                      | O3          |                                      |                       |
| IV                 | Create customer value, grow market share, entering into<br>new markets, increasing profitability ratio, competitive<br>marketing strategy.                       |                                                                                                    |      |               |      |      |                                 | 15                                   |             | CLO4                                 |                       |
| V                  | flow of small increments of product application of practical knowledge is process.                                                                               | Need and importance of technical innovation, continuous flow of small increments of productivity and efficiency, application of practical knowledge into a productive process.  CLO5                      |      |               |      |      |                                 | O5                                   |             |                                      |                       |
|                    | Total                                                                                                    |                                                                                                    |      |               |      |      |                                 | 75                                   |             |                                      |                       |
| Course             | Course Out                                                                                                    | comes                                                                                                    |      |               |      |      |                                 |                                      |             |                                      |                       |
| Course<br>Outcomes | On completion of this course, student                                                                                                    |                                                                                                    |      |               |      |      |                                 |                                      |             |                                      |                       |
| CO1                | To understand the concepts of Innova                                                                                                    | tion ma                                                                                                    | nag  | eme           | ent. |      | PO1,PO2                         |                                      |             |                                      |                       |

| CO2                | To apply knowledge new business plans and strategy.                                                        | PO1, PO2,PO3             |  |  |  |  |  |  |  |
|--------------------|----------------------------------------------------------------------------------------------------|--------------------------|--|--|--|--|--|--|--|
|                    | To demonstrate the value of customers in increasing the                                                    | , ,                      |  |  |  |  |  |  |  |
| CO3                | profitability ratio.                                                                                       | PO2,PO4, PO5,PO8         |  |  |  |  |  |  |  |
| CO4                | To impart knowledge about the need and importance of                                                       | PO3,PO4, PO5,            |  |  |  |  |  |  |  |
| CO4                | technical innovation                                                                                       | PO6,PO7                  |  |  |  |  |  |  |  |
| CO5                | In short the goal of this study is to understand the                                                       | PO1,PO2,PO3, PO8         |  |  |  |  |  |  |  |
|                    | current state of your business.                                                                            | 101,102,103,100          |  |  |  |  |  |  |  |
| _                  | Reading List                                                                                               |                          |  |  |  |  |  |  |  |
| 1.                 | Innovation and Entrepreneurship, Peter F. Drucker                                                          |                          |  |  |  |  |  |  |  |
| 2.                 | The Innovator's Dilemma: The Revolutionary Book that Wi                                                    | ll Change the Way You    |  |  |  |  |  |  |  |
|                    | Do Business, Clayton M. Christensen                                                                        |                          |  |  |  |  |  |  |  |
| _                  | "Creativity, Innovation, and Entrepreneurship Across Cultures                                              | •                        |  |  |  |  |  |  |  |
| 3.                 | (Innovation, Technology, and Knowledge Management)" b                                                      | y Igor N Dubina and      |  |  |  |  |  |  |  |
|                    | Elias G Carayannis                                                                                         |                          |  |  |  |  |  |  |  |
| 1                  | "Innovator's Dilemma: When New Technologies Cause                                                          | Great Firms to Fail      |  |  |  |  |  |  |  |
| 4.                 | (Management of Innovation and Change)" by Christensen                                                      |                          |  |  |  |  |  |  |  |
| _                  | Creativity and Innovation in Entrepreneurship by S S KI                                                    | nanka Published Sultan   |  |  |  |  |  |  |  |
| 5.                 | Chand & Sons                                                                                               |                          |  |  |  |  |  |  |  |
|                    |                                                                                                    |                          |  |  |  |  |  |  |  |
|                    | References Books                                                                                           |                          |  |  |  |  |  |  |  |
| 1                  | Innovation Management by C S G Krishnamacharyulu & Lalith                                                  | a R, Himalaya            |  |  |  |  |  |  |  |
| 1.                 | Publishing House                                                                                           |                          |  |  |  |  |  |  |  |
| 2.                 | James A Christiansen, "Competitive Innovation Management",                                                 | published by Macmillan   |  |  |  |  |  |  |  |
|                    | Business, 2000  Paul Trett "Large viction Management & New Product Development                             |                          |  |  |  |  |  |  |  |
| 3.                 | Paul Trott, "Innovation Management & New Product Development Pitman, 2000.                                 | iem, published by        |  |  |  |  |  |  |  |
|                    | Kelley, Tom, Jonathn Littmant, and Tom Peters. The Art of                                                  | f Innovation: Lessons in |  |  |  |  |  |  |  |
| 4.                 | Creativity from IDEO, America's Leading Design Firm. New Y                                                 |                          |  |  |  |  |  |  |  |
|                    |                                                                                                    |                          |  |  |  |  |  |  |  |
| 5.                 | Wagner, Tony. Creating Innovators: The Making of Young P                                                   | eople Who Will Change    |  |  |  |  |  |  |  |
| J.                 | the World. New York: Scribner, 2012.                                                                       |                          |  |  |  |  |  |  |  |
|                    | <u> </u>                                                                                                   |                          |  |  |  |  |  |  |  |
| 1                  | Web Resources                                                                                              |                          |  |  |  |  |  |  |  |
| 1.                 | https://www.coursera.org/learn/innovation-management                                                       |                          |  |  |  |  |  |  |  |
| 2.<br>3.           | https://sloanreview.mit.edu/tag/innovation-management/<br>https://www.worldscientific.com/worldscient/ijim |                          |  |  |  |  |  |  |  |
| 3.                 | https://innovationmanagementsystem.com/wp-                                                                 |                          |  |  |  |  |  |  |  |
| 4.                 | content/uploads/2020/03/Introduction-to-IMS-2020.pdf                                                       |                          |  |  |  |  |  |  |  |
| _                  | https://www.scribd.com/document/554019056/Innovation-Management-Notes-                                     |                          |  |  |  |  |  |  |  |
| 5. Study-Materials |                                                                                                    |                          |  |  |  |  |  |  |  |
|                    | Methods of Evaluation                                                                                      |                          |  |  |  |  |  |  |  |
|                    | Continuous Internal Assessment Test                                                                        |                          |  |  |  |  |  |  |  |
| Internal           | Assignments 25 Marks                                                                                       |                          |  |  |  |  |  |  |  |
| Evaluation         | n Seminars 25 Marks                                                                                        |                          |  |  |  |  |  |  |  |
|                    | Attendance and Class Participation                                                                         |                          |  |  |  |  |  |  |  |
| External           | End Semester Examination                                                                                   | 75 Marks                 |  |  |  |  |  |  |  |
| Evaluation         |                                                                                                    |                          |  |  |  |  |  |  |  |
|                    | Total                                                                                                    | 100 Marks                |  |  |  |  |  |  |  |

|                                   | Methods of Assessment                                                                                           |
|-----------------------------------|----------------------------------------------------------------------------------------------------|
| Recall (K1)                       | Simple definitions, MCQ, Recall steps, Concept definitions                                                      |
| Understand/<br>Comprehend<br>(K2) | MCQ, True/False, Short essays, Concept explanations, short summary or overview                                  |
| Application (K3)                  | Suggest idea/concept with examples, suggest formulae, solve problems, Observe, Explain                          |
| Analyze (K4)                      | Problem-solving questions, finish a procedure in many steps, Differentiate between various ideas, Map knowledge |
| Evaluate (K5)                     | Longer essay/ Evaluation essay, Critique or justify with pros and cons                                          |
| Create (K6)                       | Check knowledge in specific or offbeat situations, Discussion, Debating or Presentations                        |

|      | PO 1 | PO 2 | PO 3 | PO 4 | PO 5 | PO 6 | PO 7 | PO 8 |
|------|------|------|------|------|------|------|------|------|
| CO 1 | S    | S    | M    | M    | M    | S    | M    | S    |
| CO 2 | S    | S    | M    | M    | S    | S    | M    | S    |
| CO 3 | S    | S    | S    | M    | S    | M    | M    | M    |
| CO 4 | S    | S    | M    | M    | S    | S    | M    | S    |
| CO 5 | S    | S    | M    | M    | M    | M    | M    | M    |

S-Strong M-Medium L-Low

#### CO-PO Mapping with Programme Specific Outcomes (Course Articulation Matrix): Level of Correlation between PSO's and CO's

| CO/PO                  | PSO 1 | PSO 2 | PSO 3 | PSO 4 | PSO 5 |
|------------------------|-------|-------|-------|-------|-------|
| CO 1                   | 3     | 3     | 3     | 3     | 3     |
| CO 2                   | 3     | 3     | 3     | 3     | 3     |
| CO 3                   | 3     | 3     | 3     | 3     | 3     |
| CO 4                   | 3     | 3     | 3     | 3     | 3     |
| CO 5                   | 3     | 3     | 3     | 3     | 3     |
| Weightage              | 15    | 15    | 15    | 15    | 15    |
| Weighted Percentage of |       |       |       |       |       |
| Course Contribution to | 3.0   | 3.0   | 3.0   | 3.0   | 3.0   |
| POs                    |       |       |       |       |       |

|              |                                                                                                    |                              |       |       |       |        |                            | S             | Marks |            |       |  |
|--------------|----------------------------------------------------------------------------------------------------|------------------------------|-------|-------|-------|--------|----------------------------|---------------|-------|------------|-------|--|
| Subject Code | Subject Name                                                                                                    | Category                     | L     | Т     | P     | О      | Credits                    | Inst. Hours   | CIA   | External   | Total |  |
| U23MS6:C     | Security Analysis and Portfolio<br>Management                                                                                                    | Spec<br>ific<br>Elec<br>tive | Y     | -     | -     | -      | 3                          | 4             | 25    | 75         | 100   |  |
|              | Learning Ob                                                                                                    | jective                      | S     | l.    |       | ı      |                            | I             |       |            |       |  |
| CLO1         | Understand the basic concepts and to                                                                                                    | erminol                      | ogie  | es re | elati | ing t  | o sto                      | ock r         | nark  | et         |       |  |
| CLO2         | Evaluate the value of different equity                                                                                                    | y and de                     | ebt i | inst  | rum   | ents   | 8                          |               |       |            |       |  |
| CLO3         | Comprehend the different methods analysis                                                                                                    | of pe                        | rfor  | min   | ng f  | und    | ame                        | ntal          | and   | techni     | ical  |  |
| CLO4         | Evaluate portfolio based on different                                                                                                    | portfo                       | lio t | heo   | ries  |        |                            |               |       |            |       |  |
| CLO5         | Possess a basic knowledge of derivatives, its types and chara                                                                                                    |                              |       |       |       |        |                            | teristics     |       |            |       |  |
|              | Dotoila                                                                                                    |                              |       |       |       |        | ]                          | No. of Learni |       | ning       |       |  |
| UNIT         | Details                                                                                                    |                              |       |       |       |        | ]                          | Hou           | rs    | Objectives |       |  |
| I            | Theory: Meaning ,objectives ,classification of investment. Investment versus speculation. security markets-primary and secondary, market indices- calculation of SENSEX and NIFTY.Stock exchanges- BSE, NSE, OTCEI. SEBI – functions and structure. Financial intermediaries. Return and Risk – Meaning, types of risk.  Problem: Measurement of risk and return |                              |       |       |       | X<br>- | 15                         |               | CL    | O1         |       |  |
| II           | Equity and bond valuation  Theory: Equity analysis & valuation, Types of debt instruments, bond immunization, bond volatility, bond convexity  Problem: Equity valuation models -Walter model, Gordon's model, the p/e ratio or earnings multiplier approach, measuring bond yields- yield to maturity, holding period return                                    |                              |       |       |       |        | 15                         |               | CL    | O2         |       |  |
| III          |                                                                                                    |                              |       |       |       |        | y<br>nt<br>re<br>ns<br>ss, | 15            |       | CL         | О3    |  |

| Portfolio management Theory: steps in portfolio management, Portfolio Models — Capital Asset Pricing Model, Arbitrage Pricing Theory Problems: Evaluation of Portfolios; Sharpe Model, Jensen's Model, Treynor's model                                                                                                    |        | breadth of market                                                                                                    |               |               |  |  |
|----------------------------------------------------------------------------------------------------|--------|----------------------------------------------------------------------------------------------------|---------------|---------------|--|--|
| Theory: characteristics, types of derivatives, participants in derivative market. Characteristics of futures, forwards, swaps, options.  Total  Total | IV     | <b>Theory:</b> steps in portfolio management, Portfolio Models – Capital Asset Pricing Model, Arbitrage Pricing Theory <b>Problems:</b> Evaluation of Portfolios; Sharpe Model, | 15            | CLO4          |  |  |
| Course Outcomes  Course Outcomes  Course Outcomes  Course Outcomes  Co1  Recall the meaning of the basic terminologies used in stock market.  CO2  Explain and infer the final worth of various investment processes  CO3  Solve problems relating to various investment decisions  CO4  Analyze theories and problems relating to stock market  CO5  Interpret the various investment models that aid in investment decision making  Text Books  1.  Punithavathy Pandian (2012), Security Analysis & Portfolio Management, Vikas Publishing 2nd edition  Prasanna Chandra, (2021) Investment Analysis & Portfolio Management, McGraw Hill 6th edition  E. Fischer Donald, J. Jordan Ronald, K. Pradhan Ashwini (2018) Security Analysis & Portfolio Management, Pearson 7th edition  S Kevin (2006) Portfolio Management, PHI publishing, 2nd Revised edition  L.Natarajan, (2012), Investment Management, 1st Ed., MarghamPublicaitons, Chennai  References Books  Reilly & Brown, Investment Analysis and Portfolio Management, Cengage, 10th                                                                                                    | V      | <b>Theory:</b> characteristics, types of derivatives, participants in derivative market. Characteristics of futures, forwards,                                                  | 15            | CLO5          |  |  |
| Course Outcomes         On completion of this course, students will;         Program Outcomes           CO1         Recall the meaning of the basic terminologies used in stock market.         PO1           CO2         Explain and infer the final worth of various investment processes         PO2, PO6, PO7           CO3         Solve problems relating to various investment decisions         P02, PO4, PO8           CO4         Analyze theories and problems relating to stock market         PO8,PO6           CO5         Interpret the various investment models that aid in investment decision making         PO6, PO2           Text Books           1.         Punithavathy Pandian (2012), Security Analysis & Portfolio Management, Vikas Publishing 2nd edition           2         Prasanna Chandra, (2021) Investment Analysis & Portfolio Management, McGraw Hill 6th edition           3         E. Fischer Donald, J. Jordan Ronald, K. Pradhan Ashwini (2018) Security Analysis & Portfolio Management, Pearson 7th edition           4         S Kevin (2006) Portfolio Management, PHI publishing, 2nd Revised edition           5         L.Natarajan, (2012), Investment Management, 1st Ed., MarghamPublicaitons, Chennai           References Books           Reilly & Brown, Investment Analysis and Portfolio Management, Cengage, 10th                                                                                                    |        | Total                                                                                                    | 75            |               |  |  |
| Course Outcomes         On completion of this course, students will;         Program Outcomes           CO1         Recall the meaning of the basic terminologies used in stock market.         PO1           CO2         Explain and infer the final worth of various investment processes         PO2, PO6, PO7           CO3         Solve problems relating to various investment decisions         P02, PO4, PO8           CO4         Analyze theories and problems relating to stock market         PO8,PO6           CO5         Interpret the various investment models that aid in investment decision making         PO6, PO2           Text Books           1.         Punithavathy Pandian (2012), Security Analysis & Portfolio Management, Vikas Publishing 2nd edition           2         Prasanna Chandra, (2021) Investment Analysis & Portfolio Management, McGraw Hill 6th edition           3         E. Fischer Donald, J. Jordan Ronald, K. Pradhan Ashwini (2018) Security Analysis & Portfolio Management, Pearson 7th edition           4         S Kevin (2006) Portfolio Management, PHI publishing, 2nd Revised edition           5         L.Natarajan, (2012), Investment Management, 1st Ed., MarghamPublicaitons, Chennai           References Books           Reilly & Brown, Investment Analysis and Portfolio Management, Cengage, 10th                                                                                                    |        | Course Outcomes                                                                                                    |               |               |  |  |
| On completion of this course, students will;  Recall the meaning of the basic terminologies used in stock market.  CO2 Explain and infer the final worth of various investment processes  CO3 Solve problems relating to various investment decisions P02, P04, P08  CO4 Analyze theories and problems relating to stock market P08.P06  CO5 Interpret the various investment models that aid in investment decision making  Text Books  1. Punithavathy Pandian (2012), Security Analysis & Portfolio Management, Vikas Publishing 2nd edition  Prasanna Chandra, (2021) Investment Analysis & Portfolio Management, McGraw Hill 6th edition  E. Fischer Donald, J. Jordan Ronald, K. Pradhan Ashwini (2018) Security Analysis & Portfolio Management, Pearson 7th edition  S Kevin (2006) Portfolio Management, PHI publishing, 2nd Revised edition  L.Natarajan, (2012), Investment Management, 1st Ed., MarghamPublicaitons, Chennai  References Books  Reilly & Brown, Investment Analysis and Portfolio Management, Cengage, 10th                                                                                                    | Course |                                                                                                    |               |               |  |  |
| CO2 Explain and infer the final worth of various investment processes  CO3 Solve problems relating to various investment decisions  CO4 Analyze theories and problems relating to stock market  CO5 Interpret the various investment models that aid in investment decision making  Text Books  1. Punithavathy Pandian (2012), Security Analysis & Portfolio Management, Vikas Publishing 2nd edition  Prasanna Chandra, (2021) Investment Analysis & Portfolio Management, McGraw Hill 6th edition  E. Fischer Donald, J. Jordan Ronald, K. Pradhan Ashwini (2018) Security Analysis & Portfolio Management, Pearson 7th edition  S Kevin (2006) Portfolio Management, PHI publishing, 2nd Revised edition  L.Natarajan, (2012), Investment Management, 1st Ed., MarghamPublicaitons, Chennai  References Books  Reilly & Brown, Investment Analysis and Portfolio Management, Cengage, 10th                                                                                                    |        | On completion of this course, students will;                                                                                                    | Program       | n Outcomes    |  |  |
| CO3 Solve problems relating to various investment decisions P02, P04, P08 CO4 Analyze theories and problems relating to stock market PO8.P06 CO5 Interpret the various investment models that aid in investment decision making  Text Books  1. Punithavathy Pandian (2012), Security Analysis & Portfolio Management, Vikas Publishing 2nd edition  Prasanna Chandra, (2021) Investment Analysis & Portfolio Management, McGraw Hill 6th edition  E. Fischer Donald, J. Jordan Ronald, K. Pradhan Ashwini (2018) Security Analysis & Portfolio Management, Pearson 7th edition  S Kevin (2006) Portfolio Management, PHI publishing, 2nd Revised edition  L.Natarajan, (2012), Investment Management, 1st Ed., MarghamPublicaitons, Chennai  References Books  Reilly & Brown, Investment Analysis and Portfolio Management, Cengage, 10th                                                                                                    | CO1    |                                                                                                    | PO1           |               |  |  |
| CO4 Analyze theories and problems relating to stock market PO8.PO6  CO5 Interpret the various investment models that aid in investment decision making  Text Books  1. Punithavathy Pandian (2012), Security Analysis & Portfolio Management, Vikas Publishing 2nd edition  2 Prasanna Chandra, (2021) Investment Analysis & Portfolio Management, McGraw Hill 6th edition  3 E. Fischer Donald, J. Jordan Ronald, K. Pradhan Ashwini (2018) Security Analysis & Portfolio Management, Pearson 7th edition  4 S Kevin (2006) Portfolio Management, PHI publishing, 2nd Revised edition  5 L.Natarajan, (2012), Investment Management, 1st Ed., MarghamPublicaitons, Chennai  References Books  Reilly & Brown, Investment Analysis and Portfolio Management, Cengage, 10th                                                                                                    | CO2    | -                                                                                                    | PO2, PO6, PO7 |               |  |  |
| Text Books  1. Punithavathy Pandian (2012), Security Analysis & Portfolio Management, Vikas Publishing 2nd edition  2 Prasanna Chandra, (2021) Investment Analysis & Portfolio Management, McGraw Hill 6 <sup>th</sup> edition  3 E. Fischer Donald, J. Jordan Ronald, K. Pradhan Ashwini (2018) Security Analysis & Portfolio Management, Pearson 7 <sup>th</sup> edition  4 S Kevin (2006) Portfolio Management, PHI publishing, 2nd Revised edition  5 L.Natarajan, (2012), Investment Management, 1st Ed., MarghamPublicaitons, Chennai  References Books  Reilly & Brown, Investment Analysis and Portfolio Management, Cengage, 10th                                                                                                    | CO3    | -                                                                                                    | P02, PO4, PO8 |               |  |  |
| Text Books  1. Punithavathy Pandian (2012), Security Analysis & Portfolio Management, Vikas Publishing 2nd edition  2 Prasanna Chandra, (2021) Investment Analysis & Portfolio Management, McGraw Hill 6th edition  3 E. Fischer Donald, J. Jordan Ronald, K. Pradhan Ashwini (2018) Security Analysis & Portfolio Management, Pearson 7th edition  4 S Kevin (2006) Portfolio Management, PHI publishing, 2nd Revised edition  5 L.Natarajan, (2012), Investment Management, 1st Ed., MarghamPublicaitons, Chennai  References Books  Reilly & Brown, Investment Analysis and Portfolio Management, Cengage, 10th                                                                                                    | CO4    |                                                                                                    | PC            | 08.PO6        |  |  |
| 1. Punithavathy Pandian (2012), Security Analysis & Portfolio Management, Vikas Publishing 2nd edition  2 Prasanna Chandra, (2021) Investment Analysis & Portfolio Management, McGraw Hill 6 <sup>th</sup> edition  3 E. Fischer Donald, J. Jordan Ronald, K. Pradhan Ashwini (2018) Security Analysis & Portfolio Management, Pearson 7 <sup>th</sup> edition  4 S Kevin (2006) Portfolio Management, PHI publishing, 2nd Revised edition  5 L.Natarajan, (2012), Investment Management, 1st Ed., MarghamPublicaitons, Chennai  References Books  Reilly & Brown, Investment Analysis and Portfolio Management, Cengage, 10th                                                                                                    | CO5    |                                                                                                    | PO6, PO2      |               |  |  |
| 1. Publishing 2nd edition  2 Prasanna Chandra, (2021) Investment Analysis & Portfolio Management, McGraw Hill 6 <sup>th</sup> edition  3 E. Fischer Donald, J. Jordan Ronald, K. Pradhan Ashwini (2018) Security Analysis & Portfolio Management, Pearson 7 <sup>th</sup> edition  4 S Kevin (2006) Portfolio Management, PHI publishing, 2nd Revised edition  5 L.Natarajan, (2012), Investment Management, 1st Ed., MarghamPublicaitons, Chennai  References Books  Reilly & Brown, Investment Analysis and Portfolio Management, Cengage, 10th                                                                                                    |        | Text Books                                                                                                    |               |               |  |  |
| Hill 6 <sup>th</sup> edition  E. Fischer Donald, J. Jordan Ronald, K. Pradhan Ashwini (2018) Security Analysis & Portfolio Management, Pearson 7 <sup>th</sup> edition  S Kevin (2006) Portfolio Management, PHI publishing, 2nd Revised edition  L.Natarajan, (2012), Investment Management, 1st Ed., MarghamPublicaitons, Chennai  References Books  Reilly & Brown, Investment Analysis and Portfolio Management, Cengage, 10th                                                                                                    | 1.     |                                                                                                    | Managen       | nent, Vikas   |  |  |
| & Portfolio Management, Pearson 7 <sup>th</sup> edition  S Kevin (2006) Portfolio Management, PHI publishing, 2nd Revised edition  L.Natarajan, (2012), Investment Management, 1st Ed., MarghamPublicaitons, Chennai  References Books  Reilly & Brown, Investment Analysis and Portfolio Management, Cengage, 10th                                                                                                    | 2      | · · · ·                                                                                                    | Manageme      | ent, McGraw   |  |  |
| L.Natarajan, (2012), Investment Management, 1st Ed., MarghamPublicaitons, Chennai  References Books  Reilly & Brown, Investment Analysis and Portfolio Management, Cengage, 10th                                                                                                    | 3      |                                                                                                    | 018) Secu     | rity Analysis |  |  |
| Chennai  References Books  Reilly & Brown, Investment Analysis and Portfolio Management, Cengage, 10th                                                                                                    | 4      |                                                                                                    | Revised       | edition       |  |  |
| Reilly & Brown, Investment Analysis and Portfolio Management, Cengage, 10th                                                                                                    | 5      |                                                                                                    | hamPubli      | caitons,      |  |  |
|                                                                                                    |        | References Books                                                                                                    |               |               |  |  |
| Culton, 2010.                                                                                                    | 1.     | Reilly & Brown, Investment Analysis and Portfolio Manager edition, 2016.                                                                                                    | ment, Cen     | gage, 10th    |  |  |
| 2. Bodi, Kane, Markus, Mohanty, Investments, 8 th edition, Tata McGraw Hill, 2011.                                                                                                    |        |                                                                                                    |               |               |  |  |

| 2                                 | V.A.Avadhan, Securities Analysis and Portfolio Management, Himalaya |                           |  |  |  |  |  |  |
|-----------------------------------|---------------------------------------------------------------------|---------------------------|--|--|--|--|--|--|
| 3.                                | PublishingHouse, 2013.                                              |                           |  |  |  |  |  |  |
| 4.                                | V.K.Bhalla, Investment Management, S.Chand& Company Ltd., 2012      |                           |  |  |  |  |  |  |
| 5.                                | Jay M Desai, Nishag A Joshi, Investment Management,                 | Dream Tech Press          |  |  |  |  |  |  |
|                                   | Web Resources                                                       |                           |  |  |  |  |  |  |
| 1.                                | www.stock-trading-infocentre.com                                    |                           |  |  |  |  |  |  |
| 2.                                | www.sebi.gov.in                                                     |                           |  |  |  |  |  |  |
| 3.                                | https://corporatefinanceinstitute.com/resources/knowled             | ge/trading-               |  |  |  |  |  |  |
| 3.                                | <u>investing/fundamental-analysis/</u>                              |                           |  |  |  |  |  |  |
| 4.                                | https://www.investopedia.com/terms/t/technicalanalysis              | <u>.asp</u>               |  |  |  |  |  |  |
| 5.                                | https://groww.in/p/portfolio-management                             |                           |  |  |  |  |  |  |
|                                   | Methods of Evaluation                                               |                           |  |  |  |  |  |  |
|                                   | Continuous Internal Assessment Test                                 |                           |  |  |  |  |  |  |
| Internal                          | Assignments                                                         | 25 Marks                  |  |  |  |  |  |  |
| Evaluation                        | Seminar                                                             | 23 Warks                  |  |  |  |  |  |  |
|                                   | Attendance and Class Participation                                  |                           |  |  |  |  |  |  |
| External<br>Evaluation            | End Semester Examination                                            | 75 Marks                  |  |  |  |  |  |  |
|                                   | Total                                                               | 100 Marks                 |  |  |  |  |  |  |
|                                   | <b>Methods of Assessment</b>                                        |                           |  |  |  |  |  |  |
| Recall (K1)                       | Simple definitions, MCQ, Recall steps, Concept definit              | ions                      |  |  |  |  |  |  |
| Understand/<br>Comprehend<br>(K2) | MCQ, True/False, Short essays, Concept explanation overview         | ons, Short summary or     |  |  |  |  |  |  |
| Application (K3)                  | Suggest idea/concept with examples, Suggest for Observe, Explain    | mulae, Solve problems,    |  |  |  |  |  |  |
|                                   | Problem-solving questions, Finish a procedure in n                  | nany steps, Differentiate |  |  |  |  |  |  |
| Analyze (K4)                      |                                                                     |                           |  |  |  |  |  |  |
| Evaluate (K5)                     | Longer essay/ Evaluation essay, Critique or justify with            | pros and cons             |  |  |  |  |  |  |
| ` '                               | Check knowledge in specific or offbeat situations,                  | Discussion, Debating or   |  |  |  |  |  |  |
| Create (K6)                       | Presentations                                                       |                           |  |  |  |  |  |  |

|      | PO 1 | PO 2 | PO 3 | PO 4 | PO 5 | PO 6 | PO 7 | PO 8 |
|------|------|------|------|------|------|------|------|------|
| CO 1 | S    | M    | M    | M    | M    | M    | M    | M    |
| CO 2 | M    | S    | M    | M    | M    | S    | S    | M    |
| CO 3 | M    | S    | M    | S    | M    | M    | M    | S    |
| CO 4 | M    | M    | M    | M    | M    | S    | M    | S    |
| CO 5 | M    | S    | M    | M    | M    | S    | M    | M    |

# **CO-PO Mapping (Course Articulation Matrix)**

| CO/POS                        | PSO 1 | PSO 2 | PSO 3 | PSO 4 | PSO 5 |
|-------------------------------|-------|-------|-------|-------|-------|
|                               |       |       |       |       |       |
| CO 1                          | 3     | 3     | 3     | 3     | 3     |
| CO 2                          | 3     | 3     | 3     | 3     | 3     |
| CO 3                          | 3     | 3     | 3     | 3     | 3     |
| CO 4                          | 3     | 3     | 3     | 3     | 3     |
| CO 5                          | 3     | 3     | 3     | 3     | 3     |
| Weightage                     | 15    | 15    | 15    | 15    | 15    |
| Weighted Percentage of Course | 3.0   | 3.0   | 3.0   | 3.0   | 3.0   |
| Contribution to PSO           |       |       |       |       |       |
|                               |       |       |       |       |       |

|                 |                                                                                                    |                               |                       |                          |               |               |         | Š               |       | Mark                   | s     |
|-----------------|----------------------------------------------------------------------------------------------------|-------------------------------|-----------------------|--------------------------|---------------|---------------|---------|-----------------|-------|------------------------|-------|
| Subject<br>Code | Subject Name                                                                                                    | Category                      | L                     | Т                        | P             | 0             | Credits | Inst. Hours     | CIA   | External               | Total |
| U23MS6:D        | Fundamentals of  Logistics Management                                                                                                    | Spec<br>ific<br>Elect<br>ive  | Y                     | -                        | -             | -             | 3       | 4               | 25    | 75                     | 100   |
|                 | Lea                                                                                                    | rning (                       | Obie                  | ctiv                     | es            |               |         |                 |       |                        |       |
| CLO1            | Understand the various                                                                                                    |                               |                       |                          |               | term          | s relat | ting to         | o Log | istics                 |       |
| CLO2            | Comprehend the imprehend to logistics                                                                                                    | portanc                       | e o                   | f cu                     | istor         | ner           | servic  | e an            | ıd oı | itsourc                | ing   |
| CLO3            | Evaluate the important                                                                                                    | ce and i                      | ssue                  | s in                     | glob          | al log        | gistics | 1               |       |                        |       |
| CLO4            | Possess an overall knowledge about the services and factors allied logistics                                                                                                    |                               |                       |                          |               |               | l to    |                 |       |                        |       |
| CLO5            | Understand the techno                                                                                                    | logical                       | impa                  | act o                    | f log         | gistics       | S       |                 |       |                        |       |
| UNIT            | D                                                                                                    | etails                        |                       |                          |               |               |         | No. of<br>Hours |       | Learning<br>Objectives |       |
| I               | Introduction to Logisti Supply chain managen principles, benefits, ty saving & Productivit concepts of national log                                                                                                    | nent and<br>ypes of<br>ty imp | d log<br>log<br>orove | gistic<br>gistic<br>emen | es- N<br>es - | Need,<br>cost |         | 15              |       | CLO                    | D1    |
| II              | concepts of national logistics policy  Customer Service and outsourcing  Definition of Customer Service- Elements of  Customer Service Phases in Customer Service.  Customer Retention. Procurement and  Outsourcing Definition of  Procurement/Outsourcing Benefits of Logistics  Outsourcing. Critical Issues in Logistics  Outsourcing          |                               |                       |                          |               |               | 15      |                 | CL    | D2                     |       |
| III             | Outsourcing  Global Logistics Global Supply Chain.Organizing for Global Logistics-Strategic Issues in Global Logistics - Forces driving Globalization Modes of Transportation in Global Logistics- Barriers to Global Logistics - Financial Issues in Logistics Performance Need for Integrated logistics- Role of 3PL&4PL. Brief overview of EXIM |                               |                       |                          |               |               | 15      |                 | CLO   | D3                     |       |

|                    | Key logistics activities                                                                                                    |             |                         |  |  |
|--------------------|----------------------------------------------------------------------------------------------------|-------------|-------------------------|--|--|
| IV                 | Warehousing: Meaning, Types, Benefits. Transportation Meaning; Types of Transportations, efficient transportation system and its benefits. Courier/Express logistics Meaning, Categorization of consignments, Courier Guidelines, Pricing in Courier - Express service for international and domestic shipping. | 15          | CLO4                    |  |  |
| V                  | <b>Technology &amp; Logistics</b> : Informatics, using logistics system to support time-based competition- Bar coding, GPS, Point of sale data-Artificial Intelligence. Electronic data interchange-types-benefits                                                                                              | 15          | CLO5                    |  |  |
|                    | Total                                                                                                    |             |                         |  |  |
|                    |                                                                                                    | 75          |                         |  |  |
|                    | Course Outcomes                                                                                                    | I           | I                       |  |  |
| Course<br>Outcomes | On completion of this course, students will;                                                                                                    | Program     | <b>Program Outcomes</b> |  |  |
| CO1                | Explain the basic concepts relating to logistics                                                                                                    | ]           | PO4                     |  |  |
| CO2                | Analyse the role of outsourcing and customer service in logistics                                                                                                    | PO1,I       | PO6, PO8                |  |  |
| CO3                | Appraise the needs, modes and issues relating to global logistics                                                                                                    |             | 1, PO2,<br>PO6,PO8      |  |  |
| CO4                | Describe about the different activities allied to logistics                                                                                                    | PC          | 94,PO6                  |  |  |
| CO5                | Identify the various areas of logistics where technology can be applied                                                                                                    | РО          | 7, PO6                  |  |  |
|                    | Text books                                                                                                    |             |                         |  |  |
| 1.                 | Vinod V. Sople (2009) Logistic Management (2nd Ed                                                                                                    | dn.) Pearso | nLimited                |  |  |
| 2.                 | Logistics Management for International Busin<br>Sudalaimuthu & Anthony Raj, PHI Learning, First E                                                                                                    |             |                         |  |  |
| 3                  | Logistics and Supply Chain Management, Mart Education Limited 2012                                                                                                    | in Christo  | pher, Pearson           |  |  |
| 4                  | Satish C. Ailawadi, Rakesh P. Singh, Logistics & Su<br>HI Learning Private Limited, 2011                                                                                                    | pply Chain  | Management,             |  |  |
| 5                  | Paul Myerson, Lean Supply Chain and Logistics Mar<br>2012                                                                                                    | nagement, I | Mc Graw Hill,           |  |  |
|                    | References Books                                                                                                    |             |                         |  |  |

| 1.          | Janat Shah, Supply Chain Management – Text and Cases, Pearson  1.                |                               |  |  |  |  |
|-------------|----------------------------------------------------------------------------------|-------------------------------|--|--|--|--|
|             | Education, 5 th edition, 2012.                                                   |                               |  |  |  |  |
| 2           | Sunil Chopra and Peter Meindl, Supply Chain Management-Strategy                  |                               |  |  |  |  |
| 2.          | Planning and Operation, PHI Learning / Pears                                     | on Education, 5 th edition,   |  |  |  |  |
|             | 2012.                                                                            | · /\                          |  |  |  |  |
| 2           | FundamentalsofLogisticsManagement(TheIrw                                         | _                             |  |  |  |  |
| 3.          | HillSeriesinMarketing),DouglasLambert,Jame McGraw-hill/Irwin, First Edition,1998 | SK Stock, Lisa W. Eliram,     |  |  |  |  |
|             | FundamentalsofLogisticsManagement,DavidC                                         | Front Douglos M. Lambort In   |  |  |  |  |
| 4.          | mesR.Stock,LisaM.Ellram,McGraw Hill High                                         | <u> </u>                      |  |  |  |  |
| 5.          | Logistics Management, Ismail Reji, Excel Boo                                     |                               |  |  |  |  |
|             | 208130100 11.0111801111111 11.051, 21.001 200                                    | , 1 1100 <u>2 00010</u>       |  |  |  |  |
|             | Web Resources                                                                    |                               |  |  |  |  |
| 1.          | https://www.techtarget.com/searcherp/definitio                                   | n/logistics-management        |  |  |  |  |
| 2           | https://logistikknowhow.com/en/sorter-packing-department/the-packaging-          |                               |  |  |  |  |
| 2           | <u>logistics/</u>                                                                |                               |  |  |  |  |
| 3           | https://www.track-pod.com/blog/functions-of-logistics/                           |                               |  |  |  |  |
| 4           | https://www.projectmanager.com/blog/logistics-management-101                     |                               |  |  |  |  |
|             | https://angelikafinntelm.files.wordpress.com/2017/05/fundamentals-of-            |                               |  |  |  |  |
| 5           | logistics-management-by-david-grant-douglas-                                     | m-lambert-james-r-stock-lisa- |  |  |  |  |
|             | m-ellram.pdf                                                                     |                               |  |  |  |  |
|             | Methods of Evaluation                                                            |                               |  |  |  |  |
|             | Continuous Internal Assessment Test                                              |                               |  |  |  |  |
| Internal    | Assignments                                                                      | 25 Marks                      |  |  |  |  |
| Evaluation  | Seminar                                                                          | 25 Warks                      |  |  |  |  |
|             | Attendance and Class Participation                                               |                               |  |  |  |  |
| External    | End Semester Examination                                                         | 75 Marks                      |  |  |  |  |
| Evaluation  |                                                                                  |                               |  |  |  |  |
|             | Total                                                                            | 100 Marks                     |  |  |  |  |
|             | Methods of Assessment                                                            |                               |  |  |  |  |
| Recall (K1) | Simple definitions, MCQ, Recall steps, Conce                                     | pt definitions                |  |  |  |  |
| Understand/ | MCO True/False Short essays Concept evo                                          | lanations Short summary or    |  |  |  |  |
| Comprehen   | MCQ, True/False, Short essays, Concept explanations, Short summary or overview   |                               |  |  |  |  |
| d (K2)      | d (K2)                                                                           |                               |  |  |  |  |

| Application   | Suggest idea/concept with examples, Suggest formulae, Solve problems,      |
|---------------|----------------------------------------------------------------------------|
| (K3)          | Observe, Explain                                                           |
| Analyze       | Problem-solving questions, Finish a procedure in many steps, Differentiate |
| (K4)          | between various ideas, Map knowledge                                       |
| Evaluate      | Longer essay/ Evaluation essay, Critique or justify with pros and cons     |
| (K5)          | Longer essay/ Evaluation essay, Critique of Justify with pros and cons     |
| Create        | Check knowledge in specific or offbeat situations, Discussion, Debating or |
| ( <b>K6</b> ) | Presentations                                                              |

|      | PO 1 | PO 2 | PO 3 | PO 4 | PO 5 | PO 6 | PO 7 | PO 8 |
|------|------|------|------|------|------|------|------|------|
| CO 1 | M    | M    | M    | S    | M    | M    | M    | M    |
| CO 2 | S    | M    | M    | M    | M    | S    | M    | S    |
| CO 3 | S    | S    | M    | S    | M    | S    | M    | S    |
| CO 4 | M    | M    | M    | S    | M    | S    | M    | M    |
| CO 5 | M    | M    | M    | M    | M    | S    | S    | M    |

S-Strong M-Medium L-Low

### **CO-PO Mapping (Course Articulation Matrix)**

| CO/POS                                               | PSO 1 | PSO 2 | PSO 3 | PSO 4 | PSO 5 |
|------------------------------------------------------|-------|-------|-------|-------|-------|
| CO 1                                                 | 3     | 3     | 3     | 3     | 3     |
| CO 2                                                 | 3     | 3     | 3     | 3     | 3     |
| CO 3                                                 | 3     | 3     | 3     | 3     | 3     |
| CO 4                                                 | 3     | 3     | 3     | 3     | 3     |
| CO 5                                                 | 3     | 3     | 3     | 3     | 3     |
| Weightage                                            | 15    | 15    | 15    | 15    | 15    |
| Weighted Percentage of Course<br>Contribution to PSO | 3.0   | 3.0   | 3.0   | 3.0   | 3.0   |

|                     |                                                                                                    |                              |      |      |      |      |         | S               |     | Marks               |       |  |
|---------------------|----------------------------------------------------------------------------------------------------|------------------------------|------|------|------|------|---------|-----------------|-----|---------------------|-------|--|
| Subject Code        | Subject Name                                                                                                    | Category                     | L    | Т    | P    | o    | Credits | Inst. Hours     | CIA | External            | Total |  |
| U23MS6:E            | E-Business                                                                                                    | Spec<br>ific<br>Elec<br>tive | Y    | -    | -    | -    | 3       | 4               | 25  | 75                  | 100   |  |
| Learning Objectives |                                                                                                    |                              |      |      |      |      |         |                 |     |                     |       |  |
| CLO1                | To understand the basic concepts of                                                                                                    | of electr                    | onio | e bu | sine | ess. |         |                 |     |                     |       |  |
| CLO2                | To identify web-based tools.                                                                                                    |                              |      |      |      |      |         |                 |     |                     |       |  |
| CLO3                | To examine the security threats to                                                                                                    | e-busin                      | ess. |      |      |      |         |                 |     |                     |       |  |
| CLO4                | To discuss the strategies on marketing.                                                                                                    |                              |      |      |      |      |         |                 |     |                     |       |  |
| CLO5                | To analyze the business plan for e-business.                                                                                                    |                              |      |      |      |      |         |                 |     |                     |       |  |
| UNIT                | Details                                                                                                    |                              |      |      |      |      |         | lo. of<br>lours |     | Learning Objectives |       |  |
| I                   | Introduction to electronic business chains - the Internet and the web - i business                                                                 |                              | _    |      |      | -    |         | 15              |     | CLO1                |       |  |
| II                  | Web based tools for e - business - e - overview of packages                                                                                        | e - busir                    | iess | sof  | twa  | re   |         | 15              |     | CLO                 | O2    |  |
| III                 | Security threats to e - business - im for e - commerce and electronic pay                                                                          | •                            | _    |      |      | y    |         | 15              |     | CLO                 | O3    |  |
| IV                  | Strategies for marketing, sales and promotion - B2C and strategies for purchasing and support activities - B2B - web auction virtual - web portals |                              |      |      |      |      |         | 15              |     | CLO                 | D4    |  |
| V                   | The environment of e-business - international - legal ethical - tax issues - business plan for implementing e-business                             |                              |      |      |      |      |         | 15              |     | CLO                 | O5    |  |
|                     | Total                                                                                                    |                              |      |      |      | 7    | 75      |                 |     |                     |       |  |
|                     | Course Outcomes                                                                                                    |                              |      |      |      |      |         |                 |     |                     |       |  |
| Course<br>Outcomes  | Course On completion of this course, students will:                                                                                                |                              |      |      |      |      |         |                 |     |                     |       |  |

| CO1        | To define and understand the basic concepts of                                      | PO2, PO6, PO7           |  |  |  |  |  |  |  |
|------------|-------------------------------------------------------------------------------------|-------------------------|--|--|--|--|--|--|--|
|            | business done through web                                                           | 102,100,107             |  |  |  |  |  |  |  |
| CO2        | To Examine and apply web tools in real-time business situations.  PO2, PO5, PO6, PO |                         |  |  |  |  |  |  |  |
| CO3        | To analyze the security threats in e-business. PO6, PO7, PO8                        |                         |  |  |  |  |  |  |  |
| CO4        | To evaluate strategies for marketing.                                               | PO2, PO4, PO7           |  |  |  |  |  |  |  |
|            | To prepare the environment for e-business.                                          | PO1, PO2, PO4, PO7,     |  |  |  |  |  |  |  |
| CO5        |                                                                                     | PO8                     |  |  |  |  |  |  |  |
|            | Text Books                                                                          |                         |  |  |  |  |  |  |  |
| 1.         | Garry P Schneider and James T Perry - Electronic Comme<br>Thomson Learning, 2000    | rce, Course technology, |  |  |  |  |  |  |  |
| 2.         | Diwan, Prag and Sunil Sharma - E-Commerce - Managers<br>Business                    | guide to E-             |  |  |  |  |  |  |  |
| 3.         | Kosivr, David - Understanding E-Commerce                                            |                         |  |  |  |  |  |  |  |
| 1          | Turban, Efraim, David King et. el.: Electronic Commerce:                            | A Managerial            |  |  |  |  |  |  |  |
| 4.         | 4. Perspective, Pearson Education Asia, Delhi.                                      |                         |  |  |  |  |  |  |  |
| 5.         | 5. C S Rayudu, E Commerce E Business, HPH                                           |                         |  |  |  |  |  |  |  |
|            | References Books                                                                    |                         |  |  |  |  |  |  |  |
| 1.         | Dave Chaffey: E-Business and E-Commerce Management                                  | , Pearson Education.    |  |  |  |  |  |  |  |
| 2.         | Kalakota, Ravi: Frontiers of Electronic Commerce, Addisc                            | on - Wesley, Delhi.     |  |  |  |  |  |  |  |
| 3.         | Smantha Shurety,: E-Business with Net Commerce, Addis Singapore.                    | on - Wesley,            |  |  |  |  |  |  |  |
| 4.         | David Whitely, E Commerce Strategy, Technology and Ap TMH                           | oplications,            |  |  |  |  |  |  |  |
|            | J. Christopher Westle and Theodre H K Clarke, Global Ele                            | ectronic                |  |  |  |  |  |  |  |
| 5.         | Commerce – Theory and Case Studies, University Press                                |                         |  |  |  |  |  |  |  |
|            | Web Resources                                                                       |                         |  |  |  |  |  |  |  |
| 1          | https://www.tutorialspoint.com/e_commerce/e_commerce                                | •                       |  |  |  |  |  |  |  |
| 2          | https://www.techtarget.com/searchcio/definition/e-busines                           | <u>S</u>                |  |  |  |  |  |  |  |
| 3          | https://www.britannica.com/technology/e-commerce                                    |                         |  |  |  |  |  |  |  |
| 4          | https://www.geeksforgeeks.org/different-types-of-threat-to-                         | o-e-commerce/           |  |  |  |  |  |  |  |
| 5          | https://irp-cdn.multiscreensite.com/1c74f035/files/uploade<br>to-e-commerce.pdf     | d/introduction-         |  |  |  |  |  |  |  |
|            | Methods of Evaluation                                                               |                         |  |  |  |  |  |  |  |
|            |                                                                                     |                         |  |  |  |  |  |  |  |
| Internal   | Assignments                                                                         | 25 Marks                |  |  |  |  |  |  |  |
| Evaluation | Seminars                                                                            | 1                       |  |  |  |  |  |  |  |

|                   | Attendance and Class Participation                                         |                        |  |  |  |  |
|-------------------|----------------------------------------------------------------------------|------------------------|--|--|--|--|
| External          | End Semester Examination                                                   | 75 Marks               |  |  |  |  |
| <b>Evaluation</b> | End Semester Examination                                                   | / J WIAIKS             |  |  |  |  |
|                   | Total                                                                      | 100 Marks              |  |  |  |  |
|                   |                                                                            |                        |  |  |  |  |
|                   | Methods of Assessment                                                      |                        |  |  |  |  |
| Recall (K1)       | all (K1) Simple definitions, MCQ, Recall steps, Concept definitions        |                        |  |  |  |  |
| Understand/       | nderstand/                                                                 |                        |  |  |  |  |
| Comprehend        | MCQ, True/False, Short essays, Concept explanations, Short summary or      |                        |  |  |  |  |
| ( <b>K2</b> )     | overview                                                                   |                        |  |  |  |  |
| Application       | Suggest idea/concept with examples, Suggest formula                        | lae, Solve problems,   |  |  |  |  |
| <b>(K3)</b>       | Observe, Explain                                                           |                        |  |  |  |  |
| Analyza (VA)      | Problem-solving questions, Finish a procedure in man                       | y steps, Differentiate |  |  |  |  |
| Analyze (K4)      | between various ideas, Map knowledge                                       |                        |  |  |  |  |
| Evaluate (K5)     |                                                                            |                        |  |  |  |  |
| Cwasta (IZE)      | Check knowledge in specific or offbeat situations, Discussion, Debating or |                        |  |  |  |  |
| Create (K6)       | Presentations                                                              |                        |  |  |  |  |

|      | PO 1 | PO 2 | PO 3 | PO 4 | PO 5 | PO 6 | PO 7 | PO 8 |
|------|------|------|------|------|------|------|------|------|
| CO 1 | M    | M    | M    | M    | S    | S    | S    | S    |
| CO 2 | M    | S    | S    | M    | S    | S    | S    | M    |
| CO 3 | M    | S    | S    | M    | M    | S    | S    | S    |
| CO 4 | M    | M    | S    | S    | M    | M    | S    | M    |
| CO 5 | M    | M    | S    | M    | S    | M    | S    | M    |

S-Strong M-Medium L-Low

# **CO-PO Mapping (Course Articulation Matrix)**

| CO/POS                        | PSO 1 | PSO 2 | PSO 3 | PSO 4 | PSO 5 |
|-------------------------------|-------|-------|-------|-------|-------|
|                               |       |       |       |       |       |
| CO 1                          | 3     | 3     | 3     | 3     | 3     |
| CO 2                          | 3     | 3     | 3     | 3     | 3     |
| CO 3                          | 3     | 3     | 3     | 3     | 3     |
| CO 4                          | 3     | 3     | 3     | 3     | 3     |
| CO 5                          | 3     | 3     | 3     | 3     | 3     |
| Weightage                     | 15    | 15    | 15    | 15    | 15    |
| Weighted Percentage of Course | 3.0   | 3.0   | 3.0   | 3.0   | 3.0   |
| Contribution to PSO           |       |       |       |       |       |
|                               |       |       |       |       |       |

|              |                                                                                                    |                                                       |       |     |      |       |                            | I                                    |             | Marl          | KS            |  |  |
|--------------|----------------------------------------------------------------------------------------------------|-------------------------------------------------------|-------|-----|------|-------|----------------------------|--------------------------------------|-------------|---------------|---------------|--|--|
| Subject Code | Subject Name                                                                                                    | C at eg or y                                          | L     | Т   | F    |       | r<br>e<br>d<br>i<br>t<br>s | n<br>s<br>t<br>H<br>o<br>u<br>r<br>s | C<br>I<br>A | e             | T<br>ot<br>al |  |  |
| U23MS6:F     | Strategic Management                                                                                                    | 3                                                     | 5     | 25  | 75   | 100   |                            |                                      |             |               |               |  |  |
|              | Learning Ob                                                                                                    | jective                                               | S     |     |      |       |                            |                                      |             |               |               |  |  |
| CLO1         | To understand the concept of strategy                                                                                                    | and stra                                              | ategi | c n | nana | ager  | nent                       | proc                                 | ess.        |               |               |  |  |
| CLO2         | To create awareness of evolving bus                                                                                                    | iness ei                                              | nviro | onn | nent | t.    |                            |                                      |             |               |               |  |  |
| CLO3         | To understand strategic alternatives                                                                                                    | and ma                                                | ike a | ıpp | rop  | riate | e str                      | ategi                                | c cho       | oice          |               |  |  |
| CLO4         | To know the basics of strategic impl                                                                                                    | ementa                                                | tion  |     |      |       |                            |                                      |             |               |               |  |  |
| CLO5         | To understand recent trends for com                                                                                                    | To understand recent trends for competitive advantage |       |     |      |       |                            |                                      |             |               |               |  |  |
| UNIT         | Details                                                                                                    |                                                       |       |     |      |       |                            |                                      | of<br>rs    | Lear<br>Objec | _             |  |  |
| I            | Introduction to Strategic Management -Overview of<br>Strategic Management Process Levels of Strategy<br>Strategic Intent-Vision and Mission Business Definition                                                                                                    |                                                       |       |     |      |       |                            | 12                                   |             | CLO1          |               |  |  |
| II           | External Environment Appraisal using PESTEL Competitor Analysis using Porter's 5-Forces model Environmental Threat and Opportunity Profile (ETOP) Value chain Analysis Strategic Advantage Profile(SAP) Scanning Functional Resources and Capabilities for building Organization Capability Profile (OCP) SWOT Analysis |                                                       |       |     |      |       |                            | 16                                   |             | CL            | O2            |  |  |
| III          | Strategic alternatives at corporate level: concept of grand strategies -Strategic choice models - BCG, GE Nine Cell Matrix , Hofer's matrix-Strategic alternatives at business level: Michael Porter's Generic competitive strategies                                                                                   |                                                       |       |     |      |       |                            | 16                                   |             | CLO3          |               |  |  |
| IV           | Strategic Implementation: Developing short-term objectives and policies, functional tactics, and rewards Structural Implementation: an overview of Structural Considerations Behavioural Implementation: an overview of Leadership and Corporate Culture Mc Kinsey 7-S Framework Establishing Strategic Control         |                                                       |       |     |      |       |                            | 16                                   |             | CL            | O4            |  |  |
| V            | Concept of Balanced Scorecard appr<br>for Balanced score card Importance<br>Responsibility & Business Ethics Co                                                                                                    | of Corp                                               | orat  | e S | ocia | al    | ì                          | 15                                   |             | CLO5          |               |  |  |

|                                                                                                    | Sustainability                                                                                                    |                           |                            |  |  |  |  |  |
|----------------------------------------------------------------------------------------------------|----------------------------------------------------------------------------------------------------|---------------------------|----------------------------|--|--|--|--|--|
|                                                                                                    |                                                                                                    | 75                        |                            |  |  |  |  |  |
| C                                                                                                    |                                                                                                    | 1                         |                            |  |  |  |  |  |
| Course<br>Outcomes                                                                                       | On Completion of the course the students will                                                                              | <b>Program Outcomes</b>   |                            |  |  |  |  |  |
| CO1                                                                                                    | To develop an understanding of the strategic management process and the complexities of business environment.              |                           | PO1, PO2, PO5,<br>PO6      |  |  |  |  |  |
| CO2                                                                                                    | To analyze the external environmental and internal organizational factors influencing strategy formulation.                |                           | PO1, PO2, PO6,<br>PO7      |  |  |  |  |  |
| CO3                                                                                                    | To demonstrate the skills required for selection of the most suitable strategies for a business organization.              |                           | PO1, PO2, PO4,<br>PO5, PO6 |  |  |  |  |  |
| CO4                                                                                                    | To generate workable solutions to the issues and challenges related to successful implementation of the chosen strategies. | PO1, PO2, PO4<br>PO5, PO8 |                            |  |  |  |  |  |
| CO5                                                                                                    | To familiarize with current developments                                                                                   | PO1, P                    | O3, PO4,PO8                |  |  |  |  |  |
|                                                                                                    | Reading List                                                                                                    |                           |                            |  |  |  |  |  |
| Wheelan and Hunger, Concepts in Strategic Management and Business Policy, Pearson. – 14th Edition (2017) |                                                                                                    |                           |                            |  |  |  |  |  |
| 2.                                                                                                    | Azhar Kazmi, Strategic Management and Business Policy, McGraw Hill – Third Edition(2012)                                   |                           |                            |  |  |  |  |  |
| 3.                                                                                                    | Jauch, Glueck & Gupta, Business Policy and Strategic Manage (7th Edition)                                                  | ment, (Fra                | ank Brothers),             |  |  |  |  |  |
| 4.                                                                                                    | Pearce, Robinson and Mittal, Strategic Management, Formulati<br>Control, (McGraw Hill), (12th Edition)                     | on, Imple                 | mentation &                |  |  |  |  |  |
| 5.                                                                                                    | Hitt, Ireland, Hoskisson & Manikutty (2009), Strategic Manage Perspective, Cengage Learning- Ninth Edition(2012)           | ement – A                 | South Asian                |  |  |  |  |  |
|                                                                                                    | References Books                                                                                                    |                           |                            |  |  |  |  |  |
| 1.                                                                                                    | Thomson & Strickland, (2008), Crafting and Executing Strategy Sixteenth Edition (2011)                                     | y, McGrav                 | v Hill                     |  |  |  |  |  |
| 2.                                                                                                    | N. Chandrasekaran, Ananthanarayanan(2011), Strategic Manag<br>University Press – First Edition – Second Impression (2012)  | gement, O                 | xford                      |  |  |  |  |  |
| 3.                                                                                                    | Ireland, Hoskisson & Manikutty (2009), Strategic Management<br>Perspective, Cengage Learning- Ninth Edition(2012)          | t – A Sout                | h Asian                    |  |  |  |  |  |
| 4.                                                                                                    | Dr.LM.Prasad, Strategic Management, Sultan Chand & Sons                                                                    |                           |                            |  |  |  |  |  |
| 5.                                                                                                    | W d C ' C " A C 11C ' ' E ' ' D ' ' D 1d 1                                                                                 |                           |                            |  |  |  |  |  |

|                                   | Web Resources                                                                           |                           |  |  |  |  |  |  |  |
|-----------------------------------|-----------------------------------------------------------------------------------------|---------------------------|--|--|--|--|--|--|--|
| 1                                 | Strategic management journal https://onlinelibrary.wile                                 | y.com/journal/10970266    |  |  |  |  |  |  |  |
| 2                                 | https://str.aom.org/teaching/all-levels                                                 |                           |  |  |  |  |  |  |  |
| 3                                 | https://online.hbs.edu/courses/business-strategy/                                       |                           |  |  |  |  |  |  |  |
| 4                                 | https://study.sagepub.com/parnell4e                                                     |                           |  |  |  |  |  |  |  |
| 5                                 | https://www.strategicmanagement.net/                                                    |                           |  |  |  |  |  |  |  |
|                                   | Methods of Evaluation                                                                   |                           |  |  |  |  |  |  |  |
|                                   | Continuous Internal Assessment Test                                                     |                           |  |  |  |  |  |  |  |
| Internal<br>Evaluation            | Assignments                                                                             | 25 Marks                  |  |  |  |  |  |  |  |
|                                   | Seminars                                                                                |                           |  |  |  |  |  |  |  |
|                                   | Attendance and Class Participation                                                      |                           |  |  |  |  |  |  |  |
| External<br>Evaluation            | End Semester Examination                                                                | 75 Marks                  |  |  |  |  |  |  |  |
|                                   | Total                                                                                   | 100 Marks                 |  |  |  |  |  |  |  |
|                                   | Methods of Assessment                                                                   |                           |  |  |  |  |  |  |  |
| Recall (K1)                       | Simple definitions, MCQ, Recall steps, Concept definit                                  | ions                      |  |  |  |  |  |  |  |
| Understand/<br>Comprehend<br>(K2) | MCQ, True/False, Short essays, Concept explanation overview                             | ons, Short summary or     |  |  |  |  |  |  |  |
| Application (K3)                  | Suggest idea/concept with examples, Suggest for Observe, Explain                        | mulae, Solve problems,    |  |  |  |  |  |  |  |
| Analyze (K4)                      | Problem-solving questions, Finish a procedure in n between various ideas, Map knowledge | nany steps, Differentiate |  |  |  |  |  |  |  |
| Evaluate (K5)                     | Longer essay/ Evaluation essay, Critique or justify with                                | n pros and cons           |  |  |  |  |  |  |  |
| Create (K6)                       | Check knowledge in specific or offbeat situations,<br>Presentations                     | Discussion, Debating or   |  |  |  |  |  |  |  |

|      | PO 1 | PO 2 | PO 3 | PO 4 | PO 5 | PO 6 | PO 7 | PO 8 |
|------|------|------|------|------|------|------|------|------|
| CO 1 | S    | M    | M    | M    | M    | S    | M    | S    |
| CO 2 | S    | S    | S    | M    | S    | S    | M    | S    |
| CO 3 | M    | S    | M    | M    | S    | M    | M    | M    |
| CO 4 | S    | S    | M    | M    | S    | S    | M    | S    |
| CO 5 | M    | M    | S    | M    | M    | M    | M    | M    |

S-Strong M-Medium L-Low

CO-PO Mapping with Programme Specific Outcomes (Course Articulation Matrix):
Level of Correlation between PSO's and CO's

| CO/PO                      | PSO 1 | PSO 2 | PSO 3 | PSO 4 | PSO 5 |
|----------------------------|-------|-------|-------|-------|-------|
| CO 1                       | 3     | 3     | 3     | 3     | 3     |
| CO 2                       | 3     | 3     | 3     | 3     | 3     |
| CO 3                       | 3     | 3     | 3     | 3     | 3     |
| CO 4                       | 3     | 3     | 3     | 3     | 3     |
| CO 5                       | 3     | 3     | 3     | 3     | 3     |
| Weightage                  | 15    | 15    | 15    | 15    | 15    |
| Weighted                   |       |       |       |       |       |
| Percentage of              | 3.0   | 3.0   | 3.0   | 3.0   | 3.0   |
| Course                     | 3.0   | 3.0   | 3.0   | 3.0   | 3.0   |
| <b>Contribution to Pos</b> |       |       |       |       |       |

|              |                                                                                                    |          |      |      |     |     |         | 2 25 75 100  ement in functional erts to management  ven tasks effectively |       |                        |       |
|--------------|----------------------------------------------------------------------------------------------------|----------|------|------|-----|-----|---------|----------------------------------------------------------------------------|-------|------------------------|-------|
| Subject Code | Subject Name                                                                                                    | Category | L    | Т    | P   | O   | Credits | Inst. Hour                                                                 | CIA   | External               | Total |
| U23MS1E1     | Fundamentals of Management                                                                                                    | NM<br>E  | Y    | -    | -   | -   | 2       | 2                                                                          | 25    | 75                     | 100   |
|              | Learning Ob                                                                                                    | jective  | S    |      |     |     |         |                                                                            |       |                        |       |
| CLO1         | To summarize the basic principles and functions of management in functional areas of business and understand the contributions of experts to management thought.                                                                                                    |          |      |      |     |     |         |                                                                            |       |                        |       |
| CLO2         | To apply the management knowled and to handle situations which may                                                                                                    | •        |      | -    |     |     | •       | en tas                                                                     | sks e | effectiv               | rely  |
| CLO3         | O3 To identify and use skills in planning and decision making in all areas of business aiming at achieving the goal of the organisation.                                                                                                    |          |      |      |     |     |         |                                                                            |       |                        |       |
| CLO4         | O4 To utilize and describe the basic theories and principles by which businesses are organized and managed in modern society                                                                                                    |          |      |      |     |     |         |                                                                            |       |                        |       |
| CLO5         | CLO5 To demonstrate the importance of staffing and control function that contributes to the achievement of organizational objectives.                                                                                                    |          |      |      |     |     |         |                                                                            |       | ites                   |       |
| UNIT         | Details                                                                                                    |          |      |      |     |     |         | No. d<br>Houi                                                              |       | Learning<br>Objectives |       |
| I            | Management – Meaning – Definition Management - Functions of management vs. Administration - Taylor's management.                                                                                                    | ement -  | Ma   | ınag | eme |     |         | 6                                                                          |       | CL                     | O1    |
| II           | Planning – Meaning - Definition<br>Planning - Objective of Planning -<br>Importance of Planning - Steps in Pl<br>of Planning - Barriers of Planning.                                                                                                    | Natur    | e of | f Pl | ann | ing | -       | 6                                                                          |       | CL                     | O2    |
| III          | Organization – Meaning - Definition - Characteristics of Organization - Functions of Organization - Importance of Organization - Types of Organisation - Formal Organisation - Characteristics of Formal Organisation - Advantages of Formal Organisation - Disadvantages of Formal Organisation, Informal Organisation - Characteristics of Informal Organisation - Advantages of Informal Organisation - Disadvantages of Organization - Matrix Organisation . |          |      |      |     |     |         |                                                                            |       | О3                     |       |
| IV           | Staffing – Definition - Meaning - C<br>Functions of Staffing - Importance of                                                                                                    | )bjectiv |      |      |     | _   |         | 6                                                                          |       | CL                     | O4    |

|                    | <ul> <li>Definition - Steps in Controlling process - Budgeting</li> <li>(Basic concepts only)</li> </ul>                                                                                                    |                        |            |  |  |  |  |  |  |
|--------------------|----------------------------------------------------------------------------------------------------|------------------------|------------|--|--|--|--|--|--|
| V                  | Motivation - Meaning - Definition - Nature of Motivation - Importance of Motivation - Types of Motivation - Maslow Theory, Leadership - Meaning - Definition - Importance of Leadership - Types of Leader - Functions of Leader - Qualities of Leader - Leader vs Manger. | 6                      | CLO5       |  |  |  |  |  |  |
|                    | Total                                                                                                    | 30                     |            |  |  |  |  |  |  |
| Course Outcomes    |                                                                                                    |                        |            |  |  |  |  |  |  |
| Course<br>Outcomes | On completion of this course, students will;                                                                                                    | Prograi                | n Outcomes |  |  |  |  |  |  |
| CO1                | To summarize the basic principles and functions of management in functional areas of business and understand the contributions of experts to management thought.                                                                                                    | PC                     | 01, PO6    |  |  |  |  |  |  |
| CO2                | To apply the management knowledge to accomplish the given tasks effectively and to handle situations which may arise in management.                                                                                                    | PO5, PO6               |            |  |  |  |  |  |  |
| CO3                | To identify and use skills in planning and decision making in all areas of business aiming at achieving the goal of the organisation.                                                                                                    | PO2, PO6               |            |  |  |  |  |  |  |
| CO4                | To utilize and describe the basic theories and principles by which businesses are organized and managed in modern society                                                                                                    |                        | PO6        |  |  |  |  |  |  |
| CO5                | To demonstrate the importance of staffing and control function that contributes to the achievement of organizational objectives.                                                                                                    | PC                     | 06, PO8    |  |  |  |  |  |  |
|                    | Reading List                                                                                                    |                        |            |  |  |  |  |  |  |
| 1.                 | T. Ramaswamy, 2011, Principles of Management, Himalaya                                                                                                    | Publishir              | g house    |  |  |  |  |  |  |
| 2.                 | L M Prasad, 2012 Principles of Management, 9th Edition, S.C                                                                                                    | Chand Pul              | olication  |  |  |  |  |  |  |
|                    | References Books                                                                                                    |                        |            |  |  |  |  |  |  |
| 1.                 | Tripathi& Reddy, Principles of Management, Mcgraw Hill, 5                                                                                                    | <sup>th</sup> edition, | 2012       |  |  |  |  |  |  |

| 2             | Koontz o' doneel, Principles of Management- McGraw                                       | Hill, 1 <sup>st</sup> edition ,2004 |  |  |  |  |  |  |  |
|---------------|------------------------------------------------------------------------------------------|-------------------------------------|--|--|--|--|--|--|--|
| 2.            |                                                                                          |                                     |  |  |  |  |  |  |  |
|               | Web Resources                                                                            |                                     |  |  |  |  |  |  |  |
| 1.            | <del>- 1 3</del>                                                                         |                                     |  |  |  |  |  |  |  |
| 2             | https://www.lifehack.org/articles/productivity/10-types-                                 | demotivation-and-how-               |  |  |  |  |  |  |  |
|               | overcome-them.html                                                                       |                                     |  |  |  |  |  |  |  |
| 3             | https://money.howstuffworks.com/business/professional                                    | l-development/leadership-           |  |  |  |  |  |  |  |
|               | training.htm                                                                             |                                     |  |  |  |  |  |  |  |
|               |                                                                                          |                                     |  |  |  |  |  |  |  |
|               |                                                                                          |                                     |  |  |  |  |  |  |  |
|               | <b>Methods of Evaluation</b>                                                             |                                     |  |  |  |  |  |  |  |
|               | Continuous Internal Assessment Test                                                      |                                     |  |  |  |  |  |  |  |
| Internal      | Assignments                                                                              |                                     |  |  |  |  |  |  |  |
| Evaluation    | Seminar                                                                                  | 25 Marks                            |  |  |  |  |  |  |  |
|               | Attendance and Class Participation                                                       |                                     |  |  |  |  |  |  |  |
| External      | <u>*</u>                                                                                 | 75 Marks                            |  |  |  |  |  |  |  |
| Evaluation    | End Semester Examination                                                                 |                                     |  |  |  |  |  |  |  |
|               | Total                                                                                    | 100 Marks                           |  |  |  |  |  |  |  |
|               |                                                                                          |                                     |  |  |  |  |  |  |  |
|               | Methods of Assessment                                                                    |                                     |  |  |  |  |  |  |  |
| Recall (K1)   | Simple definitions, MCQ, Recall steps, Concept definit                                   | ions                                |  |  |  |  |  |  |  |
| Understand/   | MCQ, True/False, Short essays, Concept explanati                                         | ons Short summary or                |  |  |  |  |  |  |  |
| Comprehend    | overview                                                                                 | ons, short summary or               |  |  |  |  |  |  |  |
| (K2)          |                                                                                          |                                     |  |  |  |  |  |  |  |
| Application   | Suggest idea/concept with examples, Suggest form                                         | mulae, Solve problems,              |  |  |  |  |  |  |  |
| (K3)          | Observe, Explain                                                                         |                                     |  |  |  |  |  |  |  |
| Analyze (K4)  | Problem-solving questions, Finish a procedure in n                                       | nany steps, Differentiate           |  |  |  |  |  |  |  |
| maryze (114)  | between various ideas, Map knowledge                                                     |                                     |  |  |  |  |  |  |  |
| Evaluate (K5) | Longer essay/ Evaluation essay, Critique or justify with                                 | n pros and cons                     |  |  |  |  |  |  |  |
| (133)         | Check knowledge in specific or offheat situations                                        | Discussion Debating or              |  |  |  |  |  |  |  |
| Create (K6)   | Check knowledge in specific or offbeat situations, Discussion, Debating or Presentations |                                     |  |  |  |  |  |  |  |
|               | 1 resemblis                                                                              |                                     |  |  |  |  |  |  |  |

|      | PO 1 | PO 2 | PO 3 | PO 4 | PO 5 | PO 6 | PO 7 | PO 8 |
|------|------|------|------|------|------|------|------|------|
| CO 1 | M    | S    | S    | S    | M    | S    | S    | S    |
| CO 2 | M    | S    | S    | S    | M    | S    | S    | S    |
| CO 3 | S    | M    | S    | S    | S    | S    | S    | M    |
| CO 4 | S    | M    | S    | S    | S    | S    | S    | S    |
| CO 5 | M    | S    | S    | S    | M    | S    | S    | S    |

### S-Strong M-Medium L-Low

### **CO-PO Mapping (Course Articulation Matrix)**

| CO/PO                  | PSO 1 | PSO 2 | PSO 3 | PSO 4 | PSO 5 |
|------------------------|-------|-------|-------|-------|-------|
| CO 1                   | 3     | 3     | 3     | 3     | 3     |
| CO 2                   | 3     | 3     | 3     | 3     | 3     |
| CO 3                   | 3     | 3     | 3     | 3     | 3     |
| CO 4                   | 3     | 3     | 3     | 3     | 3     |
| CO 5                   | 3     | 3     | 3     | 3     | 3     |
| Weightage              | 15    | 15    | 15    | 15    | 15    |
| Weighted Percentage of |       |       |       |       |       |
| Course Contribution to | 3.0   | 3.0   | 3.0   | 3.0   | 3.0   |
| Pos                    |       |       |       |       |       |

|                    |                                                           | ,        |        |       |      |      |         | <u>e</u> Mar |          | Mark             | KS    |  |
|--------------------|-----------------------------------------------------------|----------|--------|-------|------|------|---------|--------------|----------|------------------|-------|--|
| Subject Code       | Subject Name                                              | Category | L      | Т     | P    | О    | Credits | Inst. Hours  | CIA      | External         | Total |  |
| U23MS1N1           | Managerial Communication                                  | Core     | Y      | -     | -    | -    | 4       | 5            | 25       | 75               | 100   |  |
| Course Objectives  |                                                           |          |        |       |      |      |         |              |          |                  |       |  |
| CLO1               | 1                                                         |          |        |       |      |      |         |              |          |                  |       |  |
| CLO2<br>CLO3       | To introduce the modern communi                           |          |        |       |      |      | ımur    | ncau         | ion s    | KIIIS.           |       |  |
| CLO4               | To understand the skills required fo                      |          |        |       |      |      |         |              |          |                  |       |  |
| CLO5               | To facilitate the students to underst                     |          |        |       |      |      | mm      | unic         | ation    | 1.               |       |  |
| UNIT               | Details                                                   |          |        |       |      |      |         | No. d<br>Hou |          | Cou<br>Objec     |       |  |
|                    | Definition – Methods – Types – Pr                         | rinciple | s o    | f ef  | fect | ive  |         |              |          |                  |       |  |
| I                  | Communication – Barriers to                               | Comn     | nuni   | icat  | ion  | _    |         | 6            |          | CL               | Ω1    |  |
|                    | Communication etiquette.                                  |          |        |       |      |      |         | O            |          | CLO1             |       |  |
|                    | Business Letter – Layout- Kinds of B                      | usiness  | Let    | tters | :    |      |         |              |          |                  |       |  |
|                    | application, offer, acceptance/ acknow                    | wledgei  | nen    | t an  | d    |      |         |              |          |                  |       |  |
| II                 | promotion letters. Business Developr                      | _        |        |       |      | nirv |         | 6            |          | CLO2             |       |  |
|                    |                                                           |          | ttCI   | , ,   | Jiq. | um y | ,       |              |          |                  |       |  |
|                    | replies, Order, Sales, circulars, Griev                   |          |        |       |      |      |         |              |          |                  |       |  |
| III                | Interviews- Direct, telephonic & Virtu                    | al inter | viev   | VS- ( | Gro  | up   |         | 6            |          | CL               | 03    |  |
| 111                | discussion – Presentation skills – body                   |          |        |       |      |      |         |              |          | CL               | 03    |  |
| 137                | Communication through Reports – A                         | genda-   | Mir    | iute  | s of |      |         | 6            |          | CI O4            |       |  |
| IV                 | Meeting - Resume Writing                                  |          |        |       |      |      |         | 6            |          | CLO4             |       |  |
|                    | Modern Forms of Communication: p                          | odcasts  | , En   | nail, | vir  | tual |         |              |          | CLO5             |       |  |
| V                  | meetings – Websites and their use in                      | Busine   | ss –   | soc   | ial  |      |         | 6            |          |                  |       |  |
|                    | media- Professional Networking sites                      | 3        |        |       |      |      |         |              |          |                  |       |  |
|                    | Total                                                     |          |        |       |      |      |         | 30           | +        |                  |       |  |
|                    | Course Out                                                | comes    |        |       |      |      |         |              | <u> </u> |                  |       |  |
| Course<br>Outcomes | On completion of this course, stude                       | ents wil | <br>l; |       |      |      | I       | Prog         | ram      | Outco            | omes  |  |
| CO1                | Understand communication proces                           | s and it | s ba   | ırrie | ers. |      |         | PO1          | •        | 2,PO3,l<br>O8    | PO4,  |  |
| CO2                | Develop business letters in different scenarios           |          |        |       |      |      |         |              |          | 2,PO3,l<br>5,PO6 | PO4,  |  |
| CO3                | Develop oral communication skills & conducting interviews |          |        |       |      |      |         |              |          | 3,PO4,]<br>5,PO7 | PO5,  |  |
| CO4                | Use managerial writing fo <b>t26</b> usines               | s comn   | nun    | icat  | ion  |      |         |              |          | 2,PO4,]<br>5,PO8 | PO5,  |  |
| CO5                | Identify usage of modern commu significance for managers  | nicatio  | n to   | ols   | &    | its  |         |              |          | 4,PO5,]<br>7,PO8 | PO6,  |  |

| Reading List  1. Krishan Mohan & Meena Banerji, Developing Communicatio India Ltd, 2008  2. Mallika Nawal –Business Communication – CENGAGE  3. Bovee, Thill, Schatzman, Business Communication Today – Private Ltd - New Delhi.  4. Michael Brown, Making Presentation Happen, Allen & Unwin, Sundar K.A, Business communication Vijay Nicole imprints Pv  References Books  Rajendra Paul & J S Kovalahalli, Essentials of Business Communication Chand & Sons, New Delhi, 2017  Dr. C B Gupta, Basic Business Communication, Sultan Chand & 2017  R C Sharma & Krishan Mohan, Business Correspondance and Re Graw Hill, India Pvt Ltd., New Delhi, 2006                                                                                                    | - Peason Education<br>, Australia, 2008<br>rt. Ltd., Chennai. |  |  |  |  |  |
|----------------------------------------------------------------------------------------------------|---------------------------------------------------------------|--|--|--|--|--|
| 2. Mallika Nawal –Business Communication – CENGAGE  Bovee, Thill, Schatzman, Business Communication Today – Private Ltd - New Delhi.  4. Michael Brown, Making Presentation Happen, Allen & Unwin, Sundar K.A, Business communication Vijay Nicole imprints Pv  References Books  Rajendra Paul & J S Kovalahalli, Essentials of Business Commun Chand & Sons, New Delhi, 2017  Dr. C B Gupta, Basic Business Communication, Sultan Chand & 2017  R C Sharma & Krishan Mohan, Business Correspondance and Re                                                                                                    | , Australia, 2008<br>vt. Ltd., Chennai.                       |  |  |  |  |  |
| Private Ltd - New Delhi.  4. Michael Brown, Making Presentation Happen, Allen & Unwin, 5. Sundar K.A, Business communication Vijay Nicole imprints Pv  References Books  Rajendra Paul & J S Kovalahalli, Essentials of Business Commun  1. Chand & Sons, New Delhi, 2017  Dr. C B Gupta, Basic Business Communication, Sultan Chand & Sons, 2017  R C Sharma & Krishan Mohan, Business Correspondance and Reserved.                                                                                                    | , Australia, 2008<br>vt. Ltd., Chennai.                       |  |  |  |  |  |
| 4. Michael Brown, Making Presentation Happen, Allen & Unwin, 5. Sundar K.A, Business communication Vijay Nicole imprints Pv  References Books  Rajendra Paul & J S Kovalahalli, Essentials of Business Commun  Chand & Sons, New Delhi, 2017  Dr. C B Gupta, Basic Business Communication, Sultan Chand & S  2. 2017  R C Sharma & Krishan Mohan, Business Correspondance and Re                                                                                                    | t. Ltd., Chennai.                                             |  |  |  |  |  |
| Sundar K.A, Business communication Vijay Nicole imprints Pv  References Books  Rajendra Paul & J S Kovalahalli, Essentials of Business Commun  Chand & Sons, New Delhi, 2017  Dr. C B Gupta, Basic Business Communication, Sultan Chand & Sons  2. 2017  R C Sharma & Krishan Mohan, Business Correspondance and Re                                                                                                    | t. Ltd., Chennai.                                             |  |  |  |  |  |
| References Books  Rajendra Paul & J S Kovalahalli, Essentials of Business Commun  Chand & Sons, New Delhi, 2017  Dr. C B Gupta, Basic Business Communication, Sultan Chand & Sons  R C Sharma & Krishan Mohan, Business Correspondance and Re                                                                                                    |                                                               |  |  |  |  |  |
| 1. Chand & Sons, New Delhi, 2017  Dr. C B Gupta, Basic Business Communication, Sultan Chand & 2  2. 2017  R C Sharma & Krishan Mohan, Business Correspondance and Re                                                                                                    | ication, Sultan                                               |  |  |  |  |  |
| Dr. C B Gupta, Basic Business Communication, Sultan Chand & 2.  2017  R C Sharma & Krishan Mohan, Business Correspondance and Re                                                                                                    |                                                               |  |  |  |  |  |
| 2. 2017  R C Sharma & Krishan Mohan, Business Correspondance and Re                                                                                                    |                                                               |  |  |  |  |  |
| R C Sharma & Krishan Mohan, Business Correspondance and Re                                                                                                    | Sons, New Delhi,                                              |  |  |  |  |  |
| R C Sharma & Krishan Mohan, Business Correspondance and Re                                                                                                    |                                                               |  |  |  |  |  |
| 3                                                                                                    | ****                                                          |  |  |  |  |  |
| Graw Hill, India Pvt Ltd., New Delhi, 2006                                                                                                    | port Writing, Mc                                              |  |  |  |  |  |
|                                                                                                    |                                                               |  |  |  |  |  |
| Kevin Galaagher, Skills Development for Business and Management Students,                                                                                                    |                                                               |  |  |  |  |  |
| 4. Oxford University Press, Delhi, 2010                                                                                                    |                                                               |  |  |  |  |  |
| 5. R C Bhatia, Business Communication, Ane Books Pvt Ltd., Delhi, 2015                                                                                                    |                                                               |  |  |  |  |  |
| Web Resources                                                                                                    |                                                               |  |  |  |  |  |
| 1. <a "="" business-communication="" href="https://www.managementstudyguide.com/business_communication.com/business_communication.com&lt;/th&gt;&lt;th&gt;ation.html&lt;/th&gt;&lt;/tr&gt;&lt;tr&gt;&lt;th&gt;2. &lt;a href=" https:="" studiousguy.com="">https://studiousguy.com/business-communication/</a> |                                                               |  |  |  |  |  |
| 3. https://www.oercommons.org/curated-collections/469                                                                                                    |                                                               |  |  |  |  |  |
| 4. https://www.scu.edu/mobi/business-courses/starting-a-business                                                                                                    | s/session-8-                                                  |  |  |  |  |  |
| communication-tools/                                                                                                    |                                                               |  |  |  |  |  |
| 5. <a href="https://open.umn.edu/opentextbooks/textbooks/8">https://open.umn.edu/opentextbooks/textbooks/8</a>                                                                                                    |                                                               |  |  |  |  |  |
| Methods of Evaluation                                                                                                    |                                                               |  |  |  |  |  |
| Continuous Internal Assessment Test                                                                                                    |                                                               |  |  |  |  |  |
| Internal Assignments 25 Ma                                                                                                    | orke                                                          |  |  |  |  |  |
| <b>Evaluation</b> Seminar                                                                                                    | arks                                                          |  |  |  |  |  |
| Attendance and Class Participation                                                                                                    |                                                               |  |  |  |  |  |
| External Evaluation End Semester Examination 75 Ma                                                                                                    | arks                                                          |  |  |  |  |  |
| Total 100 M                                                                                                    | Marks                                                         |  |  |  |  |  |
| Methods of Assessment                                                                                                    |                                                               |  |  |  |  |  |
| <b>Recall (K1)</b> Simple definitions, MCQ, Recall steps, Concept definitions                                                                                                    |                                                               |  |  |  |  |  |
| Understand/                                                                                                    |                                                               |  |  |  |  |  |
| Comprehend (K2)  MCQ, True/False, Short essays, Concept explanations, Short essays, Concept explanations, Concept explanations, Concept explanations, Conc                                                                                                    |                                                               |  |  |  |  |  |
| Application Suggest idea/concept with examples, Suggest formulae,                                                                                                    | nort summary or                                               |  |  |  |  |  |

| (K3)         | Observe, Explain                                                           |
|--------------|----------------------------------------------------------------------------|
| Analyza (V4) | Problem-solving questions, Finish a procedure in many steps, Differentiate |
| Analyze (K4) | between various ideas, Map knowledge                                       |
| Evaluate     | Langer assay/Evaluation assay Critique or justify with progend cons        |
| (K5)         | Longer essay/ Evaluation essay, Critique or justify with pros and cons     |
| Create (VC)  | Check knowledge in specific or offbeat situations, Discussion, Debating or |
| Create (K6)  | Presentations                                                              |

|      | PO 1 | PO 2 | PO 3 | PO 4 | PO 5 | PO 6 | PO 7 | PO 8 |
|------|------|------|------|------|------|------|------|------|
| CO 1 | S    | S    | M    | S    | M    | S    | S    | S    |
| CO 2 | S    | S    | S    | S    | S    | S    | M    | M    |
| CO 3 | M    | S    | S    | S    | S    | S    | S    | M    |
| CO 4 | S    | S    | M    | S    | S    | S    | M    | S    |
| CO 5 | M    | M    | S    | S    | S    | S    | S    | S    |

### S-Strong M-Medium L-Low

# **CO-PO Mapping with program specific outcomes (Course Articulation Matrix)**

| CO/PO                                                | PSO1 | PSO2 | PSO3 | PSO4 | PSO5 |
|------------------------------------------------------|------|------|------|------|------|
| CO1                                                  | 3    | 3    | 3    | 3    | 3    |
| CO2                                                  | 3    | 3    | 3    | 3    | 3    |
| CO3                                                  | 3    | 3    | 3    | 3    | 3    |
| CO4                                                  | 3    | 3    | 3    | 3    | 3    |
| CO5                                                  | 3    | 3    | 3    | 3    | 3    |
| Weightage                                            | 15   | 15   | 15   | 15   | 15   |
| Weighted percentage of<br>Course Contribution to Pos | 3.0  | 3.0  | 3.0  | 3.0  | 3.0  |

|                    |                                                                                                    | С                          |       |       |       |       |                                 | I                                     | M    | arks                 |             |  |
|--------------------|----------------------------------------------------------------------------------------------------|----------------------------|-------|-------|-------|-------|---------------------------------|---------------------------------------|------|----------------------|-------------|--|
| Subject<br>Code    | Subject Name                                                                                                    | a<br>t<br>e<br>g<br>o<br>r | L     | Т     | P     | O     | C<br>r<br>e<br>d<br>i<br>t<br>s | n<br>s<br>t.<br>H<br>o<br>u<br>r<br>s | CIA  | Ex<br>ter<br>na<br>l | t<br>a<br>l |  |
| U23MS2E2           | FUNDAMENTALS<br>OF MARKETING                                                                                                    | Cor<br>e                   | Y     | -     | -     | -     | 4                               | 5                                     | 25   | 75                   | 1<br>0<br>0 |  |
|                    |                                                                                                    | rning                      |       | ecti  | ves   | ı     |                                 |                                       |      |                      |             |  |
| CLO1               | To understand the marke                                                                                                    | tplace.                    |       |       |       |       |                                 |                                       |      |                      |             |  |
| CLO2               | To identify the PLC stag                                                                                                    | es and                     | the j | prici | ing   | strat | egies.                          |                                       |      |                      |             |  |
| CL03               | To select the different m                                                                                                    | arketin                    | g ch  | ann   | els o | of di | stribu                          | tion.                                 |      |                      |             |  |
| CLO4               | To appraise the Sales For                                                                                                    | recasti                    | ng.   |       |       |       |                                 |                                       |      |                      |             |  |
| CLO5               | To prepare according to the latest trends in market.                                                                                                    |                            |       |       |       |       |                                 |                                       |      |                      |             |  |
| UNIT               | Deta                                                                                                    | ails                       |       |       |       |       |                                 | No. of<br>Hours                       |      | earning<br>bjective  |             |  |
| I                  | Marketing - Meaning – Features - Importance - Merchandising - Marketing& Selling - Macro view of marketing - What is service – Consumer - Direct marketing.                   |                            |       |       |       |       |                                 | 15                                    |      | CLO1                 |             |  |
| II                 | Marketing mix – Product<br>– Classification - Product<br>Brand – Features – Type                                                                                              | t line -                   | Pro   | duct  | mi    |       | }                               | 15                                    |      | CLO2                 |             |  |
| III                | Pricing — Factors Influencing Pricing Decisions — Pricing Objectives. Market Physical Distribution: Importance — Various Kinds of Marketing Channels — Distribution Problems. |                            |       |       |       |       | 15                              |                                       | CLO3 |                      |             |  |
| IV                 | Place - Channels of distribution (Types)                                                                                                    |                            |       |       |       |       |                                 | 15                                    |      | CLO4                 |             |  |
| V                  | Promotion – Meaning – Importance - Types of Advertisement - Salespromotion – Publicity                                                                                        |                            |       |       |       |       |                                 | 15                                    | CLO5 |                      |             |  |
|                    | On Co. 142 C.1                                                                                                    |                            |       |       | 1     | 4     |                                 | 75                                    |      |                      |             |  |
| Course<br>Outcomes | On Completion of the will                                                                                                    | cours                      | e th  | e st  | uaei  | nts   | Pı                              | <b>Program Outcomes</b>               |      |                      |             |  |
| CO1                | To list and identify the                                                                                                    | e core                     | e co  | nce   | pts   | of    |                                 | PO1, PO2, PO3                         |      |                      |             |  |

|                  | Marketing and its mix.                                                                      |                             |  |  |  |  |  |  |  |
|------------------|---------------------------------------------------------------------------------------------|-----------------------------|--|--|--|--|--|--|--|
| G0.              | To sketch the nature of product, PLC and                                                    | PO1, PO2, PO3,PO6, PO8      |  |  |  |  |  |  |  |
| CO2              | pricing strategies.                                                                         | 101,102, 103,100,108        |  |  |  |  |  |  |  |
| CO3              | To analyze the appropriate promotional mix. PO1 PO2, PO3, PO4, PO8                          |                             |  |  |  |  |  |  |  |
| ~~.              | To assess the sales and evaluation of PO1, PO2, PO6                                         |                             |  |  |  |  |  |  |  |
| CO4              | customers.                                                                                  | 101,102,100                 |  |  |  |  |  |  |  |
| CO.              | To prepare and rearrange the latest trends in                                               | PO1, PO2, PO7               |  |  |  |  |  |  |  |
| CO5              | market.                                                                                     | 101, 102, 107               |  |  |  |  |  |  |  |
|                  | Reading List                                                                                | I                           |  |  |  |  |  |  |  |
| 1.               | Philip Kotler & Gary Armstrong, <i>Principles of Perspective</i> , Pearson Education, 2018. | f Marketing: A South Asian  |  |  |  |  |  |  |  |
| 2.               | Rajan Saxena, Marketing Management, Tata Mc                                                 |                             |  |  |  |  |  |  |  |
| 3.               | L.Natarajan, <i>Marketing</i> , Margham Publications, 2                                     |                             |  |  |  |  |  |  |  |
| 4.               | J P Mahajan & Anupama Mahajan, <i>Principles of</i> House, 2017.                            | Marketing, Vikas Publishing |  |  |  |  |  |  |  |
| 5.               |                                                                                             |                             |  |  |  |  |  |  |  |
| References Books |                                                                                             |                             |  |  |  |  |  |  |  |
| 1.               | C.B.Gupta& Rajan Nair Marketing Management,                                                 | Sultan Chand &Son           |  |  |  |  |  |  |  |
| 1.               | 2020                                                                                        |                             |  |  |  |  |  |  |  |
| 2                | V.S. Ramaswamy & S. Namakumari, 2002, Principles of Marketing, first                        |                             |  |  |  |  |  |  |  |
| 2.               | edition, S.G. Wasani / Macmillan India Ltd,                                                 |                             |  |  |  |  |  |  |  |
| 3.               | Cranfield, Marketing Management, Palgrave Mac                                               | emillan.                    |  |  |  |  |  |  |  |
| 4.               | Harsh V Verma & Ekta Duggal, Marketing, Oxfo                                                | ord University Press, 2017. |  |  |  |  |  |  |  |
| 5.               | Sontakki C.N, Marketing Management, Kalyani I                                               | Publishers, Ludhiana.2016   |  |  |  |  |  |  |  |
|                  | Web Resources                                                                               |                             |  |  |  |  |  |  |  |
| 1.               | http://eprints.stiperdharmawacana.ac.id/24/1/%5Hng Management 14th Edition%28BookFi%29.p    | <del>-</del>                |  |  |  |  |  |  |  |
| 2.               | https://mrcet.com/downloads/MBA/digitalnotes/Ndf                                            | Marketing%20Management.p    |  |  |  |  |  |  |  |
| 3.               | https://www.enotesmba.com/2013/01/marketing-                                                | management-notes.html       |  |  |  |  |  |  |  |
| 4.               | Industrial Marketing Management   Journal   Scie                                            | nceDirect.com by Elsevier   |  |  |  |  |  |  |  |
| 5.               | Journal of Marketing Management   Taylor & Fra (tandfonline.com)                            | ancis Online                |  |  |  |  |  |  |  |
|                  |                                                                                             |                             |  |  |  |  |  |  |  |

|                     | Methods of Evaluation                                                                    | on                                  |  |  |  |  |  |  |
|---------------------|------------------------------------------------------------------------------------------|-------------------------------------|--|--|--|--|--|--|
|                     | Continuous Internal Assessment Test                                                      |                                     |  |  |  |  |  |  |
| Internal            | Assignments                                                                              | 25 Marks                            |  |  |  |  |  |  |
| Evaluation          | Seminars                                                                                 | 23 Warks                            |  |  |  |  |  |  |
|                     | Attendance and Class Participation                                                       |                                     |  |  |  |  |  |  |
| External Evaluation | End Semester Examination                                                                 | 75 Marks                            |  |  |  |  |  |  |
|                     | Total 100 Marks                                                                          |                                     |  |  |  |  |  |  |
|                     |                                                                                          |                                     |  |  |  |  |  |  |
|                     | Methods of Assessment                                                                    |                                     |  |  |  |  |  |  |
| Recall (K1)         | Simple definitions, MCQ, Recall steps, Concept definitions                               |                                     |  |  |  |  |  |  |
| Understand          |                                                                                          |                                     |  |  |  |  |  |  |
| 1                   | MCQ, True/False, Short essays, Concep                                                    | ot explanations, Short summary or   |  |  |  |  |  |  |
| Comprehen           | overview                                                                                 |                                     |  |  |  |  |  |  |
| d (K2)              |                                                                                          |                                     |  |  |  |  |  |  |
| Application         | Suggest idea/concept with examples, S                                                    | uggest formulae, Solve problems,    |  |  |  |  |  |  |
| (K3)                | Observe, Explain                                                                         |                                     |  |  |  |  |  |  |
| Analyze             | Problem-solving questions, Finish a pro-                                                 | cedure in many steps, Differentiate |  |  |  |  |  |  |
| (K4)                | between various ideas, Map knowledge                                                     |                                     |  |  |  |  |  |  |
| Evaluate (K5)       | Longer essay/ Evaluation essay, Critique                                                 | e or justify with pros and cons     |  |  |  |  |  |  |
| Create (K6)         | Check knowledge in specific or offbeat situations, Discussion, Debating or Presentations |                                     |  |  |  |  |  |  |

|      | PO 1 | PO 2 | PO 3 | PO 4 | PO 5 | PO 6 | PO 7 | PO 8 |
|------|------|------|------|------|------|------|------|------|
| CO 1 | S    | S    | M    | M    | M    | S    | M    | M    |
| CO 2 | S    | S    | M    | S    | M    | S    | M    | S    |
| CO 3 | S    | S    | M    | M    | M    | S    | M    | S    |
| CO 4 | S    | S    | M    | M    | M    | S    | M    | M    |
| CO 5 | S    | S    | M    | M    | M    | S    | M    | S    |

S-Strong M-Medium L-Low

| CO/PO                  | PSO 1 | PSO 2 | PSO 3 | PSO 4 | PSO 5 |
|------------------------|-------|-------|-------|-------|-------|
| CO 1                   | 3     | 3     | 3     | 3     | 3     |
| CO 2                   | 3     | 3     | 3     | 3     | 3     |
| CO 3                   | 2     | 3     | 3     | 3     | 3     |
| CO 4                   | 3     | 3     | 3     | 3     | 3     |
| CO 5                   | 3     | 3     | 3     | 2     | 3     |
| Weightage              | 14    | 15    | 15    | 14    | 15    |
| Weighted Percentage of |       |       |       |       |       |
| Course Contribution to | 2.8   | 3.0   | 3.0   | 2.8   | 3.0   |
| Pos                    |       |       |       |       |       |

|                     |                                                                       |          |      |      |      |      |         | S            |     | Mark                   | KS    |
|---------------------|-----------------------------------------------------------------------|----------|------|------|------|------|---------|--------------|-----|------------------------|-------|
| Subject Code        | Subject Name                                                          | Category | L    | Т    | P    | O    | Credits | Inst. Hours  | CIA | External               | Total |
| U23MSPS3            | Computer Application in Business - I                                  | SEC      | Y    | -    | Y    | -    | 2       | 2            | 25  | 75                     | 100   |
| Learning Objectives |                                                                       |          |      |      |      |      |         |              |     |                        |       |
| CLO1                | To build skills in Ms-Word                                            |          |      |      |      |      |         |              |     |                        |       |
| CLO2                | To build skills in Ms-Excel,                                          |          |      |      |      |      |         |              |     |                        |       |
| CLO3                | To build skills in Ms- Power Point                                    |          |      |      |      |      |         |              |     |                        |       |
| CLO4                | To understand the basics of tally                                     | 1 C      |      | C    |      | . 1  |         | •.•          |     |                        |       |
| CLO5                | To familiarize students with goo business scenario and its applicatio | _        | ms   | to   | or s | tude | ents    | with         | rel | evance                 | ın    |
| UNIT                | Details                                                               |          |      |      |      |      |         | No. d<br>Hou |     | Learning<br>Objectives |       |
|                     | Introduction to Computers, Ty                                         | pes o    | of   | Co   | mpı  | ıter | s,      |              |     |                        |       |
|                     | Characteristics of computers, Generations of computers,               |          |      |      |      |      |         |              |     |                        |       |
|                     | Anatomy of a Digital Computer, Functions and                          |          |      |      |      |      |         |              |     |                        |       |
| I                   | components of Computer, Introduction to Operating                     |          |      |      |      |      | g       | 6            |     | CLO1                   |       |
|                     | System, Working with AI, IOT, Blog Management,                        |          |      |      |      |      | t,      |              |     |                        |       |
|                     | Presentation software.                                                |          |      |      |      |      |         |              |     |                        |       |
|                     | Getting Started with Microsoft Word                                   | l, Editi | ng a | Do   | cur  | nen  | t-      |              |     |                        |       |
|                     | Formatting A Document, Using                                          | Editing  | ar   | id : | Pro  | ofin | g       |              |     |                        |       |
| II                  | Tools, Changing the Layout of a Document, Inserting                   |          |      |      |      |      |         | 6            |     | CL                     | O2    |
|                     | Elements to Word Documents, V                                         | Vorking  | g w  | ith  | Ta   | ble  | S,      |              |     |                        |       |
|                     | Working with Columned Layouts &                                       | Section  | ı Br | eak  | s.   |      |         |              |     |                        |       |
|                     | Introduction to PowerPoint, Adding                                    | and F    | orm  | atti | ng ' | Tex  | t,      |              |     |                        |       |
|                     | Customizing Presentations, Working with Shapes and                    |          |      |      |      |      |         |              |     |                        |       |
| III                 | Pictures, Adding Objects and Effect                                   | ts, Out  | lini | ng : | Pro  | ofin | g       | 6            |     |                        | O3    |
|                     | and Printing, Delivering Your Preser                                  | ntation. |      |      |      |      |         |              |     |                        |       |
| IV                  | Introduction to MS Excel, Worksh                                      | neets a  | nd   | Wo   | rkbo | ook  | s,      | 6            |     | CL                     | O4    |

|                    | Entering Information into MS Excel Formatting a                                                                                |                       |                  |  |  |  |  |
|--------------------|----------------------------------------------------------------------------------------------------|-----------------------|------------------|--|--|--|--|
|                    | Worksheet, Adding Elements to a Workbook, Charts-                                                                              |                       |                  |  |  |  |  |
|                    | Formulas and Calculations, Excel Forms- Tables,                                                                                |                       |                  |  |  |  |  |
|                    |                                                                                                    |                       |                  |  |  |  |  |
|                    | Developing a Workbook                                                                                                    |                       |                  |  |  |  |  |
|                    | Introduction, Fundamentals of computerized accounting,                                                                         |                       |                  |  |  |  |  |
|                    | Computerized accounting VS manual accounting,                                                                                  |                       | GT 0.5           |  |  |  |  |
| V                  | Architecture and customization of Tally, Features of tally,                                                                    | 6                     | CLO5             |  |  |  |  |
|                    | Configuration of tally, Tally screen and menu.                                                                                 |                       |                  |  |  |  |  |
|                    | Total                                                                                                    | 30                    |                  |  |  |  |  |
|                    | Course Outcomes                                                                                                    |                       |                  |  |  |  |  |
| Course<br>Outcomes | On completion of this course, students will;                                                                                   | Prograi               | n Outcomes       |  |  |  |  |
| CO1                | Recall the characteristics, types, five generations and anatomy of computer for better utilization.                            |                       | PO2, PO6,<br>PO7 |  |  |  |  |
| CO2                | Relate office functions as they contribute to sound business                                                                   |                       | PO2, PO6,        |  |  |  |  |
| CO2                | practices and procedures.                                                                                                    |                       | PO7              |  |  |  |  |
| CO3                | Apply Microsoft office and Tally software knowledge in businesses                                                              | PO1, PO2, PO6,<br>PO7 |                  |  |  |  |  |
|                    | Examine the basic concepts in computer applications.                                                                           | PO1, PO2, PO6,        |                  |  |  |  |  |
| CO4                | Enumer the suste concepts in comparer approaches                                                                               | PO7                   |                  |  |  |  |  |
| GO.                | Estimate competence with a wide variety of electronic                                                                          | PO1.                  | PO2, PO6,        |  |  |  |  |
| CO5                | tools and perform the current speed and accuracy requirements for key operation in a business environment.                     | PO7                   |                  |  |  |  |  |
|                    | Reading List                                                                                                    |                       |                  |  |  |  |  |
| 1.                 | International Journal of Computer Applications in Technolog                                                                    | gy                    |                  |  |  |  |  |
| 2.                 | International Journal of Computer Applications – IJCA                                                                          |                       |                  |  |  |  |  |
| 3.                 | P.Rizwan Ahmed; Computer Application in Business, N 2019.                                                                      | Margham               | Publications,    |  |  |  |  |
| 4.                 | Computer Application in Business (Tamil Nadu) by Dr. R.I                                                                       | Paramaesv             | waran            |  |  |  |  |
| 5.                 | Taxmann's Basics of Computer Applications in Business b H.N. Tiwari, Taxmann Publications Private Limited.                     | y Hem C               | hand Jain and    |  |  |  |  |
|                    | 11.11. Tiwaii, Taxinanii Ludications Hivate Liiniteu.                                                                          |                       |                  |  |  |  |  |
|                    | References Books                                                                                                    |                       |                  |  |  |  |  |
|                    | P.Rizwan Ahmed; Computer Application in Business and M.                                                                        | lanageme              | nt.              |  |  |  |  |
| 1.                 | Margham Publications, 2019.                                                                                                    |                       |                  |  |  |  |  |
| 2.                 | 2. Google Form Made Simple The Perfect Guide to Creating and Modifiying Google Forms from Beginners to Expert by Mary Brockman |                       |                  |  |  |  |  |
| 3.                 | Bittu Kumar; Mastering Ms-Office, V&S Publishers, 2017.                                                                        |                       |                  |  |  |  |  |
|                    | Lisa A. Bucki, John Walkenbach, Faithe Wempen, & Micha                                                                         | ael Alexai            | nder;            |  |  |  |  |
| 4.                 | Microsoft Office 2013 BIBLE, Wiley, 2013.                                                                                      |                       |                  |  |  |  |  |
| 5.                 | S.S. Shrivatsava; Ms-Office, First Edition, Laxmi Publication                                                                  | ons, 2015.            |                  |  |  |  |  |
|                    | Web Resources                                                                                                    |                       |                  |  |  |  |  |
|                    | vved kesources                                                                                                    |                       |                  |  |  |  |  |

| 1.                     | https://www.microsoft.com/en-us/microsoft-365/blog/                                     |                                              |  |  |  |  |  |  |  |
|------------------------|-----------------------------------------------------------------------------------------|----------------------------------------------|--|--|--|--|--|--|--|
|                        |                                                                                         | 1                                            |  |  |  |  |  |  |  |
| 2                      | https://www.ipjugaad.com/syllabus/ggsip-university-bb                                   | a-1st-semester-computer-                     |  |  |  |  |  |  |  |
| 2                      | pplications-syllabus/18                                                                 |                                              |  |  |  |  |  |  |  |
| 3                      |                                                                                         | attps://byjus.com/govt-exams/microsoft-word/ |  |  |  |  |  |  |  |
| 4                      | https://edu.gcfglobal.org/en/google-forms/                                              |                                              |  |  |  |  |  |  |  |
| 5                      | https://www.tutorialkart.com/tally/tally-tutorial/                                      |                                              |  |  |  |  |  |  |  |
|                        | <b>Methods of Evaluation</b>                                                            |                                              |  |  |  |  |  |  |  |
|                        | Continuous Internal Assessment Test                                                     |                                              |  |  |  |  |  |  |  |
| Internal               | Assignments                                                                             | 25 Mortes                                    |  |  |  |  |  |  |  |
| Evaluation             | Seminar                                                                                 | 25 Marks                                     |  |  |  |  |  |  |  |
|                        | Attendance and Class Participation                                                      |                                              |  |  |  |  |  |  |  |
| External<br>Evaluation | End Semester Examination                                                                | 75 Marks                                     |  |  |  |  |  |  |  |
|                        | Total                                                                                   | 100 Marks                                    |  |  |  |  |  |  |  |
|                        | Methods of Assessment                                                                   |                                              |  |  |  |  |  |  |  |
| Recall (K1)            | Simple definitions, MCQ, Recall steps, Concept definit                                  | ions                                         |  |  |  |  |  |  |  |
| Understand/            | •                                                                                       |                                              |  |  |  |  |  |  |  |
| Comprehend (K2)        | MCQ, True/False, Short essays, Concept explanati overview                               |                                              |  |  |  |  |  |  |  |
| Application            | Suggest idea/concept with examples, Suggest form                                        | mulae, Solve problems,                       |  |  |  |  |  |  |  |
| (K3)                   | Observe, Explain                                                                        |                                              |  |  |  |  |  |  |  |
| Analyze (K4)           | Problem-solving questions, Finish a procedure in n between various ideas, Map knowledge | nany steps, Differentiate                    |  |  |  |  |  |  |  |
| Evaluate (K5)          | Longer essay/ Evaluation essay, Critique or justify with                                | n pros and cons                              |  |  |  |  |  |  |  |
| Create (K6)            | Check knowledge in specific or offbeat situations,<br>Presentations                     | Discussion, Debating or                      |  |  |  |  |  |  |  |

|      | PO 1 | PO 2 | PO 3 | PO 4 | PO 5 | PO 6 | PO 7 | PO 8 |
|------|------|------|------|------|------|------|------|------|
| CO 1 | M    | M    | M    | M    | M    | S    | M    | M    |
| CO 2 | S    | M    | M    | M    | M    | S    | S    | M    |
| CO 3 | M    | M    | M    | S    | M    | S    | M    | M    |
| CO 4 | S    | S    | M    | M    | M    | S    | S    | M    |
| CO 5 | S    | S    | M    | S    | M    | S    | S    | M    |

S-Strong M-Medium L-Low
CO-PO Mapping with Programme Specific Outcomes (Course Articulation Matrix):
Level of Correlation between PSO's and CO's

| CO/PO | PSO 1 | PSO 2 | PSO 3 | PSO 4 | PSO 5 |
|-------|-------|-------|-------|-------|-------|
| CO 1  | 3     | 3     | -     | 3     | 3     |
| CO 2  | 3     | 3     | -     | 3     | 3     |
| CO 3  | 3     | 3     | -     | 3     | 3     |
| CO 4  | 3     | 3     | -     | 3     | 3     |

| CO 5                          | 3   | 3   | - | 3   | 3   |
|-------------------------------|-----|-----|---|-----|-----|
| Weightage                     | 15  | 15  | - | 15  | 15  |
| Weighted Percentage of        |     |     |   |     |     |
| <b>Course Contribution to</b> | 3.0 | 3.0 | - | 3.0 | 3.0 |
| Pos                           |     |     |   |     |     |

|                     |                                                                                                    |                                                                |     |      |       |      |         | S            |      | Mark          | KS         |  |
|---------------------|----------------------------------------------------------------------------------------------------|----------------------------------------------------------------|-----|------|-------|------|---------|--------------|------|---------------|------------|--|
| Subject Code        | Subject Name                                                                                                    | Category                                                       | L   | Т    | P     | O    | Credits | Inst. Hours  | CIA  | External      | Total      |  |
| U23MSPS5            | Computer Application of Business - II                                                                                                    | SEC                                                            | Y   | -    | Y     | -    | 2       | 2            | 40   | 60            | 100        |  |
| Learning Objectives |                                                                                                    |                                                                |     |      |       |      |         |              |      |               |            |  |
| CLO1                | To impart knowledge about basic u                                                                                                    | To impart knowledge about basic use of Tally and its functions |     |      |       |      |         |              |      |               |            |  |
| CLO2                | To understand the creation of grou                                                                                                    | ps and l                                                       | Led | ger  | S     |      |         |              |      |               |            |  |
| CLO3                | To provide understanding about Da                                                                                                    | ata Mar                                                        | age | me   | nt ii | n Ta | lly     |              |      |               |            |  |
| CLO4                | To understand the process of GST,                                                                                                    | EPF et                                                         | c.  |      |       |      |         |              |      |               |            |  |
| CLO5                | To familiarize students about significant of the control of the control of the co | gnificar                                                       | nce | of   | Tal   | lly  | in iı   | mplic        | atio | ns in         | the        |  |
| UNIT                | Details                                                                                                    |                                                                |     |      |       |      |         | No. (<br>Hou |      | Lear<br>Objec | _          |  |
| I                   | Creation of company-Group-editing<br>Creation of ledgers-Final accounts wadjustment.                                                                                                    |                                                                |     | _    | _     | ers- |         | 6 CLO1       |      |               |            |  |
| II                  | Introduction to Voucher Entries-Pay voucher, Journal Voucher-Editing ar                                                                                                    |                                                                |     |      |       |      | ì       | 6 CLO2       |      |               |            |  |
| III                 | Introduction to cost -Creation of cost of cost centres, Editing and deleting-category and cost centres in voucher                                                                                                    | Usage                                                          |     |      | reat  | tion |         | 6            |      | CL            | O3         |  |
| IV                  | Generating and printing reports in deformat-Day Book-Ledger-Profit & L. Sheet.                                                                                                    |                                                                |     |      |       |      |         | 6            |      | CL            | O4         |  |
| V                   | Introduction to GST- Basic applicati                                                                                                    | on of G                                                        | ST  | •    |       |      |         | 6            |      | CL            | O5         |  |
|                     | Total                                                                                                    |                                                                |     |      |       |      |         | 30           |      |               |            |  |
|                     | Course Out                                                                                                    | comes                                                          |     |      |       |      |         |              |      |               |            |  |
| Course<br>Outcomes  | On completion of this course, stude                                                                                                    | ents wil                                                       | 1;  |      |       |      | l       | Prog         | ram  | Outco         | omes       |  |
| CO1                 | Summarize the fundamentals of Info (IT) infrastructure components: hard data communications systems.                                                                                                    |                                                                |     |      |       |      |         |              | P    | <b>PO</b> 1   |            |  |
| CO2                 | Demonstrate proper file managemen<br>manipulate electronic files and folde<br>networked environment                                                                                                    | rs in a l                                                      | oca | l an | ıd    |      |         |              |      | PO2, PO       |            |  |
| CO3                 | Utilize business productivity software to manipulate data  P01, PO4, PO7                                                                                                    |                                                                |     |      |       |      |         |              |      |               | <b>)</b> 7 |  |

|                        | and find solutions to business problems                                                                      |                     |  |  |  |  |
|------------------------|----------------------------------------------------------------------------------------------------|---------------------|--|--|--|--|
| CO4                    | Explain the concepts and terminology used in the operation of application systems in a business environment. | PO2, PO6, PO7       |  |  |  |  |
| CO5                    | Identify emerging technologies for use in business applications.                                             | PO2, PO7            |  |  |  |  |
|                        | Reading List                                                                                                 |                     |  |  |  |  |
| 1.                     | Journal of Emerging Technologies and Innovative Research                                                     | ch                  |  |  |  |  |
| 2.                     | Global Journal for Research Analysis                                                                         |                     |  |  |  |  |
| 3.                     | Tally.ERP 9 with GST in Simple Steps by DT Editorial Se<br>Press                                             | ervices, Dreamtech  |  |  |  |  |
| 4.                     | Vikas Gupta, Comdex Tally, ERP 9 Course Kit with GST India, 2017                                             | and MS Excel, Wiley |  |  |  |  |
| 5.                     | Official Guide To Financial Accounting Using Tally.Erp 9 Education, BPB Publications                         | 9 With Gst by Tally |  |  |  |  |
|                        | References Books                                                                                             |                     |  |  |  |  |
| 1.                     | Shraddha Singh & Navneet Mehra, Tally. ERP 9, V & S                                                          | Publishers, 2015    |  |  |  |  |
| 2.                     | Official Guide to Financial Accounting using Tally. ERP Updated Edition, BPB Publications                    | 9, Fourth Revised & |  |  |  |  |
| 3.                     | Vinod Kumar, Tally. ERP 9 Made Easy, Accounting Edu                                                          | cation              |  |  |  |  |
| 4.                     | Bimlendu Shekhar, Tally Practical Work Book -1, 2 <sup>nd</sup> Ed                                           | lition              |  |  |  |  |
| 5.                     | Asian's Quintessential Course Tally.ERP 9 with GST by edition 2020                                           | Vishnu Priya Singh  |  |  |  |  |
|                        | Web Resources                                                                                                |                     |  |  |  |  |
| 1.                     | https://tallysolutions.com/learning-hub/                                                                     |                     |  |  |  |  |
| 2.                     | https://www.tutorialkart.com/tally/tally-tutorial/                                                           |                     |  |  |  |  |
| 3.                     | https://sscstudy.com/tally-erp-9-book-pdf-free-download                                                      | /                   |  |  |  |  |
| 4,                     | https://tallysolutions.com/tally/how-to-use-gst-in-tally-er                                                  | p-9/                |  |  |  |  |
| 5.                     | https://www.javatpoint.com/tally                                                                             |                     |  |  |  |  |
|                        | Methods of Evaluation                                                                                        |                     |  |  |  |  |
|                        | Continuous Internal Assessment Test                                                                          |                     |  |  |  |  |
| Internal               | Assignments                                                                                                  | 25 Marks            |  |  |  |  |
| Evaluation             | Seminar 25 Marks                                                                                             |                     |  |  |  |  |
|                        | Attendance and Class Participation                                                                           |                     |  |  |  |  |
| External<br>Evaluation | End Semester Examination                                                                                     | 75 Marks            |  |  |  |  |
| Total 100 Marks        |                                                                                                    |                     |  |  |  |  |

|                                   | Methods of Assessment                                                                                           |
|-----------------------------------|----------------------------------------------------------------------------------------------------|
| Recall (K1)                       | Simple definitions, MCQ, Recall steps, Concept definitions                                                      |
| Understand/<br>Comprehend<br>(K2) | MCQ, True/False, Short essays, Concept explanations, Short summary or overview                                  |
| Application (K3)                  | Suggest idea/concept with examples, Suggest formulae, Solve problems, Observe, Explain                          |
| Analyze (K4)                      | Problem-solving questions, Finish a procedure in many steps, Differentiate between various ideas, Map knowledge |
| Evaluate (K5)                     | Longer essay/ Evaluation essay, Critique or justify with pros and cons                                          |
| Create (K6)                       | Check knowledge in specific or offbeat situations, Discussion, Debating or Presentations                        |

|      | PO 1 | PO 2 | PO 3 | PO 4 | PO 5 | PO 6 | PO 7 | PO 8 |
|------|------|------|------|------|------|------|------|------|
| CO 1 | S    | M    | M    | M    | M    | S    | S    | M    |
| CO 2 | S    | M    | M    | M    | M    | S    | S    | S    |
| CO 3 | S    | M    | M    | M    | M    | S    | S    | S    |
| CO 4 | M    | M    | M    | M    | M    | M    | S    | M    |
| CO 5 | M    | S    | M    | M    | S    | M    | S    | M    |

### S-Strong M-Medium L-Low

| CO/PO                  | PSO 1 | PSO 2 | PSO 3 | PSO 4 | PSO 5 |
|------------------------|-------|-------|-------|-------|-------|
| CO 1                   | 3     | 3     | -     | 3     | 3     |
| CO 2                   | 3     | 3     | -     | 3     | 3     |
| CO 3                   | 3     | 3     | -     | 3     | 3     |
| CO 4                   | 3     | 3     | -     | 3     | 3     |
| CO 5                   | 3     | 3     | -     | 3     | 3     |
| Weightage              | 15    | 15    | -     | 15    | 15    |
| Weighted Percentage of |       |       |       |       |       |
| Course Contribution to | 3.0   | 3.0   | -     | 3.0   | 3.0   |
| Pos                    |       |       |       |       |       |

|                     |                                                                                                    |          |      |      |       |       |            | Š           |     | Mark             | KS    |  |
|---------------------|----------------------------------------------------------------------------------------------------|----------|------|------|-------|-------|------------|-------------|-----|------------------|-------|--|
| Subject Code        | Subject Name                                                                                                    | Category | L    | Т    | P     | o     | Credits    | Inst. Hours | CIA | External         | Total |  |
| U23MS6G1            | Quantitative Aptitude I                                                                                                  | PCE      | Y    | -    | -     | -     | 1          | 2           | 25  | 75               | 100   |  |
| Learning Objectives |                                                                                                    |          |      |      |       |       |            |             |     |                  |       |  |
| CLO1                | CLO1 Tocategorize,applyandusethoughtprocesstodistinguishbetweenconceptsof Quantitativemethods.                           |          |      |      |       |       |            |             |     |                  |       |  |
| CLO2                | Toprepareandexplainthefundament esandprobabilitiesrelated to time                                                        | alsrelat | edt  | ova  | riou  | ispo  | ssib       | iliti       |     |                  |       |  |
| CLO3                | To be able to solve questions relating                                                                                   | g to pe  | rcer | ıtag | es, l | Prof  | it an      | d los       | SS  |                  |       |  |
| CLO4                | To analyze data in Charts                                                                                                |          |      |      |       |       |            |             |     |                  |       |  |
| CLO5                | To understand the application Geor                                                                                       | metry a  | and  | me   | nsu   | ratio | on         |             |     |                  |       |  |
| UNIT                | Details                                                                                                    |          |      |      |       |       |            | No.<br>Hour |     | Learni<br>Object | _     |  |
| I                   | Numerical computation: Applications based on Numbers, Proportion                                                         | Chair    | ı F  | Rule | , F   | Ratio | ) 6        | 5           |     | CLO1             |       |  |
| II                  | Numerical estimation—I Applications Based on Time and Distance                                                           | l work   | :, Т | `ime | e a   | nd    | $\epsilon$ | 5           |     | CLO2             |       |  |
| III                 | Numerical estimation—II Applications based on percentag Discount, Simple interest and Partnerships, Shares and dividends |          |      |      |       |       |            | 5           |     | CLO3             |       |  |
| IV                  | Data interpretation Data interpretation related to Averag And allegations, Bar charts, Pie char                          |          |      |      | ams   |       | 6          | 5           |     | CLO4             |       |  |
| V                   | Application to industry in Geometry                                                                                      |          |      |      |       |       | $\epsilon$ | 5           |     | CLO5             |       |  |
|                     | Total                                                                                                    |          |      |      |       |       | 3          | 80          |     |                  |       |  |
|                     | Course Out                                                                                                    | comes    |      |      |       |       |            |             |     |                  | _     |  |
| Course<br>Outcomes  | On completion of this course, stude                                                                                      | ents wil | l;   |      |       |       | I          | Prog        | ram | Outco            | omes  |  |
| CO1                 | Use their logical thinking and ar solve reasoning questions                                                              |          |      |      |       |       | F          | PO1,        | PO  | 5                |       |  |
| CO2                 | Solve questions related to time an and work                                                                              | d dista  | nce  | and  | d tiı | ne    | F          | PO1         | PO6 | ·                |       |  |

| CO3                               | Apply concept of percentages, Profit and loss, discount                                                                           | PO1 PO6                                                 |  |  |  |  |  |  |
|-----------------------------------|----------------------------------------------------------------------------------------------------|---------------------------------------------------------|--|--|--|--|--|--|
| CO4                               | Interpret data using bar charts and diagrams                                                                                      | PO1 PO6                                                 |  |  |  |  |  |  |
| CO5                               | Solve questions relating to Geometry and Mensuration                                                                              | PO1 PO6                                                 |  |  |  |  |  |  |
|                                   | Reading List                                                                                                    |                                                         |  |  |  |  |  |  |
| 1.                                | QuantitativeaptitudebyRSAgarwal,SChandPublication                                                                                 |                                                         |  |  |  |  |  |  |
|                                   | Zuminian reapplicated jacon sand authoritation                                                                                    |                                                         |  |  |  |  |  |  |
| 2.                                | Fast Track Objective Airthmetic by Rajesh Verma, Arihant                                                                          |                                                         |  |  |  |  |  |  |
| 3.                                | Quantitative Aptitude and Reasoning by R V Praveen, Pl                                                                            | Quantitative Aptitude and Reasoning by R V Praveen, PHI |  |  |  |  |  |  |
| 4.                                | Essential Quantitative Aptitude for Competitive Exa<br>RajatVijay Jain, Disha Publications                                        | ams - 2nd Edition by                                    |  |  |  |  |  |  |
| 5.                                | Quantitative Aptitude & Data Interpretation Topic-wise SBI Bank PO/ Clerk Prelim & Main Exam (2010-19 Experts, Disha Publications |                                                         |  |  |  |  |  |  |
|                                   | References Books                                                                                                    |                                                         |  |  |  |  |  |  |
| 1.                                | Barron"sbySharonWelnerGreenandIraKWolf(GalgotiaPu                                                                                 | ublicationspvt.Ltd.)                                    |  |  |  |  |  |  |
| 2.                                | QuantitativeAptitudebyUMohanRaoScitechpublications                                                                                |                                                         |  |  |  |  |  |  |
| 3.                                | QuantitativeAptitudebyArunSharmaMcGrawhillpublica                                                                                 | tions                                                   |  |  |  |  |  |  |
| 4.                                | QuantitativeAptitudebyAbhijitGuha                                                                                                 |                                                         |  |  |  |  |  |  |
| 5.                                | QuantitativeAptitudebyPearsonpublications                                                                                         |                                                         |  |  |  |  |  |  |
|                                   | Methods of Evaluation                                                                                                    |                                                         |  |  |  |  |  |  |
|                                   | Continuous Internal Assessment Test                                                                                               |                                                         |  |  |  |  |  |  |
| Internal                          | Assignments                                                                                                    | 25 Marks                                                |  |  |  |  |  |  |
| Evaluation                        | Attendance and Class Participation                                                                                                |                                                         |  |  |  |  |  |  |
| External<br>Evaluation            | End Semester Examination                                                                                                    | 75 Marks                                                |  |  |  |  |  |  |
|                                   | Total                                                                                                    | 100 Marks                                               |  |  |  |  |  |  |
|                                   | Methods of Assessment                                                                                                    |                                                         |  |  |  |  |  |  |
| Recall (K1)                       | Simple definitions, MCQ, Recall steps, Concept definition                                                                         | ons                                                     |  |  |  |  |  |  |
| Understand/<br>Comprehend<br>(K2) | MCQ, True/False, Short essays, Concept explanation overview                                                                       |                                                         |  |  |  |  |  |  |
| Application (K3)                  | Suggest idea/concept with examples, Suggest form Observe, Explain                                                                 | nulae, Solve problems,                                  |  |  |  |  |  |  |
| Analyze (K4)                      | Problem-solving questions, Finish a procedure in many steps, Differentiate between various ideas, Map knowledge                   |                                                         |  |  |  |  |  |  |

|      | PO 1 | PO 2 | PO 3 | PO 4 | PO 5 | PO 6 | PO 7 | PO 8 |
|------|------|------|------|------|------|------|------|------|
| CO 1 | S    | S    | M    | M    | S    | S    | M    | M    |
| CO 2 | S    | M    | M    | M    | M    | S    | M    | M    |
| CO 3 | S    | S    | M    | M    | M    | S    | M    | M    |
| CO 4 | S    | S    | M    | M    | S    | S    | M    | M    |
| CO 5 | S    | M    | M    | M    | M    | S    | M    | M    |

### S-Strong M-Medium L-Low

| CO/PO                         | PSO 1 | PSO 2 | PSO 3 | PSO 4 | PSO 5 |  |  |  |  |
|-------------------------------|-------|-------|-------|-------|-------|--|--|--|--|
| CO 1                          | 3     | -     | 3     | 3     | -     |  |  |  |  |
| CO 2                          | 3     | -     | 3     | 3     | -     |  |  |  |  |
| CO 3                          | 3     | -     | 3     | 3     | -     |  |  |  |  |
| CO 4                          | 3     | -     | 3     | 3     | -     |  |  |  |  |
| CO 5                          | 3     | -     | 3     | 3     | -     |  |  |  |  |
| Weightage                     | 15    | -     | 15    | 15    | -     |  |  |  |  |
| Weighted Percentage of        |       |       |       |       |       |  |  |  |  |
| <b>Course Contribution to</b> | 3.0   | -     | 3     | 3.0   | -     |  |  |  |  |
| POs                           |       |       |       |       |       |  |  |  |  |

|                                                                        |                                                                                                    |            | $\prod$ |   |   |   |                | 7.0                     | Marks |                        |       |  |
|------------------------------------------------------------------------|----------------------------------------------------------------------------------------------------|------------|---------|---|---|---|----------------|-------------------------|-------|------------------------|-------|--|
| Subject Code                                                           | Subject Name                                                                                                    | Category   | L       | Т | P | O | Credits        | Inst. Hours             | CIA   | External               | Total |  |
| U23MS6G1                                                               | Quantitative Aptitude II                                                                                                    | PCE        | Y       | - | - | - | 1              | 2                       | 25    | 75                     | 100   |  |
| Learning Objectives                                                    |                                                                                                    |            |         |   |   |   |                |                         |       |                        |       |  |
| CLO1                                                                   | Tocategorize,applyandusethoughtprocesstodistinguishbetweenconceptsof reasoning                                                                                      |            |         |   |   |   |                |                         |       |                        |       |  |
| CLO2                                                                   | Toprepareandexplainthefundamentalsrelatedtovariouspossibiliti esandprobabilitiesrelatedtoquantitativeaptitude.                                                      |            |         |   |   |   |                |                         |       |                        |       |  |
| CLO3                                                                   | To explain and interpret data sufficiency                                                                                                    |            |         |   |   |   |                |                         |       |                        |       |  |
| CLO4                                                                   | To analyze the applications of Base system                                                                                                    |            |         |   |   |   |                |                         |       |                        |       |  |
| CLO5 To critically evaluate numerous possibilities related to puzzles. |                                                                                                    |            |         |   |   |   |                |                         |       |                        |       |  |
| UNIT                                                                   | Details                                                                                                    |            |         |   |   |   |                | No.<br>Hour             |       | Learning<br>Objectives |       |  |
|                                                                        | Numerical Reasoning:                                                                                                    | Reasoning: |         |   |   |   |                |                         |       |                        |       |  |
| I                                                                      | Problems related to Number series, Analogy of numbers, Classification of numbers, Letter series, Seating arrangements, Directions, blood relations and puzzle test. |            |         |   |   |   | 6              | 5                       |       | CLO1                   |       |  |
| II                                                                     | Combinatorics: Counting techniques, Permutations, Combinations and Probability                                                                                      |            |         |   |   |   | 6              | 5                       |       | CLO2                   |       |  |
| III                                                                    | Syllogisms and data sufficiency                                                                                                    |            |         |   |   |   | 6              | 5                       | CLO3  |                        |       |  |
| IV                                                                     | Application of Base system: Clocks(Base24),Calendars(Base7),CuttingofCubesandcuboids                                                                                |            |         |   |   |   | u <sup>6</sup> | 5                       |       | CLO4                   |       |  |
| V                                                                      | Puzzle Solving & Time Management using various problems solving tools and techniques                                                                                |            |         |   |   |   | IS 6           | 5                       | CLO5  |                        |       |  |
|                                                                        | Total                                                                                                    |            |         |   |   |   | 3              | 30                      |       |                        |       |  |
| Course Outcomes                                                        |                                                                                                    |            |         |   |   |   |                |                         |       |                        |       |  |
| Course<br>Outcomes                                                     | On completion of this course, students will;                                                                                                    |            |         |   |   |   | 1              | <b>Program Outcomes</b> |       |                        |       |  |
| CO1                                                                    | Use their logical thinking and analytical abilities to solve reasoning questions  PO1                                                                               |            |         |   |   |   |                |                         |       |                        |       |  |
| CO2                                                                    | Solve questions related to combinations                                                                                                    |            |         |   |   |   | PO1            |                         |       |                        |       |  |
| CO3                                                                    | Solve questions based on syllogisms                                                                                                    |            |         |   |   |   |                | PO1                     |       |                        |       |  |
| CO4                                                                    | Solve questions based on clocks, calendars                                                                                                    |            |         |   |   |   | PO1            |                         |       |                        |       |  |
| CO5                                                                    | Solve puzzles                                                                                                    |            |         |   |   | I | PO1            |                         |       |                        |       |  |

|                                   | Reading List                                                                                                    |                            |  |  |  |  |  |  |
|-----------------------------------|----------------------------------------------------------------------------------------------------|----------------------------|--|--|--|--|--|--|
| 1.                                | Quantitative aptitude by RS Agarwal, SChandP ublication.                                                        |                            |  |  |  |  |  |  |
| 2.                                | Puzzles to puzzle you by Shakunatala devi orient paper back publication                                         |                            |  |  |  |  |  |  |
| 3.                                | Reasoning For Competitive Examinations 2019 Edition by Nishit K Sinha, PEARSON INDIA                            |                            |  |  |  |  |  |  |
| 4.                                | A Modern Approach To Logical Reasoning (2 Colour F<br>SChand Publications                                       | Edition) by RSAgarwal,     |  |  |  |  |  |  |
| 5.                                | General Reasoning Ability for Competitive Exams - SSC/Banking/Defence/Railway/Insurance by Disha Exp            | perts, Disha Publications  |  |  |  |  |  |  |
|                                   | References Books                                                                                                |                            |  |  |  |  |  |  |
| 1.                                | Barron"s by Sharon Welner Green and IraK Wolf (Galg                                                             | gotiaPublicationspvt.Ltd.) |  |  |  |  |  |  |
| 2.                                | QuantitativeAptitudebyUMohanRaoScitechpublications                                                              | *                          |  |  |  |  |  |  |
| 3.                                | Quantitative Aptitude by Arun Sharma McGraw-Hill publications                                                   |                            |  |  |  |  |  |  |
| 4.                                | QuantitativeAptitudebyAbhijitGuha                                                                               |                            |  |  |  |  |  |  |
| 5.                                | Quantitative Aptitude by Pearson publications                                                                   |                            |  |  |  |  |  |  |
|                                   | Web Resources                                                                                                   |                            |  |  |  |  |  |  |
| 1.                                | www.m4maths.com                                                                                                 |                            |  |  |  |  |  |  |
| 2.                                | www.Indiabix.com                                                                                                |                            |  |  |  |  |  |  |
| 3.                                | https://www.123test.com/numerical-reasoning-test/                                                               |                            |  |  |  |  |  |  |
| 4.                                | https://www.bankexamstoday.com/p/data-interpretation-questions-sets.html                                        |                            |  |  |  |  |  |  |
| 5.                                | https://playquiz2win.com/reasoning.html                                                                         |                            |  |  |  |  |  |  |
|                                   | Methods of Evaluation                                                                                           |                            |  |  |  |  |  |  |
| T4                                | Continuous Internal Assessment Test                                                                             |                            |  |  |  |  |  |  |
| Internal<br>Evaluation            | Assignments                                                                                                    | 25 Marks                   |  |  |  |  |  |  |
| Evaluation                        | Attendance and Class Participation                                                                              |                            |  |  |  |  |  |  |
| External Evaluation               | End Semester Examination                                                                                        | 75 Marks                   |  |  |  |  |  |  |
|                                   | Total                                                                                                    | 100 Marks                  |  |  |  |  |  |  |
|                                   | Methods of Assessment                                                                                           |                            |  |  |  |  |  |  |
| Recall (K1)                       | Simple definitions, MCQ, Recall steps, Concept definitions                                                      | tions                      |  |  |  |  |  |  |
| Understand/<br>Comprehend<br>(K2) | MCQ, True/False, Concept explanations, Short summa                                                              |                            |  |  |  |  |  |  |
| Application (K3)                  | Suggest idea/concept with examples, Suggest formulae, Solve problems, Observe, Explain                          |                            |  |  |  |  |  |  |
| Analyze (K4)                      | Problem-solving questions, Finish a procedure in many steps, Differentiate between various ideas, Map knowledge |                            |  |  |  |  |  |  |

|      | PO 1 | PO 2 | PO 3 | PO 4 | PO 5 | PO 6 | PO 7 | PO 8 |
|------|------|------|------|------|------|------|------|------|
| CO 1 | S    | S    | M    | M    | S    | S    | M    | M    |
| CO 2 | S    | M    | M    | M    | M    | S    | M    | M    |
| CO 3 | S    | S    | M    | M    | M    | S    | M    | M    |
| CO 4 | S    | S    | M    | M    | S    | S    | M    | M    |
| CO 5 | S    | M    | M    | M    | M    | S    | M    | M    |

### S-Strong M-Medium L-Low

| CO/PO                         | PSO 1 | PSO 2 | PSO3 | PSO 4 | PSO 5 |
|-------------------------------|-------|-------|------|-------|-------|
| CO 1                          | 3     | -     | 3    | 3     | -     |
| CO 2                          | 3     | -     | 3    | 3     | -     |
| CO 3                          | 3     | -     | 3    | 3     | -     |
| CO 4                          | 3     | -     | 3    | 3     | -     |
| CO 5                          | 3     | -     | 3    | 3     | -     |
| Weightage                     | 15    | -     | 15   | 15    | -     |
| Weighted Percentage of        |       |       |      |       |       |
| <b>Course Contribution to</b> | 3.0   | -     | 3.0  | 3.0   | -     |
| POs                           |       |       |      |       |       |